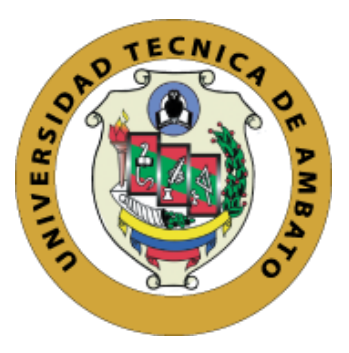

## **UNIVERSIDAD TÉCNICA DE AMBATO**

# **FACULTAD DE INGENIERÍA EN SISTEMA, ELECTRÓNICA E INDUSTRIAL**

# **CARRERA DE INGENIERÍA INDUSTRIAL EN PROCESOS DE AUTOMATIZACIÓN**

**Tema:**

# **"DISTRIBUCIÓN DE INSTALACIONES PARA LA NUEVA PLANTA DE PRODUCCIÓN DE LA EMPRESA DE CALZADO CASS"**

Trabajo de Graduación Modalidad: Proyecto de Investigación, presentado previo a la obtención del título de Ingeniero Industrial en Procesos de Automatización.

**LÍNEA DE INVESTIGACIÓN:** Diseño, Materiales y Producción **Autor:** Edgar Aníbal Yuccha Cuno **Tutor:** Ing. Israel Ernesto Naranjo Chiriboga Mg.

> **AMBATO – ECUADOR Enero 2020**

## APROBACIÓN DEL TUTOR

<span id="page-1-0"></span>En mi calidad de tutor del trabajo de investigación sobre el tema: "DISTRIBUCIÓN DE INSTALACIONES PARA LA NUEVA PLANTA DE PRODUCCIÓN DE LA EMPRESA DE CALZADO CASS" realizado por el señor Edgar Aníbal Yuccha Cuno, estudiante de la carrera de Ingeniería Industrial en Procesos de Automatización de la Facultad de Ingeniería en Sistemas, Electrónica e Industrial, de la Universidad Técnica de Ambato, considero que el informe investigativo reúne los requisitos suficientes para que continúe con los trámites y consiguiente aprobación de conformidad con el numeral 7.2 de los Lineamientos Generales para la aplicación de Instructivos de las Modalidades de Titulación de las Facultades la Universidad Técnica de Ambato.

Ambato enero, 2020

**EL TUTOR** 

Ing. Israel Ernesto Naranjo Chiriboga Mg.

## AUTORÍA DEL TRABAJO DE TITULACIÓN

<span id="page-2-0"></span>"DISTRIBUCIÓN DE proyecto de investigación titulado: El presente INSTALACIONES PARA LA NUEVA PLANTA DE PRODUCCIÓN DE LA EMPRESA DE CALZADO CASS", es absolutamente original, auténtico y personal, en tal virtud, el contenido, efectos legales y académicos que se desprenden del mismo son de exclusiva responsabilidad del autor.  $\ddot{\phantom{a}}$ 

Ambato enero, 2020

. . . . . .

Edgar Aníbal Yuccha Cuno CC: 1805206768

## **DERECHOS DE AUTOR**

<span id="page-3-0"></span>Autorizo a la Universidad Técnica de Ambato, para que haga uso de este Trabajo de Titulación como un documento disponible para la lectura, consulta y procesos de investigación. Cedo los derechos de mi Trabajo de Titulación, con fines de difusión pública, además autorizo su reproducción dentro de las regulaciones de la Universidad.

Ambato Enero, 2020

 $\bar{I}$ 

. . . . . . . . . Edgar Aníbal Yuccha Cuno CC: 1805206768

## APROBACIÓN DEL TRIBUNAL DE GRADO

<span id="page-4-0"></span>La Comisión Calificadora del presente trabajo conformada por los señores/as docentes Ing. Daysi Ortiz, Ing. Jessica López, revisó y aprobó el Informe Final del Proyecto de Investigación titulado "DISTRIBUCIÓN DE INSTALACIONES PARA LA NUEVA PLANTA DE PRODUCCIÓN DE LA EMPRESA DE CALZADO CASS". presentado por el señor Edgar Aníbal Yuccha Cuno, de acuerdo al numeral 9.1 de los Lineamientos Generales para la aplicación de Instructivos de las Modalidades de Titulación de las Facultades de la Universidad Técnica de Ambato.

Ing. Elsa Pilar Urrutia Urrutia Mg. PRESIDENTA DEL TRIBUNAL

Ing. Daysi Ortiz Mg. **DOCENTE CALIFICADOR** 

Ing. Jessica López Mg. DOCENTE CALIFICADOR

## <span id="page-5-0"></span>**DEDICATORIA**

*A mi familia, por su amor, trabajo, sacrificio y un apoyo incondicional durante este largo camino de vida universitaria, motivándome día tras día a seguir luchando por perseguir un objetivo más en la vida, por siempre darme ánimos y su total comprensión* 

*A todas las personas que me han apoyado y han logrado que este proyecto de investigación se logre con éxito, en especial a aquellos que nos compartieron sus conocimientos.*

*Edgar Aníbal Yuccha Cuno*

## <span id="page-6-0"></span>**AGRADECIMIENTO**

*A Dios por darme la salud, paciencia y enseñanza de que las cosas suceden siempre por un motivo.*

*A mis padres quienes me brindando su apoyo emocional y económico, por ser mi apoyo y fortaleza en aquellos momentos de dificultad y debilidad.*

*A los docentes de la carrera de Ingeniería Industrial en Procesos de Automatización quienes me formaron como un profesional con ética y valores.* 

*A mis amigos quienes hicieron de la vida universitaria una experiencia inolvidable, por su amistad y apoyo incondicional.*

*A la empresa de calzado CASS, por la apertura y total colaboración en la realización del proyecto.*

*Edgar Aníbal Yuccha Cuno*

# ÍNDICE GENERAL DE CONTENIDOS

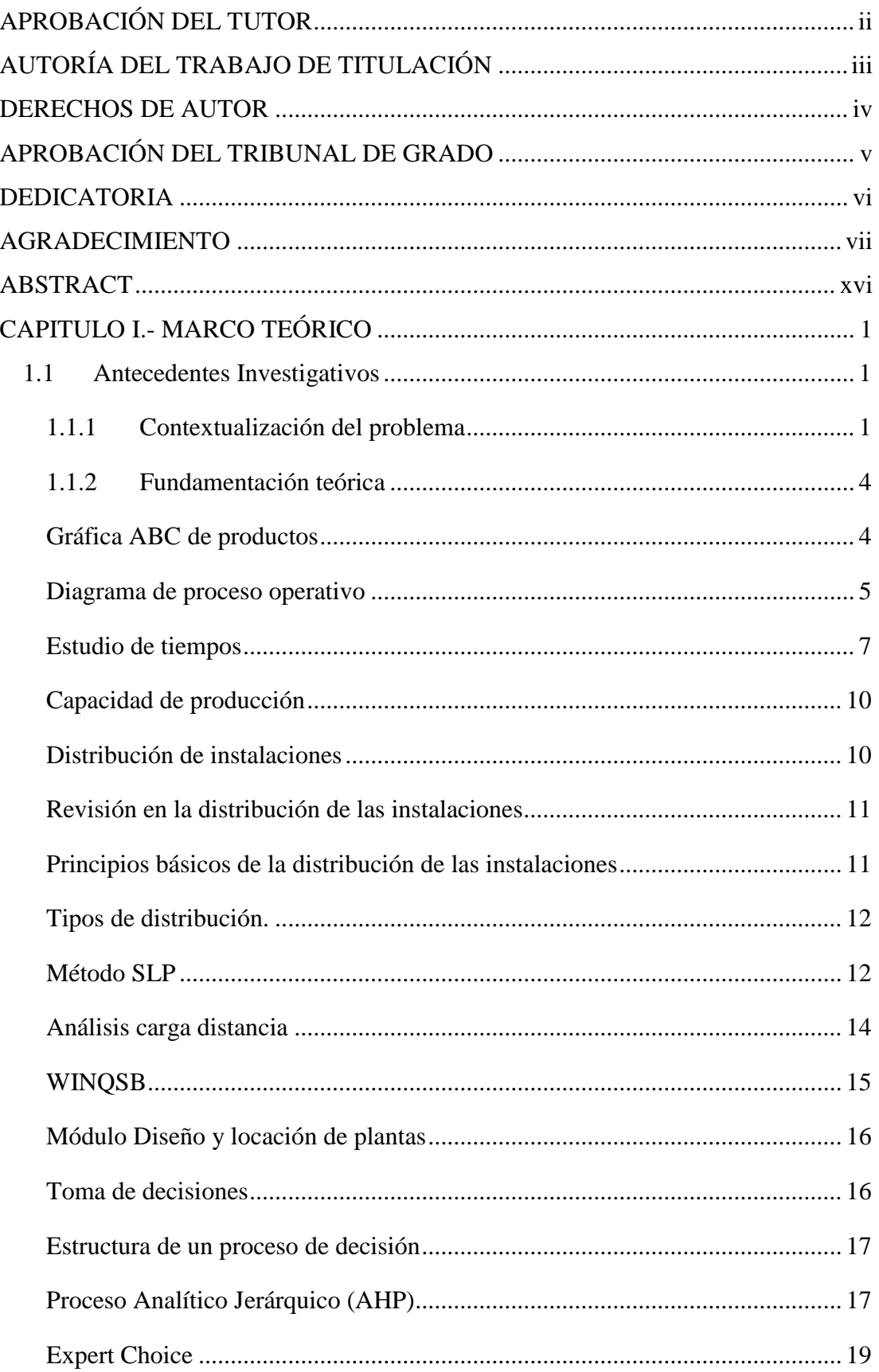

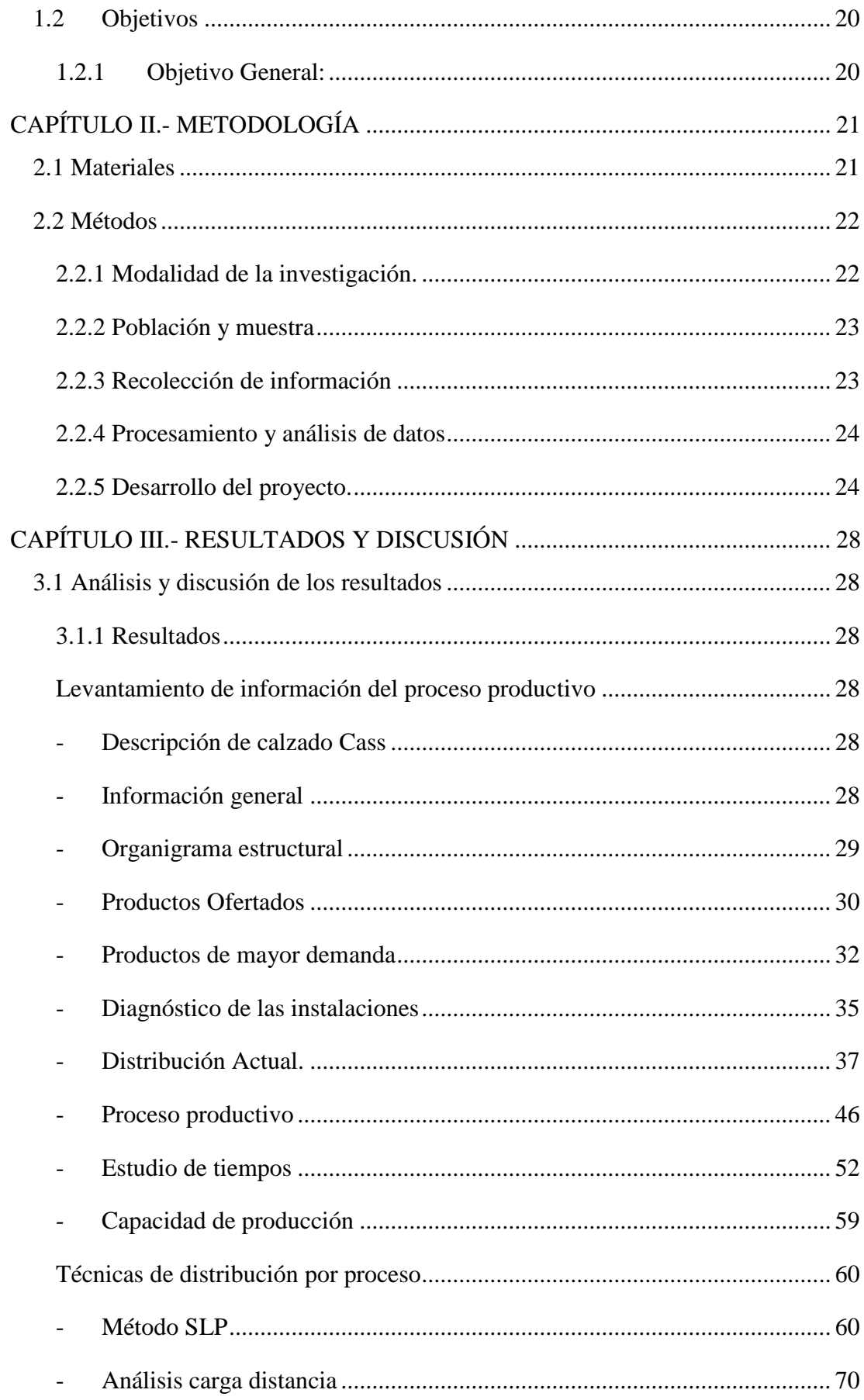

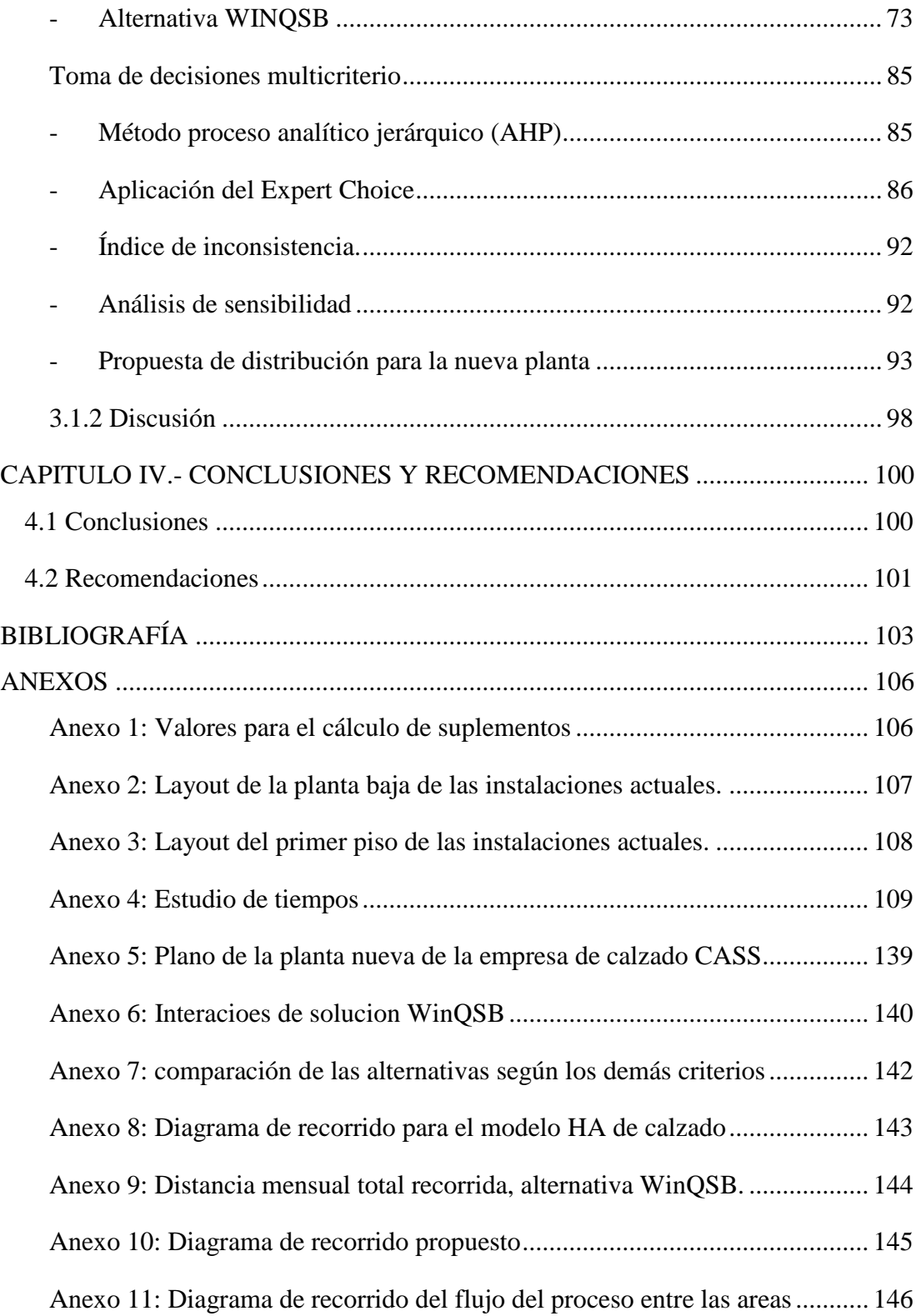

## **ÍNDICE DE TABLAS**

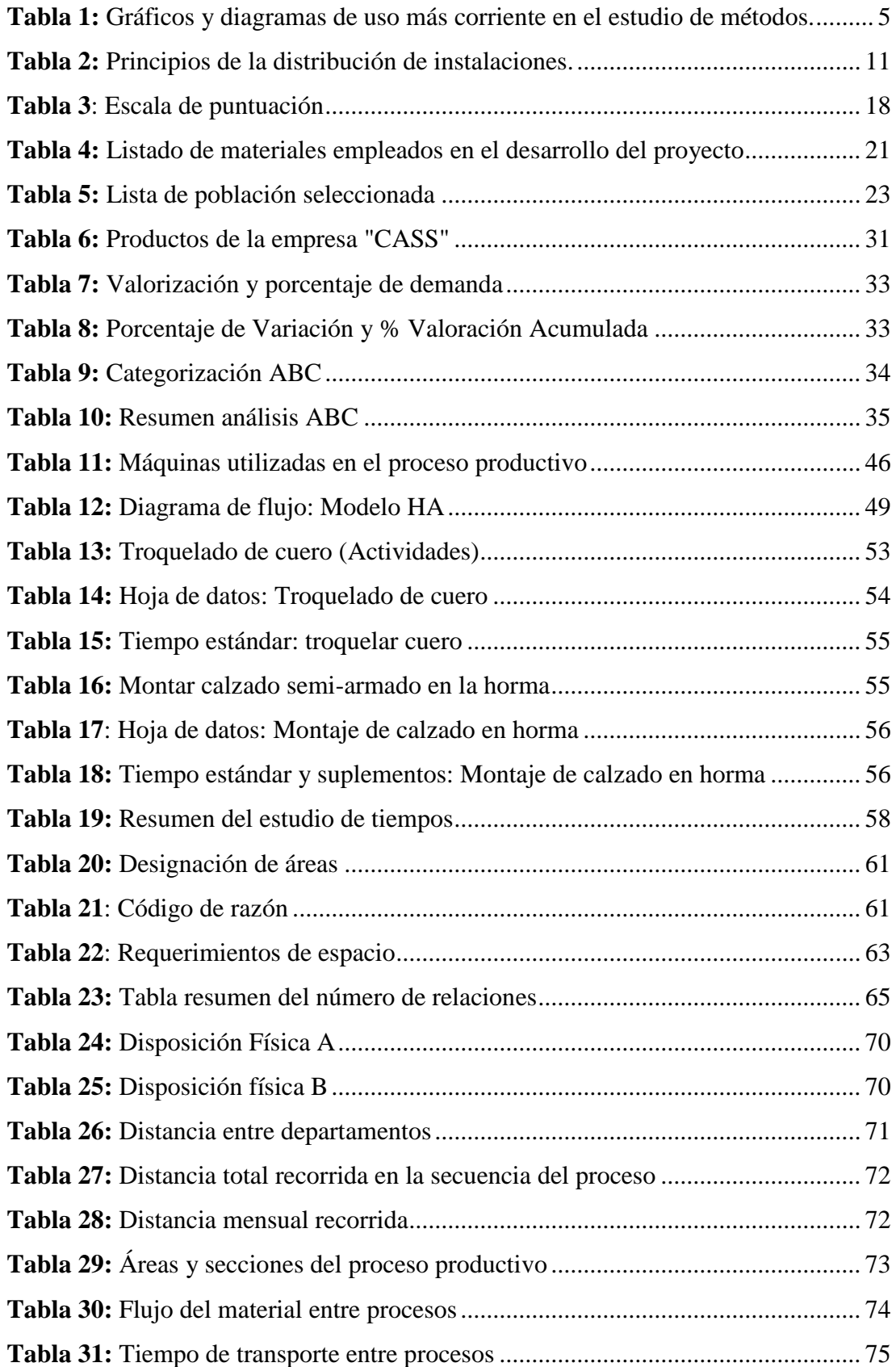

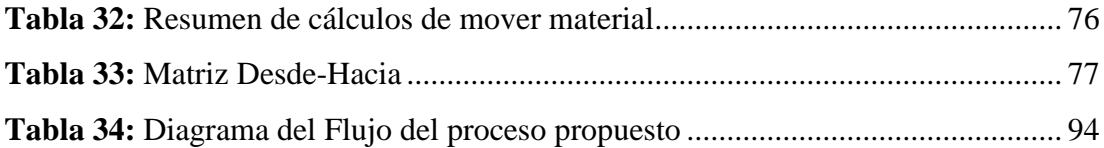

## **ÍNDICE DE FIGURAS**

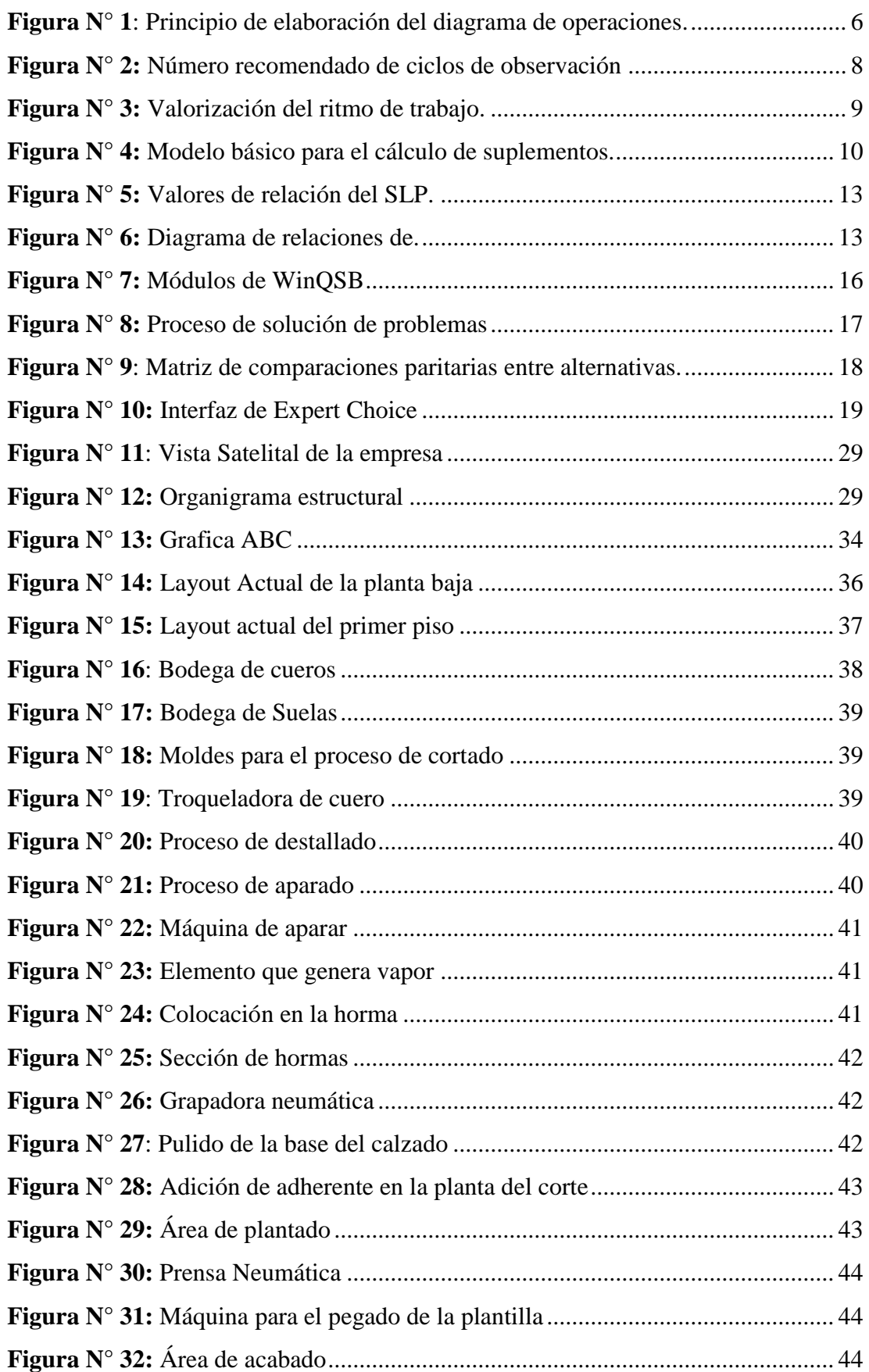

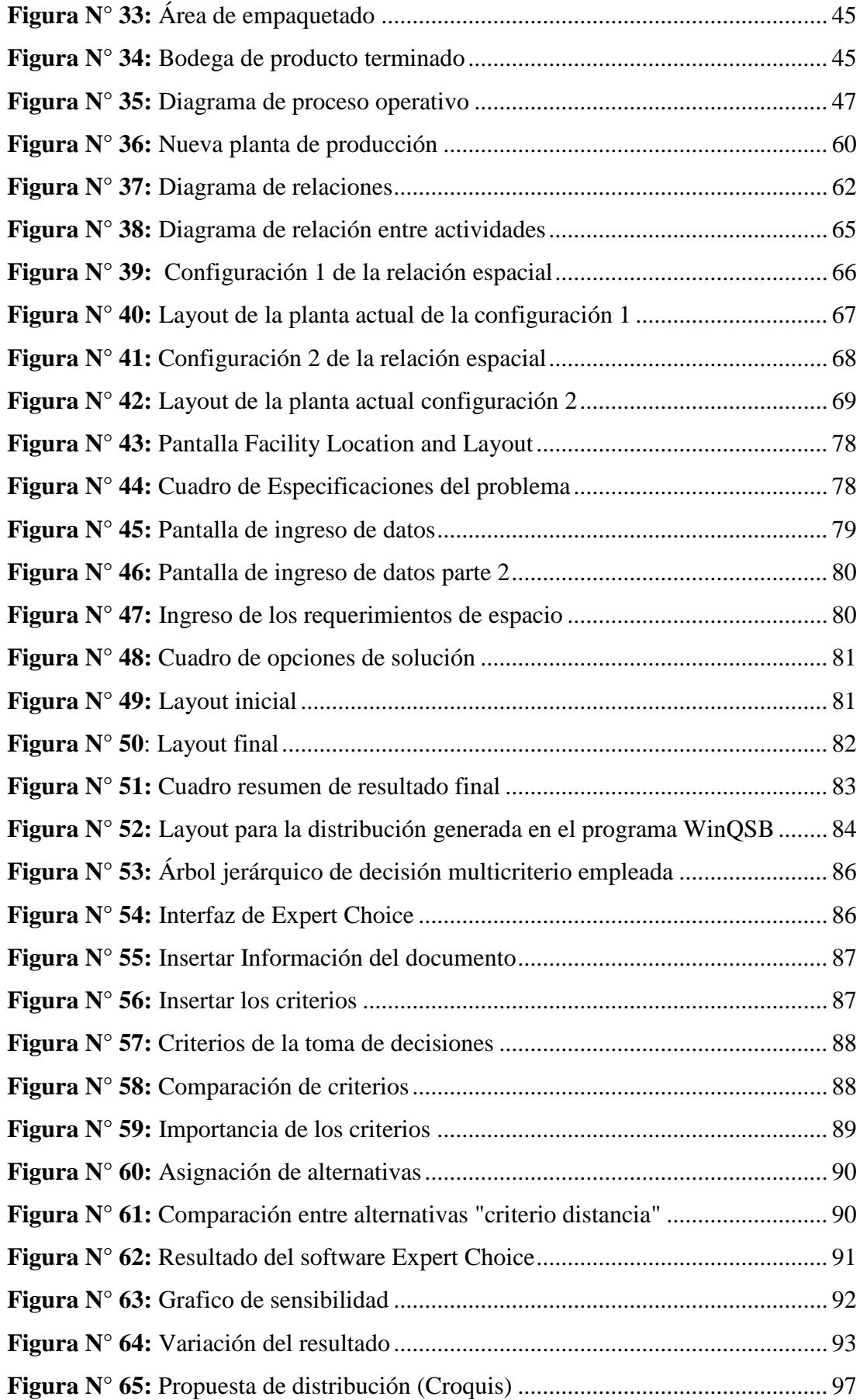

#### **RESUMEN EJECUTIVO**

El trabajo de investigación tiene como finalidad la presentación de una propuesta de distribución de instalaciones para la nueva planta de producción de la empresa de calzado CASS, propuesta que es rentable y de gran utilidad al permitir evaluar los principales factores que afectan a la productividad como las grandes distancias recorridas e inadecuado uso del espacio.

Para el proyecto se considera tres etapas, el levantamiento de la información del proceso productivo actual, aplicación de técnicas de distribución de instalaciones y toma de decisiones con una herramienta multicriterio.

La generación de alternativas de distribución se llevó a cabo empleando el método SLP el cual emplea una visión cualitativa del problema; para la validación de la primera disposición física, se utilizó el método carga distancia permitiendo tener un resultado más técnico. Con la ayuda del software WinQSB especializado en resolución de problemas de la investigación operativa se genera una segunda alternativa de distribución tomando en cuenta las mismas restricciones físicas.

En apoyo a la determinación de la distribución que brinde la mayor eficiencia para el proceso productivo, se optó por analizar ambas alternativas a través del proceso analítico jerárquico como técnica multicriterio para la toma de decisiones en el entorno del software Expert Choice.

La propuesta de distribución se enmarca en el interés de diseñar una nueva disposición física con un criterio técnico y sustento tecnológico, por lo que el presente proyecto obtuvo ahorros considerables alcanzando una disminución de 232,50 metros en la distancia total recorrida, lo que equivale a 5,17 minutos menos en el tiempo total de fabricación.

#### **ABSTRACT**

<span id="page-15-0"></span>The work of investigation has as purpose the presentation of a proposal of distribution of facilities for the new plant of production of the company of footwear CASS, proposal that is profitable and very useful when allowing of evaluating the main factors that affect the productivity as the great whole ranges and inadequate use of the space.

For the project one considers three stages, the rise of the information of the present productive process, application of techniques of distribution of facilities and decision making with a tool multicriterial.

The generation of distribution alternatives was carried out using the method SLP which uses a qualitative vision of the problem; for the validation of the first physical disposition the method was used loads distance allowing to have a result more technician. With the aid of software WinQSB specialized in resolution of problems of the operations research one second alternative of distribution is generated taking in account the same physical restrictions.

In support to the determination of the distribution that offers the greater efficiency for the productive process, it was chosen to analyze both alternatives through hierarchic analytical process as technical multicriterial for the decision making in the surroundings of software Expert Choice.

The distribution proposal is framed in the interest to design a new physical disposition with a technical criterion and technological sustenance, reason why the present project obtained considerable savings reaching a diminution of 232.50 meters in the crossed total distance, which is equivalent less to 5.17 minutes in the total time of manufacture.

## **CAPITULO I.- MARCO TEÓRICO**

#### <span id="page-16-1"></span><span id="page-16-0"></span>**1.1 Antecedentes Investigativos**

#### <span id="page-16-2"></span>**1.1.1 Contextualización del problema**

Calzado CASS se encuentra en constante crecimiento productivo dentro del mercado actual, su planta actual de producción es un edificio que ha sido adaptado para la ejecución de sus procesos sin ningún tipo de estudio de diseño de instalaciones, teniendo largos tiempos de recorrido innecesarios, como el transporte de materiales del primer piso hacia el segundo. Con el propósito de disminuir estos tiempos el gerente de la empresa cuenta con una nueva infraestructura (galpón), lugar donde se trasladarán las actividades productivas de calzado CASS, razón por la cual es necesario aplicar un estudio de distribución de instalaciones, con el fin de mejorar el manejo de materiales, aumentar la eficiencia de las operaciones de producción, reducir costos, favoreciendo así los métodos de trabajo, garantizando tanto la seguridad como la salud de los operarios y por lo tanto lograr un mejor desempeño de las labores.

## **Estado del arte**

La distribución en planta o layout, es el proceso de ordenamiento de los elementos que conforman el proceso productivo en el espacio físico, de manera que se alcancen los objetivos de producción de la forma más eficaz y eficiente posible. Es considerada una de las decisiones de diseño más importantes dentro de la estrategia de operaciones de una organización [1].

Desde mediados de siglo XX, se han desarrollado métodos que buscan solucionar problemas de diseño de fábricas: En 1950 aparece el método Immer, que atiende únicamente al principio de circulación o flujo de materiales, y es aplicable solamente a los problemas de reordenación o ajuste menor de una distribución ya existente. Luego surge la metodología de Reed, la cual se basa solo en el criterio del flujo de materiales entre las actividades [2]. En 1976, Muther crea el método titulado Systematic Layout Planning (SLP) que busca determinar el ordenamiento óptimo de *n* centros de actividad indivisibles en n posiciones dentro del espacio físico disponible, de forma tal que se satisfagan ciertos objetivos relevantes [3]. el cual hoy en día es uno de los métodos más populares a la hora de mejorar el diseño de cualquier tipo de planta [2].

La generación y selección de la distribución espacial óptima para una organización es un proceso complejo e iterativo que depende de las relaciones que existen entre los elementos que conforman su sistema de producción de bienes o servicios. En el campo de la ingeniería, varias han sido las estrategias formuladas para resolver el problema de la distribución en planta [3].

Entre estos objetivos el más comúnmente utilizado es minimizar el costo de manutención de materiales [4], Sin embargo, otros objetivos tales como reducir la distancia recorrida por los materiales, disminuir los niveles de trabajo en proceso (work in progress) y los tiempos de fabricación (throughput times), y evitar la congestión general, también han sido considerados [1].

En los últimos años, varios enfoques metaheurísticos como el Recocido Simulado (SA), Algoritmos Genéticos (GA), Enjambre de partículas (PSO), Búsqueda Tabú (TS) y Colonias de Hormigas (ACO), han sido aplicados exitosamente en la resolución de problemas de distribución de plantas industriales [5].

Aldair A. Álvarez en su trabajo "Métodos de Solución y Aplicaciones Recientes" para resolución de problemas de distribución de instalaciones explica métodos como: Técnicas heurísticas, Técnicas metaheurísticas, Algoritmos Genéticos (GA), Recocido simulado (SA), Optimización por enjambre de partículas (PSO), Ant Colony Optimization (ACO), Búsqueda Tabú (TS) y Algoritmos híbridos. En donde se muestra la historia y metodología aplicable de los métodos mencionados [6].

Es importante enfatizar que la mayoría de las metodologías tradicionales de estudios de diseño en planta, permitían analizar y evaluar varias posibilidades de configuración de Layout utilizando herramientas cualitativas, como redes y nodos que representaban el flujo de material y los departamentos. Sin embargo, el trabajo presentado por Juan A y Marín García, no solo evaluar cualitativamente, sino cuantifica el flujo de material para evaluar los riesgos asociados. Como resultado de la investigación se presenta un protocolo de actuación para la gestión del riesgo que generan los movimientos de flujo de material en plantas industriales el cual consta de 5 etapas, identificación, estimación, evaluaciones, gestión y monitoreo de riesgos [7].

Propuesta de distribución en planta bietapa en ambientes de manufactura flexible mediante el Proceso Analítico Jerárquico (AHP), herramienta de decisión multicriterio, el objetivo de este trabajo es proponer un enfoque de dos fases para resolver el problema de conformación celular, así como su distribución en planta en una empresa de producción de muebles metálicos (Calí, Colombia). La distribución actual de la planta contempla la ubicación de máquinas a lo largo de dos pisos entre los cuales se procesan las familias de productos. Para el cumplimiento del objetivo se usa de manera independiente dos modelos de asignación combinatoria, el QAP y el QrAP. Posteriormente, los modelos son implementados en el software de optimización LINGO. Finalmente se utiliza la herramienta multicriterio AHP que evalúa tres alternativas la primera de ellas fue no implementar ninguna de las dos propuestas de distribución. La segunda opción fue implementar la propuesta del modelo QAP y como tercera, la del modelo QrAP. Las alternativas fueron evaluadas en base a tres criterios con un valor de importancia: Costo de implementación (14%), interferencias en el flujo del proceso (24%) y la distancia total recorrida (62%). Como resultado del método AHP sugiere la implementación del modelo QAP que tuvo el 50 % (QrAP registró el 42 % y la situación actual, el 8 %) [3].

Examinando los registros de la biblioteca de la Facultad de Tecnologías de la Información, Telecomunicaciones e Industrial de la Universidad Técnica de Ambato, existen trabajos relacionados con el tema de investigación planteado, los cuales servirán de guía, así como fuentes bibliográficas externas.

Análisis y diseño de la distribución física de una fábrica panificadora de la ciudad de Guayaquil, documento en el cual se revisa la metodología de QAP para tener una orientación de la ubicación de los departamentos, además del método SPL para comparar los resultados QAP. Algunas de las mejoraras que se presentan son la reducción del tiempo de ciclo mediante la eliminación de actividades de transporte, por ejemplo, en la línea de bizcochería se redujo en un 13%, vs el 18% estimado en la hipótesis [8].

"Diseño para la distribución de nuevas instalaciones de la empresa INSTRUEQUIPOS CIA. LTDA en el parque industrial Ambato" este trabajo presenta la aplicación del software WINQSB como técnica para el diseño de planta. Como resultados del diseño se puede mencionar un flujo de procesos más eficiente tras eliminar transportes y esperas innecesarias como se muestra en los diagramas de recorrido para la elaboración del producto principal. Además, el documento presenta una guía práctica para la utilización del software WINQSB [9].

La "Distribución de Planta de la Empresa de Calzado Boom's de la Ciudad de Ambato, donde la mala distribución de los puestos de trabajo es su principal problemática. El documento contiene un análisis de la superficie a través del método de Guertchet para obtener las dimensiones necesarias de cada puesto de trabajo y finalmente se utiliza el software WinQsb para obtener una redistribución de planta adecuada que permita reducir los costos de transporte de material, los resultados obtenidos aportaron en el proyecto CENI titulado, "Evaluación antropométrica y de métodos para el diseño de puestos de trabajo en la fabricación de calzado en la pequeña y mediana industria de Tungurahua-Ecuador" [10].

Algunas de las técnicas de distribución de planta utilizadas en el trabajo "Distribución de instalaciones en el área de calzado de seguridad para la empresa de calzado Marcia – Buffalo Industrial", son las que actualmente muchas de las empresas están optando por aplicar. El documento presenta además un estudio ABC para seleccionar los productos a estudiar, debido a que en la rama del calzado la empresa cuenta con una gran variedad. [11].

## <span id="page-19-0"></span>**1.1.2 Fundamentación teórica**

#### <span id="page-19-1"></span>**Gráfica ABC de productos**

El método ABC clasifica y analiza los artículos más importantes en el inventario de la empresa, discriminándolos de acuerdo a su demanda, en este se presenta la regla 80/20, también conocida como ley del menos significativo, que presenta una correspondencia entre el 20% de artículos con valor del 80% del inventario y el 80% de artículos con valor del 20%. En el método ABC se establecen tres categorías que clasifican los productos según sus prioridades, estableciéndose los Artículos A (mayor importancia), los B (importancia secundaria) y C (poca importancia) [12].

El método ABC puede aplicare a:

- Las ventas de la empresa.
- El valor de los stocks, numero de ítems de los almacenes.
- Los costos y sus componentes

## **Registro y análisis del proceso**

Con el fin de eliminar las principales deficiencias existentes en un proceso y lograr la mejor distribución posible de los equipos, maquinaria y áreas de trabajo, el analista tiene herramientas de apoyo como el diagrama de procesos y diagrama de flujo o circulación [13]. Las técnicas más empleadas en un estudio de métodos se detallan en la Tabla 1

<span id="page-20-1"></span>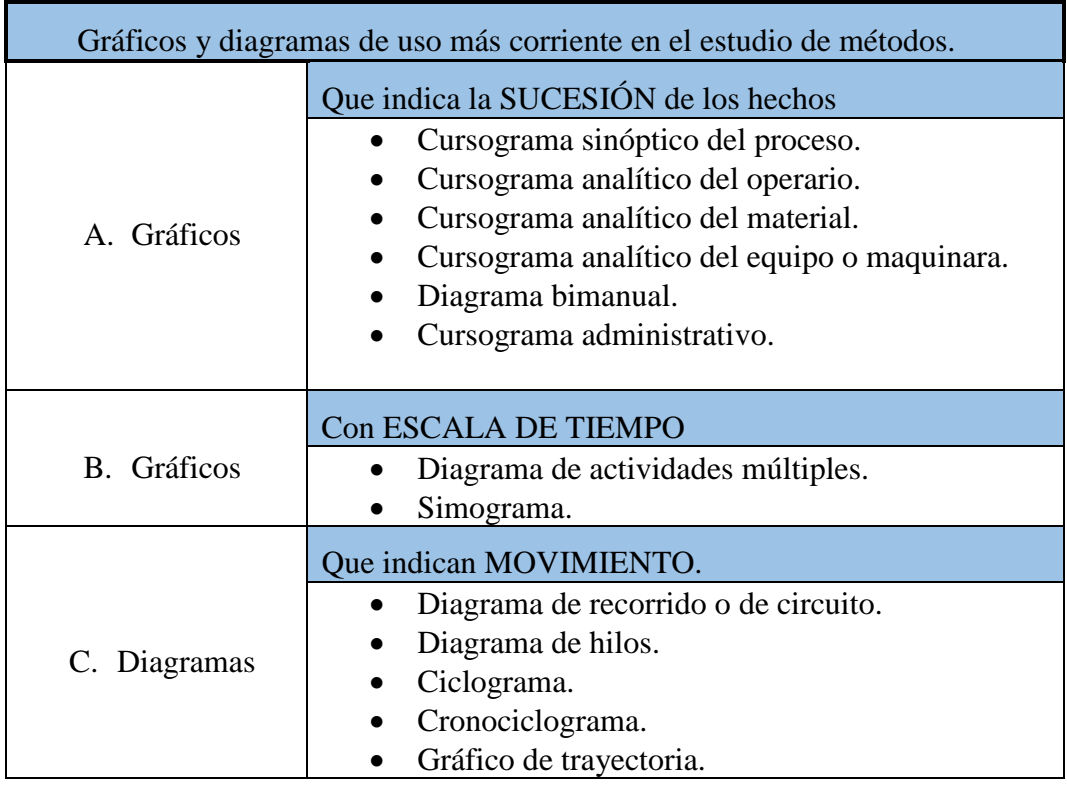

**Tabla 1:** Gráficos y diagramas de uso más corriente en el estudio de métodos *[14]*.

## <span id="page-20-0"></span>**Diagrama de proceso operativo**

Presenta la secuencia cronológica de todas las operaciones, inspecciones tiempos permitidos y materiales que se emplean en el proceso de manufactura, iniciando con la llegada de la materia prima hasta el empoderamiento del producto terminado. Para la construcción de su grafica se utilizan principalmente dos símbolos: un pequeño

círculo representa una *operación* y un pequeño cuadrado representa una *inspección* [15].

Las líneas verticales muestran el flujo general del proceso a medida que se desarrolla el trabajo, las líneas horizontales que alimentan a las líneas de flujo verticales indican materiales como se indica en la Figura N°1. Los valores de tiempos pueden estar vasados en estimaciones o en mediciones reales y pueden asignarse a cada operación o inspección. El diagrama permite a los analistas a visualizar el método en curso, con todos sus detalles de tal manera que sea posible mejorar los procedimientos [15].

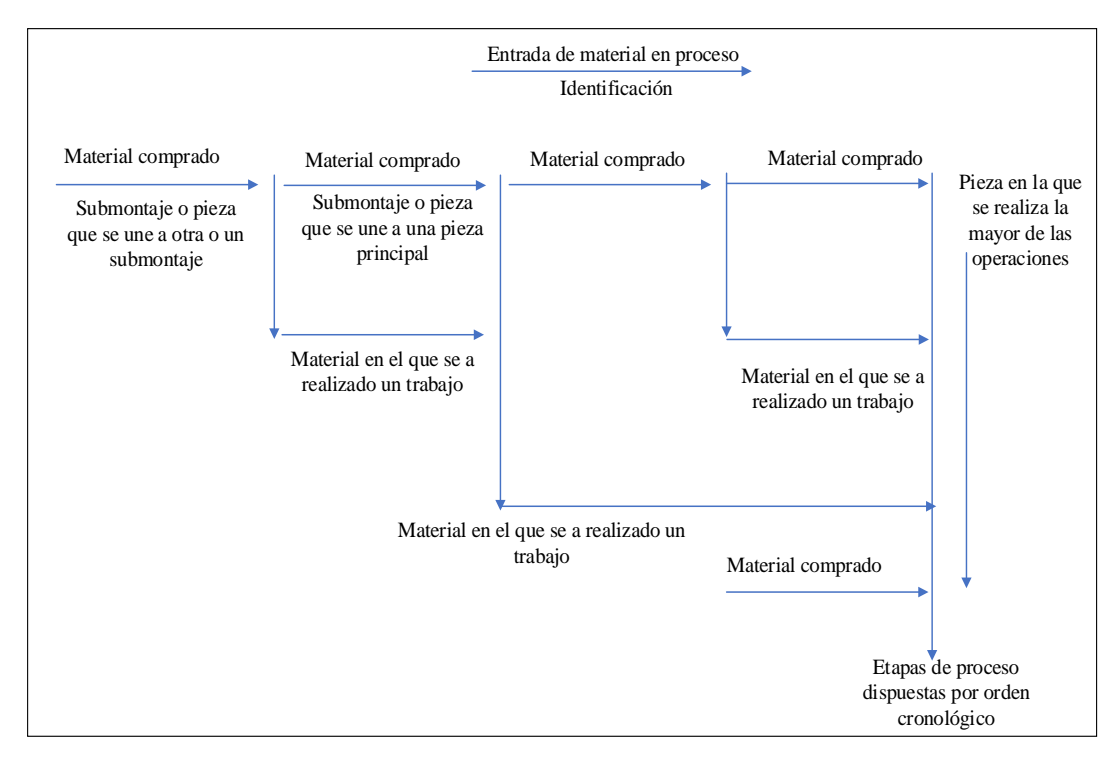

**Figura N° 1**: Principio de elaboración del diagrama de operaciones *[15].* 

## <span id="page-21-0"></span>**Diagrama de flujo del proceso**

Tiene como propósito el proporcionar una imagen clara de toda secuencia de acontecimientos del proceso como las operaciones, transportes, inspecciones, esperas y almacenamientos que ocurre durante un proceso, además incluye información como el tiempo necesario y la distancia recorrida que se considera deseable para el análisis. Cumple con la función de disminuir las esperas, estudiar las operaciones y demás actividades interrelacionadas, ayudando a eliminar tiempos improductivos. Metodología de elaboración del diagrama [13].

#### **Metodología para realizar el diagrama**

- 1. El analista debe describir cada evento de la fabricación
- 2. Luego encerrar en un círculo el símbolo adecuado e indicar los tiempos asignados para las procesos o retrasos y las distancias de transporte.
- 3. Después se debe de conectar los símbolos de eventos consecutivos con una línea vertical [15].

En la columna de lado derecho el analista incorpora comentarios o recomendaciones. Para determinar la distancia desplazada, no es necesario que el analista mida cada movimiento de manera precisa. Es importan que el diagrama incluya todos los retrasos y tiempos de almacenamiento. Puesto que las distancias se encuentran registradas, es excepcionalmente valioso para mostrar cómo puede mejorarse la distribución de una planta [15].

#### **Diagrama de recorrido**

Es una representación gráfica de la distribución de los pisos donde se muestra la ubicación de todas las actividades, se identifica cada actividad mediante símbolos y números correspondientes a los que aparecen en el diagrama de flujo del proceso. La dirección del flujo se indica mediante pequeñas flechas periódicamente a lo largo de las líneas de flujo del proceso [15].

Además, este representa un complemento útil del diagrama de flujo de procesos debido a que indica el camino hacia atrás y las áreas posibles de congestión de tráfico ayudando a visualizar las áreas potenciales de almacenamiento temporal o permanente, las estaciones de inspección y los puntos de trabajo [15].

#### <span id="page-22-0"></span>**Estudio de tiempos**

Técnica para determinar con la mayor exactitud posible, en base a un número limitado de observaciones, el tiempo necesario para desarrollar una tarea determinada con arreglo a una norma de rendimiento preestablecida [13].

#### **Selección del operario**

Se debe de seleccionar a un operario que posea un desempeño promedio y que realice su actividad en forma consistente y sistemática. Al operador debe gustarle su trabajo y demostrar interés en hacerlo bien [16].

## **Observaciones necesarias.**

La extensión del estudio de tiempos en gran medida depende de la naturaleza de la operación. La determinación de la cantidad de ciclos es un asunto que ha causado una discusión considerable entre los analistas de los estudios de tiempo [16, 13]. Para la determinación de los ciclos a observar se basa en los criterios de la *General Electric* quien establece una guía aproximada para el número de ciclos a observar (Figura N°2).

|                           | Número recomendado |
|---------------------------|--------------------|
| Tiempo de ciclo (minutos) | de ciclos          |
| 0.10                      | 200                |
| 0.25                      | 100                |
| 0.50                      | 60                 |
| 0.75                      | 40                 |
| 1.00                      | 30                 |
| 2.00                      | 20                 |
| 2.00-5.00                 | 15                 |
| 5.00-10.00                | 10                 |
| 10.00-20.00               | 8                  |
| 20.00-40.00               | 5                  |
| 40.00 o más               |                    |

**Figura N° 2:** Número recomendado de ciclos de observación *[15]*

## <span id="page-23-0"></span>**Cálculo del desempeño**

El desempeño tipo es el rendimiento que obtienen naturalmente y sin forzarse los trabajadores calificados, como un promedio de la jornada o turno siempre que conozcan y respeten el método especificado y que se los haya motivado para aplicarse. En el Figura N°3 se indica las escalas de valoración del ritmo de trabajo [17].

| Escala | Descripción del Desempeño                                                                                                    |  |
|--------|----------------------------------------------------------------------------------------------------|--|
| 0      | Actividad Nula                                                                                                    |  |
| 50     | Muy lento, movimientos torpes, inseguros; el operario parece medio dormido y<br>sin interés en el trabajo.                                                                                         |  |
| 75     | Constante, resuelto, sin prisa, como de obrero no pagado a destajo, pero bien<br>dirigido y vigilado; parece lento, pero no pierde tiempo adrede mientras lo<br>observan.                          |  |
| 100    | Activo, capaz, como de obrero calificado medio, pagado a destajo; logra con<br>tranquilidad el nivel de calidad y precisión fijado.                                                                |  |
| 125    | Muy rápido, el operario actúa con gran seguridad, destreza y coordinación de<br>movimientos, muy por encima de las del obrero calificado medio.                                                    |  |
| 150    | Excepcionalmente rápido, concentración y esfuerzo intenso sin probabilidad de<br>durar por largos periodos; actuación de "virtuoso", sólo alcanzada por unos<br>pocos trabajadores sobresalientes. |  |

**Figura N° 3:** Valorización del ritmo de trabajo *[17]*.

#### <span id="page-24-0"></span>**Tiempo básico (normal)**

Tiempo en que se espera que un trabajador normalmente termine un elemento [1] .

$$
T_N = To * Id \tag{1}
$$

#### **Donde:**

 $T_N =$  Tiempo normal  $To = Tiempo$  del desempeño observado por unidad  $Id = \{$ indice de desempeño

#### **Tiempo estándar**

Determina el tiempo que un operario se demora en realizar una actividad de manera normal tomando en cuenta suplementos correspondientes a las necesidades personales, las demoras inevitables y la fatiga del trabajador [1]. Para calcular el tiempo estándar se emplea la ecuación (2) o ecuación (3)

**Tiempo estándar** = Tiempo normal + (tolerancias \* tiempo normal) 
$$
(2)
$$

$$
T\mathbf{s} = TN * (1 + suplements) \tag{3}
$$

La ecuación (2) es mucho más común en la práctica, debido a que la mayor parte de actividades se realizan con la intervención de maquinaria[1].

### **Cálculo de suplementos**

Al realizar un estudio de tiempos es necesario identificar un método perfeccionado en donde el trabajador gaste la menor energía posible; sin embargo, incluso cuando se ha ideado un método eficaz la tarea continúa exigiendo un esfuerzo humano y por lo tanto se debe prever ciertos suplementos para que el trabajador pueda compensar la fatiga y descansar, así mismo un tiempo para que el trabajador pueda ocuparse de sus necesidades personales [13]. En la Figura N°4 se presenta el modelo básico para el cálculo de los suplementos y en el Anexo 1 se muestra las ponderaciones asignados a cada suplemento.

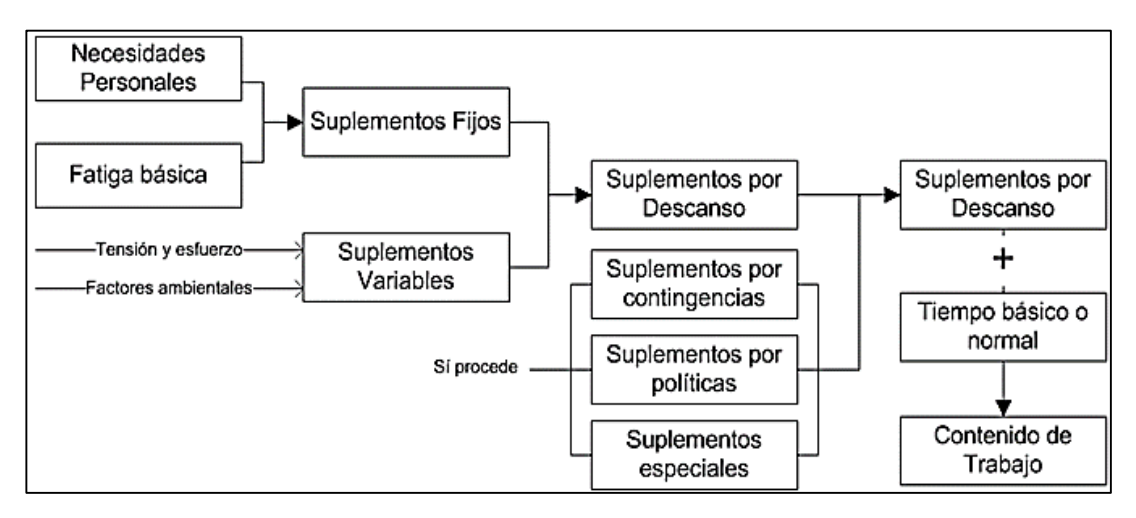

**Figura N° 4:** Modelo básico para el cálculo de suplementos *[13]*.

#### <span id="page-25-2"></span><span id="page-25-0"></span>**Capacidad de producción**

La capacidad de producción implica el índice de producción alcanza, por ejemplo, 480 automóviles por día, es un indicador clave para la toma de decisiones como contratar o despedir personal. A través de los estándares de tiempos se puede determinar la capacidad de las máquinas, los departamentos y la planta [1] [15]. El cálculo de la capacidad de producción se consigue a través de la ecuación (4)

$$
CP = \frac{1}{Ts} \tag{4}
$$

### **Donde:**

 $\mathcal{C}P = \mathcal{C}apacidad de productión$  $Ts = Tiempo$  estándar

### <span id="page-25-1"></span>**Distribución de instalaciones**

En la actualidad, las disposiciones físicas de planta son diseñadas con el objetivo de producir productos y servicios que cumplan con las necesidades de los clientes. La distribución física significa planear la ubicación de todas las máquinas, servicios, estaciones de trabajo de los trabajadores, área de servicios a los clientes, bodegas,

pasillos, oficinas, así como los patrones de flujo de los materiales y las personas alrededor. El foco central de las disposiciones de las instalaciones es minimizar el costo del procedimiento, del transporte y el almacenamiento de los materiales [18].

## <span id="page-26-0"></span>**Revisión en la distribución de las instalaciones**

Una empresa pudiera enfrentarse en un determinado momento, a la necesidad de una nueva distribución, para lo cual se verán implicadas las siguientes situaciones:

- Cambios en el volumen de producción
- Cambios en los procesos y la tecnología empleada
- Cambio en el diseño o el tipo de producto.

Además de presentarse algunas deficiencias en el proceso tales como:

- Congestión de materiales, piezas y montaje
- Largos ciclos de producción y retrasos en la fecha de entrega
- Tensión física o mental de los operarios [1].

## <span id="page-26-1"></span>**Principios básicos de la distribución de las instalaciones**

En una planificación de distribución en planta es indispensable que se tenga como meta la optimización económica, para ello se han propuesto algunos principios para un diseño de planta que se indican en la Tabla 2.

<span id="page-26-2"></span>

| Principio                     | Objetivo                                                                                                    |
|-------------------------------|----------------------------------------------------------------------------------------------------|
| Integración                   | La mano de obra directa, materiales, maquinaria y todos los<br>demás que influyen en el proceso productivo deben quedar<br>integrados en un conjunto que funcione como uno solo. |
| Mínima distancia<br>recorrida | La distancia total a recorrer por el material sea la más mínima.                                                                                                    |
| Flujo de<br>materiales        | En igualdad de condiciones, cuya distribución que ordene las<br>áreas de trabajo de modo que cada operación este en el mismo<br>orden en que se tratan o montan los materiales   |
| Volumen<br>ocupado            | Optimización del espacio tanto horizontal como vertical de las<br>áreas presentes en el proceso productivo                                                                       |
| Recursos<br>humanos           | Salud y seguridad del personal que debe ponerse siempre por<br>encima del resto de las condiciones.                                                                              |
| Flexibilidad                  | Adaptabilidad al cambio de la demanda en los mercados,<br>evolución de la tecnología, nuevos clientes y productos.                                                               |

**Tabla 2:** Principios de la distribución de instalaciones *[19]*.

## <span id="page-27-0"></span>**Tipos de distribución.**

## **Distribución de oficinas**

Posiciona a los trabajadores, su equipo y sus espacios y oficinas para proporcionar el movimiento de información [20].

## **Distribución de posición fija**

En esta distribución en material permanece en su ubicación definitiva desde el inicio del proceso. El personal, los equipos y los materiales auxiliares que se incorporen serán los que realicen todo el movimiento debido a limitaciones técnicas, constructivas y fabricación de elementos tremendamente voluminosos [19].

## **Distribución por proceso**

La distribución orientada al proceso es conveniente cuando la empresa maneja la manufactura de partes en lotes pequeños, o lotes de trabajo, así también como para la producción de una amplia variedad de productos en diferentes tamaños y formas [21].

## **Distribución por producto**

Distribución adaptada para la distribución en cadena, reduce al mínimo el movimiento de las personas y de la maquinaria empleada en el proceso productivo [19].

## **Distribución de célula de trabajo**

Es una evolución de la línea de fabricación, que busca la maximización de la utilidad de la mano de obra, especialmente indicada para grandes lotes [19].

## <span id="page-27-1"></span>**Método SLP**

Método sistemático desarrollado por Muther (1973), con el objetivo de ubicar dos áreas con grades relaciones lógicas y de frecuencias cercanas entre sí en base a un procedimiento directo de 6 pasos [16].

**Paso 1:** Diagrama de las relaciones

Se establece las relaciones entre las diferentes áreas, para el cual se aplica el diagrama de relaciones de Dorben Consulting Figura N°6, tomando en cuenta el proceso productivo. Los valores que se asignas a las relaciones se toman de la Figura N°5

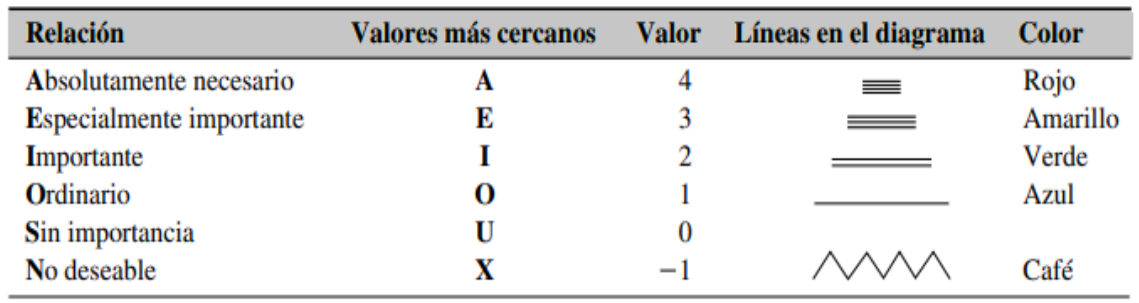

<span id="page-28-0"></span>

| Actividad                   | Área (pies <sup>2</sup> ) |                                 |
|-----------------------------|---------------------------|---------------------------------|
| Oficina de M. Dorben (DOR)  | 125                       | $\mathbf{o}$                    |
| Oficina de ingeniería (ENG) | 120                       | Α<br>$\mathbf{o}$<br>O          |
| Secretaria (SEC)            | 65                        | x<br>Т<br>$\mathbf U$<br>I<br>1 |
| Recibidor (FOY)             | 50                        | U<br>U<br>Е<br>U                |
| Archivo (FIL)               | 40                        | U<br>O<br>U<br>O                |
| Área de copiado (COP)       | 20                        | U<br>Е<br>U                     |
| Bodega (STO)                | 80                        | Е                               |
|                             |                           |                                 |
|                             |                           |                                 |
|                             |                           |                                 |
|                             |                           |                                 |
|                             |                           |                                 |
|                             |                           |                                 |
|                             |                           |                                 |
|                             |                           |                                 |
|                             |                           |                                 |

**Figura N° 5:** Valores de relación del SLP *[16]*.

**Figura N° 6:** Diagrama de relaciones de *[16]*.

<span id="page-28-1"></span>**Paso 2:** Requerimientos de espacio

Los valores de los requerimientos de espacio son calculados con base en las necesidades de producción, extrapoladas a partir de áreas existentes, proyectadas para expansiones futuras o establecidas por estándares legales. Algunos de los aspectos importantes a tomar en cuenta son: el tipo y la forma de área que se desee definir [16].

Se debe tener especial cuidado ya que los requerimientos de espacio se plantean para un plazo de 5 a 10 años [22].

**Paso 3:** Diagrama de relaciones entre actividades.

Es una representación visual de las actividades, en la Figura N°5 se presenta el tipo y color de línea que se emplea. Para elaborar el diagrama se empieza por las relaciones Absolutamente importantes (A) utilizando cuatro líneas rojas. Las demás líneas en el diagrama siguen el orden de importancia de las relaciones, tomando en cuenta que la siguiente relación la línea tiene el doble de longitud de su predecesora.

**Paso 4:** Relaciones de espacio para la distribución

Representación espacial escalonada de las áreas en término de su tamaño relativo. El analista normalmente emplea patrones debido a que se puede introducir modificaciones en la distribución con base a las necesidades del manejo del material, características del edificio, necesidades personales u operaciones de levantamiento sobre el piso [16].

**Paso 5:** evaluar una distribución alterna

Debido a la existencia de otras opciones de distribución, el analista debe evaluar las diferentes opciones para poder determinar la mejor solución.

**Paso 6:** Seleccionar la disposición.

Deben de establecerse los criterios de selección y en lo posible efectuar una evaluación cuantitativa de los mismos, teniendo en cuenta los costos de operación e instalación, volúmenes de producción flexibilidad a cambios a corto plazo [22].

#### <span id="page-29-0"></span>**Análisis carga distancia**

Modelo de distribución orientado al proceso cuyo propósito es la reducción al mínimo del transporte teniendo en cuenta aspectos como los traslados entre áreas, las distancias que se recorren y la cantidad de material que se transporta. Es de gran utilidad para comparar disposiciones físicas alternas con el fin de determinar cuál de ellas tiene el mínimo recorrido [18].

#### <span id="page-30-0"></span>**WINQSB**

WinQSB es considerada una aplicación versátil que permite la solución de gran cantidad de problemas tales como: Administrativos, de producción, de recursos humanos, dirección de proyectos. Este sistema está conformado por distintos módulos uno para cada tipo de problema del campo de la investigación operativa enunciados a continuación [23].

- 1. Análisis de muestreo de aceptación (Acceptance Sampling Analysis)
- 2. Planeación agregada (Aggregate Planning)
- 3. Análisis de decisiones (Decition Analysis)
- 4. Programación dinámica (Dynamic Programming)
- 5. Diseño y localización de plantas (Facility Location and Layout)
- 6. Pronósticos (Forecasting)
- 7. Programación por objetivos (Goal Programming)
- 8. Teoría y sistemas de inventarios (Inventory Theory and System)
- 9. Programación de jornadas de trabajo (Job Scheduling)
- 10. Programación lineal y entera (Linear and integer programming)
- 11. Procesos de Harkov
- 12. Planeación de Requerimiento de Materiales
- 13. Modelación de redes (Network Modeling)
- 14. Programación no lineal (Nonlinear Programming)
- 15. PERT y CPM (PERT\_CPM)
- 16. Programación cuadrática (Quadratic Programming)
- 17. Canas de control de calidad (Quality Control Chart)
- 18. Sistemas de cola (Queuing Analysis)
- 19. Simulación de sistemas de cola (Queuing Analysis Simulation) [23].

En la Figura N°7 se presentan los módulos con sus respectivos iconos.

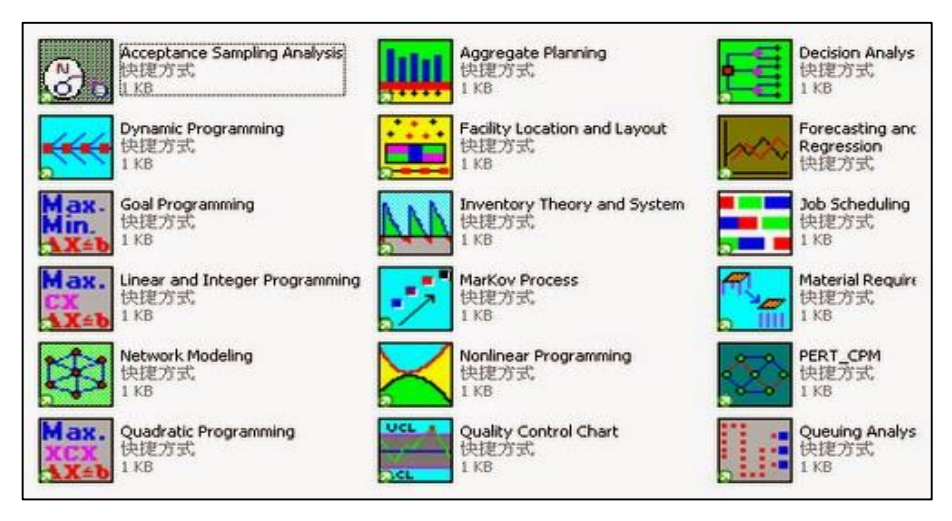

**Figura N° 7:** Módulos de WinQSB

## <span id="page-31-2"></span><span id="page-31-0"></span>**Módulo Diseño y locación de plantas**

Este módulo puede resolver tres tipos de problemas:

- 1. Facilidad de locación
- 2. Diseño funcional
- 3. Líneas de equilibrio

Además, dentro el módulo incluye capacidades para:

- Resolver locaciones simples y múltiples.
- Usar tres medidas de distancia diferentes.
- Mostrar la solución en un gráfico.
- Mostrar el diseño y análisis de distancia.
- En problemas de líneas de equilibrio: muestra el detalle de tareas asignadas y muestra la solución de la línea del diseño en un gráfico [23].

## <span id="page-31-1"></span>**Toma de decisiones**

La ciencia encargada de estudiar las decisiones y sus herramientas es la investigación operativa. La cual estudia formalmente la mejor manera se asignar recursos escasos entre actividades que compiten por ellos. Se trata de la aplicación de métodos matemáticos cuantitativos para argumentar decisiones orientadas hacia una finalidad [24].

 Método de optimización multiobjetivo/multicriterio: Existen muchos métodos y técnicas para la optimización multiobjetivo/multicriterio las cuales son clasificadas en 3 grandes grupos.

- a. Técnicas que generan un conjunto de soluciones no dominadas.
- b. Técnicas que incorporan las preferencias a priori de los decisores.
- c. Técnicas que utilizan una articulación progresiva de preferencias.

#### <span id="page-32-0"></span>**Estructura de un proceso de decisión**

En la Figura N°8 se presenta un proceso de toma de decisiones en el cual las 5 primeras fases comprenden cualquier proceso de resolución de problemas, los acules a su vez se agrupan en dos subprocesos, la estructura y el análisis del problema [25].

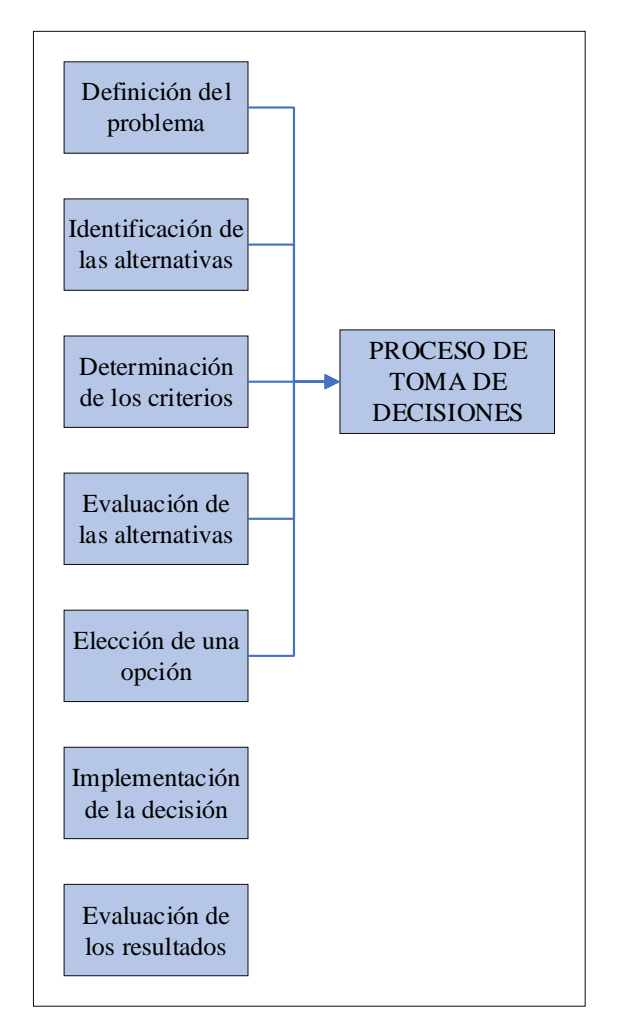

**Figura N° 8:** Proceso de solución de problemas

## <span id="page-32-2"></span><span id="page-32-1"></span>**Proceso Analítico Jerárquico (AHP)**

A tener en cuenta cuando en un proceso de toma de decisiones se están considerando varias alternativas, está diseñado para situaciones en que las ideas, sentimientos y emociones que afectan al proceso de toma de decisiones se cuantifican con el fin de obtener una escala numérica para priorizar las alternativas [26]. El método del análisis

jerárquico presenta una robustez conceptual y matemática además de semejanzas con medidas tradicionales de eficiencia económica una relación beneficio/costo o a su vez beneficio neto [24].

Para la aplicación de la toma de decisión el método de análisis jerárquico emplea una matriz de comparaciones paritarias entre alternativas Figura N°9

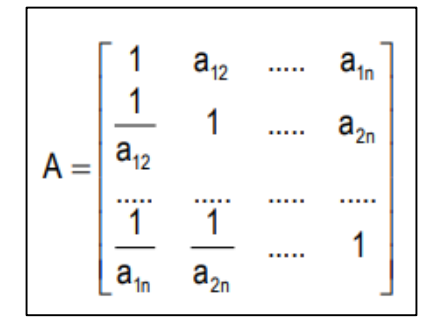

**Figura N° 9**: Matriz de comparaciones paritarias entre alternativas *[24].*

<span id="page-33-1"></span>La matriz "A" mostrada en la Figura N°9, " $a_{12}$ " representa la importancia relativa entre la alternativa 1 y la 2, por consiguiente, esa matriz "A" será reciproca, los valores que están por arriba de la diagonal principal son recíprocos para los valores de debajo de la diagonal [24]. Para poder expresar estas importancias relativas se utiliza una escala de puntuación Tabla 3

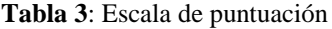

<span id="page-33-0"></span>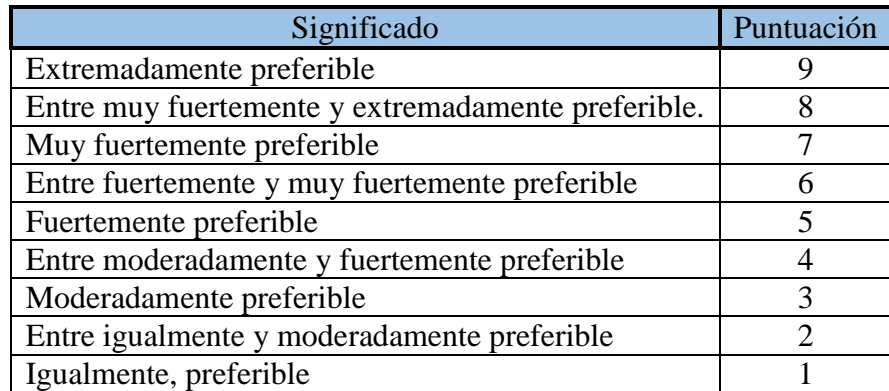

#### **Índice de inconsistencia**

Este índice el cual, refleja la variación de los juicios, con respecto al cociente estimado entre las prioridades. Se considera que el vector de prioridades tiene una inconsistencia aceptable cuando su valor es menor a 0.100 (10%) [24].

## <span id="page-34-0"></span>**Expert Choice**

Sistema para el análisis, síntesis y justificación de toma de decisiones, haciendo posible mirar los elementos de un problema en forma aislada: una alternativa se compara con otra con respecto a un criterio. El programa tiene la finalidad en la ayuda de la estructuración de un problema, ordenamientos de juicios, sintetizar y combinar todos los juicios de modo de priorizar claramente sus alternativas de mejor a peor, con el propósito de incorporar tanto factores cualitativos como cuantitativos, para finalmente combinarlos [27]. En la Figura N°10 se presenta la interfaz del programa

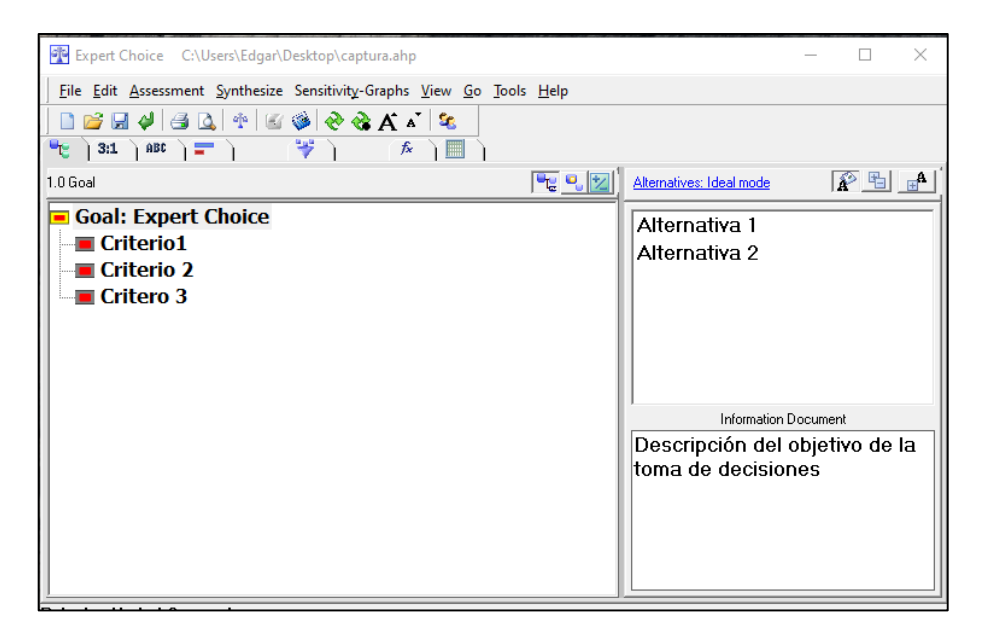

**Figura N° 10:** Interfaz de Expert Choice

<span id="page-34-1"></span>Algunas de las aplicaciones del programa que ha ayudado a aumentar su popularidad en la toma de decisiones con las siguientes:

- Asignación de recursos
- Evaluación del personal
- Formulación de estrategias de marketing
- Selección de alternativas
- Evaluación de proveedores
- Facilitación de decisiones grupales
- Administración de la producción [27].

## <span id="page-35-0"></span>**1.2 Objetivos**

## <span id="page-35-1"></span>**1.2.1 Objetivo General:**

El objetivo principal del presente proyecto de investigación consiste en proponer una distribución de instalaciones para la nueva planta de producción de la empresa de calzado CASS, seleccionando la mejor alternativa a través de un método de toma de decisiones, de entre las generadas por las técnicas de distribución y aplicación del software WinQSB. Esto mediante un análisis previo de la situación actual de la empresa y el proceso productivo del calzado.

Para la consecuencia del objetivo será necesario realizar las siguientes actividades:

- 1. Entrevista dirigida al gerente propietario, con el fin de conocer la situación actual de la empresa.
- 2. Determinar los productos de mayor demanda.
- 3. Identificación y descripción del proceso productivo de la empresa
- 4. Realizar layout de la planta actual, para identificar su distribución.
- 5. Realizar un estudio de tiempos.
- 6. Realizar un layout de la nueva planta, con el fin de conocer las limitaciones del espacio.
- 7. Seleccionar y aplicar las técnicas de distribución de instalaciones aplicables al caso de estudio.
- 8. Emplear el software WinQSB, como un método para generar una alternativa adicional de distribución.
- 9. Aplicar un método de toma de decisiones a las alternativas obtenidas.
- 10. Determinar la alternativa con mayor eficiencia.
- 11. Plantear la distribución de las instalaciones para la nueva planta.
# **CAPÍTULO II.- METODOLOGÍA**

## **2.1 Materiales**

Los materiales a utilizar para el desarrollo del proyecto de investigación se listan en la Tabla 4, donde se presenta una figura representativa del mismo y la función a cumplir en el trabajo.

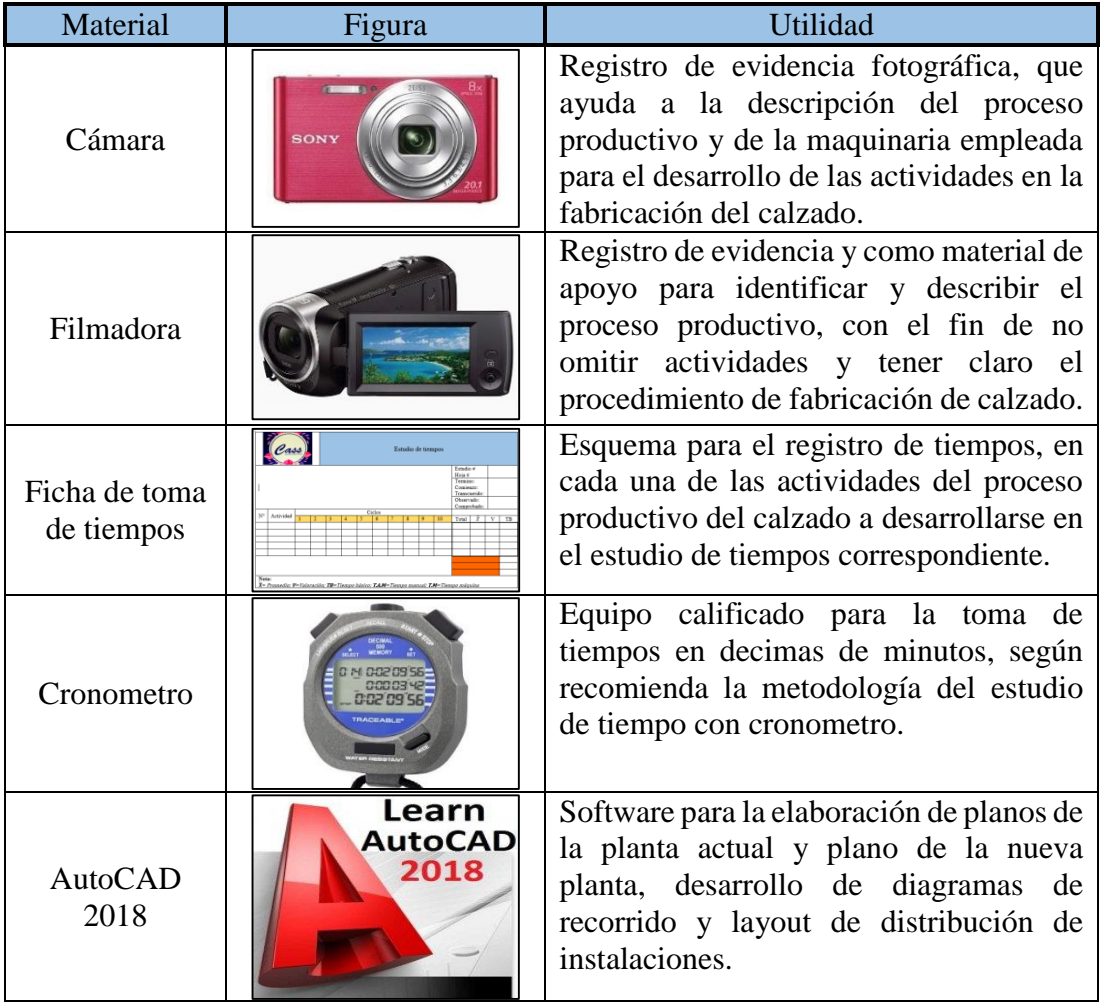

**Tabla 4:** Listado de materiales empleados en el desarrollo del proyecto

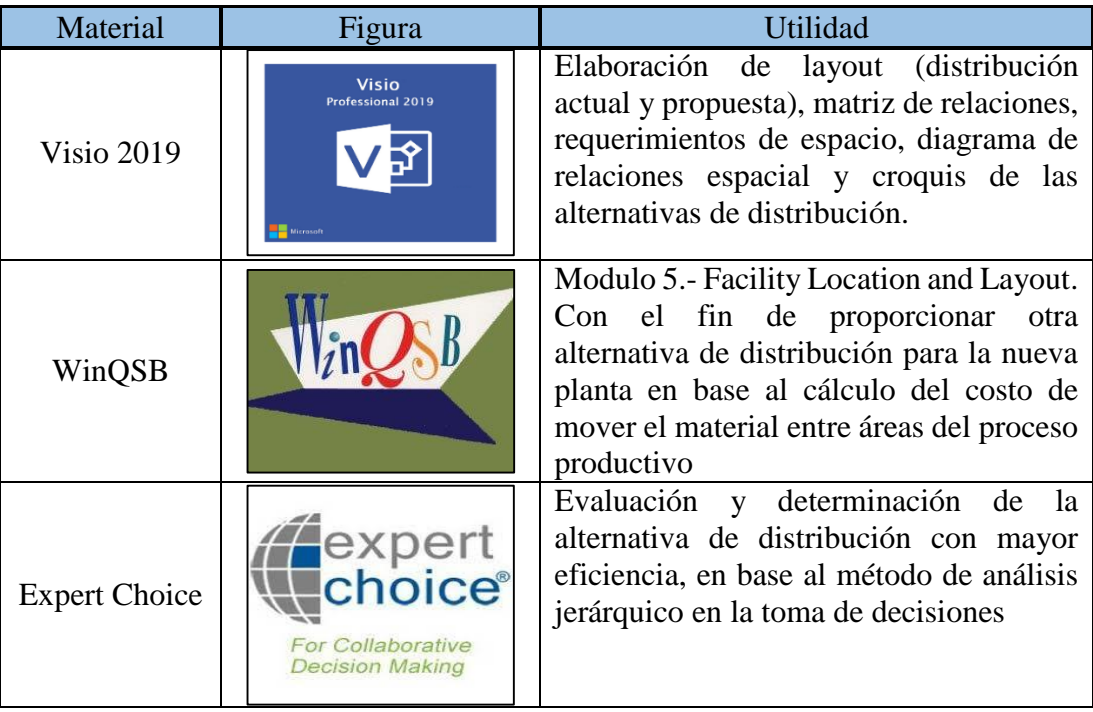

Continuación. **Tabla 4:** Listado de materiales empleados en el desarrollo del proyecto

# **2.2 Métodos**

## **2.2.1 Modalidad de la investigación.**

La presente investigación se desarrollará con el tipo de metodología denominada proyecto de investigación y desarrollo, debido a que se buscará aprovechar y aplicar los conocimientos adquiridos durante la carrera de Ingeniería Industrial en Procesos de Automatización, con el fin de buscar soluciones teórico/practico con respecto a la problemática en la distribución de las instalaciones en planta actual de la empresa Calzado CASS y posteriormente proceder a su implementación.

# **Investigación bibliográfica – documental.**

La investigación es de modalidad bibliográfica- documental debido a que para la fundamentación de los conceptos utilizados es necesario un sustento de estudios realizados en trabajos de autores referente al tema de distribución de planta, a través de técnicas y procedimientos basados en libros, artículos, publicaciones, revistas, manuales, normativas vigentes y páginas web, para fortalecer y ampliar los conocimientos referentes a la teoría y métodos que se pueden emplear para el desarrollo de la investigación. Además, es necesaria la documentación de la información recolectada de cada uno de los procesos con el fin de servir como

contribución científica y soporte técnico para trabajos que se puedan realizar posteriormente.

## **Investigación de campo.**

Se utilizará una investigación de campo debido a que se realizará dentro de las instalaciones del área de producción de calzado CASS tanto en la planta actual como en la nueva planta de producción. Las visitas permiten estar en contacto directo con la realidad de la empresa, obtener la información necesaria mediante la colaboración de las personas que laboran en el sitio de estudio y de esta manera proponer un proyecto que dé cumplimiento a los objetivos planteados.

#### **2.2.2 Población y muestra**

#### **Población**

Para la presente investigación, la población que se va a tomar en cuenta es el total de los empleados de la empresa de calzado CASS, tanto personal administrativo como operativo, contando con un total de 15 personas, como se indica en la Tabla 5.

| Area de trabajo | # de trabajadores           |
|-----------------|-----------------------------|
| Troquelado      |                             |
| Destallado      |                             |
| Aparado         | 5                           |
| Armado          | 2                           |
| Pegado          | 2                           |
| Acabados        |                             |
| Diseño          |                             |
| Oficinas        | $\mathcal{D}_{\mathcal{L}}$ |
| <b>Total</b>    | 15                          |

**Tabla 5:** Lista de población seleccionada

## **Muestra**

No es necesario obtener una muestra, debido a que nuestra población no supera los 100 elementos.

## **2.2.3 Recolección de información**

Las técnicas empleadas para la recolección de datos, de la presente investigación serán: la observación directa y la entrevista.

#### **Observación directa**

Se realiza al personal operativo (población Tabla 5) en los puestos de trabajo que conforman el proceso productivo de la empresa calzado CASS, en donde se analizará la distribución de plata actual y lugar donde se presentan problemas de producción y atrasos en los pedidos. Esto mediante la visualización del entorno, para constatar cuales son las deficiencias actuales y proporcionar un juicio crítico inicial para encontrar posibles soluciones con proyección a la nueva instalación. El material que se empleará será fichas de observación relacionadas con la distribución de planta. Además, el estudio de tiempo se realizará con la población total de la empresa.

#### **Entrevista**

Dirigida al jefe de producción de la empresa de calzado, mediante la cual permite la obtención de información de la fuente primaria en forma sistemática directamente de quien conoce de forma más cercana la situación actual del área de producción sujeta a estudio y la deficiencia de la distribución de planta actual.

#### **2.2.4 Procesamiento y análisis de datos**

- Análisis de la situación actual del proceso de producción del calzado mediante la observación directa.
- Recolección de la información del flujo del proceso, puestos de trabajo y actividades de los operarios.
- Medición de los tiempos de producción.
- Organización de los datos con la ayuda de las herramientas de registro del proceso, diagrama de operaciones y el diagrama de flujo.
- Análisis de los datos para determinar las técnicas a emplear en el proyecto de investigación.
- Implementación de los resultados con el sustento del marco teórico en cada una de las etapas de la investigación.

## **2.2.5 Desarrollo del proyecto.**

## **Etapa de levantamiento de información**

**Introducción a la empresa:** Para la elaboración de esta sección se recurre a la entrevista con el gerente de la empresa, en cual se pretende obtener la siguiente información:

- 1. Descripción de sus productos.
- 2. Información general de la empresa como: ubicación, teléfonos, mails, etc.
- 3. Misión, visión, valores y organización estructural
- 4. Reseña histórica y productos ofertados.

**Análisis grafica ABC:** Para la elaboración de la gráfica ABC se toma en cuenta todos los productos que se comercializaron en el año 2018 y se procede de la siguiente manera.

- 1. Clasificación de los productos ofertados.
- 2. Determinación la demanda anual, costo unitario y % de la demanda mediante la ecuación 5
- 3. Categorización de los productos
- 4. Generación de la gráfica ABC de los productos

**Diagnóstico de instalaciones:** Mediante la observación directa en la planta actual con el objetivo de conocer y presentar las áreas del proceso productivo y su distribución en la plata. Para su elaboración se emplea el software AutoCAD 2018 y se desarrolla las siguientes actividades.

- 1. Identificar las áreas de producción y áreas administrativas.
- 2. Tomar medicas de las áreas
- 3. Generar planos de la empresa de calzado.

**Distribución actual:** Descripción de las áreas y las actividades del proceso productivo apoyada con evidencia fotográfica. En esta sección se sigue el flujo del proceso para poder terminar lo siguiente:

- 1. Maquinaria empleada
- 2. Número de trabajadores por estación de trabajo
- 3. Entorno de trabajo
- 4. Áreas de almacenamiento.

**Proceso productivo:** Para la elaboración del registro de información del proceso productivo se emplean los siguientes diagramas.

- 1. Diagrama de proceso operativo: Diagrama gráfico que indica la sucesión de actividades
- 2. Diagrama de flujo de proceso: Diagrama grafico con escala de tiempo
- 3. Diagrama de recorrido: Diagrama que indica el movimiento del proceso.

**Estudio de tiempos:** La estandarización de tiempos se elabora siguiendo la metodología de la toma de tiempos con cronómetro. En la cual se requiere determinar:

- 1. El operario
- 2. Numero de observaciones
- 3. Cálculo de desempeño
- 4. Tiempo básico
- 5. Tiempos estándar: con la aplicación de la ecuación 1 o 2

Se aplica a todas las actividades registradas de la información del proceso, omitiendo transportes debido al escenario del caso.

## **Etapa de aplicación de técnicas de distribución de instalaciones**

**Método SLP:** Metodología de 6 pasos que tiene como finalidad proponer una alternativa de distribución física, se utiliza Visio 2019 como programa de generación de diagramas.

Paso 1: Diagrama de relaciones

**Paso 2:** Requerimientos de espacio

**Paso 3:** Diagrama de relaciones entre actividades

**Paso 4:** Diagrama de espacio para la distribución

**Paso 5:** Evaluar una distribución alterna

**Paso 6:** Selección de la distribución.

Se va a considerar la unión de las tres bodegas de la distribución actual, en una bodega general para la distribución en la nueva planta, además se tomará en cuenta áreas de poca incidencia en el proceso productivo como: Diseño y corte laser las cuales entran en funcionamiento al momento de la producción de un nuevo modelo de calzado**.** 

**Análisis carga distancia:** Como alternativa para el paso número 6 de la metodología SLP, que evaluará y determinará la mejor distribución con la menor distancia total recorrida. Las actividades para llevarse a cabo son:

- 1. Establecer la distancia entre áreas
- 2. Determinar la secuencia del flujo del proceso
- 3. Calcular la distancia total mensual recorrida

**WinQSB:** Software especializado en solucionar problemas de sistemas de operación. Modulo 5 "Facility Location and Layout", que analiza el costo de mover el material durante el proceso productivo y proporciona una alternativa de distribución física con el menor costo de mover material. Las actividades a llevarse a cabo son:

- 1. Determinación del flujo del material
- 2. Calcular el costo por hora
- 3. Determinar el costo de mover el material
- 4. Ingresar datos en el programa
- 5. Ejecutar el programa

#### **Etapa de toma de decisiones**

**Proceso analítico jerárquico:** Método de toma de decisiones, óptimo para caso en los cuales se cuenta con alternativas. Mediante una reunión con el gerente de la empresa se plantea los criterios para la selección de la mejor alternativa con base a las necesidades del proceso y de la empresa. Para la aplicación del AHP se emplea el software especializado Expert Choice en el cual se desarrolla lo siguiente:

- 1. Determinar el nivel de importancia de los criterios
- 2. Comparación de las alternativas mediante los criterios
- 3. Determinar la alternativa con mayor preferencia.

# **CAPÍTULO III.- RESULTADOS Y DISCUSIÓN**

#### **3.1 Análisis y discusión de los resultados**

#### **3.1.1 Resultados**

#### **Levantamiento de información del proceso productivo**

#### - **Descripción de calzado Cass**

Calzado Cass es una empresa ecuatoriana, especializada en la fabricación de zapatos causales para hombre y mujer, así como de calzado de niños y niñas. Recientemente se introdujo en el mercado de calzado para bebes, cumpliendo las necesidades y especificaciones del cliente.

## **- Información general**

- **Nombre de la empresa:** Calzado Cass
- **Dirección:** Barrio las Catilinarias entre las calles Capítulos que se olvidaron a Cervantes s/n y Luis Felipe Borja.
- **Ciudad:** Ambato Tungurahua.
- **Teléfono:** 2401449
- **Celular:** 0991091401
- **Mail:** cass.shoes@hotmail.com

#### **Misión.**

Calzado Cass diseñamos, producimos, innovamos y comercializamos calzado para todas las edades satisfaciendo las necesidades y expectativas de nuestros clientes de acuerdo a las especificaciones de fabricación y uso.

## **Visión.**

Calzado Cass empresa familiar Ambateña que base su crecimiento y desarrollo en la innovación y calidad de sus productos para ser una empresa altamente competitiva y reconocida a nivel regional y nacional.

La ubicación actual de la empresa se muestra en la Figura N°11 y su organigrama estructural en la Figura N°12.

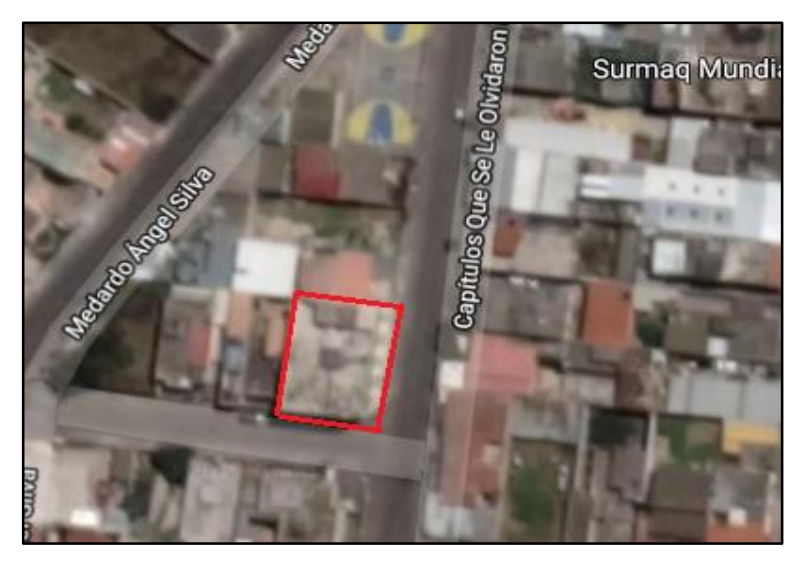

**Figura N° 11**: Vista Satelital de la empresa

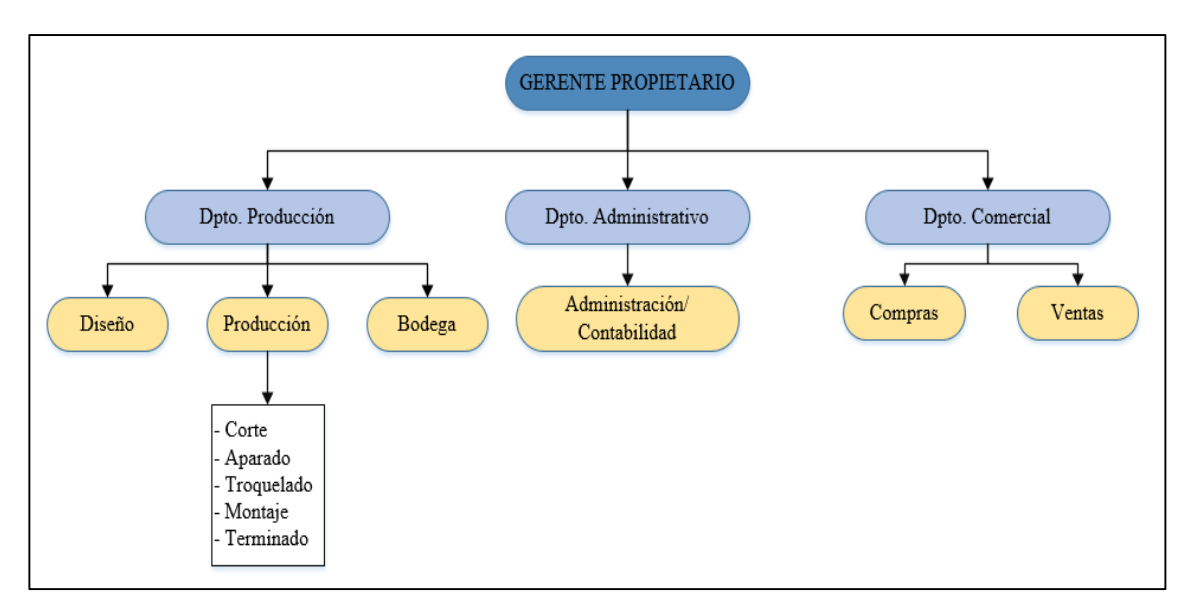

**- Organigrama estructural** 

**Figura N° 12:** Organigrama estructural

#### **Valores.**

- ❖ Responsabilidad
- Honestidad
- Compromiso
- $\div$  Innovación
- Puntualidad

## **Historia**

Calzado Cass fundada en el año de 1969 por el Sr. Luis Castro, dedicada a la producción de calzado para todas las edades en distintas líneas en sus inicios, cuyo fuerte comercial se ve enfocado en el calzado causal para dama y caballero.

Calzado Cass ha enfrentado difíciles momentos en su estabilidad competitiva dentro del mercado de calzado, su fundador que en sus inicios era un obrero con una firme idea de emprendimiento, tras muchos años de aprender el arte del calzado ve una oportunidad de empezar su propia empresa, inicia con un pequeño taller situado en el cantón Tisaleo donde por algunos años intento permanecer competitivo en el mercado, pero debido a una disminución considerable en la comercialización su taller va a la quiebra. Decidido a seguir en el mercado del calzado, don Luis decide trasladarse a la cuidad de Guayaquil, lugar donde existía una mejor oportunidad y estatalidad para el calzado.

Con el pasar de los años logro una estabilidad económica y luego de 10 años ofrecía su producto en dos almacenes propios, pero debido a asuntos personal y familiares decide retornar a la cuidad de Ambato para pasar más tiempo con su familia y empezar de nuevo en ese lugar, con el crecimiento de la demanda de calzado en la cuidad en el año 1999 construye las actuales instalaciones, que contaba con 40 empleados. Desde entonces ha ido mejorando e innovando sus procesos de producción con el fin de ofertar en el mercado un calzado que cumpla con altos estándares de calidad, para lo cual se ha incorporado maquinaria especializada para las distintas actividades.

#### **- Productos Ofertados**

En la actualidad la empresa de calzado Cass se encuentra fabricando una gran variedad de productos los cuales se muestran en la Tabla 6.

| Tipo                  | Talla     | Marca               | Modelo                                   |
|-----------------------|-----------|---------------------|------------------------------------------|
|                       |           | Tony Toes           | Deportivo (BTOD)<br><b>Casual (BTOC)</b> |
| Calzado<br>para Bebe  | $15 - 20$ |                     | zapatilla (niña)(BTOZ)                   |
| Calzado<br>para niños | $21 - 32$ | Lukas (niño)        | Casual (NLC)<br>Pasador (NLP)            |
|                       |           | Tony toes<br>(niña) | Valerianas (NTV)<br>iny Toes             |

**Tabla 6:** Productos de la empresa "CASS"

| Tipo                      | Talla     | Marca  | Modelo     |
|---------------------------|-----------|--------|------------|
| Calzado<br>para<br>Mujer  | $32 - 43$ | Romy   | (MR)       |
|                           |           | Ashly  | (MAS)<br>₹ |
|                           |           | Gaby   | (MG)       |
| Calzado<br>para<br>hombre | $32 - 43$ | Andrés | (HA)       |
|                           |           |        | Suela (HS) |

Continuación. **Tabla 6**: Productos de la empresa "CASS"

## **- Productos de mayor demanda**

Al tener una amplia variedad de productos se es necesario aplicar el método ABC para determinar los artículos de mayor importancia, en los cuales se enfoca el tema de investigación. Para ello se aplicó la metodología del análisis ABC como una técnica de gestión [28].

En la Tabla 7 se detalla la venta de los productos mencionados anteriormente correspondientes al año 2018, con su respectiva cantidad vendida y valor unitario, así como también la valorización y el porcentaje de demanda, empleando para ello las ecuaciones (5) y (6) respectivamente.

 $Valorización$  (\$) =  $Consumo * PrecisionUnitario$  (5)

$$
\% \, demanda = \left(\frac{demanda}{demanda\,total}\right) * 100\tag{6}
$$

| Art.<br>$N^{\circ}$ | Modelo       | Consumo<br>(anual) Pares | Costo unitario<br>$(\$)$ | Valoración<br>monetaria (\$) | Demanda (%) |
|---------------------|--------------|--------------------------|--------------------------|------------------------------|-------------|
| 1                   | <b>BTOD</b>  | 100                      | 15,50                    | 1550,00                      | 1,07        |
| $\overline{2}$      | <b>BTOC</b>  | 120                      | 15,50                    | 1860,00                      | 1,28        |
| 3                   | <b>BTOZ</b>  | 80                       | 12,00                    | 960,00                       | 0,85        |
| $\overline{4}$      | <b>NLC</b>   | 200                      | 18,00                    | 3600,00                      | 2,14        |
| 5                   | <b>NLP</b>   | 250                      | 18,00                    | 4500,00                      | 2,67        |
| 6                   | <b>NTV</b>   | 60                       | 14,00                    | 840,00                       | 0,64        |
| $\mathcal{I}$       | <b>MR</b>    | 1800                     | 19,50                    | 35100,00                     | 19,23       |
| 8                   | <b>MAS</b>   | 600                      | 22,50                    | 13500,00                     | 6,41        |
| 9                   | <b>MG</b>    | 650                      | 22,50                    | 14625,00                     | 6,94        |
| 10                  | <b>HA</b>    | 4000                     | 24,00                    | 96000,00                     | 42,74       |
| 11                  | <b>HS</b>    | 1500                     | 26,00                    | 39000,00                     | 16,03       |
|                     | <b>TOTAL</b> | 9360                     |                          |                              | 100         |

**Tabla 7:** Valorización y porcentaje de demanda

En la Tabla 8 se muestra el porcentaje de valoración y porcentaje de valoración acumulado de cada producto, valores calculados aplicando la ecuación (7), para ello se debe ordenar de forma descendente los valores del porcentaje de Valoración.

%Valoración Acumulado = %Valoración Acumulado $_{i-1}$  + %Valoración $_i$  (7)

| Art. $N^{\circ}$ | Modelo      | % Valoración | % Valoración Acumulada |
|------------------|-------------|--------------|------------------------|
| 10               | <b>HA</b>   | 42,74        | 42,74                  |
| 7                | <b>MR</b>   | 19,23        | 61,97                  |
| 11               | <b>HS</b>   | 16,03        | 78,00                  |
| 9                | <b>MG</b>   | 6,94         | 84,94                  |
| 8                | <b>MAS</b>  | 6,41         | 91,35                  |
| 5                | <b>NLP</b>  | 2,67         | 94,02                  |
| 4                | <b>NLC</b>  | 2,14         | 96,16                  |
| $\overline{2}$   | <b>BTOC</b> | 1,28         | 97,44                  |
| 1                | <b>BTOD</b> | 1,07         | 98,51                  |
| 3                | <b>BTOZ</b> | 0,85         | 99,36                  |
| 6                | <b>NTV</b>  | 0.64         | 100,00                 |

**Tabla 8:** Porcentaje de Variación y % Valoración Acumulada

Para agrupar los productos según las categorías A, B y C, se tomó en cuenta los valores según sus rangos correspondientes, la categoría A engloba los valores de % Valorización en un rango de  $(0 - 80)$  %, B rango  $(81 - 95)$  % y la categoría C de  $(96$ – 100) %, como se muestra en la Tabla 9.

| Art. N°        | Modelo <sup>1</sup> |       | % Valorización   % Valorización Acumulada   Zona |                             | %     |
|----------------|---------------------|-------|--------------------------------------------------|-----------------------------|-------|
| 10             | <b>HA</b>           | 42,74 | 42,74                                            | A                           |       |
| 7              | <b>MR</b>           | 19,23 | 61,97                                            | $\mathbf{A}$                | 78,00 |
| 11             | <b>HS</b>           | 16,03 | 78,00                                            | A                           |       |
| 9              | <b>MG</b>           | 6,94  | 84,94                                            | B                           |       |
| 8              | <b>MAS</b>          | 6,41  | 91,35                                            | B                           | 16,02 |
| 5              | <b>NLP</b>          | 2,67  | 94,02                                            | $\bf{B}$                    |       |
| $\overline{4}$ | <b>NLC</b>          | 2,14  | 96,16                                            | $\mathcal{C}$               |       |
| $\overline{2}$ | <b>BTOC</b>         | 1,28  | 97,44                                            | $\mathbf C$                 |       |
| 1              | <b>BTOD</b>         | 1,07  | 98,51                                            | $\mathbf C$                 | 5,98  |
| 3              | <b>BTOZ</b>         | 0,85  | 99,36                                            | $\mathcal{C}$               |       |
| 6              | <b>NTV</b>          | 0,64  | 100,00                                           | $\mathcal{C}_{\mathcal{C}}$ |       |

**Tabla 9:** Categorización ABC

#### **Grafica ABC**

La grafica ABC pretende dar una mejor interpretación del resultado obtenido en el análisis ABC el cual se muestra en la Figura N°13

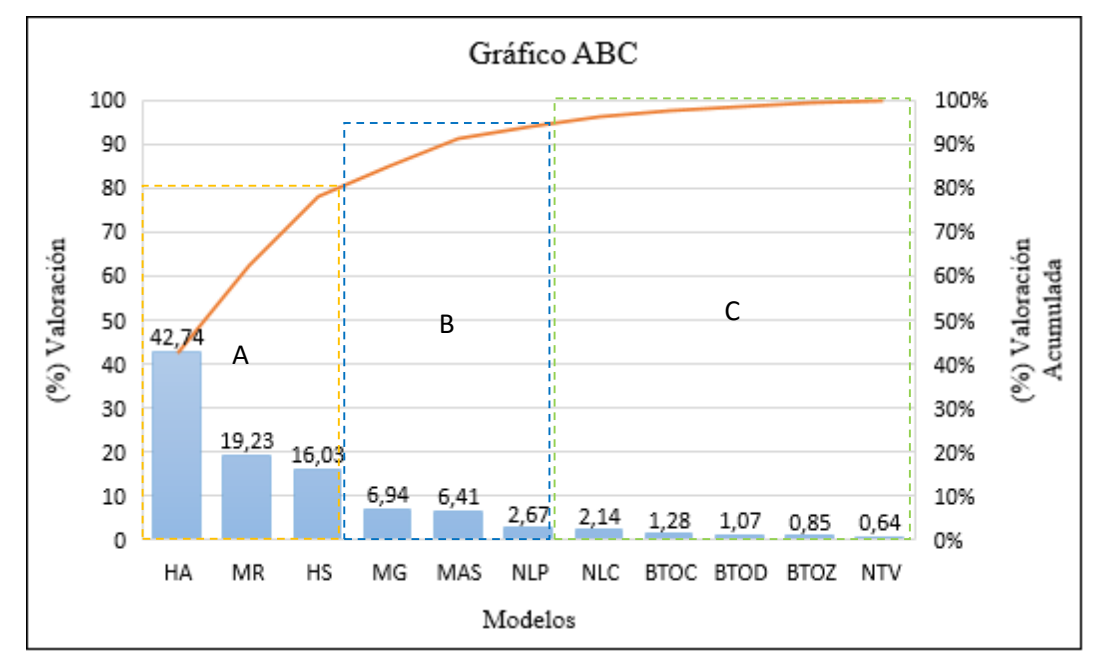

**Figura N° 13:** Grafica ABC

#### **Interpretación:**

Mediante el análisis ABC, se determina los modelos de calzado más importantes en base a la demanda del año 2018, los cuales se encuentran en la Zona A que cubren el 78,00 % de la demanda, que para nuestro caso son tres modelos los cuales son:

Primero el modelo HA (Calzado para hombres tipo Andrés), con un porcentaje de demanda de 42,74 % que corresponde a una valoración monetaria de \$ 96000,00 anuales, segundo el modelo MR (Calzado para mujer tipo Romy), con un porcentaje de demanda de 19,23 % que corresponde a una valoración monetaria de \$ 35100,00 anuales y el tercer modelo HS (Calzado para hombre tipo Suela) con una valoración monetaria de \$ 39000,00 anual que corresponde a un porcentaje de demanda del 16,03%.

En la Tabla 10 se presenta un resumen del análisis ABC, con el objetivo de indicar el número de elementos presentes dentro de cada categoría.

|                | Zona          | $N^{\circ}$ de<br>elementos | % de Artículos | % Acum | $\%$<br>Inversión | % Inv.<br>Acum |
|----------------|---------------|-----------------------------|----------------|--------|-------------------|----------------|
| $0 - 80 %$     | A             | 3                           | 27,27%         | 27%    | 78,00             | 78,00          |
| $81\% - 95\%$  | B             | 3                           | 27,27%         | 55%    | 16,02             | 94,02          |
| $96\% - 100\%$ | $\mathcal{C}$ | 5                           | 45,45%         | 100%   | 5,98              | 100,00         |
|                | Total         | 11                          | 100%           |        | 100,00            |                |

**Tabla 10:** Resumen análisis ABC

**Interpretación:** La zona A (categoría de mayor importancia), que tiene 3 elementos que representan el 27,27 % de todos los productos de la empresa, cubre el 78 % de la demanda del año 2018. La zona B con un 27,27 % y los 45,45 % restantes corresponde a la Zona C.

#### **- Diagnóstico de las instalaciones**

La variedad de productos que se elabora es muy amplia entre los cuales se puede mencionar calzado para bebes (tallas desde la 15 a la 20), calzado para niño/a (tallas desde la 21 a la 32) y calzado para adultos (tallas desde la 33 a la 43), información detallada en la Tabla 6 anteriormente.

En la actualidad se cuenta con un edificio de 4 pisos, los cuales están distribuidas de la siguiente manera:

 En la *planta baja* se distribuyen las siguientes áreas: bodega de materia prima, bodega de suelas, bodega de producto terminado, área de corte, oficinas y atención al cliente como se muestra en el croquis en la Figura N° 14 y el plano del mismo en el Anexo 2. Dentro del área de corte se encuentra almacenada una parte de la materia prima (cuero) esto debido a que la bodega de encuentra al otro extremo de la planta baja.

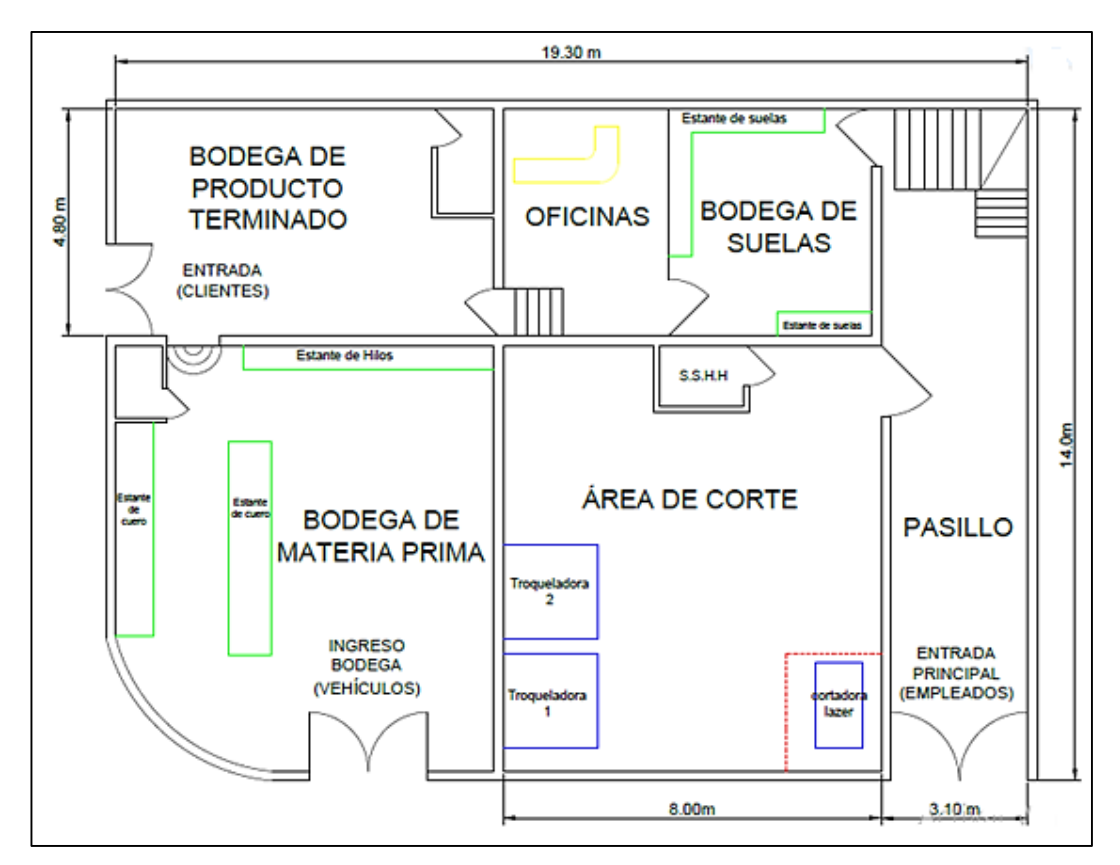

**Figura N° 14:** Layout Actual de la planta baja

 En el *primer piso* se sitúan el resto de las estaciones de trabajo como: el área de aparado, destallado, armado, plantado, pulido, diseño y área de terminado como se muestra en el croquis de la Figura N°15 y su plano en el Anexo 3. Para seguir con la línea de producción las piezas provenientes del área de cortado deben ser subidas hacia el primer piso y de igual forma para el almacenado del producto terminado es necesario realizar un recorrido del primer piso hacia la planta baja para su correspondiente almacenaje.

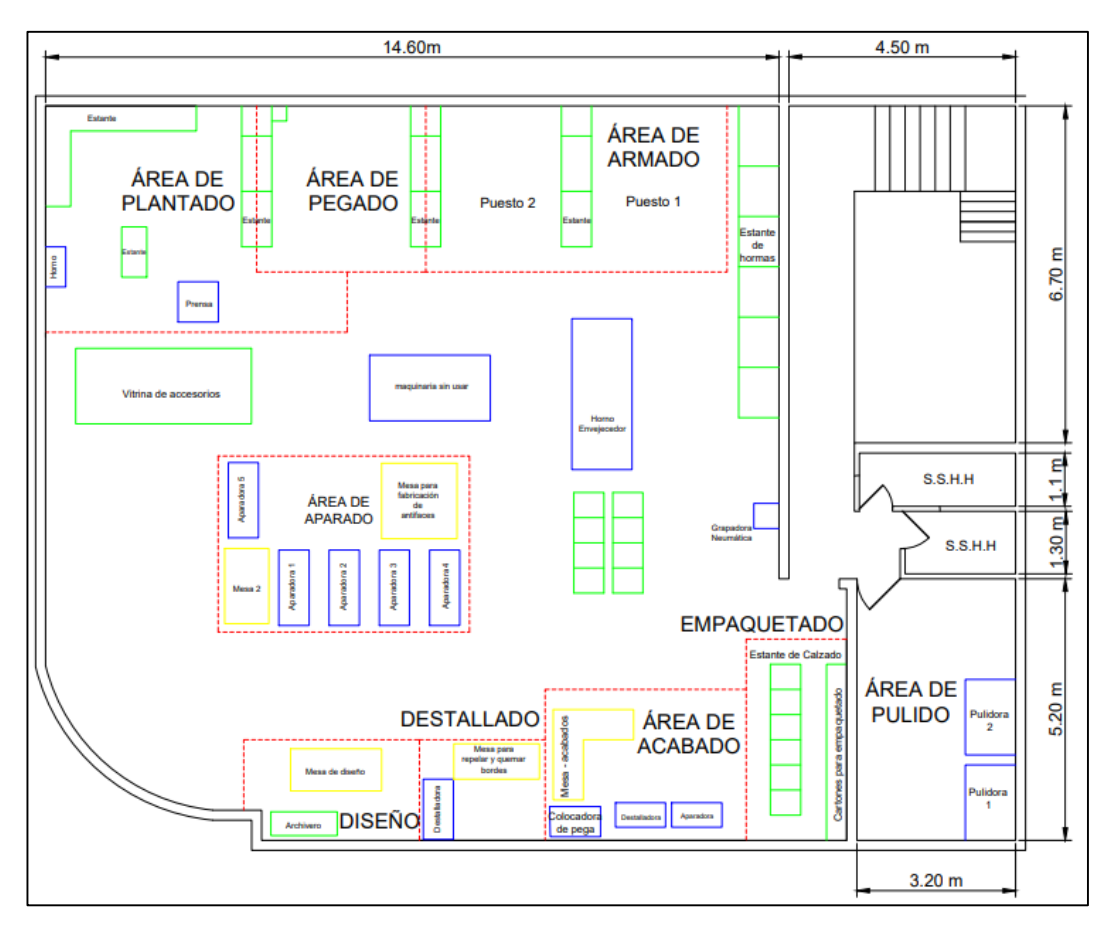

**Figura N° 15:** Layout actual del primer piso

 El segundo y tercer piso no se encuentran en uso para el proceso productivo, son departamentos empleados como vivienda por los propietarios de la empresa.

## **- Distribución Actual.**

La distribución actual de la empresa para el proceso productivo de calzado ha tenido un ordenamiento acorde a la variación de la demanda y adaptabilidad al edificio que poseen, sin tomar en cuenta la optimización del espacio y del tiempo. Al momento la empresa cuenta con las siguientes áreas de trabajo:

- 1. Área de diseño
- 2. Bodega de materia prima
- 3. Bodega de suelas
- 4. Área de corte
- 5. Área de destallado
- 6. Área de aparado
- 7. Área de armado
- 8. Sección de hormas
- 9. Sección de grapado
- 10. Área de pulido
- 11. Área de pegado
- 12. Área de plantado
- 13. Área de acabado
- 14. Área de empaquetado
- 15. Bodega de producto terminado.

# **Área de diseño**

Se elabora los diseños demandados por el cliente, la persona encargada de esta área diseña a mano el modelo previamente elegido por el cliente en base a un catalogó.

## **Bodega de materia prima**

Se almacena el material utilizado en la producción del calzado especialmente diferentes tipos de cuero como se muestra en la Figura N°16.

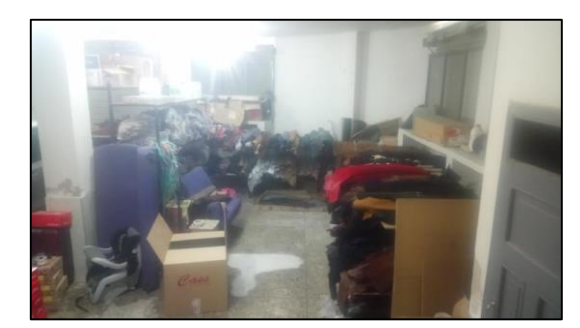

**Figura N° 16**: Bodega de cueros

## **Bodega de materia suelas para el calzado**

Cabe mencionar que posee dos bodegas de materia prima, la segunda bodega almacena las suelas para los diferentes tipos de calzado Figura N°17, la empresa cuenta con su propia área de inyección de suelas, la cual se encuentra ubicada en el cantón Tisaleo.

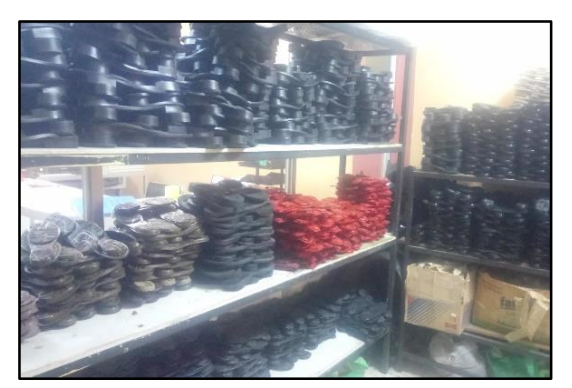

**Figura N° 17:** Bodega de Suelas

# **Área de corte**.

El cuero proveniente de la bodega, es cortado en base a moldes Figura N°18, denominados troqueles que dependiendo del pedido se emplean dichos moldes, para realizar esta actividad se emplea una maquina "troqueladora" Figura N°19. Además, en esta área se troquela los forros, plantillas de cartón y plantillas de sintético. Se dispone de dos máquinas troqueladoras, una de ellas está destinada solo al troquelado del cuero.

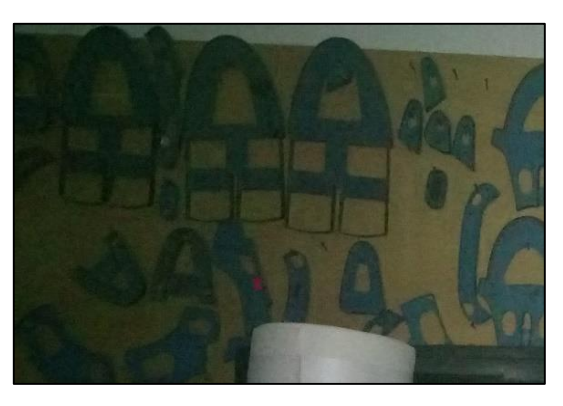

**Figura N° 18:** Moldes para el proceso de cortado

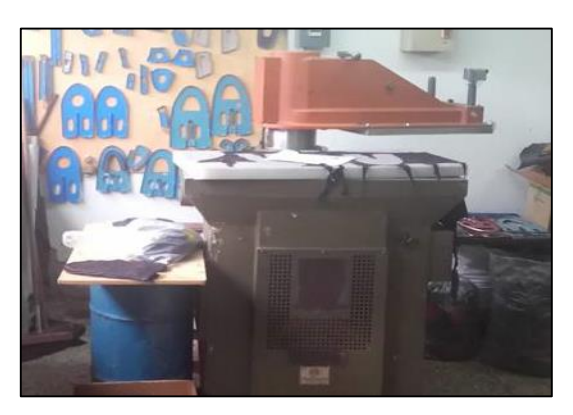

**Figura N° 19**: Troqueladora de cuero

## **Área de destallado**

En esta área se disminuye el grosor del perímetro de cada pieza cortada de cuero con el fin de facilitar el pegado posterior, esto mediante una máquina de detallado. La actividad se muestra en la Figura N°20.

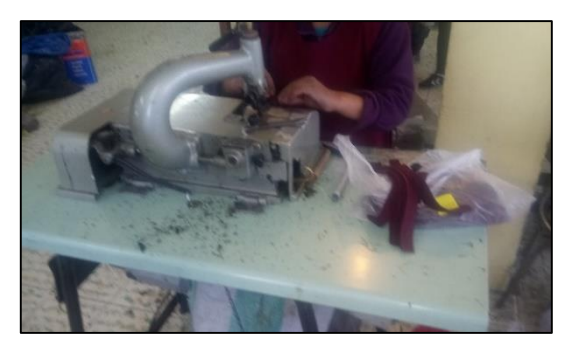

**Figura N° 20:** Proceso de destallado

## **Área de aparado**

Área donde se realiza la unión de piezas, que denomina como conformado, en dicha sección se realiza el conformado de la capellada, conformado del medallón y conformado del ribiete, al término corte se lo considera al elemento que resulta de la unión de la capellada + ribiete el cual se puede observar en la Figura N°22. Para este proceso se emplean las máquinas aparadoras (en sixsac, hilo grueso, etc.), Figura N°21. Esto según el modelo lo requiera. Posterior a este proceso se encuentra el encarrujado el cual consiste en la unión de las dos piezas procedentes del aparado (el corte y medallón), dicha actividad se genera fuera de las instalaciones y la realizan personas externas a la empresa.

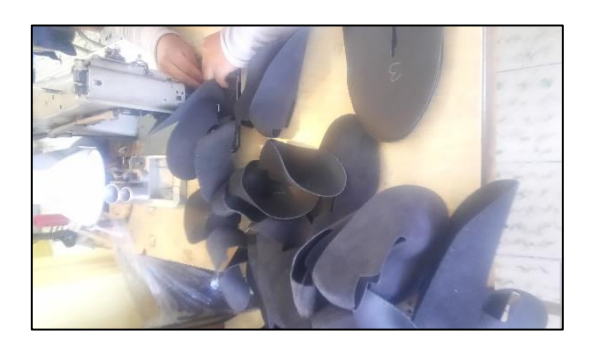

**Figura N° 21:** Proceso de aparado

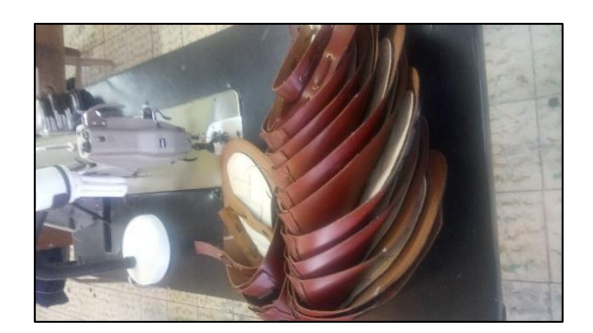

**Figura N° 22:** Máquina de aparar

# **Área de armado**

Al zapato que llega del proceso de encarrujado se lo coloca en hormas esto mediante un elemento que genera vapor Figura N°23, la cual tiene como objetivo hacer que el calzado sea más flexible para su manipulación y colocación en su correspondiente horma Figura N°24.

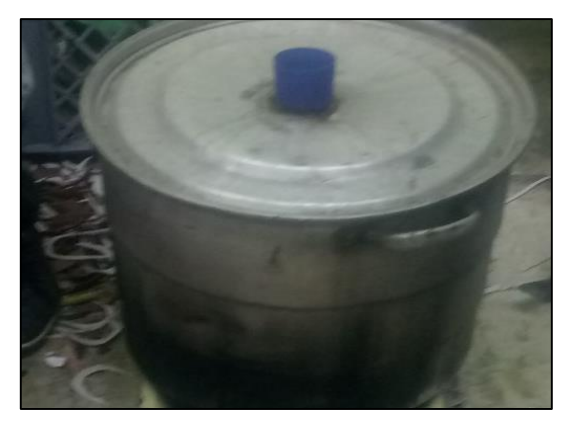

**Figura N° 23:** Elemento que genera vapor

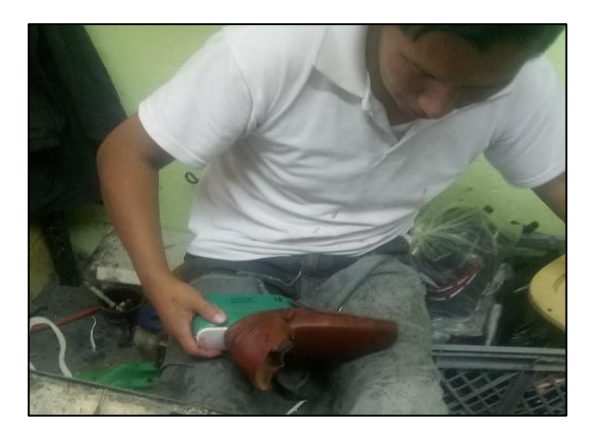

**Figura N° 24:** Colocación en la horma

#### **Sección de horma y grapado**

Antes de realizar el proceso del armado, se selecciona la horma correspondiente en el estante de hormas Figura N°25 para dicho calzado, la cual conjuntamente con la plantilla de cartón se grapa, esto mediante una grapadora reumática Figura N°26.

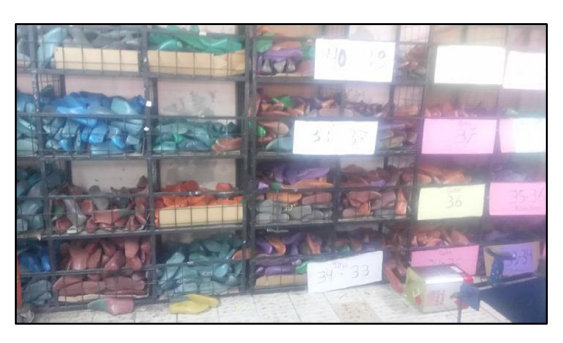

**Figura N° 25:** Sección de hormas

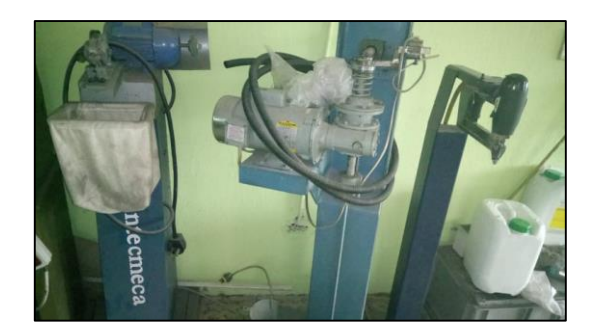

**Figura N° 26:** Grapadora neumática

# **Área de pulido**

En esta área se pulen tanto la plantilla de cartón, como la planta del calzado que se encuentra con la horma como se muestra en la Figura N°27, con el fin de eliminar sobrantes en ambas partes y para obtener una mejor sujeción y pegado de la suela.

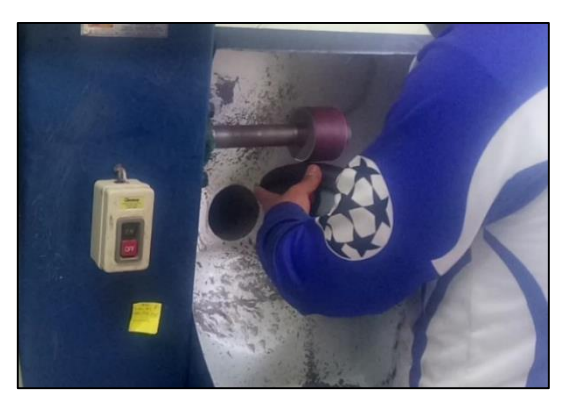

**Figura N° 27**: Pulido de la base del calzado

# **Área de pegado**

Se coloca una adherente (pega) tanto en el corte armado como en la suela del calzado como se muestra en la Figura N°28, adicional a ello en el corte armado se implementa un cambrión cuya función es dar una mayor firmeza al momento de pisar.

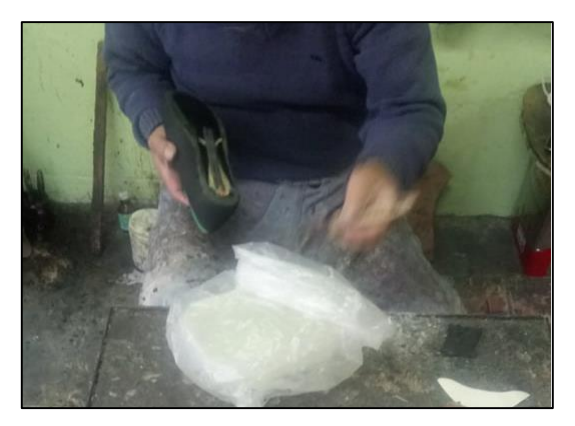

**Figura N° 28:** Adición de adherente en la planta del corte

# **Área de plantado**

En esta área se prepara la suela y la planta del corte dependiendo del zapato luego se reactiva el material adherente (pega) sometiéndole a calor, para posteriormente unir los dos elementos (suela con la planta del zapato) Figura N°29, una vez unido el zapato es sometido a presión mediante una máquina de prensado Figura N°30 para darle firmeza y un buen pegado. Después de un determinado tiempo la horma se retirada del zapato y es colocada en el estante correspondiente.

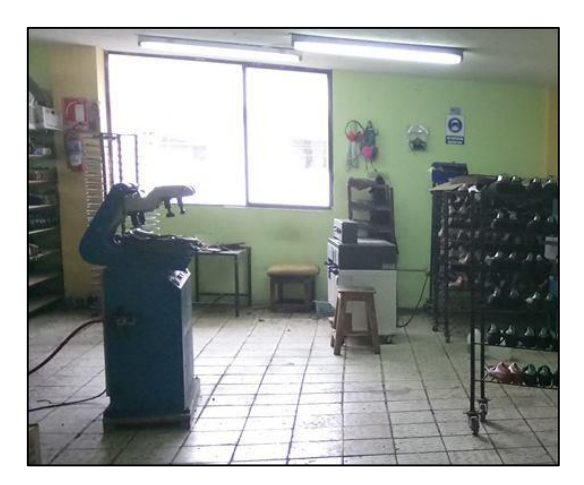

**Figura N° 29:** Área de plantado

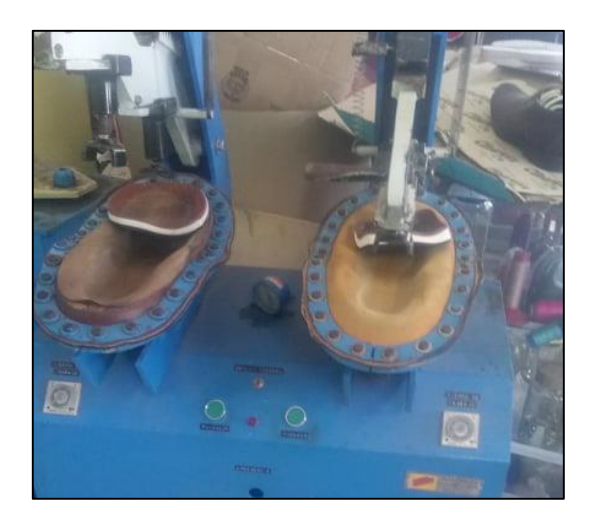

**Figura N° 30:** Prensa Neumática

# **Área de acabado**

Esta área se encarga de diversas actividades, la prima es colocar la plantilla en el calzado y para ello se emplea una maquina Figura N°31. La cual coloca pega sobre la plantilla para luego ser pegada Figura N°32. También el trabajador quema hilos sobrantes, limpia, coloca pasadores e inspeccionar.

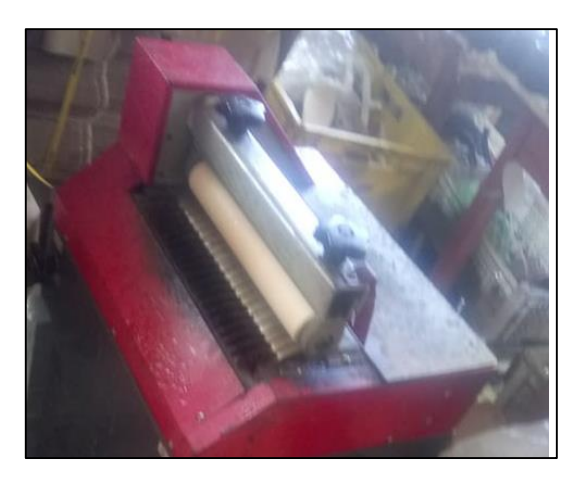

**Figura N° 31:** Máquina para el pegado de la plantilla

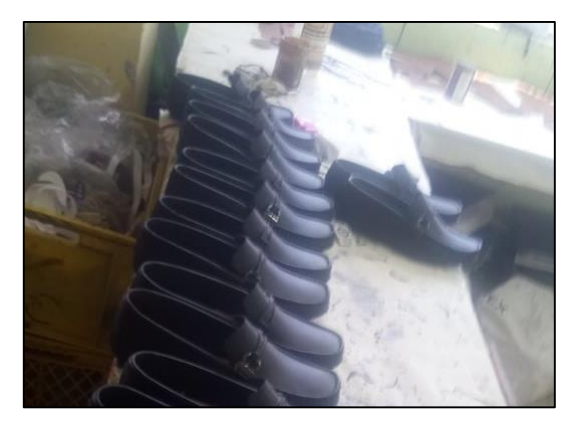

**Figura N° 32:** Área de acabado

## **Área de empaquetado**

En esta área se realiza las operaciones finales como lo son y se muestra en la Figura N°33: pasar brillo al calzado mediante un soplete, posterior a ello el calzado es empaquetado en pares en cartones y finalmente se escribe la talla y el modelo en la caja para que sea transportada hacia la bodega de materia producto terminado.

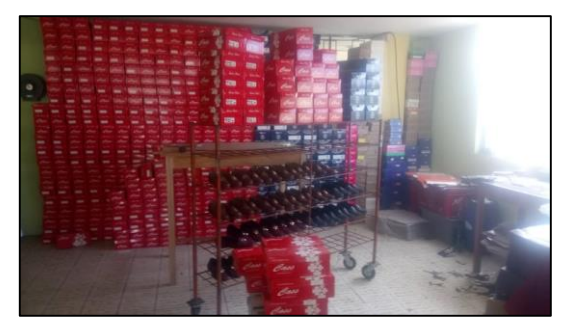

**Figura N° 33:** Área de empaquetado

#### **Bodega de producto terminado.**

Se almacena el producto terminado acorde a la prioridad del pedido Figura N°34, para su posterior despacho al cliente. Además, en dicha área existen vitrinas en donde se exhiben los diferentes tipos y modelos del calzado que la empresa realiza trimestralmente.

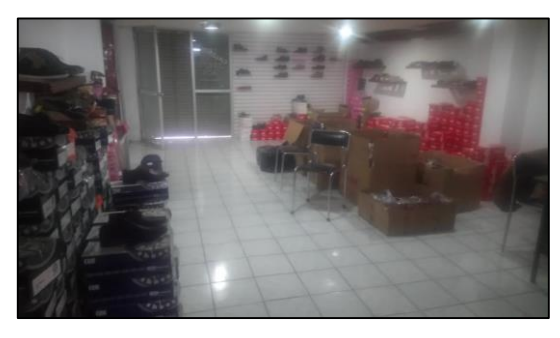

**Figura N° 34:** Bodega de producto terminado

#### **Descripción de la maquinaria usada.**

La empresa de calzado Cass posee una variedad de máquinas que ayuda al operario a realizar sus actividades de una forma más rápida y precisa, en la Tabla 11, se detallan las maquinas importantes.

| Cantidad | Maquina              | Marca               | Función                                              |
|----------|----------------------|---------------------|------------------------------------------------------|
| 2        | Troqueladora         | Vittorio<br>Valente | Cortar plantillas (cuero o Forros)                   |
| 2        | Destalladora         |                     | Reducir el grosor de los cortes                      |
| 7        | Aparadora            |                     | Unir mediante hilos los cortes                       |
| 1        |                      | Artesanal           | Generar vapor para expandir el cuero                 |
| 1        | Horno<br>Envejecedor | Minaldi             | Dar consistencia al cuero en la horma                |
| 2        | Pulidora             | <b>Intecmeca</b>    | Disminuir excesos en la suela y planta del<br>corte. |
| 1        | Horno                | Electrovalli        | Reactivador del líquido adherente (pega)             |
| 1        | Prensa               | Intecmeca           | Fijar el calzado con la horma                        |
| 1        | Untadora de pega     |                     | Coloca pegamento en las plantillas                   |
|          | Grapadora            |                     | Grapar la plantilla de cartón a la horma             |

**Tabla 11:** Máquinas utilizadas en el proceso productivo

#### **- Proceso productivo**

#### **Diagrama de proceso operativo (cursograma sinóptico del proceso).**

Debido a que las operaciones de fabricación para los tres tipos de calzado de la clase A tienen similitud y únicamente varían en tiempo de fabricación se opta por analizar el proceso productivo del modelo (HA) de mayor demanda. En la Figura N°35 se muestra el diagrama de proceso operativo para la fabricación de ese modelo, donde se resume lo siguiente: operaciones 22, inspección/operación 5 e inspecciones 0 en la fabricación de 1 par de zapatos.

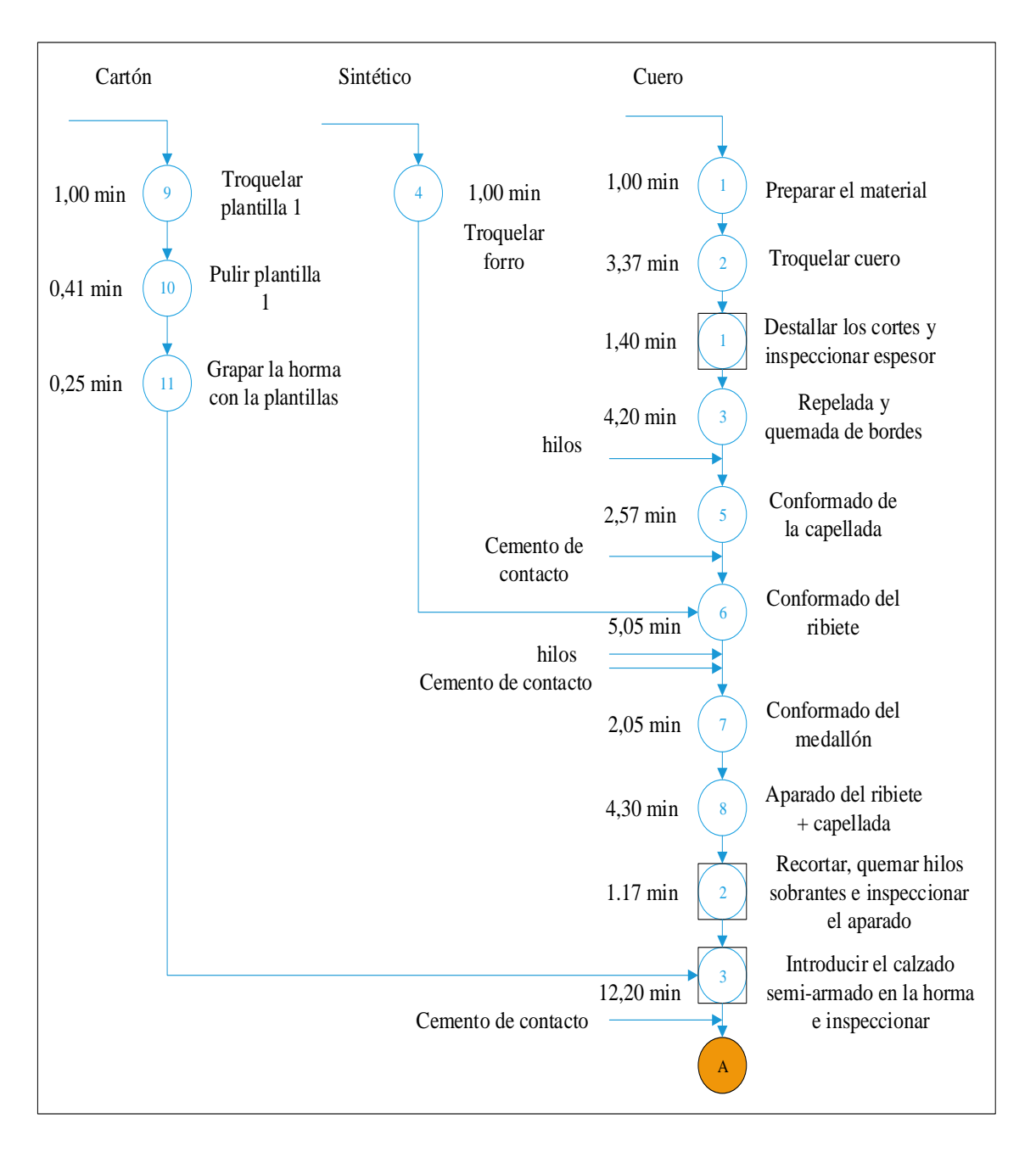

**Figura N° 35:** Diagrama de proceso operativo

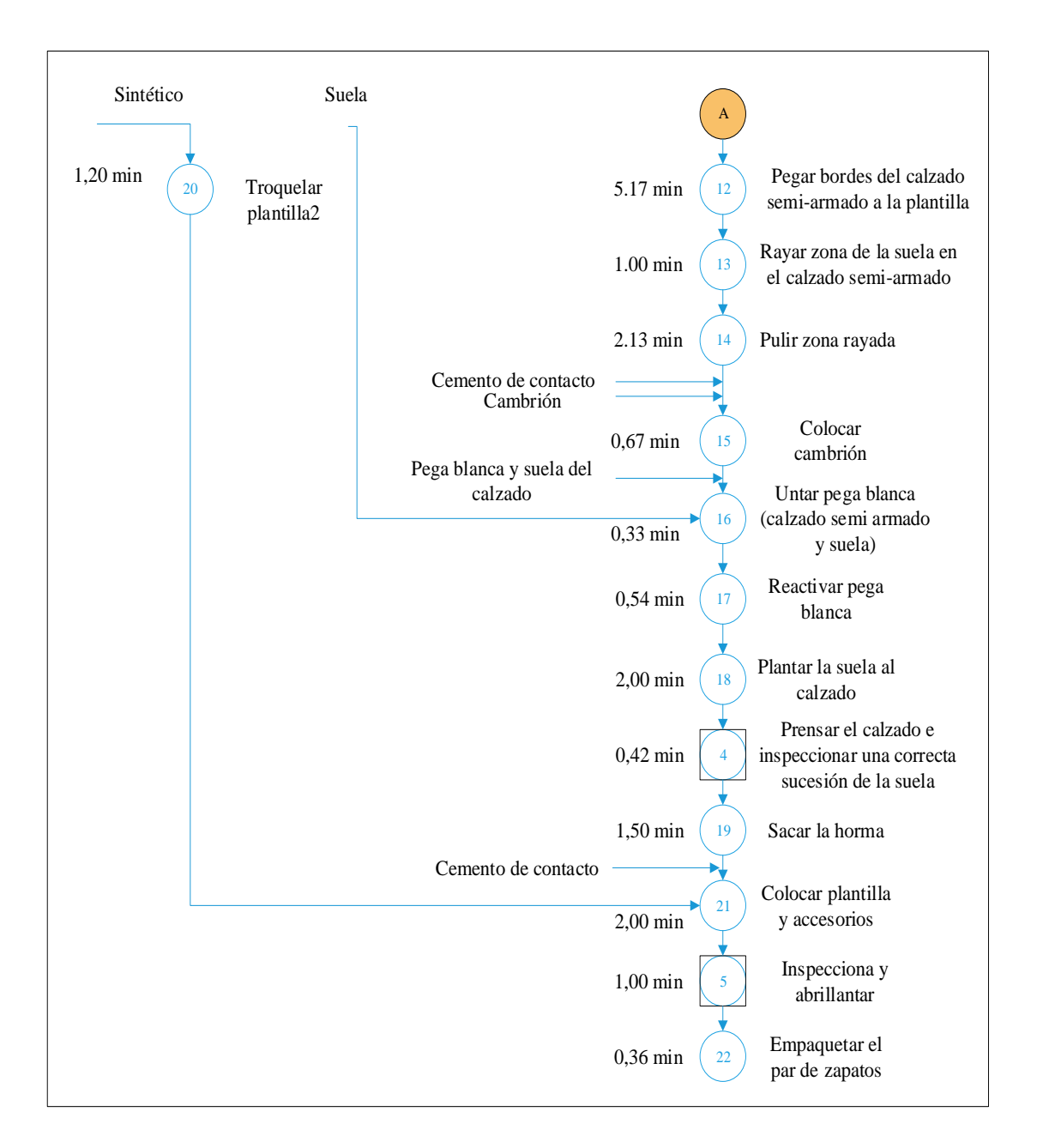

Continuación. **Figura N°35:** Diagrama de proceso operativo

#### **Diagrama de flujo de proceso**

En la Tabla 12 se muestra el cursograma analítico actual de la empresa para el proceso productivo del calzado modelo HA. Donde se aprecia los transportes, almacenamientos y esperas que en el diagrama del proceso operativo no se puede apreciar. De esta manera se muestra el proceso productivo completo de fabricación para una mayor comprensión. En donde además se puede apreciar que la distancia total recorrida es de 370,50 metros, el tiempo de fabricación requerible para un par de zapatos modelo HA es de 70,26 minutos. Además, el proceso tiene 19 transportes, 2 esperas y 3 almacenamientos.

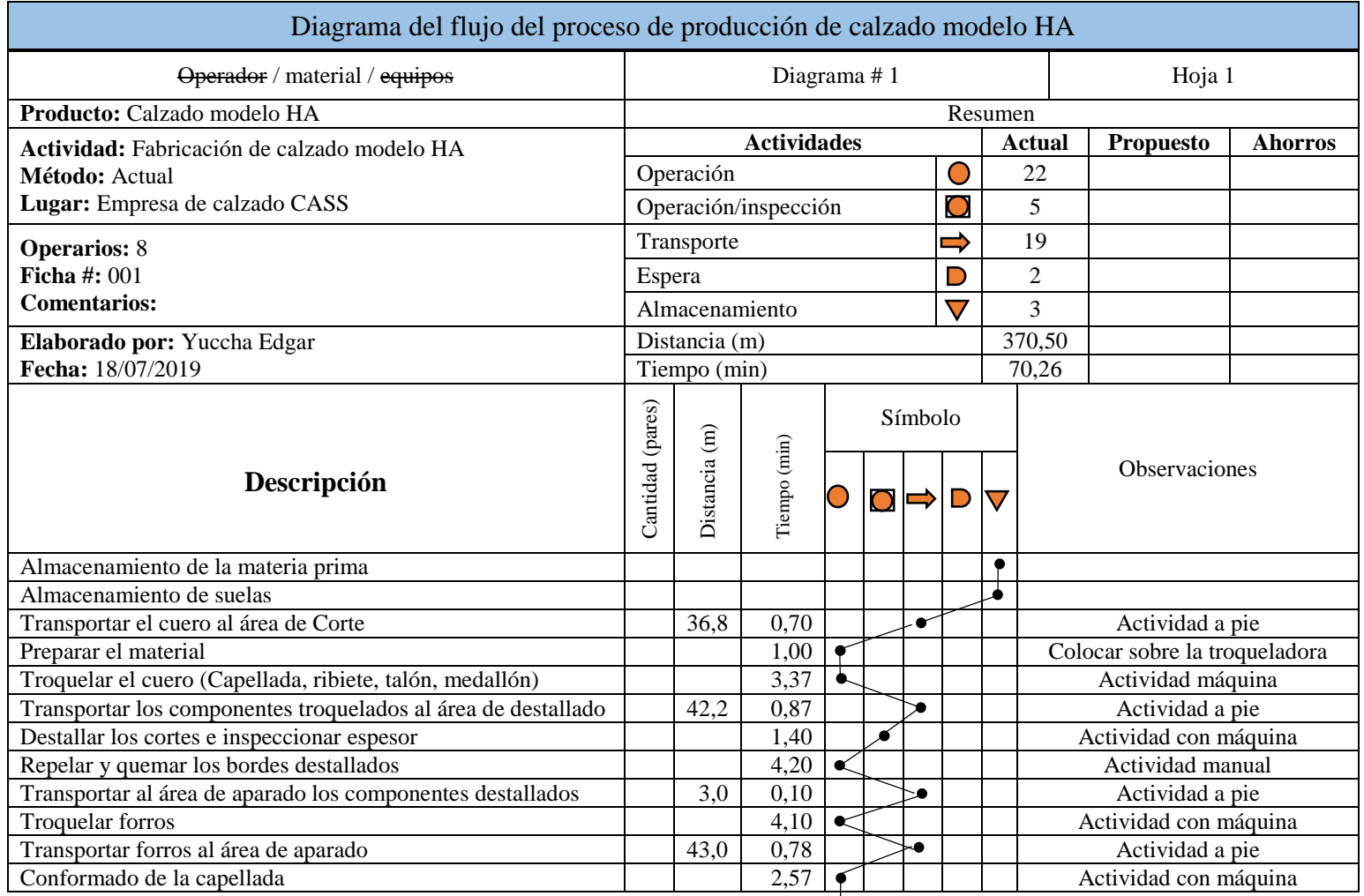

## **Tabla 12:** Diagrama de flujo: Modelo HA

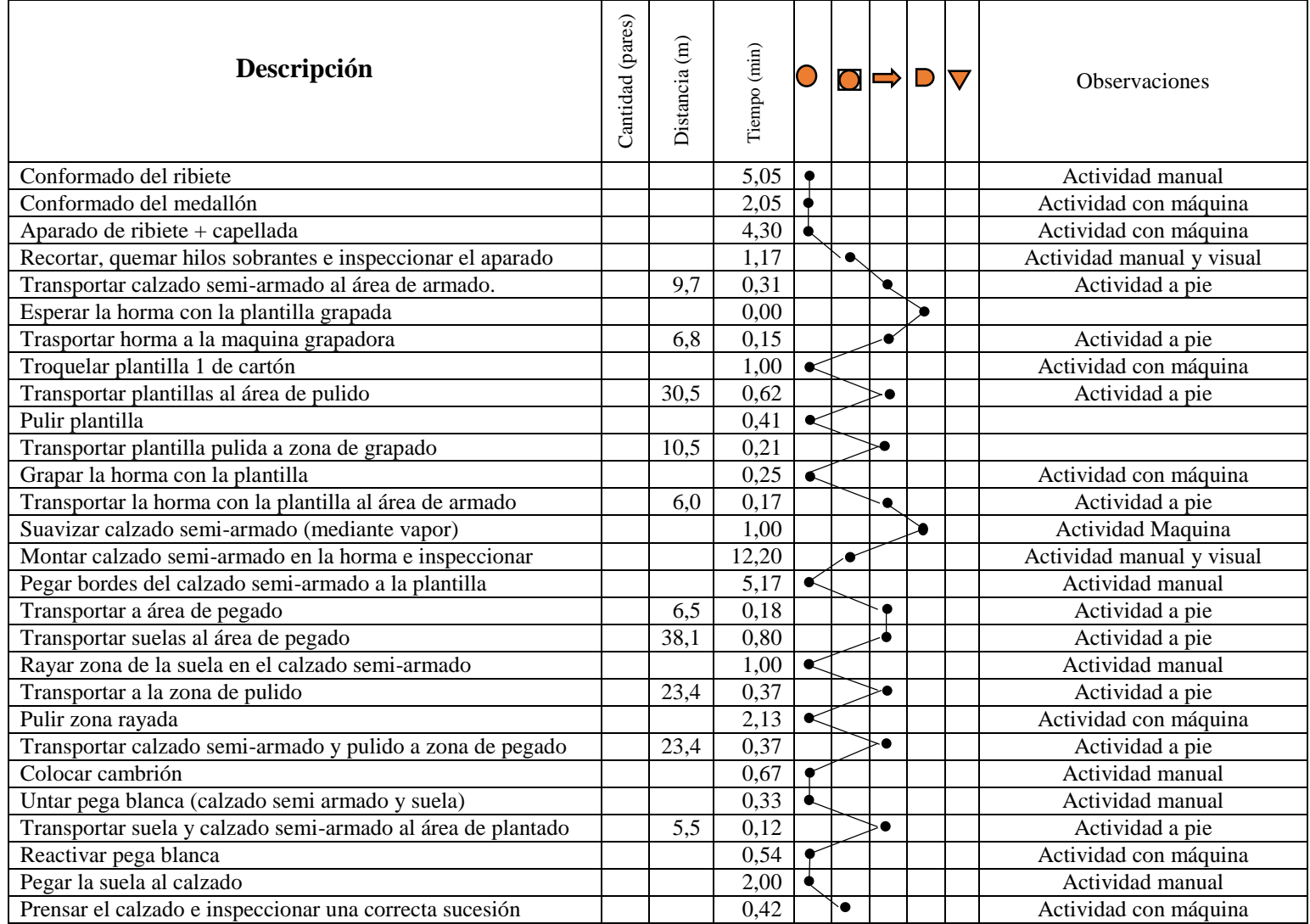

# Continuación 1. **Tabla 12:** Diagrama de flujo: Modelo HA

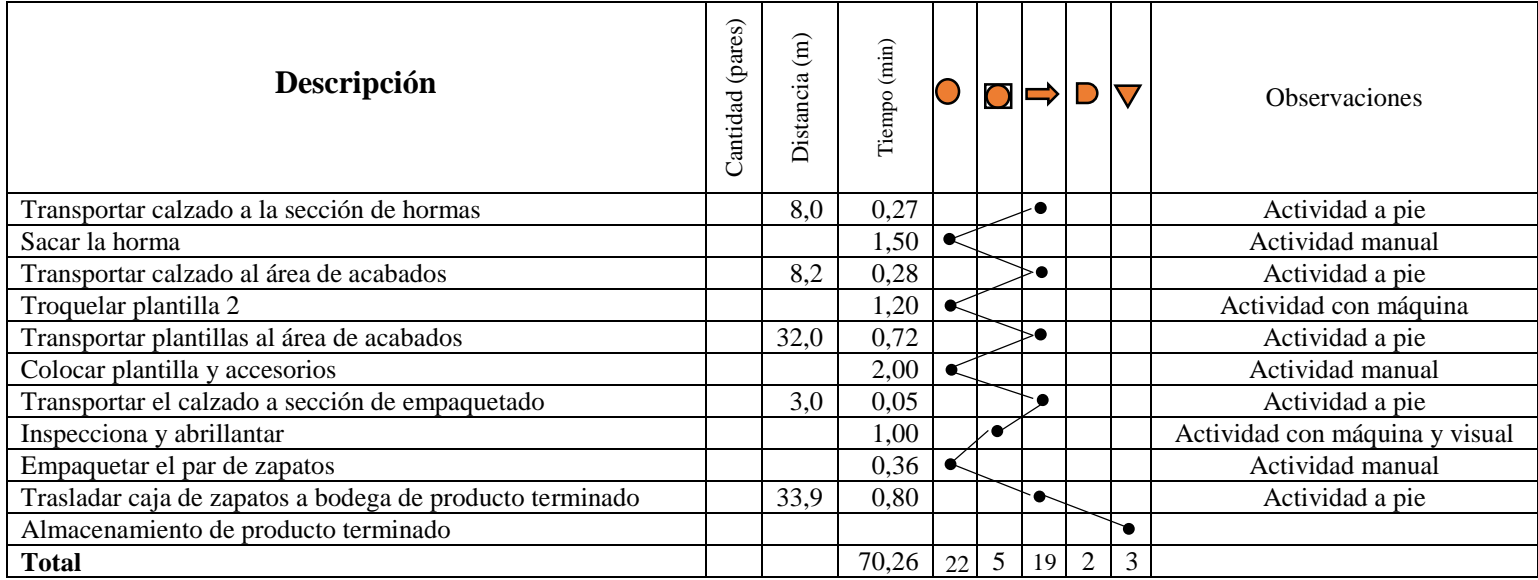

## Continuación 2. **Tabla 12:** Diagrama de flujo: Modelo HA

#### **Diagrama de recorrido**

En el Anexo 8 se presta el diagrama de recorrido para el proceso productivo del modelo HA de calzado en la instalación actual. En el cual se puede apreciar de una forma más visual el recorrido del material por las diferentes áreas, las operaciones, inspecciones, esperas y almacenamientos que interviene en el proceso productivo.

## **- Estudio de tiempos**

Con el fin de estandarizar los tiempos de fabricación del calzado siguiendo la metodología indicada en la sección de la fundamentación teórica, se realizó el estudio de tiempos para todas las actividades del proceso productivo del modelo HA. El estudio de tiempos, se realiza en base a las áreas productivas que posee la empresa, a continuación, se detallan las áreas a tomarse en cuanta.

- Área de troquelado
- Área de destallado
- Área de aparado
- Área de armado
- Área de pulido
- Área de plantado
- Área de acabado
- Área de empaquetado

# **Selección del operario**

Debido a que la empresa solo cuenta con 15 empleados y la mayoría de las actividades son realizadas por un único operario, se seleccionó al operador que se encuentra en la actividad, para las estaciones donde se halló más de un operario se eligió en base a quien tenga una mayor experiencia.

## **Observaciones necesarias.**

Para determinar el número de observaciones, se opta por utilizar los criterios de la *General Electric* Figura N°2 presentada en la fundamentación teórica en el capítulo 1.

# **Cálculo del desempeño**

El valor a asignarse al ritmo de trabajo es de 100, esto debido a que los operarios de las actividades logran con tranquilidad el nivel de calidad y precisión fijada para su actividad. El valor es tomado de la Figura N°3 de la sección de fundamentación teórica.

A continuación, se presenta un ejemplo de la metodología necesaria para efectuar el estudio de tiempos.

Una vez que se han identificado las operaciones y se han registrado los datos de interés, se descompone la tarea en actividades en caso de requerirse. Como se indica en la Tabla. 13 de la operación troquelar el cuero.

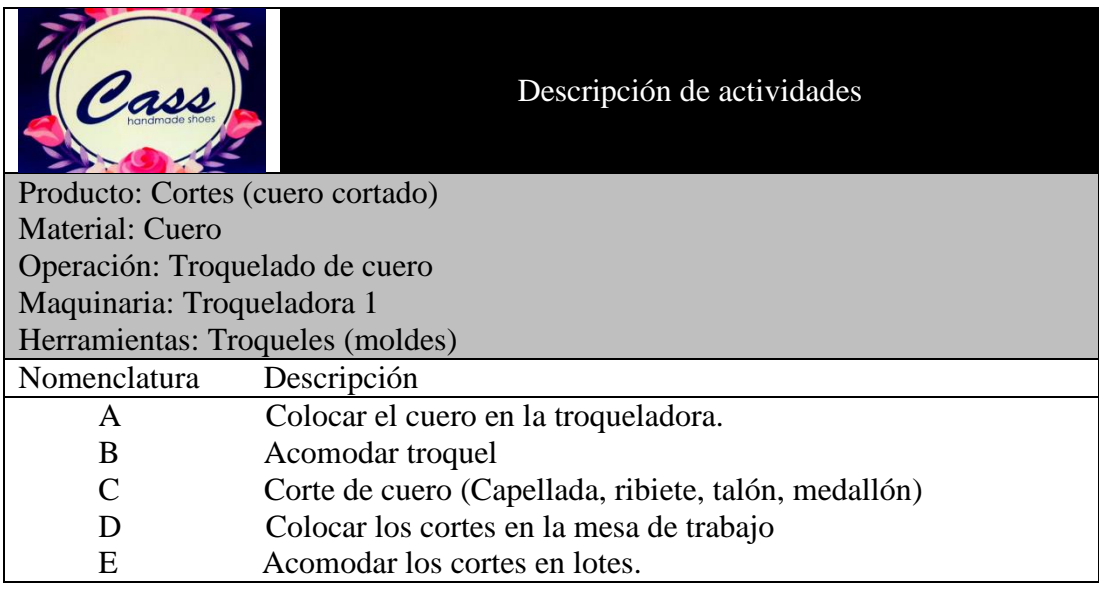

#### **Tabla 13:** Troquelado de cuero (Actividades)

El estudio de tiempo detallado para la operación del troquelado de cuero se muestra a continuación en la Tabla 14, además, se detalló los tiempos tomados para la operación del troquelado del cuero, se tomó en cuenta esta operación ya que se realizan varias actividades y así alcanzando a mostrar de una manera más completa el estudio de tiempos realizado.

Para determinar el número de observaciones a realizar se basó en la Figura N°2, donde mediante el tiempo de ciclo (5.06 min) se determina que el número de observaciones son 10. Posterior se anota los tiempos tomados en la casillera correspondiente, sacando un total y un promedio  $\bar{X}$ .

La valorización *V* o desempeño corresponde a 100 según el ritmo de trabajo. Finalmente se determina el tiempo básico TB con la ecuación (1) de cada actividad que forma parte de la operación a tratar.

## **Tabla 14:** Hoja de datos: Troquelado de cuero

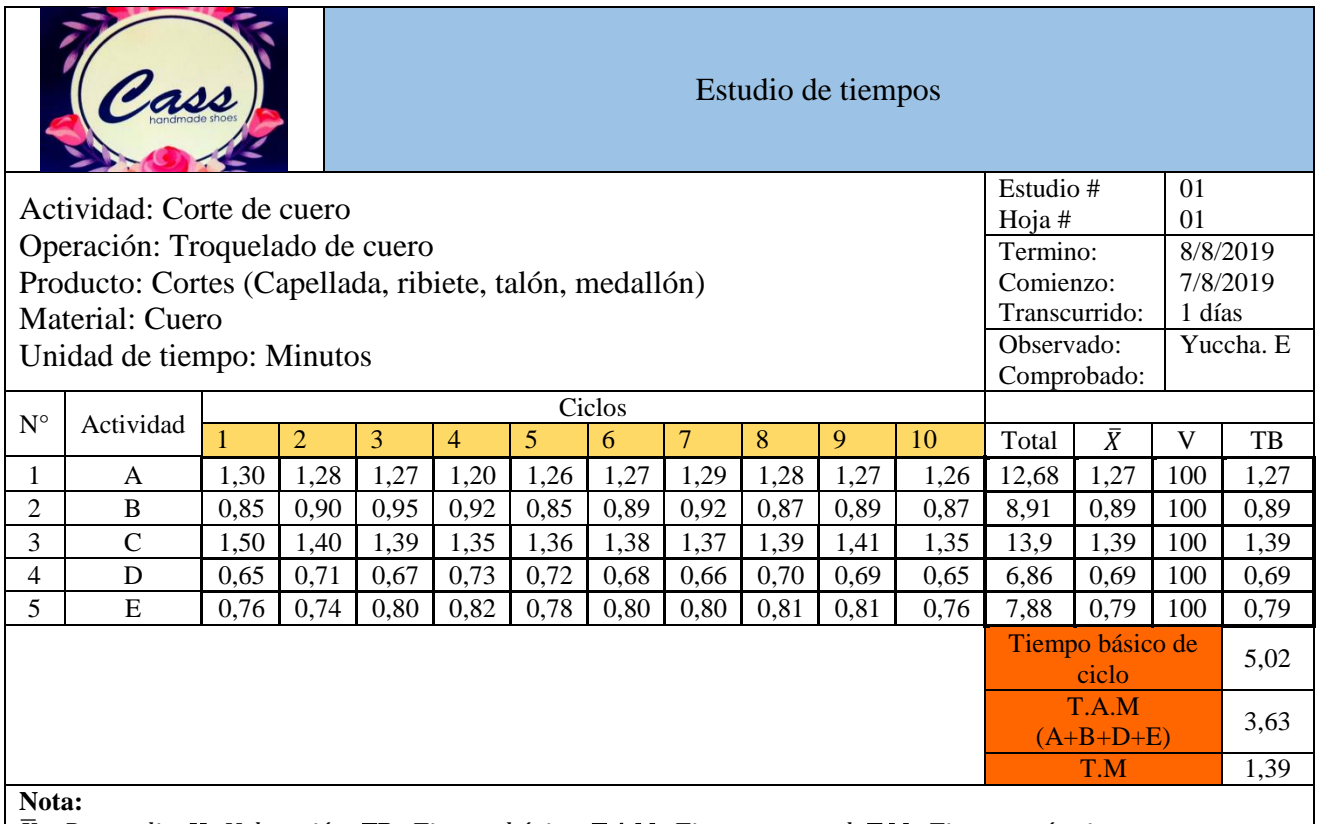

 $\overline{X}$ = Promedio; V=Valoración; TB=Tiempo básico; T.A.M=Tiempo manual; T.M=Tiempo máquina

## **Tiempos estándar y suplementos**

La Tabla 15 presenta el cálculo correspondiente al tiempo estándar y los suplementos que se presentaron en la actividad, para ello se emplea al Anexo 1 en cual se muestra sus valores correspondientes.

Mediante la ecuación (2), presentada anteriormente en la sección de la fundamentación teórica para determinar el tiempo estándar para actividades que involucran tanto la actividad manual y el uso de maquinaria.

**Tiempo estándar** = Tiempo normal + (tolerancias  $*$  tiempo normal) **Tiempo estándar** =  $T.A.M + (T.A.M * Supplementos) + T.M$ **Tiempo estándar** =  $3,63 + (3,63 * 0,17) + 1,39$  $T$ *iempo estándar* = 5,64.

| Suplementos y tiempo estándar  |                            |          |  |  |
|--------------------------------|----------------------------|----------|--|--|
| Operación: Troquelado de cuero | Persona: Mujer             |          |  |  |
| <b>Estudio #: 01</b>           |                            |          |  |  |
| Suplementos                    | Asignación                 |          |  |  |
|                                | Denominación               | Valor    |  |  |
| Constantes                     | Por necesidades personales |          |  |  |
|                                | Por fatiga                 | 4        |  |  |
|                                | Trabajo de pie             | 4        |  |  |
|                                | Postura anormal            |          |  |  |
|                                | Energía muscular           | 0        |  |  |
| Variables                      | Concentración intensa      | $\Omega$ |  |  |
|                                | Tensión mental             | $\theta$ |  |  |
|                                | Monotonía                  |          |  |  |
|                                | Tedio                      | $\Omega$ |  |  |
| <b>Total</b>                   |                            | 17       |  |  |
| TB                             |                            | 5,02     |  |  |
| T.A.M                          |                            | 3,63     |  |  |
| T.M                            |                            | 1,39     |  |  |
| Tiempo estándar (min)          | 5,64                       |          |  |  |

**Tabla 15:** Tiempo estándar: troquelar cuero

Con el objetivo de indicar la aplicación de la ecuación (2) en el cálculo del tiempo estándar, se optó por elegir la operación de montado del calzado semi-armado en la horma, debido a que es totalmente manual. En la Tabla 16 se muestra las actividades correspondientes a la tarea del montado del calzado en la horma y su respectiva nomenclatura para el cálculo.

#### **Tabla 16:** Montar calzado semi-armado en la horma

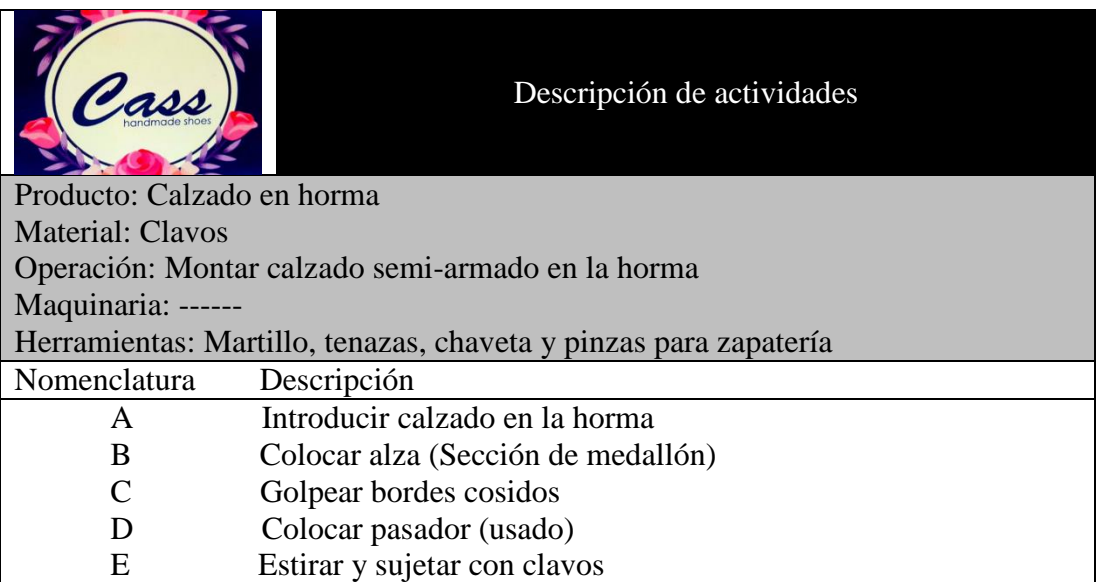

Para un tiempo de ciclo de (10,00 – 20,00) min el número de observaciones es de 8, según los valores de la general electric.

En la Tabla 17, se detalla los tiempos que se tomó para la ejecución de la actividad

#### **Tabla 17**: Hoja de datos: Montaje de calzado en horma

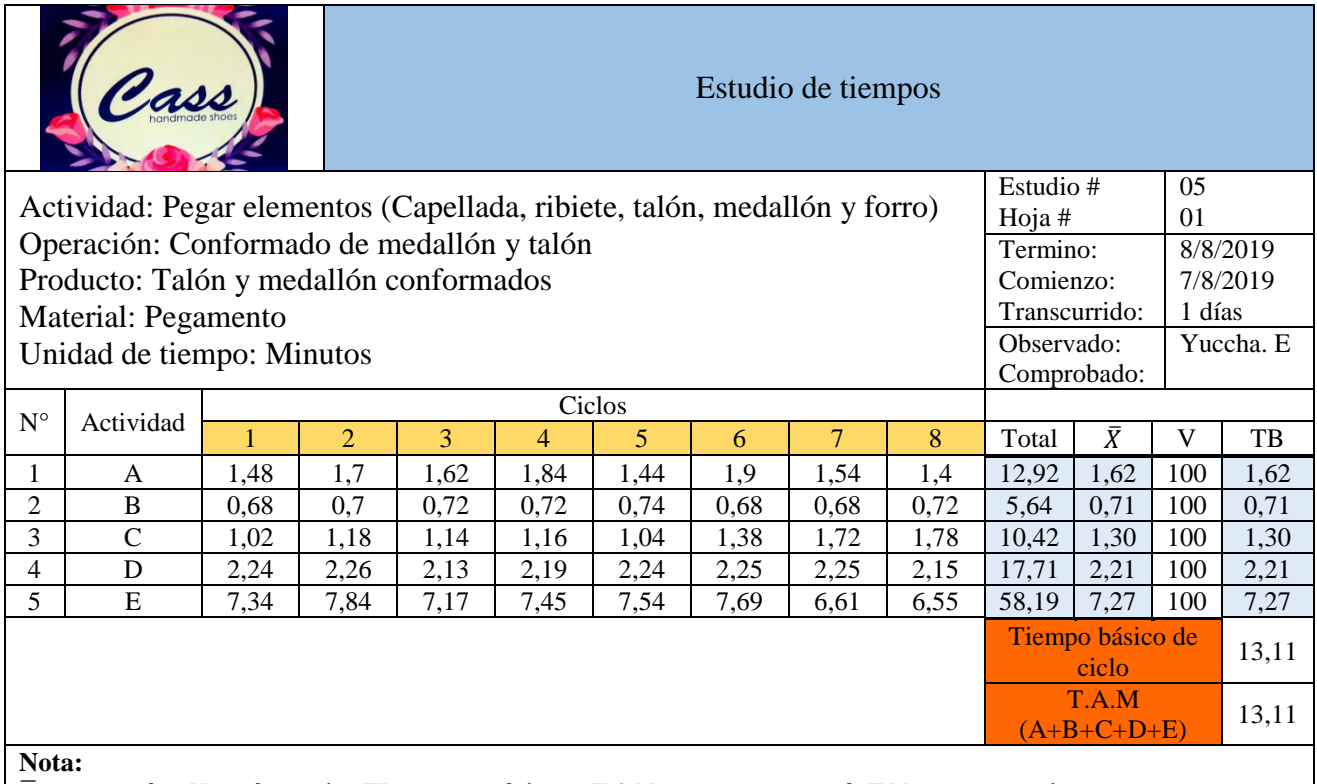

 $\overline{\textbf{\textit{X}}}$ = Promedio; **V**=Valoración; **TB**=Tiempo básico; **T.A.M**=Tiempo manual; **T.M**=Tiempo máquina

En la Tabla 18 se puede observar la asignación de los puntajes de los suplementos que interviene en la actividad.

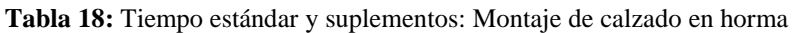

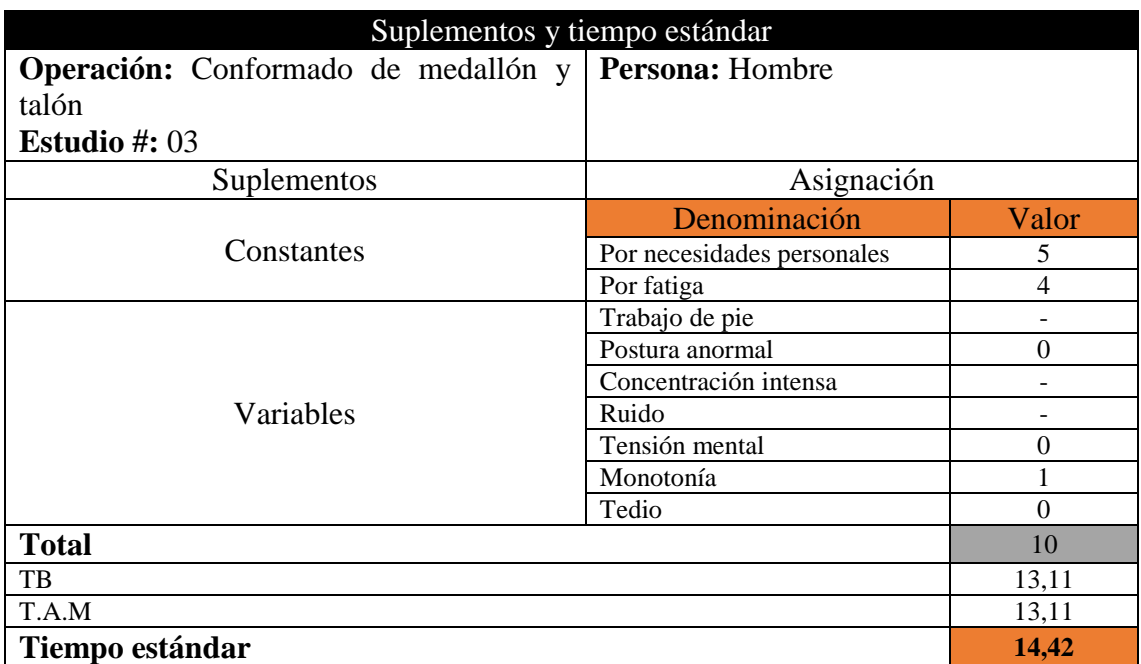
Debido a que esta operación es esencialmente manual se aplicó la ecuación (3). Según se indicó en la metodología del estudio de tiempos por cronometro de la sección de la fundamentación teórica.

**Tiempo estandar** =  $TN * (1 + suplements)$ **Tiempo estandar** =  $T.A.M * (1 + (10\%))$ Tiempo estandar =  $13,11 * (1 + 0,10)$ Tiempo estandar =  $14,42$ 

El cálculo correspondiente del tiempo estándar para las demás actividades se presenta en el Anexo 4. La Tabla 19 muestra un resumen del estudio de tiempos que se realiza en donde se puede apreciar que la actividad de mayor tiempo (cuello de botella) del proceso productivo es la operación 10 con un tiempo de 14, 42 min.

| <b>Operaciones</b>                                      | Tiempo<br>básico<br>(TB) | Tiempo<br>manual<br>(T.A.M) | Tiempo de<br>máquina<br>(T.M) | Suplementos<br>(% ) | Tiempo<br>estándar<br>(min) |
|---------------------------------------------------------|--------------------------|-----------------------------|-------------------------------|---------------------|-----------------------------|
| Troquelar cuero                                         | 5,02                     | 3,63                        | 1,39                          | 17                  | 5,64                        |
| Troquelar forros                                        | 4,54                     | 3,50                        | 1,04                          | 17                  | 5,14                        |
| Destallar cortes                                        | 6,01                     | 4,66                        | 1,35                          | 14                  | 6,66                        |
| Conformar capellada                                     | 2,42                     | 0,95                        | 1,47                          | 14                  | 2,55                        |
| Conformar ribiete de oreja                              | 5,18                     | 3,08                        | 2,10                          | 14                  | 5,61                        |
| Conformar medallón                                      | 2,10                     | 1,69                        | 0,41                          | 12                  | 2,30                        |
| Aparada de ribiete + capellada                          | 5,64                     | 3,96                        | 1,68                          | 14                  | 6,19                        |
| Troquelar plantillas de cartón                          | 1,29                     | 0,96                        | 0,35                          | 11                  | 1,42                        |
| Grapar plantilla en la horma                            | 2,05                     | 1,77                        | 0,28                          | 11                  | 2,24                        |
| Montar calzado semi-armado en la horma                  | 13,11                    | 13,11                       | ------                        | 10                  | 14,42                       |
| Pegar bordes del calzado semi-armado a la plantilla     | 5,25                     | 5,25                        | -------                       | 9                   | 5,72                        |
| Pulir zona de suela                                     | 2,23                     | 1,11                        | 1,12                          | 14                  | 2,50                        |
| Preparar (suela y calzado semi-armado) para el plantado | 2,21                     | 2,21                        | ------                        | 10                  | 2,43                        |
| Plantado                                                | 2,97                     | 2,03                        | 0,94                          | 10                  | 3,17                        |
| Retirar horma                                           | 1,75                     | 1,75                        | -------                       | 9                   | 1,90                        |
| Troquelar plantilla de sintético                        | 1,32                     | 0,87                        | 0,45                          | 13                  | 1,43                        |
| Colocar plantillas y accesorios                         | 2,05                     | 1,69                        | 0,36                          | 11                  | 2,24                        |
| Acabados y empaquetado                                  | 1,36                     | 1,27                        | 0,09                          | 13                  | 1,53                        |

**Tabla 19:** Resumen del estudio de tiempos

#### **- Capacidad de producción**

Mediante el estudio de tiempos se determina que la actividad de mayor tiempo (cuello de botella) del proceso productivo es la operación 10 con un tiempo de 14, 42 min por par de zapatos.

### **Producción diaria calculada**

Cálculo de la capacidad de producción mediante la ecuación (4)

$$
CP = \frac{1}{14,42} \qquad CP = 0.0693
$$

A continuación, se calcula la producción diaria mediante la ecuación (8)

**Production** = 
$$
CP * (# horas laborales) * (# de trabajadores)
$$
 (8)

**Production** = 0,0693 
$$
\frac{parse}{min}
$$
 \* 480  $\frac{min}{dia}$  \* 2  
**Production parcial actual** = 66,53  $\frac{parse}{dia}$   $\approx 67 \frac{parse}{dia}$ 

**Producción semanal calculada** 

**Production. S** = *production. D* \* 5 *dias*  
**Production. S** = 
$$
67 \frac{parse}{da} * 5 \frac{dias}{semana}
$$
  
**Production. S** =  $335 \frac{parse}{semana}$ 

**Distribución de instalaciones.**

#### **- Nueva planta de producción**

Se encuentra ubicada en el barrio la Amistad, Santa Lucia la Libertar perteneciente al cantón Tisaleo, la planta lleva 4 años de ser construida y actualmente cuenta con todos los servicios básicos a excepción de la electricidad, debido a que se requiere de una inversión de alrededor de \$ 12.000,00 para su instalación, por diversos motivos. La planta cuenta con 3 áreas ya definidas como son: el área de bodega, pulido y oficinas. En la Figura N° 36 se presenta un croquis de la nueva planta de producción con las 3

áreas ya definidas antes mencionadas y en el Anexo 5 se presenta un plano de la nueva planta.

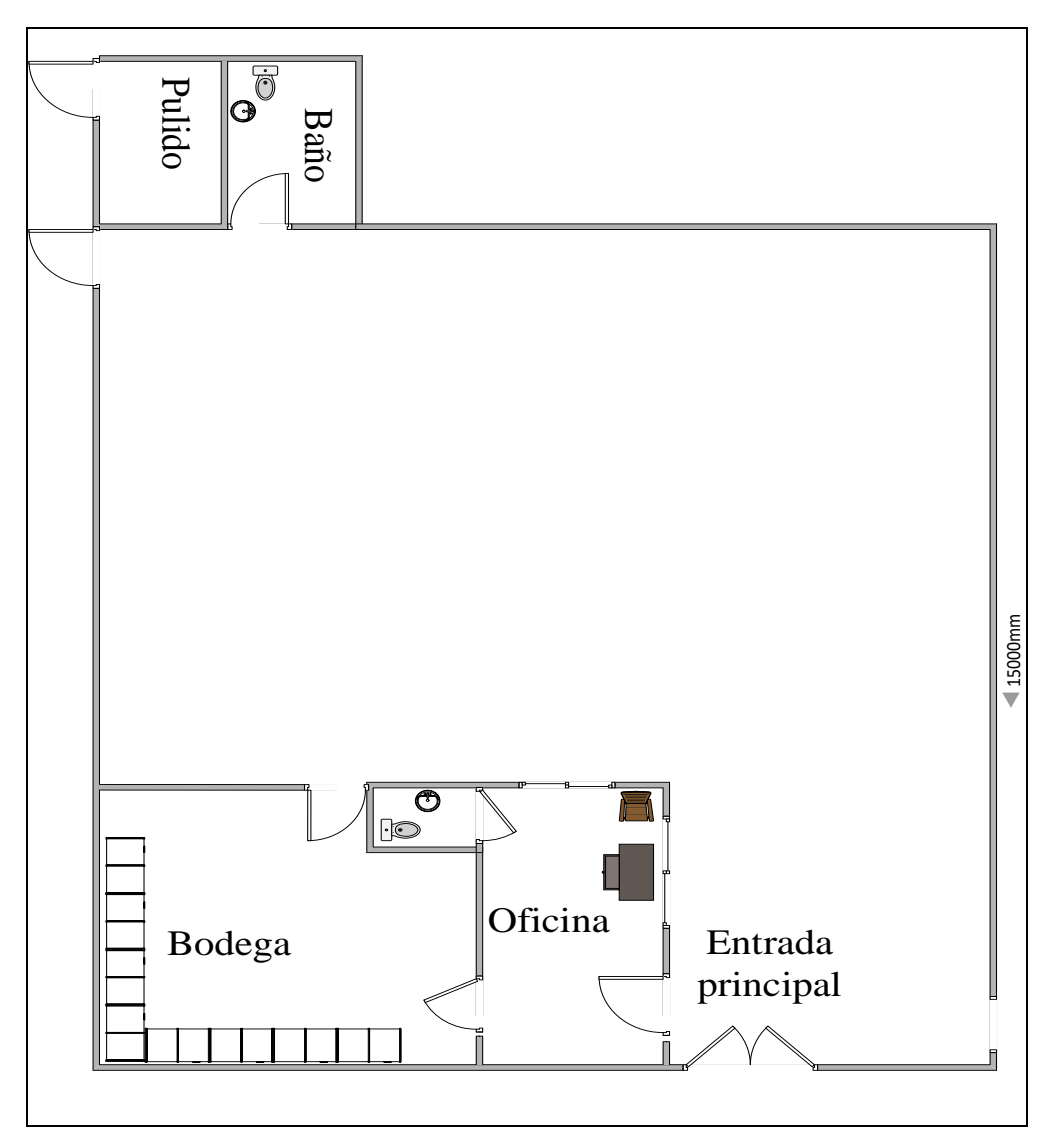

**Figura N° 36:** Nueva planta de producción

# **Técnicas de distribución por proceso**

El proceso productivo que la empresa maneja es de lotes de trabajo, en cada una de sus áreas, que varían según el pedido del cliente, debido a ello la empresa de calzado CASS opta por aplicar técnicas de distribución de instalaciones orientadas al proceso.

- **- Método SLP**
- **Paso 1:** Diagramación de las relaciones

En la Tabla 20 se muestra las áreas que intervienen en el proceso productivo de la fabricación de calzado, con su respectiva asignación numérica.

| Area                  | Numero         |
|-----------------------|----------------|
| Bodega general        |                |
| Troquelado            | $\overline{2}$ |
| Destallado            | 3              |
| Aparado               | 4              |
| Armado                | 5              |
| Pulido                | 6              |
| Sección de hormas     |                |
| Grapado               | 8              |
| Pegado                | 9              |
| Plantado              | 10             |
| Acabados              | 11             |
| Empaquetado           | 12             |
| Corte láser           | 13             |
| Diseño                | 14             |
| Sección de accesorios | 15             |

**Tabla 20:** Designación de áreas

Las áreas 13, 14 y 15 son poco frecuentemente empleadas en la fabricación del calzado, pero para cierto tipo de calzado son indispensables, por lo cual se considera en la distribución para la nueva planta.

En la Tabla 21 se presenta el código de razones como un complemento para el diagrama de relaciones. Estos valores son asignados debajo del valor de la relación en el diagrama.

| Número | Razón            |
|--------|------------------|
|        | Por control      |
|        | Por higiene      |
|        | Por proceso      |
|        | Por conveniencia |
|        | Por seguridad    |

**Tabla 21**: Código de razón

Siguiendo la metodología del método SLP la Figura N°37 muestra el diagrama de relaciones entre las diferentes áreas de trabajo.

| #              | Actividad          | Área m <sub>2</sub> |
|----------------|--------------------|---------------------|
| $\mathbf{1}$   | Bodega General     |                     |
| $\overline{2}$ | Troquelado         | 11,75               |
| 3              | Destallado         | 5,00                |
| $\overline{4}$ | Aparado            | 17,50               |
| 5              | Armado             | 15,00               |
| 6              | Pulido             |                     |
| $\overline{7}$ | Sección Hormas     | 6,00                |
| 8              | Grapado            | 1,00                |
| 9              | Pegado             | 12,50               |
| 10             | Plantado           | 8,00                |
| 11             | Acabados           | 12,00               |
| 12             | Empaquetado        | 8,00                |
| 13             | Cortado Laser      | 7,50                |
| 14             | Diseño             | 7,00                |
| 15             | Sección Accesorios | 8,00                |

**Figura N° 37:** Diagrama de relaciones

**Paso 2:** Requerimientos de espacio.

Los valores de espacios requeridos para las estaciones de trabajo en la nueva distribución son determinados mediante la extrapolación de las áreas ya existente en la planta actual. Tomando en cuenta las estaciones de trabajo de la Tabla 20 con excepción de la bodega general y pulido, esto debido a que la nueva planta ya cuenta con áreas designadas específicamente para dichas áreas.

En la Tabla 22 se indica los requerimientos de espacio, número de máquinas, mesas de trabajo y estantes requeridos para cada área. Además de un croquis representativo de la ubicación de los mismos.

| Áreas                   | Dimensiones<br>(m)<br>(largo<br>* ancho) | Equipos,<br><b>Materiales</b>       | Croquis                 |
|-------------------------|------------------------------------------|-------------------------------------|-------------------------|
| Troquelado              | $4,70m * 2,50m$                          | Troqueladoras<br>(2)<br>Mesas $(2)$ | 4700,00<br>2500,00      |
| Destallado              | $2,50m * 2,00m$                          | Destalladora (1)<br>Mesa(1)         | 2500,00<br>2000,00      |
| Aparado                 | $5,00m * 3,50m$                          | Aparadoras (5)<br>Mesas $(2)$       | 5000,00<br>3500,00      |
| Armado                  | $6,00m * 2,50m$                          | Estantes (3)<br>Mesas $(2)$         | 6000,00<br>2500,00      |
| Sección<br>de<br>hormas | $6,00m * 1,00m$                          | Estante                             | 6000,00<br>1000,00      |
| Grapado                 | $1,00m * 1,00m$                          | Grapadora                           | 1000,00<br>1000,00<br>╩ |
| Pegado                  | $4,00m * 2,50m$                          | Estantes (3)<br>Mesas $(2)$         | 4000,00<br>2500,00      |

**Tabla 22**: Requerimientos de espacio

| Áreas                             | <b>Dimensiones</b><br>(m)<br>(largo<br>* ancho) | Equipos,<br><b>Materiales</b>                   | Croquis                  |
|-----------------------------------|-------------------------------------------------|-------------------------------------------------|--------------------------|
| Plantado                          | $3,5m * 2,00m$                                  | Reactivador<br>Prensa neumática<br>Estante      | 3500,00<br>2000,00<br>ها |
| Acabados                          | $4,00m * 3,00m$                                 | Destalladora<br>Aparadora<br>Mesa<br>Engomadora | 4000,00<br>3000,00       |
| Empaquetado                       | $4,00m * 2,00m$                                 | Estante<br>Cajas                                | 4000,00<br>2000,00       |
| Corte<br>$2,50m * 2,00m$<br>láser |                                                 | Cortadora laser<br>Computadora                  | 2500,00<br>2000,00<br>Œ  |
| Diseño<br>$3,50m * 2,00m$<br>Mesa |                                                 |                                                 | 3000,00<br>2500,00       |
| Sección<br>de<br>accesorios       | $3,50m * 1,5m$                                  | Estante                                         | 3500,00<br>1500,00       |

Continuación. **Tabla 22**: Requerimientos de espacio

**Paso 3**: Diagrama de relaciones entre actividades.

La Figura N°38 muestra el diagrama de relaciones entre actividades para el caso de estudio, teniendo en cuenta las relaciones del paso uno.

En la Tabla 23 se indica el número de relaciones existentes para el caso de estudio, sin tomar en cuenta la relación (U) sin importancia.

| Relación                 | Valores más cercanos | # |
|--------------------------|----------------------|---|
| Absolutamente necesario  |                      |   |
| Especialmente importante |                      |   |
| Importante               |                      |   |
| Ordinaria                |                      |   |

**Tabla 23:** Tabla resumen del número de relaciones

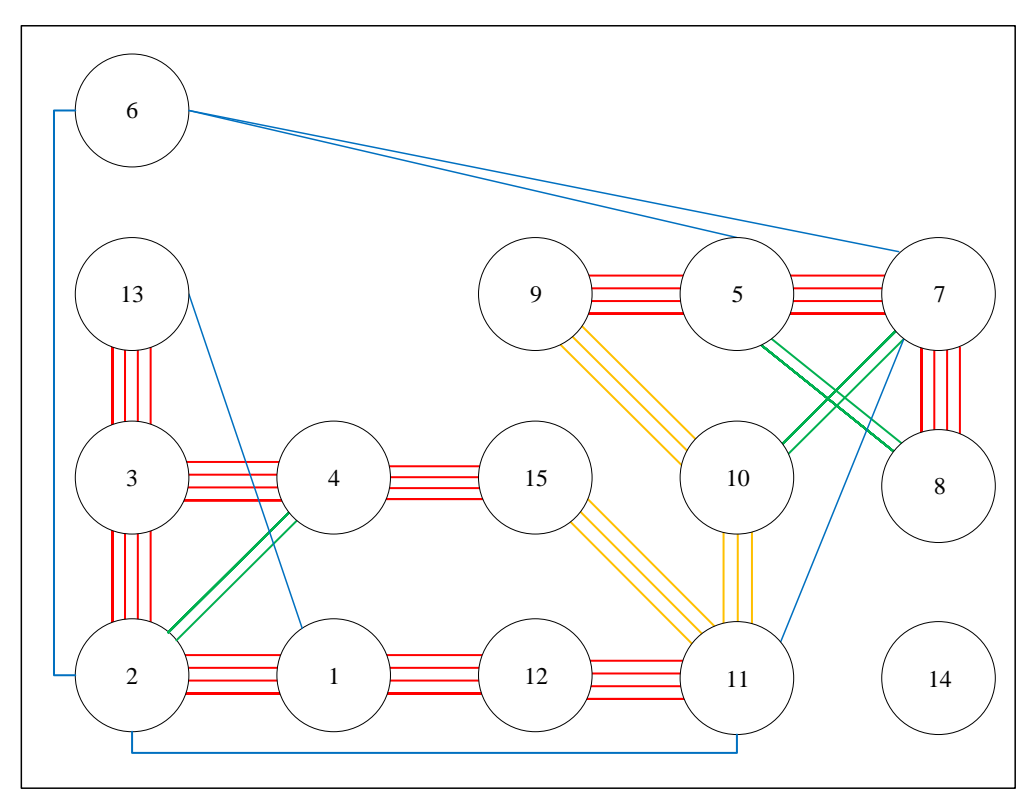

**Figura N° 38:** Diagrama de relación entre actividades

**Paso 4:** Relaciones de espacio para la distribución

En la Figura N°39 se muestra el diagrama de relaciones con los requerimientos de espacios de la Tabla 22, en la misma figura se establece una distribución tentativa.

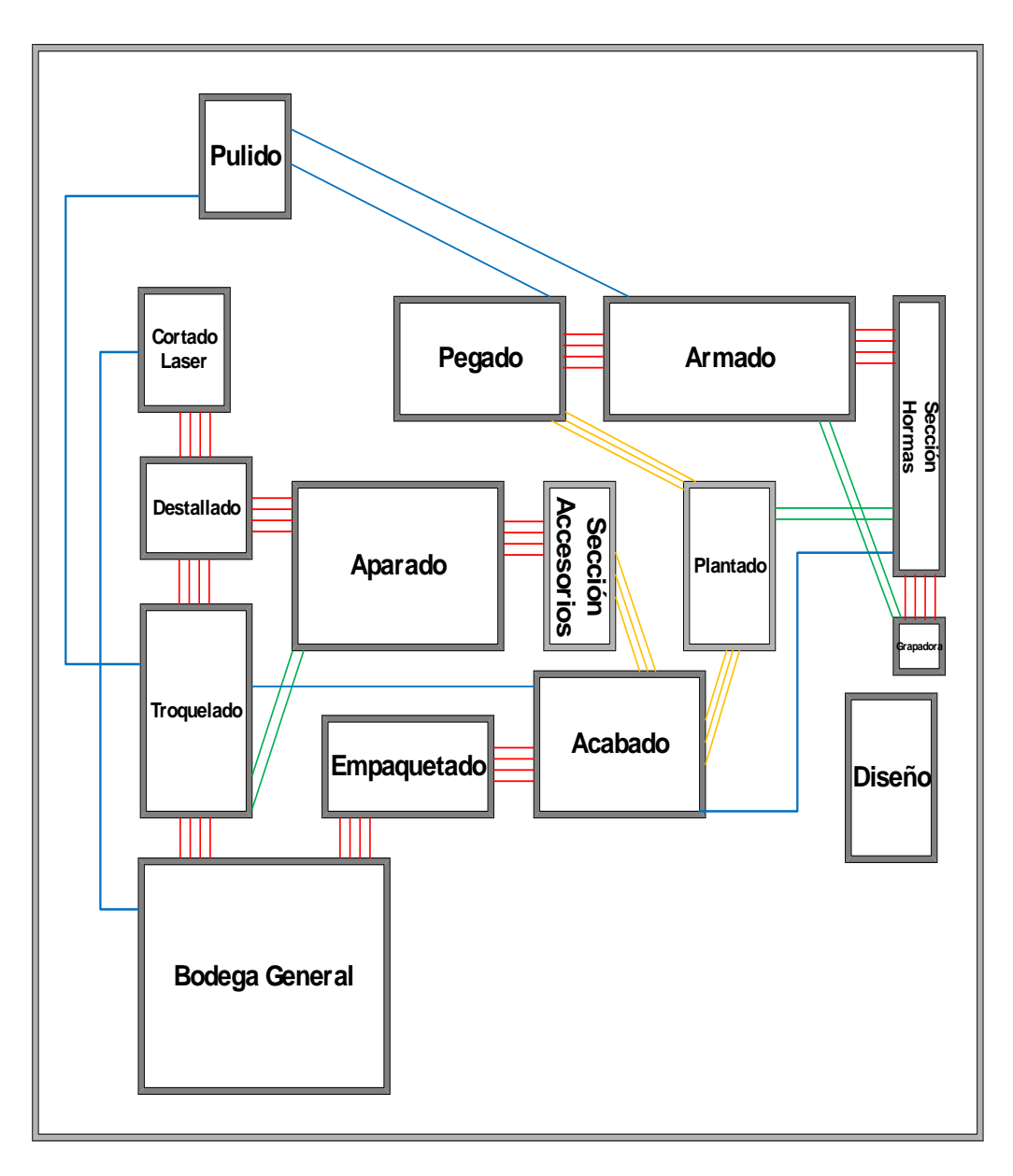

**Figura N° 39:** Configuración 1 de la relación espacial

Para tener una mayor claridad de los espacios requeridos por las diferentes áreas que intervienen en el proceso productivo del calzado en la Figura N°40 se muestra un layout de la nueva planta en la cual se aplica la distribución obtenida.

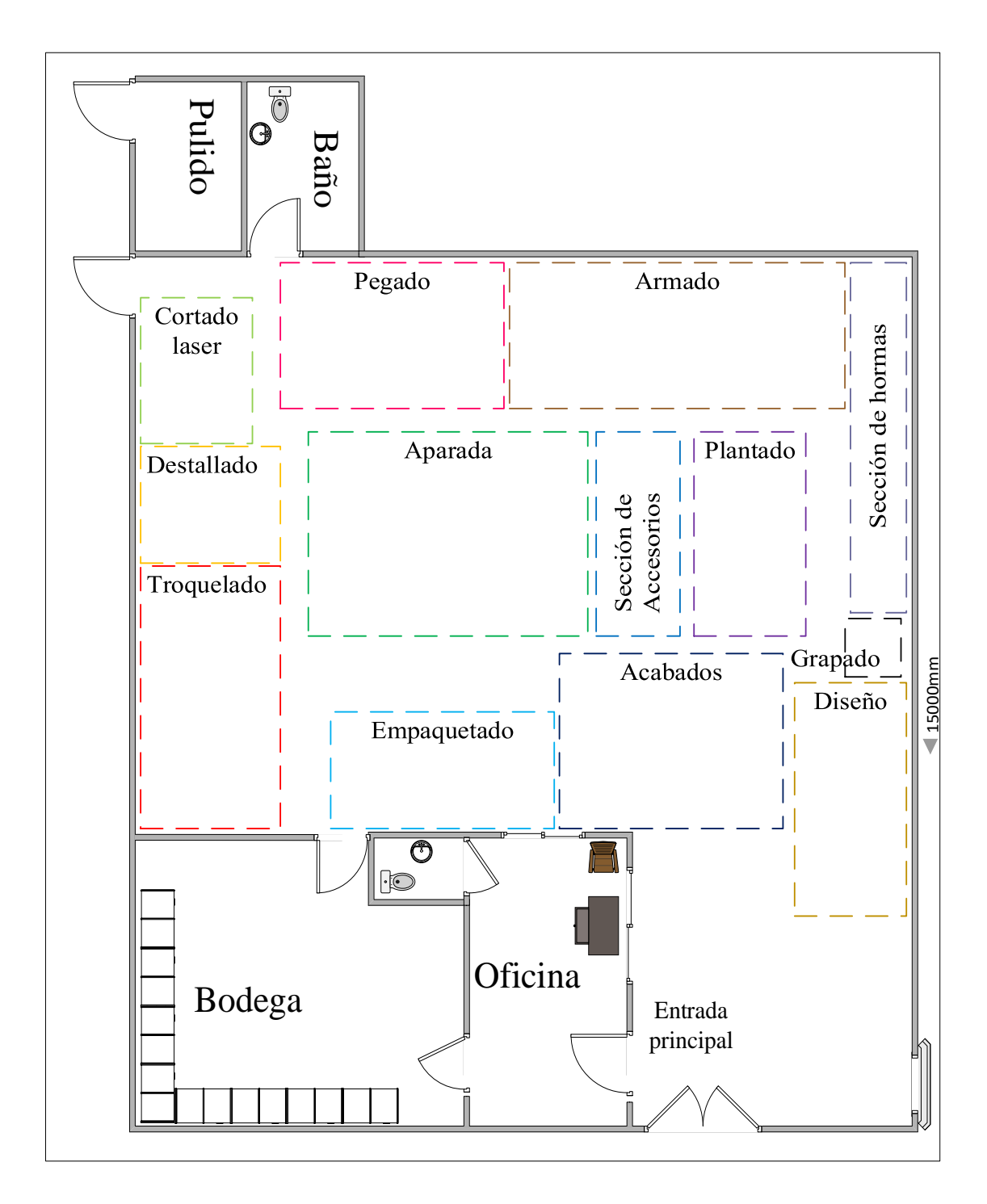

**Figura N° 40:** Layout de la planta actual de la configuración 1

**Paso 5:** Evaluar una distribución alterna

En el paso 4 se identifica otra posible distribución, debido a las necesidades del manejo del material como se presenta en la Figura N°41.

La distribución alterna presenta un cambio en la estación de armado, cuya estación pretende aprovechar que cuenta con dos puestos de trabajo, que hace posible ubicar en

forma de "L" el área de trabajo, además debido a que el área de diseño no interviene muy a menudo en el proceso producto es de fácil adaptabilidad a la reubicación, de la misma manera se puede observar un cambio en el área de corte laser, que al igual manera que con el área de deseño, puede apartarse su ubicación, esto teniendo en cuenta su importancia de relación.

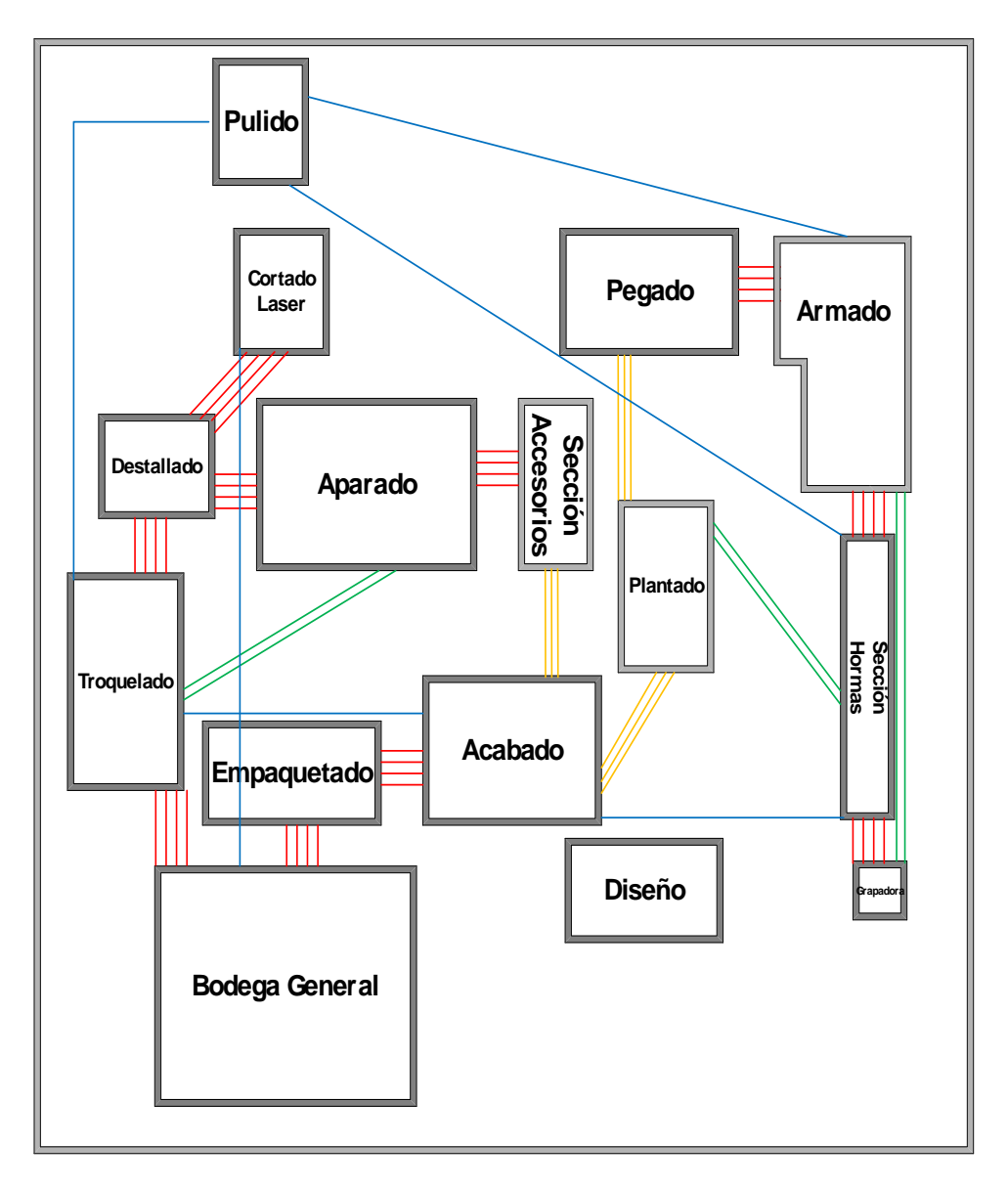

**Figura N° 41:** Configuración 2 de la relación espacial

De igual manera que en la distribución anterior en la Figura N°42 se presenta un Layout tentativo con la ubicación de las estaciones de trabajo.

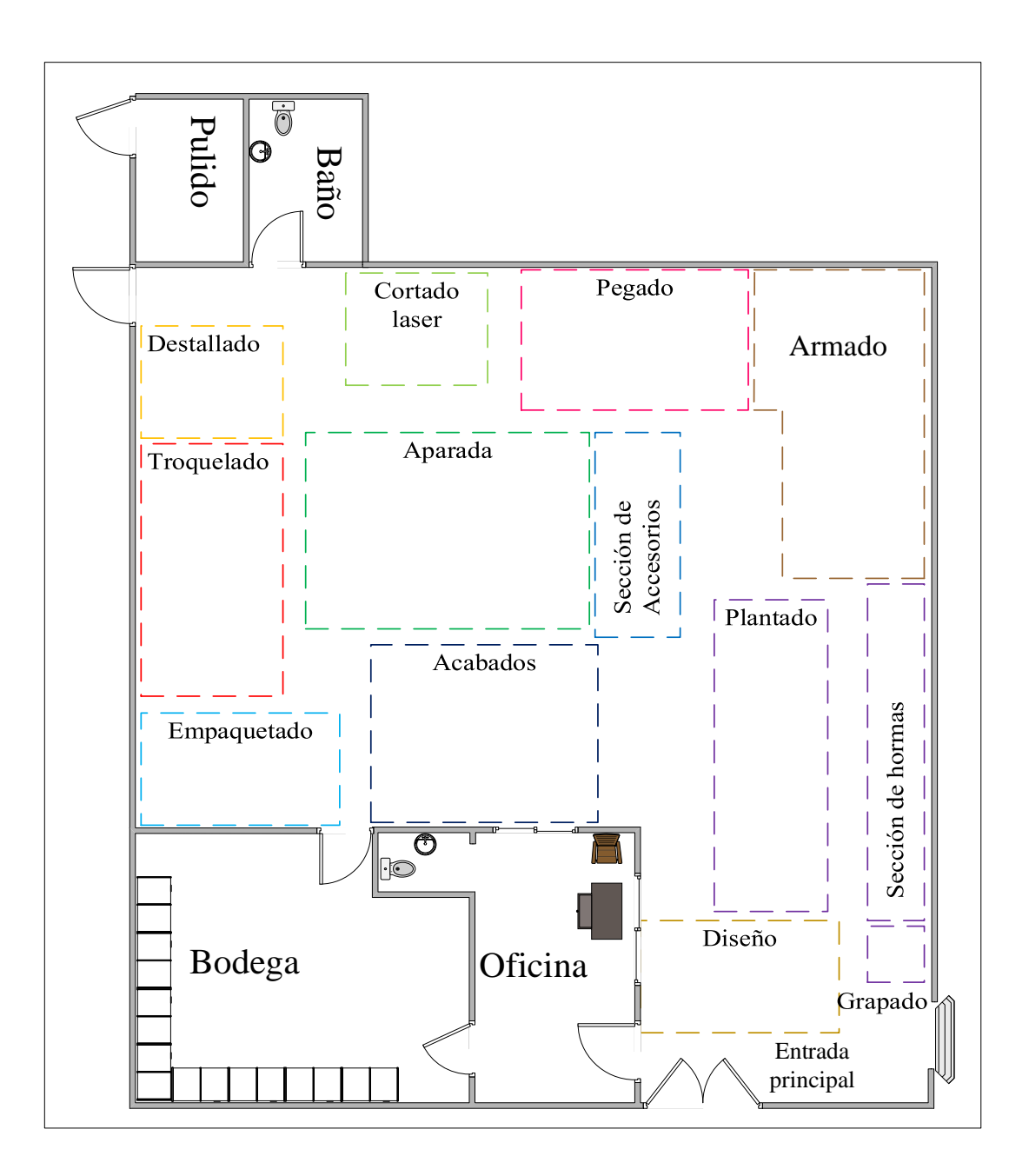

**Figura N° 42:** Layout de la planta actual configuración 2

#### **Paso 6:** Selección de distribución

Tras la aplicación de la metodología SLP en el paso 6 (selección de la alternativa), se opta por la aplicación del análisis carga distancia, para evaluar y seleccionar la mejor alternativa con la menor distancia total recorrida, debido a que el criterio distancia es uno de los objetivos de la distribución de instalaciones.

#### **- Análisis carga distancia**

Para realizar el análisis en la empresa de calzado primero se toma en cuenta el recorrido realizado por el personal en el proceso productivo, cabe mencionar que debido a que la carga a levantar por lotes no supera los 2,5 Kg se considera realizar solo análisis de distancia y no de carga. A continuación, se presenta las dos alternativas de disposición física, la Tabla 24 es la primera alternativa y Tabla 25 la segunda respectivamente, las áreas corresponden a la nomenclatura de la Tabla 20.

| $\boldsymbol{6}$ |                |    |    |    |
|------------------|----------------|----|----|----|
| 13               | 9              |    | 5  |    |
| 3                | $\overline{4}$ | 15 | 10 |    |
|                  |                |    |    | 8  |
| $\overline{2}$   | 12             |    | 11 | 14 |
|                  | 1              |    |    |    |

**Tabla 24:** Disposición Física A

El área de diseño (14), sección de accesorios (15) y corte laser (13) no son tomadas en cuenta para el proceso productivo de calzado HA, pero se toma en cuenta en la distribución ya que son empleadas para los demás tipos de calzado.

| 6          |    |   |    |    |                |   |
|------------|----|---|----|----|----------------|---|
| 3          | 13 |   | 9  |    | $\overline{5}$ |   |
| $\sqrt{2}$ |    | Δ | 15 |    |                |   |
| 12         | 11 |   | 10 |    | 7              |   |
|            |    |   |    | 14 |                |   |
|            |    | 1 |    |    |                | 8 |
|            |    |   |    |    |                |   |

**Tabla 25:** Disposición física B

Para las dimensiones de la distancia del recogido entre departamentos, se emplea la distancia rectilínea, la cual mide la distancia entre dos puntos con una serie de giros de 90°, que es lo que se asemeja más a la realidad de los movimientos que el operario realiza al desplazarse entre cada una de estas.

La Tabla 26 indica su recorrido entre departamentos y las distancias para cada alternativa.

|                                                   | Distancia entre departamentos (m) |                         |  |
|---------------------------------------------------|-----------------------------------|-------------------------|--|
| Combinación de movimientos entre<br>departamentos | Disposición física A              | Disposición física<br>B |  |
| $1 - 2$                                           | 4,60                              | 8,60                    |  |
| $2 - 3$                                           | 3,30                              | 3,30                    |  |
| $3 - 4$                                           | 2,50                              | 3,50                    |  |
| $2 - 4$                                           | 2,60                              | 2,60                    |  |
| $4 - 5$                                           | 5,50                              | 6,00                    |  |
| $2 - 6$                                           | 14,40                             | 12,80                   |  |
| $6 - 8$                                           | 23,30                             | 28,00                   |  |
| $7 - 8$                                           | 2,50                              | 2,50                    |  |
| $8 - 5$                                           | 7,50                              | 10,00                   |  |
| $5-9$                                             | 5,00                              | 2,50                    |  |
| $9 - 6$                                           | 11,60                             | 17,00                   |  |
| $1-9$                                             | 11,90                             | 10,20                   |  |
| $6-9$                                             | 11,60                             | 17,00                   |  |
| $9 - 10$                                          | 10,00                             | 5,50                    |  |
| $10-7$                                            | 1,00                              | 1,00                    |  |
| $7 - 11$                                          | 5,50                              | 5,00                    |  |
| $2 - 11$                                          | 6,70                              | 6,00                    |  |
| $11 - 12$                                         | 4,50                              | 4,30                    |  |
| $12 - 1$                                          | 4,00                              | 4,00                    |  |

**Tabla 26:** Distancia entre departamentos **Fuente:** Elaborado por el investigador

En el análisis carga distancia se toma en cuenta los productos de la clase A (HA, MR, HS) que tiene la mayor demanda mensual correspondiente a 334 pares, 150 pares y 125 pares respectivamente.

En la Tabla 27 solo se indica la secuencia del proceso para él calzado tipo HA debido a que este tiene la misma secuencia de los productos MR y HS, variando únicamente en el tiempo de operación.

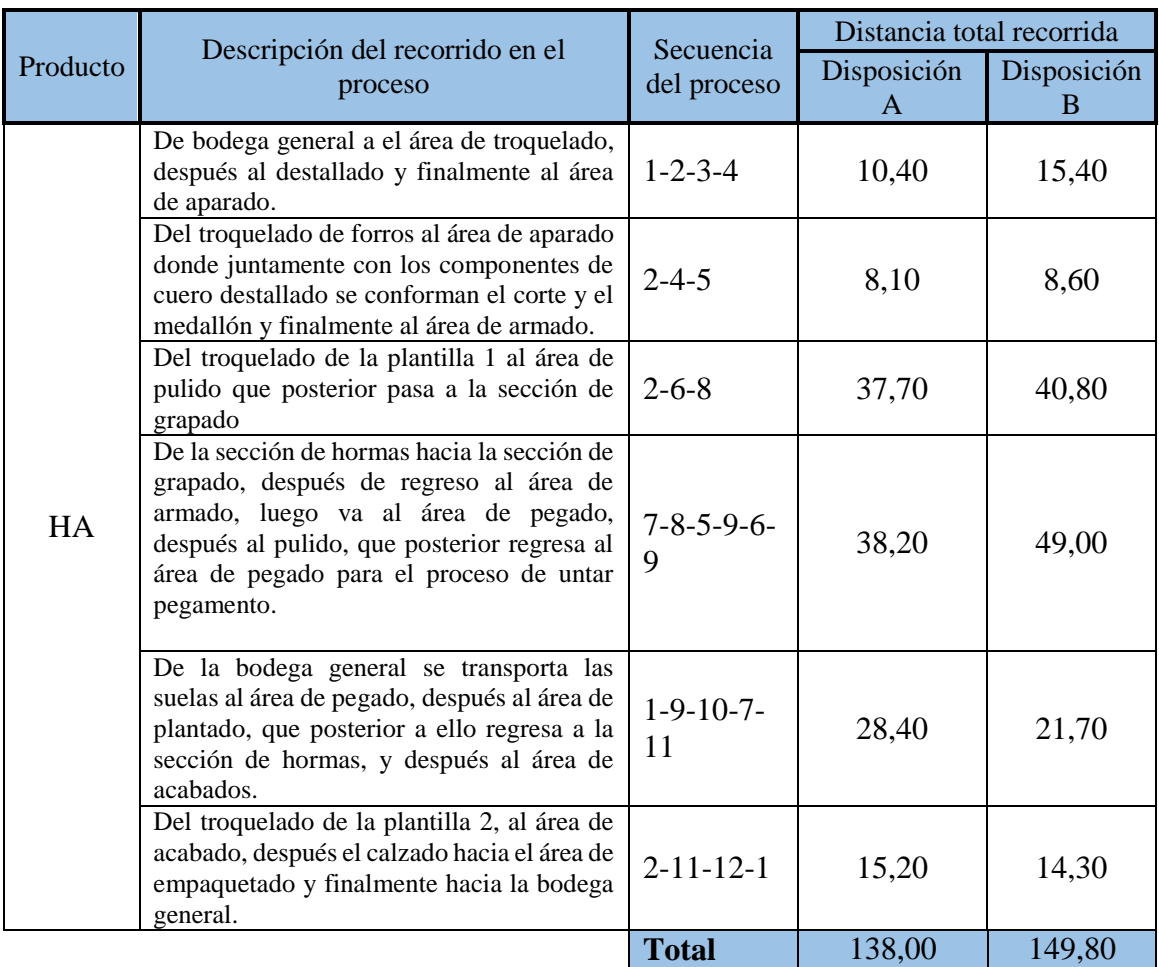

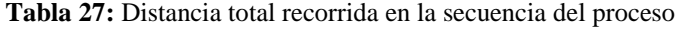

Para tener una visión más clara del flujo de las secuencias del proceso entre las áreas, en el Anexo 11 se presenta un diagrama de recorrido excluso entre áreas.

En la Tabla 28 se presenta el cálculo de la distancia mensual recorrida para cada producto en cada alternativa de disposición física.

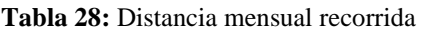

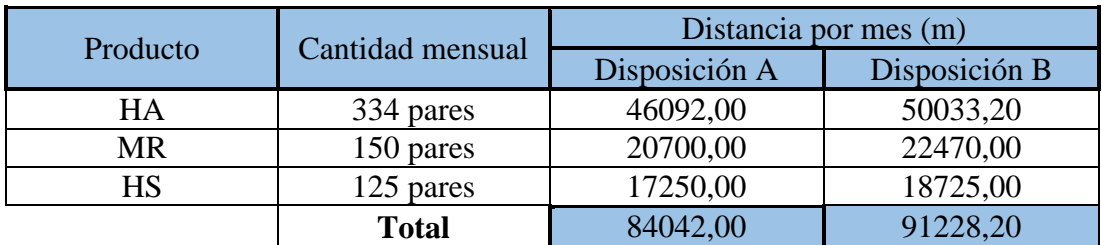

La disposición física A con (84042,00 m) da como resultado la menor distancia total mensual recorrida por los productos de clase (A), a través de la instalación, en comparación con la disposición física B con (91228,20 m), en el proceso productivo de la empresa.

# **- Alternativa WINQSB**

Para el presente estudio se empleó WinQSB 2.0 y el módulo 5. Diseño y locación de plantas (Facility Location and Layout). Como un paso previo a emplear el módulo 5 es necesario calcular el costo de mover el material en todo el proceso productivo de la empresa.

 **Costo de mover el material:** El costo de mover un lote, de acuerdo a Tompkins, es el costo por mover una unidad estándar de flujo por unidad de desplazamiento como metro, yarda, pie, etc. Para el caso de la empresa de calzado CASS en la Tabla 29 se muestra las áreas y actividades del proceso productivo a tomarse en cuenta para la distribución en la nueva planta, esto según el diagrama de recorrido presentado con anterioridad a las cuales se les asigna un número y un código para el programa.

| Número         | Proceso Productivo    | Código WinQSB  |
|----------------|-----------------------|----------------|
|                | Bodega de general     | A              |
| $\overline{2}$ | Troquelado            | B              |
| 3              | Destallado            | $\overline{C}$ |
| $\overline{4}$ | Aparado               | D              |
| 5              | Armado                | E              |
| 6              | Pulido                | F              |
| 7              | Sección de hormas     | G              |
| 8              | Grapado               | H              |
| 9              | Pegado                |                |
| 10             | Plantado              | J              |
| 11             | Acabados              | $\bf K$        |
| 12             | Empaquetado           | L              |
| 13             | Cortado laser         | M              |
| 14             | Oficina               | N              |
| 15             | Diseño                | O              |
| 16             | <b>Baños</b>          | P              |
|                | Sección de accesorios |                |

**Tabla 29:** Áreas y secciones del proceso productivo

**Importante:** Cabe mencionar que el área de pulido, bodega general, oficina y baños para la distribución ya cuenta con un espacio predeterminado fijo dentro de la nueva instalación. En la Tabla 30 se indica el flujo del material en el que se incluye todos los transportes (desde y hacia) entre procesos.

| $N^{\circ}$    | Desde                      | $N^{\circ}$    | Hacia                | Transporte |
|----------------|----------------------------|----------------|----------------------|------------|
| $\mathbf{1}$   | Bodega general (M.P)       | $\overline{2}$ | Troquelado (cuero)   | Manual     |
| $\overline{2}$ | Troquelado (cuero)         | 3              | Destallado           | Manual     |
| 3              | Destallado                 | $\overline{4}$ | Aparado              | Manual     |
| $\overline{2}$ | Troquelado (forros)        | $\overline{4}$ | Aparado              | Manual     |
| $\overline{4}$ | Aparado                    | 5              | Armado               | Manual     |
| $\overline{2}$ | Troquelado (plantilla 1)   | 6              | Pulido               | Manual     |
| 6              | Pulido (plantilla)         | 8              | Grapado              | Manual     |
| 7              | Sección de hormas          | 8              | Grapado              | Coche      |
| 8              | Grapado                    | 5              | Armado               | Coche      |
| 5              | Armado                     | 9              | Pegado               | Coche      |
| 9              | Pegado                     | 6              | Pulido               | Coche      |
| $\mathbf{1}$   | Bodega general (suelas)    | 9              | Pegado               | Manual     |
| 6              | Pulido (zona de plantilla) | 9              | Pegado               | Coche      |
| 9              | Pegado                     | 10             | Plantado             | Coche      |
| 10             | Plantado                   | 7              | Sección de hormas    | Coche      |
| 7              | Sección de hormas          | 11             | Acabados             | Coche      |
| $\overline{2}$ | Troquelado (plantilla 2)   | 11             | Acabados             | Manual     |
| 11             | Acabados                   | 12             | Empaquetado          | Coche      |
| 12             | Empaquetado                | 1              | Bodega general (P.T) | Manual     |

**Tabla 30:** Flujo del material entre procesos

Para el análisis del costo de mover el material se consideró el sueldo de los empleados debido a que son ellos los encargados de realizar el transporte. Para ello se debe tomar en cuenta todos los beneficios de ley que deben de percibir los trabajadores.

El dato de los sueldos que perciben los operarios es proporcionado por la empresa, el cual corresponde a un salario básico \$ 394,00 mensual según acuerdo ministerial del año 2019.

## **Costo de operario por hora:**

Para calcular el número total de horas trabajadas al mes se tiene como datos que se labora 8 horas al día, 5 días a la semana y 4 semanas al mes.

$$
horas(mes) = \frac{8 \text{ horas}}{Dia} * \frac{5 \text{ dias}}{semana} * \frac{4 \text{ semanas}}{mes}
$$

$$
horas(mes) = 160 \frac{horas}{mes}
$$

Para determinar finalmente el costo de cada trabajador por hora:

$$
Costo = \frac{394 \frac{dolares}{mes}}{160 \frac{horas}{mes}}
$$

$$
Costo = 2,4625 \frac{\$}{hora}
$$

En la Tabla 31 se indica el tiempo correspondiente a los transportes del material en el proceso productivo.

| $N^{\circ}$    | Desde                      | $\mathbf{N}^{\circ}$ | Hacia                | Tiempo/material |
|----------------|----------------------------|----------------------|----------------------|-----------------|
| 1              | Bodega general (M.P)       | $\overline{2}$       | Troquelado (cuero)   | $0,24$ minutos  |
| $\overline{2}$ | Troquelado (cuero)         | 3                    | Destallado           | $0,20$ minutos  |
| 3              | Destallado                 | $\overline{4}$       | Aparado              | $0,15$ minutos  |
| $\overline{2}$ | Troquelado (forros)        | 4                    | Aparado              | 0,28 minutos    |
| $\overline{4}$ | Aparado                    | 5                    | Armado               | $0,22$ minutos  |
| $\overline{2}$ | Troquelado (plantilla 1)   | 6                    | Pulido               | 0,28 minutos    |
| 6              | Pulido (plantilla)         | 8                    | Grapado              | $0,62$ minutos  |
| 7              | Sección de hormas          | 8                    | Grapado              | $0,10$ minutos  |
| 8              | Grapado                    | 5                    | Armado               | $0,17$ minutos  |
| 5              | Armado                     | 9                    | Pegado               | $0,18$ minutos  |
| 9              | Pegado                     | 9                    | Pulido               | $0,35$ minutos  |
| $\mathbf{1}$   | Bodega general (suelas)    | 9                    | Pegado               | 0,26 minutos    |
| 6              | Pulido (zona de plantilla) | 9                    | Pegado               | $0,25$ minutos  |
| 9              | Pegado                     | 10                   | Plantado             | $0,12$ minutos  |
| 10             | Plantado                   | 7                    | Sección de hormas    | 0,26 minutos    |
| 7              | Sección de hormas          | 11                   | Acabados             | $0,05$ minutos  |
| $\overline{2}$ | Troquelado (plantilla 2)   | 11                   | Acabados             | 0,21 minutos    |
| 11             | Acabados                   | 12                   | Empaquetado          | $0,10$ minutos  |
| 12             | Empaquetado                | 1                    | Bodega general (P.T) | $0,22$ minutos  |

**Tabla 31:** Tiempo de transporte entre procesos

A continuación, se realizan los cálculos correspondientes para determinar el costo de mover 1 par de zapatos a través de la línea de producción mediante la ecuación (9) [29].

**Costo de move material** 
$$
\left(\frac{USD}{unidades}\right) = \left(\frac{USD}{hora}\right) * \left(\frac{tiempo}{material}\right)
$$
 (9)

**-** Costo de mover material de la bodega de materia prima hacia el área de troquelado

$$
Costo = 2,46 \frac{dolares}{hora} * \left(0,24 \frac{minutes}{material} * \frac{1 \text{ hora}}{60 \text{ minutes}}\right)
$$

$$
Costo = 0.010 \frac{USD}{material}
$$

Los resultados de los cálculos de costos de mover material de los demás transportes se pueden observar en la Tabla 32

| Desde                | Hacia              | Tiempo/<br>material (min) | <b>USD</b><br>hora | Costo (\$/mat) |
|----------------------|--------------------|---------------------------|--------------------|----------------|
| Bodega. G (M.P)      | Troquelado (cuero) | 0,24                      | 2,46               | 0,010          |
| Troquelado (cuero)   | Destallado         | 0,20                      | 2,46               | 0,008          |
| Destallado           | Aparado            | 0,15                      | 2,46               | 0,006          |
| Troquelado (forros)  | Aparado            | 0,28                      | 2,46               | 0,011          |
| Aparado              | Armado             | 0,22                      | 2,46               | 0,009          |
| Troquelado (plant 1) | Pulido             | 0,28                      | 2,46               | 0,011          |
| Pulido (plantilla)   | Grapado            | 0,62                      | 2,46               | 0,025          |
| Sección de hormas    | Grapado            | 0,10                      | 2,46               | 0,004          |
| Grapado              | Armado             | 0,17                      | 2,46               | 0,007          |
| Armado               | Pegado             | 0,18                      | 2,46               | 0,007          |
| Pegado               | Pulido             | 0,35                      | 2,46               | 0,014          |
| Bodega. G (suelas)   | Pegado             | 0,26                      | 2,46               | 0,011          |
| Pulido (zona suela)  | Pegado             | 0,25                      | 2,46               | 0,010          |
| Pegado               | Plantado           | 0,12                      | 2,46               | 0,005          |
| Plantado             | Sección de hormas  | 0,26                      | 2,46               | 0,011          |
| Sección de hormas    | Acabados           | 0,05                      | 2,46               | 0,002          |
| Troquelado           | Acabados           | 0,21                      | 2,46               | 0,009          |
| Acabados             | Empaquetado        | 0,10                      | 2,46               | 0,004          |
| Empaquetado          | Bodega. G (P.T)    | 0,22                      | 2,46               | 0,009          |

**Tabla 32:** Resumen de cálculos de mover material

Con el fin de tener una mayor comprensión de los costos de mover el material entre departamentos se presenta una matriz desde-hacia Tabla 33, donde se muestra la relación existente entre departamentos empleando la nomenclatura establecida.

#### **Tabla 33:** Matriz Desde-Hacia

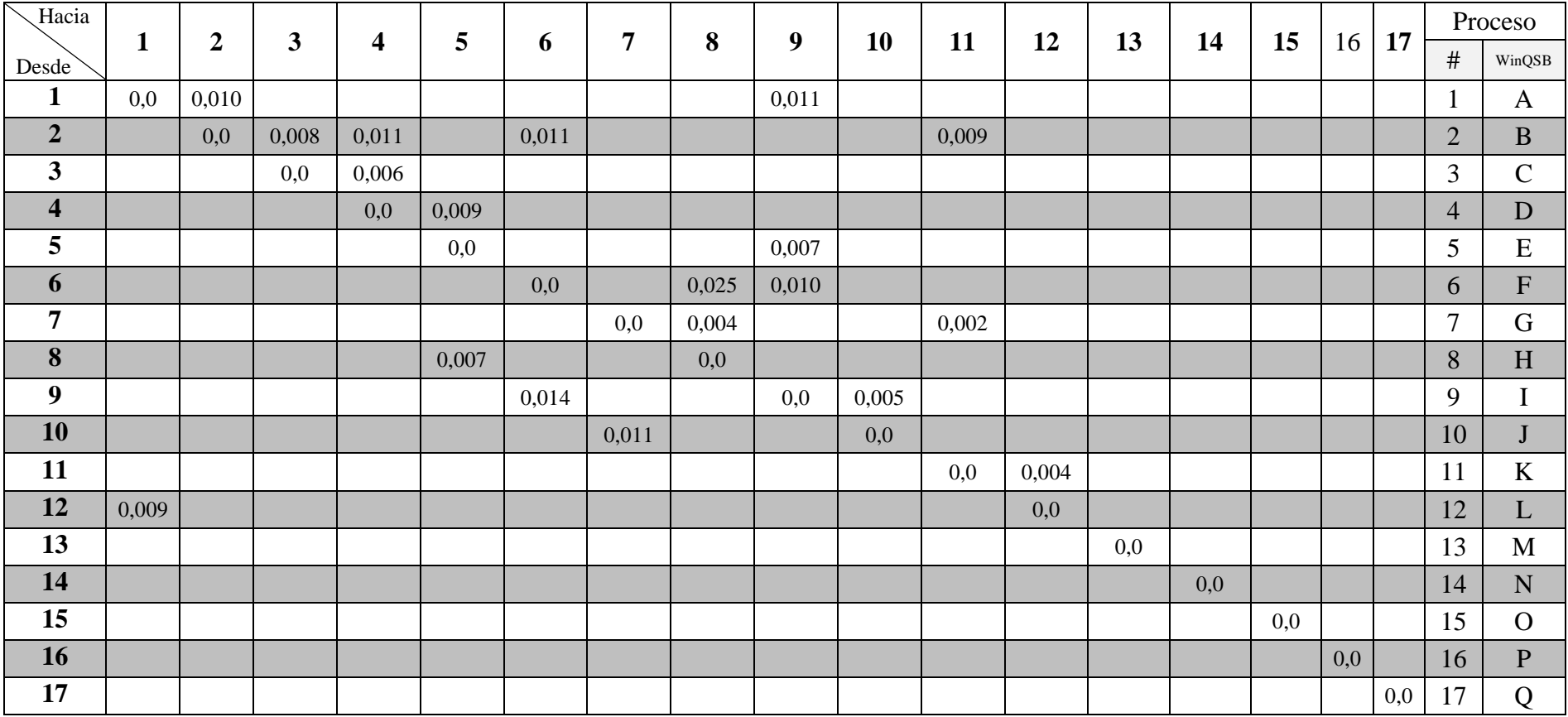

## **Ingreso de datos en el programa WinQSB**

Una vez calculado el costo de mover el material, asignado una nomenclatura a las áreas y secciones del proceso productivo, se abrió el programa en el módulo 5 "Facility Location and Layout ". Al ingresar al programa y escoger el módulo 5 que se encuentra en el menú de opciones, aparece la ventana que se indica en la Figura N°43

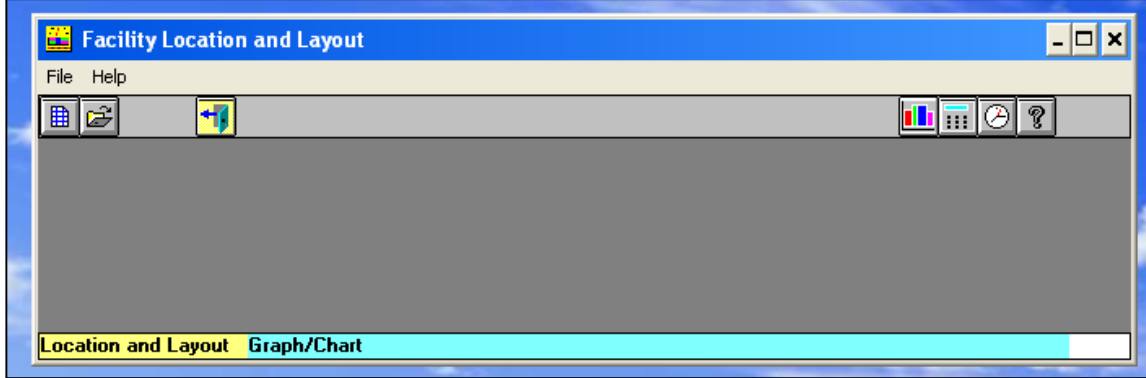

**Figura N° 43:** Pantalla Facility Location and Layout

Se abrió un nuevo proyecto, que despliega un cuadro de dialogo con las especificaciones del problema Figura N°44, donde se pide seleccionar el tipo y objetivo del problema, en nuestro caso se selecciona Funtional Layout y minimizar, debido a que se buscar reducir el costo de mover el material, esta opción considera la posición de los departamentos funcionales en forma relativa. Además, se asigna un nombre al problema, el número de departamentos, numero de fila y columnas correspondientes al área del Layout actual.

| <b>Problem Specification</b>                      |        | ×                                          |
|---------------------------------------------------|--------|--------------------------------------------|
| <b>Problem Type</b><br><b>C</b> Facility Location |        | <b>Objective Criterion</b><br>Minimization |
| • Functional Layout<br>C Line Balancing           |        | Maximization                               |
| <b>Problem Title:</b>                             | Tesis  |                                            |
| <b>Number of Functional Departments:</b>          |        | 17                                         |
| <b>Number of Rows in Layout Area:</b>             |        | 18                                         |
| <b>Number of Columns in Layout Area:</b>          |        | 14                                         |
| <b>OK</b>                                         | Cancel | Help                                       |

**Figura N° 44:** Cuadro de Especificaciones del problema

Como nombre del problema se asigna "Tesis", el número de departamentos según la Tabla 29 corresponden a 17 incluyendo la oficina y los baños, tanto el número de filas

y columnas corresponden a las medidas del largo y ancho del nuevo galpón (18 x 14). Considerando que, una fila por una columna es  $1 m<sup>2</sup>$ .

Luego se seleccionó OK se despliega la matriz desde-hacía, donde se ingresó los datos de la Tabla 33. Algunos de los criterios a llenar: número de departamentos (Department number), nombre de departamentos (Department name), locación fija (Location Fixed) como se muestra en la Figura N°45 y departamento 1 [Flujo/Costo] (To department 1 [Flow/Unit Cost].

|                | <b>A</b> Functional Layout Information for Tesis    |       |           |             |                                                               |  |  |  |  |  |  |
|----------------|-----------------------------------------------------|-------|-----------|-------------|---------------------------------------------------------------|--|--|--|--|--|--|
|                | 13 : To Dep. 2 Flow/Unit Cost                       |       |           |             |                                                               |  |  |  |  |  |  |
| <b>Number</b>  | Department   Department   Location  <br><b>Name</b> | Fixed | To Dep. 1 | To Dep. $2$ | To Dep. 3<br>Flow/Unit Cost   Flow/Unit Cost   Flow/Unit Cost |  |  |  |  |  |  |
|                | А                                                   | Yes   | O         | 1/0.010     |                                                               |  |  |  |  |  |  |
| $\overline{2}$ | B                                                   | No    |           | Λ           | 1/0.008                                                       |  |  |  |  |  |  |
| 3              | c                                                   | No    |           |             | n                                                             |  |  |  |  |  |  |
| 4              | D                                                   | No    |           |             |                                                               |  |  |  |  |  |  |
| 5              | E                                                   | No    |           |             |                                                               |  |  |  |  |  |  |
| 6              | F                                                   | Yes   |           |             |                                                               |  |  |  |  |  |  |
| 7              | G                                                   | No    |           |             |                                                               |  |  |  |  |  |  |
| 8              | н                                                   | No    |           |             |                                                               |  |  |  |  |  |  |
| 9              |                                                     | No    |           |             |                                                               |  |  |  |  |  |  |
| 10             | J.                                                  | No    |           |             |                                                               |  |  |  |  |  |  |
| 11             | ĸ                                                   | No    |           |             |                                                               |  |  |  |  |  |  |
| 12             |                                                     | No    | 1/0.009   |             |                                                               |  |  |  |  |  |  |
| 13             | м                                                   | No    |           |             |                                                               |  |  |  |  |  |  |
| 14             | N                                                   | Yes   |           |             |                                                               |  |  |  |  |  |  |
| 15             | 0                                                   | No    |           |             |                                                               |  |  |  |  |  |  |
| 16             | P                                                   | Yes   |           |             |                                                               |  |  |  |  |  |  |
| 17             | O                                                   | No    |           |             |                                                               |  |  |  |  |  |  |
|                |                                                     |       |           |             |                                                               |  |  |  |  |  |  |

**Figura N° 45:** Pantalla de ingreso de datos

**Department number:** número de departamentos, previamente en el cuadro de dialogo (especificaciones del problema) se asigna 17.

**Department name:** nombres que identifican a los departamentos en el Layout, cuyos nombres son la nomenclatura de la Tabla 29.

**Location Fixed:** Posee dos opciones para los departamentos, "NO" indica al programa que dicho departamento no es fijo y puede moverse libremente, mientras que la opción "YES" indica al software que el departamento es fijo y no se puede mover [30].

**(To department 1 [Flow/Unit Cost]):** Indica el flujo de material hacia el departamento, mediante un "/" para poder introducir el costo de transporte hacia el departamento como se indica en la Figura N°46 Dichos valores son asignados desde la Tabla 33.

Cabe mencionar que previamente se estableció las áreas fijas.

| Department<br><b>Number</b> | To Dep. 2    | To Dep. 3 | To Dep. 4    | To Dep. 5 | To Dep. 6 | To Dep. 7 | To Dep. 8 | To Dep. 9 | To Dep. 10 | To Dep. 11 | To Dep. $12$<br>Flow/Unit Cost   Flow/Unit Cost   Flow/Unit Cost   Flow/Unit Cost   Flow/Unit Cost   Flow/Unit Cost   Flow/Unit Cost   Flow/Unit Cost   Flow/Unit Cost   Flow/Unit Cost   Flow/Unit Cost   Flow/Unit Cost   Flow/Unit Cost   F |
|-----------------------------|--------------|-----------|--------------|-----------|-----------|-----------|-----------|-----------|------------|------------|----------------------------------------------------------------------------------------------------|
|                             | 1/0.010      |           |              |           |           |           |           | 1/0.011   |            |            |                                                                                                    |
|                             | $\mathbf{u}$ | 1/0.008   | 1/0.011      |           | 1/0.011   |           |           |           |            | 1/0.009    |                                                                                                    |
| Я                           |              | n.        | 1/0.006      |           |           |           |           |           |            |            |                                                                                                    |
|                             |              |           | $\mathbf{0}$ | 1/0.009   |           |           |           |           |            |            |                                                                                                    |
| 5                           |              |           |              | 0         |           |           |           | 1/0.007   |            |            |                                                                                                    |
| 6                           |              |           |              |           | 0         |           | 1/0.025   | 1/0.010   |            |            |                                                                                                    |
|                             |              |           |              |           |           |           | 1/0.004   |           |            | 1/0.002    |                                                                                                    |
| 8                           |              |           |              | 1/0.007   |           |           |           |           |            |            |                                                                                                    |
| $\mathbf{q}$                |              |           |              |           | 1/0.014   |           |           |           | 1/0.005    |            |                                                                                                    |
| 10                          |              |           |              |           |           | 1/0.011   |           |           | n          |            |                                                                                                    |
| 11                          |              |           |              |           |           |           |           |           |            | 0          | 1/0.004                                                                                                    |
| 12                          |              |           |              |           |           |           |           |           |            |            | 0                                                                                                    |
| 13                          |              |           |              |           |           |           |           |           |            |            |                                                                                                    |
| 14                          |              |           |              |           |           |           |           |           |            |            |                                                                                                    |
| 15                          |              |           |              |           |           |           |           |           |            |            |                                                                                                    |
| 16                          |              |           |              |           |           |           |           |           |            |            |                                                                                                    |
| 17                          |              |           |              |           |           |           |           |           |            |            |                                                                                                    |

**Figura N° 46:** Pantalla de ingreso de datos parte 2

**Initial Layout in Cell Locations:** son los requerimientos de espacio para cada área y sección de trabajo. Maneja coordenadas rectangulares para su asignación como se indica en la Figura N°47.

| To Dep. 13 | To Dep. 14 | To Dep. 15 | To Dep. 16 | To Dep. 17 | <b>Initial Layout in</b>                                                                                                    |
|------------|------------|------------|------------|------------|----------------------------------------------------------------------------------------------------|
|            |            |            |            |            | Flow/Unit Cost   Flow/Unit Cost   Flow/Unit Cost   Flow/Unit Cost   Flow/Unit Cost   Cell Locations [e.g., [3,5], [1,1]-(2,4)] |
|            |            |            |            |            | $[14,1]$ - $[18,6]$                                                                                                    |
|            |            |            |            |            | $[10,1]$ - $[13,3]$                                                                                                    |
|            |            |            |            |            | $[12,8]$ - $[13,9]$                                                                                                    |
|            |            |            |            |            | $(9,5)$ - $(10,9)$                                                                                                    |
|            |            |            |            |            | $[4,8]$ - $[6,13]$                                                                                                    |
|            |            |            |            |            | $[1,1]$ - $[3,3]$                                                                                                    |
|            |            |            |            |            | $[4,14]$ - $[9,14]$                                                                                                    |
|            |            |            |            |            | [11, 14]                                                                                                    |
|            |            |            |            |            | $[4,4]$ - $[6,7]$                                                                                                    |
|            |            |            |            |            | $[5,1]$ - $[7,2]$                                                                                                    |
|            |            |            |            |            | $[8,11]$ - $[11,12]$                                                                                                    |
|            |            |            |            |            | $(13,10)$ - $(13,12)$                                                                                                    |
| O          |            |            |            |            | $[8,1)-(9,2]$                                                                                                    |
|            | 0          |            |            |            | $[14,7]$ - $[18,9]$                                                                                                    |
|            |            | 0          |            |            | $[12,6]$ - $[13,7]$                                                                                                    |
|            |            |            | 0          |            | $[1,4]$ - $[3,5]$                                                                                                    |
|            |            |            |            | 0          | $[8,5]$ - $[8,9]$                                                                                                    |

**Figura N° 47:** Ingreso de los requerimientos de espacio

Cuando se han ingresado todos los datos se pulsa el icono "Solve the Problem", que despliega un cuadro de dialogo (Functional Layout Solution) Figura N°48 donde se presentó las opciones de solución, así como las de cálculo de distancias.

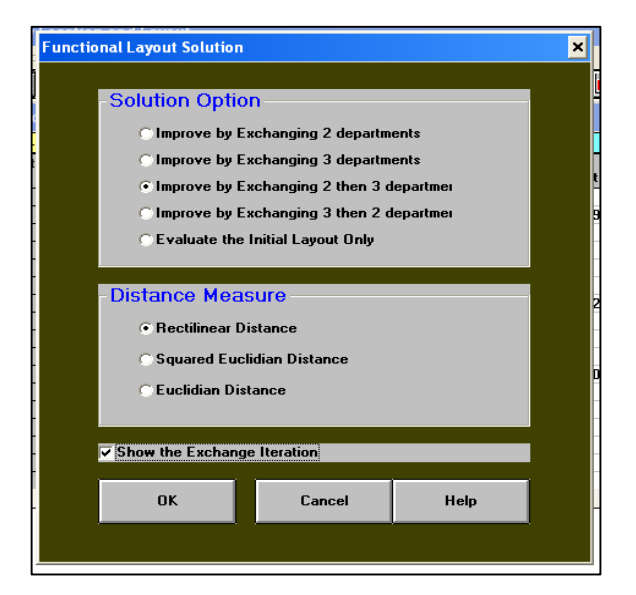

**Figura N° 48:** Cuadro de opciones de solución

Para nuestro caso de estudio en el cuadro de "Solution Option" se elige bidireccional por intercambio de tres maneras (Improve by Exchanging 2 then 3 departments) y la distancia rectilínea, la cual mide la distancia entre dos puntos con una serie de giros de 90°. Una vez seleccionado los parámetros de solución elegimos OK y se genera un Layout inicial Figura N°49 en el cual las áreas y secciones están representadas con las letras asignadas de la Tabla 29.

|                           | <b>N</b> . Initial Layout for tesis |              |   |   |               |                        |             |        |    |                   |         |              |   |   |
|---------------------------|-------------------------------------|--------------|---|---|---------------|------------------------|-------------|--------|----|-------------------|---------|--------------|---|---|
| $\mathbf{r}^{\mathbf{t}}$ | T.                                  | $\mathbf{r}$ | 3 | Ă | 5             | 6                      | 7           | 8      | ğ  | Ō                 | ı       | $\mathbf{r}$ | 3 | 4 |
| ı                         | F                                   | F            | F | P | P             |                        |             |        |    |                   |         |              |   |   |
| 2                         | F                                   |              | F | P | P             |                        |             |        |    |                   |         |              |   |   |
| 3                         | F                                   | F            | F | P | P             |                        |             |        |    |                   |         |              |   |   |
| 4                         |                                     |              |   | 1 | 1             | I                      | 1           | E      | E  | E                 | E       | E            | E | G |
| 5                         | Ĵ                                   | J            |   | 1 |               |                        | I           | E      |    |                   |         |              | Е | G |
| 6                         | Ĵ                                   | J            |   | I | 1             | 1                      | I           | Е      | Е  | Е                 | Е       | E            | E | G |
| 7                         | Ĵ                                   | J            |   |   |               |                        |             |        |    |                   |         |              |   | G |
| 8                         | M                                   | M<br>ï       |   |   | Q             | Q                      | Q           | Q      | Q  |                   | к       | к            |   | G |
| 9                         | M                                   | M            |   |   | D             | D                      | D           | D      | D  |                   | к       | $\mathbf{K}$ |   | G |
| 0                         | B                                   | B            | B |   | $\mathbf D$   | D                      | D           | î<br>D | D  |                   | $\bf K$ | $\bf K$<br>î |   |   |
| ı                         | B                                   |              | B |   |               |                        |             |        |    |                   | к       | К            |   | H |
| 2                         | B                                   |              | B |   |               | o                      | 0           | c      | c  |                   |         |              |   |   |
| 3                         | в                                   | B            | B |   |               | o                      | $\bf{0}$    | C      | c  | $\mathbf{L}$<br>î | i L     | L            |   |   |
| 4                         | A                                   | A            | A | A | A             | Á                      | N           | N      | N  |                   |         |              |   |   |
| 5                         | Á                                   |              |   |   |               | A                      | $\mathbb N$ |        | N  |                   |         |              |   |   |
| 6                         | Á                                   |              |   |   |               | A                      | N           |        | N  |                   |         |              |   |   |
| 7                         | Á                                   |              |   |   |               | Á                      | N           |        | N  |                   |         |              |   |   |
| 8                         | Á.                                  | A            | A | A | A<br>ï        | $\mathbf{A}$<br>ï      | iм          | iм     | ÷м |                   |         |              |   |   |
|                           |                                     |              |   |   | $Cost = 1.74$ |                        |             |        |    |                   |         |              |   |   |
|                           |                                     |              |   |   |               | (Rectilinear Distance) |             |        |    |                   |         |              |   |   |

**Figura N° 49:** Layout inicial

Mediante el botón de iteración de layout, se tiene varias opciones como se muestra en el Anexo 6. El programa permitió solo hasta cinco interacciones Figura N°50, esto debido a las restricciones previamente establecidas en el programa.

Con la ayuda del software se puede visualizar claramente la disposición de los procesos en la nueva planta productiva para la elaboración de calzado.

|                | <b>AL Layout After Iteration 5 for tesis</b> |                |   |                         |   |                                |             |        |     |   |           |                         |   |   |
|----------------|----------------------------------------------|----------------|---|-------------------------|---|--------------------------------|-------------|--------|-----|---|-----------|-------------------------|---|---|
| т¢             | ī                                            | $\overline{2}$ | 3 | 4                       | 5 | 6                              | 7           | 8      | ğ   | Ŏ | ı         | $\overline{\mathbf{r}}$ | 3 | 4 |
| ı              | F                                            | F              | F | P                       | P |                                |             |        |     |   |           |                         |   |   |
| $\overline{2}$ | F                                            |                | F | P                       | P |                                |             |        |     |   |           |                         |   |   |
| 3              | F                                            |                | F | P                       | P |                                |             |        |     |   |           |                         |   |   |
| 4              |                                              |                |   | T                       |   |                                |             | E      | ĸ   | ĸ | ĸ         | Е                       | E | G |
| 5              | J                                            | J              |   | 1                       |   |                                | 1           | E      |     |   |           |                         | E | G |
| 6              | J                                            | J              |   | 1                       |   |                                | 1           | E      | E   | E | Е         | E                       | E | G |
| 7              | л                                            | J              |   |                         |   |                                |             |        |     |   |           |                         |   | G |
| 8              | B                                            | B              |   |                         | Q | Q                              | Q           | Q<br>ļ | Q   |   | ${\bf K}$ | ${\bf K}$               |   | G |
| 9              | B                                            | B              |   |                         | D | D                              | D           | D      | D   |   | к         | $\mathbf K$             |   | G |
| 0              | B                                            | B              | C |                         | D | D                              | D           | i<br>D | D   |   | к         | $\mathbf K$             |   |   |
| ı              | B                                            | B              | C |                         |   |                                |             |        |     |   | ${\bf K}$ | $\mathbf K$             |   | H |
| 2              | B                                            | B              | ¢ |                         |   | L                              | м           | M      | M   |   |           |                         |   |   |
| 3              | B                                            | B              | C |                         |   | L                              | L           | M      | 0   | 0 | 0         | 0                       |   |   |
| 4              | Á                                            | Á              | A | A                       | A | Á                              | N           | N      | N   |   |           |                         |   |   |
| 5              | A                                            |                |   |                         |   | A                              | $\mathbb N$ |        | N   |   |           |                         |   |   |
| 6              | A                                            |                |   |                         |   | Á                              | N           |        | N   |   |           |                         |   |   |
| 7              | Á                                            |                |   |                         |   | Á                              | N           |        | N   |   |           |                         |   |   |
| 8              | Á                                            | A              | A | A                       | A | A                              | iм          | ÷м     | ijМ |   |           |                         |   |   |
|                |                                              |                |   | <b>Total Cost =1.68</b> |   |                                |             |        |     |   |           |                         |   |   |
|                |                                              |                |   |                         |   | <b>Switch Departments: B C</b> |             |        |     |   |           |                         |   |   |
|                |                                              |                |   |                         |   | (Rectilinear Distance)         |             |        |     |   |           |                         |   |   |

**Figura N° 50**: Layout final

Al elegir en la opción "results" de la barra de herramientas, el software presenta un resumen de los movimientos y costos interdepartamentales el cual se observa en la siguiente Figura N°51

| $10-07-2019$<br>12:35:11 | Department<br><b>Name</b> | Center<br><b>Row</b> | <b>Center</b><br>Column | Flow To | <b>Cost To</b><br>All Departments   All Departments |
|--------------------------|---------------------------|----------------------|-------------------------|---------|-----------------------------------------------------|
| 1                        | A                         | 16                   | 3.50                    | 2       | 0.20                                                |
| $\overline{2}$           | В                         | 11.17                | 2.17                    | 4       | 0.30                                                |
| 3                        | C                         | 9.50                 | 1                       | 1       | 0.04                                                |
| $\overline{\mathbf{4}}$  | D                         | 9.50                 | 7                       | 1       | 0.07                                                |
| 5                        | E                         | 5                    | 10.50                   | 1       | 0.04                                                |
| 6                        | F                         | 2                    | 2                       | 2       | 0.59                                                |
| 7                        | G                         | 6.50                 | 14                      | 2       | 0.03                                                |
| 8                        | н                         | 11                   | 14                      | 1       | 0.07                                                |
| 9                        |                           | 5                    | 5.50                    | 2       | 0.12                                                |
| 10                       | J                         | 6                    | 1.50                    | 1       | 0.14                                                |
| 11                       | ĸ                         | 9.50                 | 11.50                   | 1       | 0.03                                                |
| 12                       | L                         | 12.67                | 6.33                    | 1       | 0.06                                                |
| 13                       | м                         | 12.25                | 8                       | 0       | 0                                                   |
| 14                       | N                         | 16                   | 8                       | 0       | 0                                                   |
| 15                       | 0                         | 13                   | 10.50                   | 0       | 0                                                   |
| 16                       | P                         | $\overline{2}$       | 4.50                    | 0       | 0                                                   |
| 17                       | O                         | 8                    | 7                       | 0       | 0                                                   |
|                          | Total                     |                      |                         | 19      | 1.68                                                |
|                          | Distance                  | Measure:             | Rectilinear             |         |                                                     |
|                          |                           |                      |                         |         |                                                     |

**Figura N° 51:** Cuadro resumen de resultado final

Con los datos obtenidos mediante la ejecución del software WinQSB 2.0, y enfocado a miniar el costo de mover el material entre las áreas del proceso productivo en la Figura N°52, se presenta la segunda alternativa para la distribución en la nueva planta.

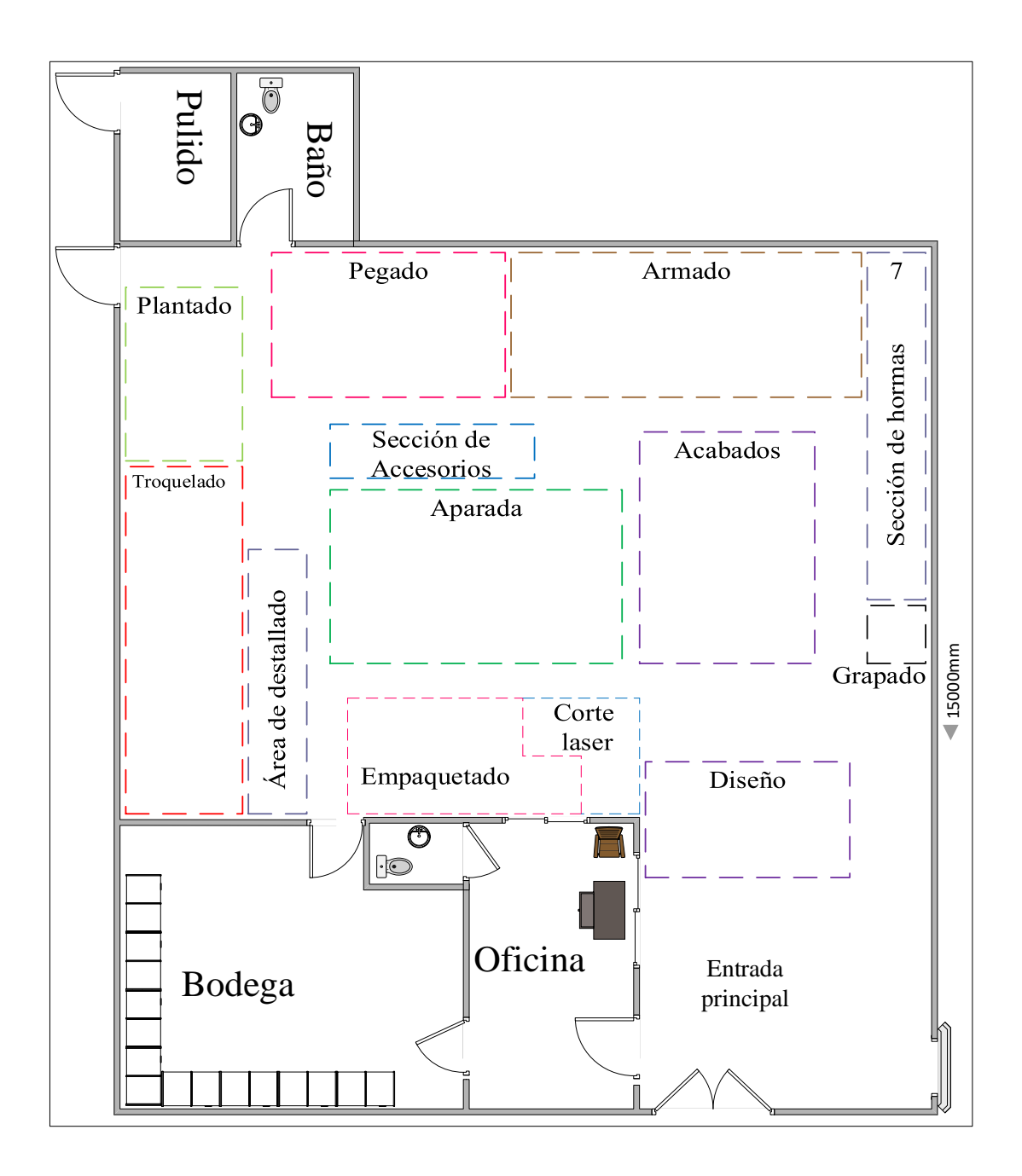

**Figura N° 52:** Layout para la distribución generada en el programa WinQSB

Tras la ejecución del programa, se pudo reducir el costo de mover material, en la distribución actual se tiene un costo de transporte de \$ 1,74 la cual se vio disminuida debido a ajustes en la distribución consecuencia de la aplicación del programa a \$ 1,68

La distancia total recorrida para esta alternativa generada por el programa WinQSB, es de 140,85 m como se indica en el Anexo 9, donde además la distancia mensual total recorrida es de 85777,65 m para los productos de la Clase A de mayor demanda.

## **Toma de decisiones multicriterio**

## **- Método proceso analítico jerárquico (AHP)**

Para el desarrollo del AHP se explica su metodología a los directivos de la empresa(gerente), consultando acerca de sus preferencias para cada uno de los criterios.

Para el caso de estudio se presenta dos alternativas de distribución: *alternativa 1* (método SLP con carga distancia) y *alternativa 2* (método WinQSB). Las alternativas presentadas se evalúan teniendo en cuenta 4 criterios.

- *Distancia total recorrida:* Se considera debido a que la reducción de distancia recorrida es un objetivo en la distribución de instalaciones.
- *Requerimientos de espacio:* medido como el espacio necesario para que el operario tenga una mayor facilidad de movimiento en su área de trabajo y facilidades de movilizarse entre áreas. Debido a que el trabajador se encuentra en su área de trabajo durante toda su jornada laborar es de mucha importancia que el espacio en el cual efectúa sus actividades tengas las ganancias para poder movilizarse libremente entre maquinarias, mesas y cuente con el espacio necesario para cumplir con su tarea de forma óptima y segura.
- *Relación de cercanía entre áreas*. Medida como la cercanía entre áreas de poca intervención en el flujo del proceso. Para nuestro caso el área de corte láser, área de accesorios y área de diseño. Debido a que la empresa cuenta con áreas de uso no muy frecuente con lo son el área de diseño y cortado laser, las cuales únicamente son empleadas cuando existe la fabricación de un nuevo modelo de calzado. Estas áreas son de muy poca participación en la producción, pero se debe de tener en cuenta ya que requieren de cercanía con otras áreas específicas.
- *Flexibilidad de optimización de espacio:* Medida como la capacidad de poder ajustar o reordenar las áreas que involucre un menor costo o menor inconveniente en el flujo del proceso. Debido a la variación de la demanda las áreas deben de tener una flexibilidad de adaptarse a cambios de ampliación o reducción de dimensiones, además de poderse combinar áreas que tengas una relación de cercanía indispensable, reduciendo la distancia de recorrido.

El esquema jerárquico de la decisión se muestra en la Figura N°53. y posterior a ello se procede a aplicar el AHP mediante el software Expert Choice.

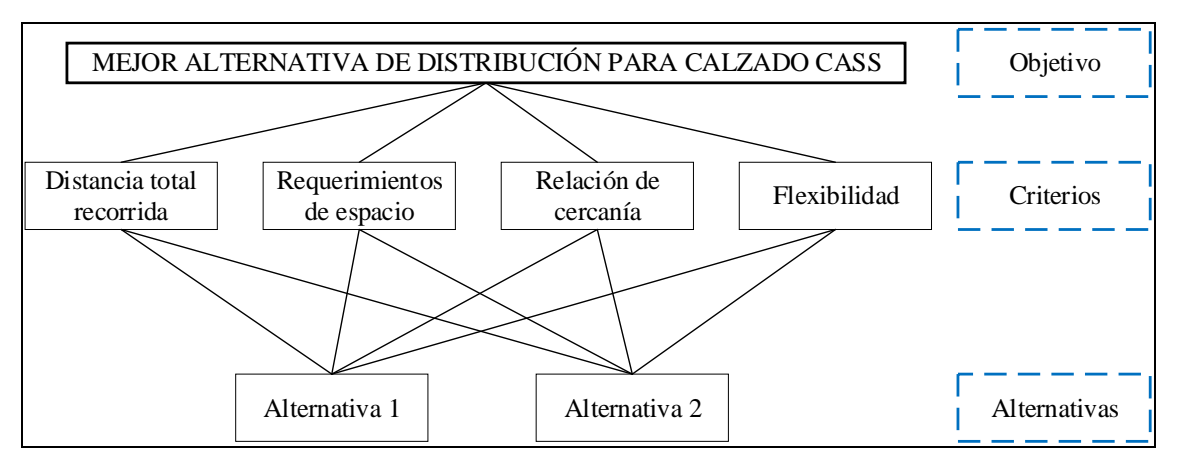

**Figura N° 53:** Árbol jerárquico de decisión multicriterio empleada

# **- Aplicación del Expert Choice**

Para aplicar el método de toma de decisiones (AHP), se emplea el programa Expert Choice V11. Una vez definidas las alternativas y los criterios, se procedió a insertar los datos en el programa. La Figura N°54 muestra la pantalla inicial del programa.

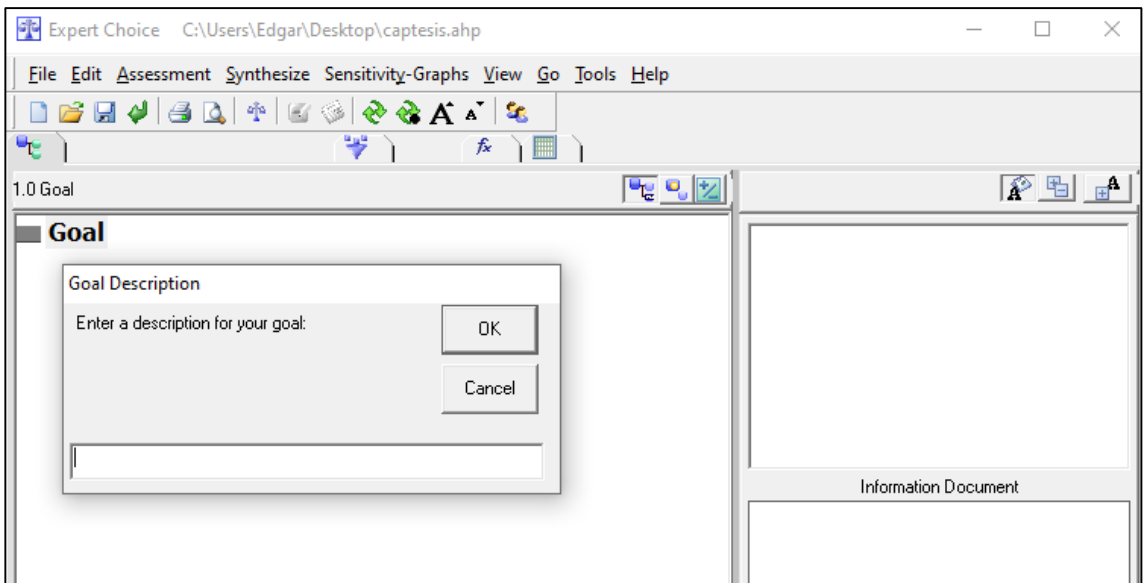

**Figura N° 54:** Interfaz de Expert Choice

Se despliego un cuadro de dialogo (descripción del objetivo), en este cuadro "Goal description" se colocó el objetivo al cual se está enfocado la toma de decisiones, para nuestro caso "SELECCIONAR LA MEJOR ALTERNATIVA DE DISTRIBUCIÓN PARA CALZADO CASS", se presionó Ok y se procedió al siguiente paso. En la parte

inferior izquierda se puede colocar una descripción breve del objetivo de la toma de decisiones como se muestra en la Figura N°55.

| <b>Goal: SELECCIONAR LA MEJOR ALTERNATIVA DE DIST</b> |                            |
|-------------------------------------------------------|----------------------------|
|                                                       |                            |
|                                                       |                            |
|                                                       |                            |
|                                                       |                            |
|                                                       |                            |
|                                                       |                            |
|                                                       |                            |
|                                                       |                            |
|                                                       | Information Document       |
|                                                       | Calzado Cass planea        |
|                                                       | ltrasladar sus actividades |
|                                                       | operativas a una nueva     |
|                                                       | instalación. Para ello se  |
|                                                       | plantean dos alternativas  |
|                                                       | producto del desarrollo de |
| $\rightarrow$                                         | mátadar da dirtribusión da |
|                                                       |                            |

**Figura N° 55:** Insertar Información del documento

El siguiente paso consiste en la asignación de los criterios, para ello se ubica en la barra de herramientas en la opción "Edit", luego "insert child of current Node", se dio clic y se escribió el criterio establecido anteriormente, de la misma manera se puede insertar una descripción del criterio como se muestra en la Figura N°56.

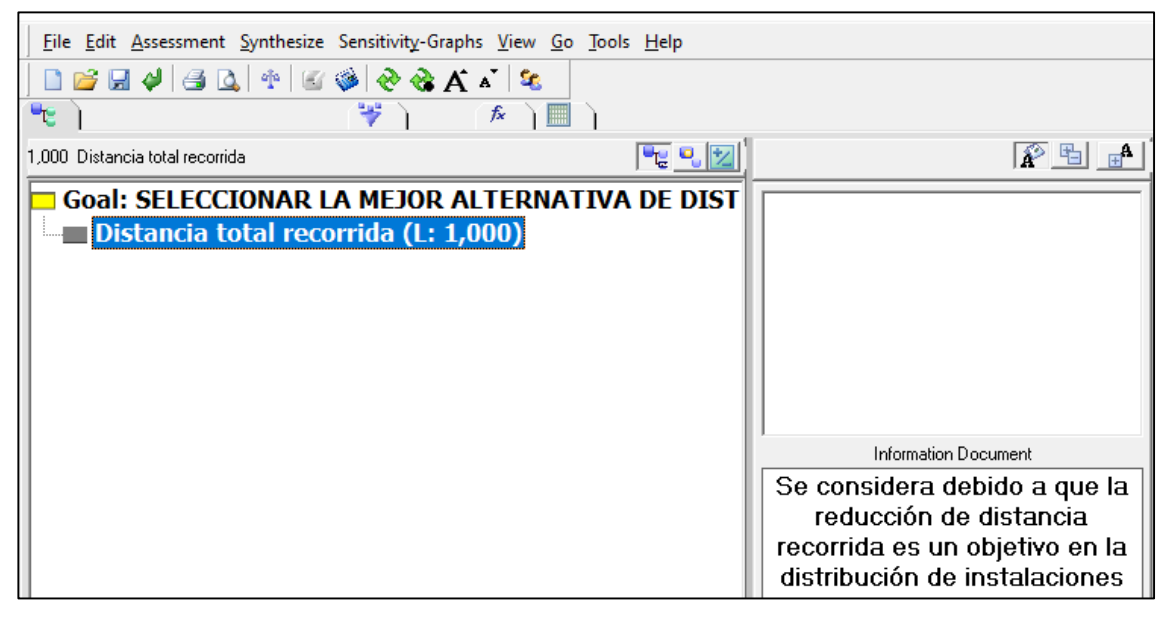

**Figura N° 56:** Insertar los criterios

Se inserto los 3 criterios restantes de la misma manera, Figura N°57, siempre seleccionando antes el objetivo "Goal" para poder insertar los criterios, el paso

siguiente es establecer la relevancia de los criterios, con el fin de determinar la importancia que se les da a estos, para ello se tiene dos maneras.

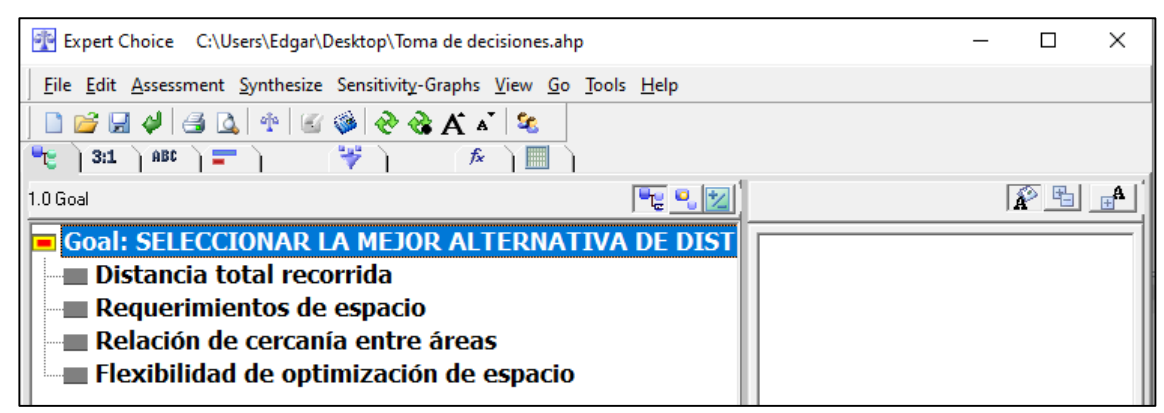

**Figura N° 57:** Criterios de la toma de decisiones

En la barra de comandos existen dos iconos  $\frac{3:1}{1}$  ABC, que cumplen la misma función, que es dar una ponderación acorde a la escala de puntuación de Thomas Saaty Tabla 3. El icono 3:1 establece una calificación numérica y el icono ABC una alfabética, para el caso de estudio se emplea la numérica, por motivo de conveniencia. En la Figura N°58, se presenta la ponderación asignada a cada criterio.

| Expert Choice C:\Users\Edgar\Desktop\Toma de decisiones.ahp<br>×                                                                                                    |                    |     |                                               |     |  |  |  |  |  |  |
|----------------------------------------------------------------------------------------------------|--------------------|-----|-----------------------------------------------|-----|--|--|--|--|--|--|
| File Edit Assessment Inconsistency Go Tools Help                                                                                                    |                    |     |                                               |     |  |  |  |  |  |  |
| ▯ಆ ◲ (-) (-) Q             ⊙ + ⊙ + ⊙ + ↑                                                                                                    |                    |     |                                               |     |  |  |  |  |  |  |
| $\mathbb{P}_{\mathbb{C}}$ 3:1 abc $\mathbb{E}$ $\mathbb{E}$ $\mathbb{E}$ $\mathbb{E}$ $\mathbb{E}$ $\mathbb{E}$ $\mathbb{E}$ $\mathbb{E}$ $\mathbb{E}$ $\mathbb{E}$ $\mathbb{E}$ $\mathbb{E}$ $\mathbb{E}$ $\mathbb{E}$ $\mathbb{E}$ $\mathbb{E}$ $\mathbb{E}$ $\mathbb{E}$ $\mathbb{E}$ $\mathbb{E}$ $\mathbb{E}$ $\mathbb{E}$ |                    |     |                                               |     |  |  |  |  |  |  |
|                                                                                                    |                    |     |                                               |     |  |  |  |  |  |  |
| 7 6 5 4 3 2 1 2 3 4 5 6 7 8 9<br>Requerimientos de<br>the contract of the company of the company of the company of<br>Distancia total recorrida<br>espacio<br><u> Tanzania (</u> 1955-1965)                                                                                                    |                    |     |                                               |     |  |  |  |  |  |  |
| Compare the relative importance with respect to: Goal: SELECCIONAR LA MEJOR ALTERNATIVA DE<br>DISTRIBUCIÓN PARA CALZADO CASS                                                                                                    |                    |     |                                               |     |  |  |  |  |  |  |
|                                                                                                    |                    |     | Distancia t Requerimir Relación d Flexibilida |     |  |  |  |  |  |  |
| Distancia total recorrida                                                                                                    |                    | 2.0 | 3.0                                           | 1,0 |  |  |  |  |  |  |
| Requerimientos de espacio                                                                                                    |                    |     | 2.0                                           | 2.0 |  |  |  |  |  |  |
| Relación de cercanía entre áreas                                                                                                    |                    |     |                                               | 3.0 |  |  |  |  |  |  |
| Flexibilidad de optimización de espacio                                                                                                    | <b>Incon: 0,08</b> |     |                                               |     |  |  |  |  |  |  |

**Figura N° 58:** Comparación de criterios

Al presionar el icono 3:1 se despliega la pantalla de la Figura N°58, la metodología de asignar un valor a las comparaciones entre criterios sigue lo establecido en la sección de marco teórico. En la parte superior de la pantalla se presenta los criterios a comprar y entre ellos la balanza de ponderación.

## **Interpretación:**

- Comparación entre "Distancia total recorrida" y "Requerimientos de espacio": El criterio distancia es entre igualmente y moderadamente preferible que el criterio requerimiento.
- "Distancia total recorrida" vs "Relación de cercanía": El criterio Distancia es entre igualmente y moderadamente preferible que el criterio requerimiento.
- "Distancia total recorrida" vs "Flexibilidad de optimización de espacio": El criterio distancia es igualmente preferible que el criterio flexibilidad.
- "Requerimientos de espacio" vs "Relación de cercanía": El criterio requerimiento es entre igualmente y moderadamente preferible que el criterio relación.
- "Requerimientos de espacio" vs "Flexibilidad de optimización de espacio": El criterio requerimiento es entre igualmente y moderadamente preferible que el criterio flexibilidad.
- "Flexibilidad de optimización de espacio" vs "Relación de cercanía": El criterio flexibilidad es moderadamente preferible que el criterio relación.

La ponderación de las calificaciones es asignada acorde al criterio del investigador conjuntamente con la dirección de la empresa, quienes conoce las condiciones necesarias para la producción. En la Figura N°59, se muestra el grado de importancia de los criterios.

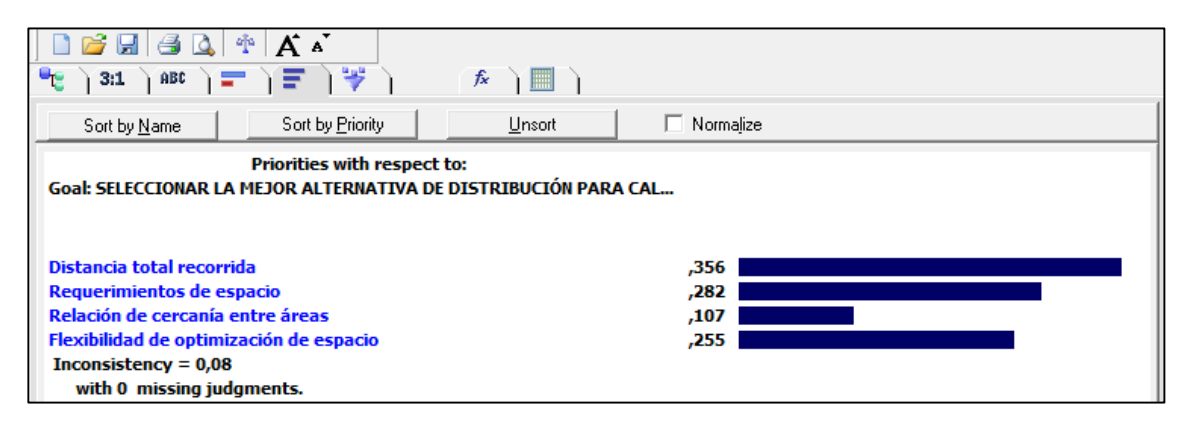

**Figura N° 59:** Importancia de los criterios

## **Interpretación:**

La Figura N° 60 muestra el nivel de importancia de los criterios al momento de la toma de decisiones, teniendo como resultado que el criterio de mayor importancia es la distancia total recorrida con el 35%, en segundo lugar, el criterio requerimientos de espacio con 28%, tercer lugar la flexibilidad de adaptación de espacio con 25% y el criterio de la relación de cercanía es el de menor importancia con solo el 10%.

El paso siguiente es asignar las alternativas, para nuestro caso son dos. En la barra de herramientas en la opción "Edit", luego "Alternative", después en "insert", este paso siempre antes seleccionando "Goal". Las alternativas se mostrarán en la parte superior derecha como se muestran en la Figura N°61.

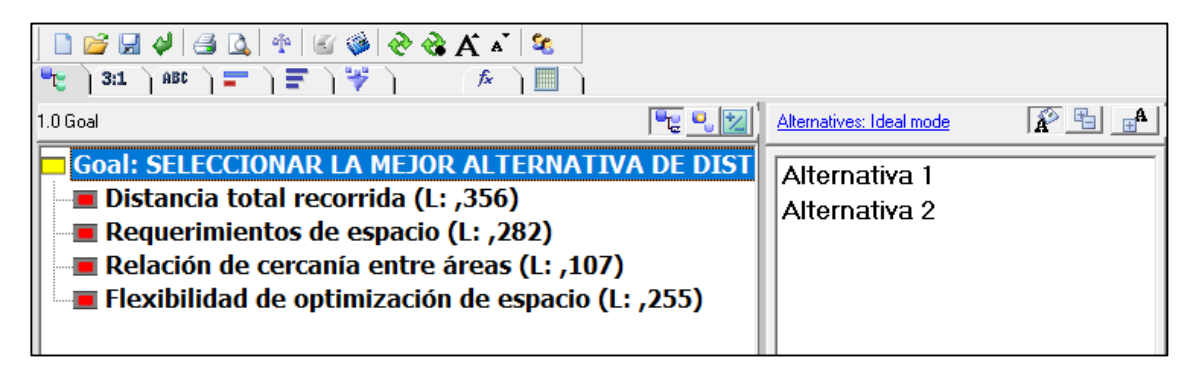

**Figura N° 60:** Asignación de alternativas

El paso siguiente es la comparación entre alternativas mediante cada uno de los criterios, la forma de calificar es la misma que se realizó, en la comparación entre criterios. El la Figura N°61 se presenta la comparación en base al criterio distancia. El resto de comparaciones se presentan en el Anexo 7.

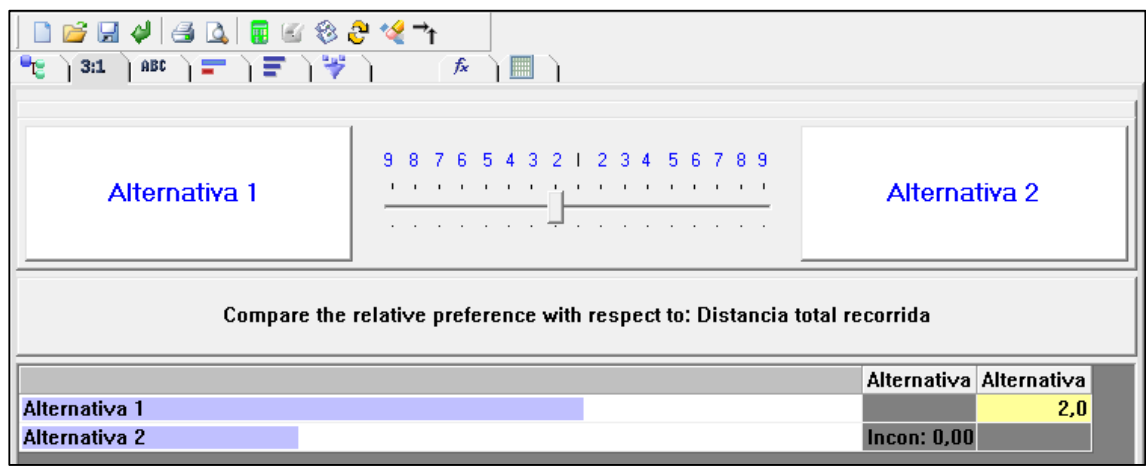

**Figura N° 61:** Comparación entre alternativas "criterio distancia" Soporte de las ponderaciones asignadas

 Distancia total recorrida: La alternativa 1 tiene una distancia total recorrida de 138,00 m y la alternativa 2 tiene 140,85 m por lo cual se asigna un valor de 2 (entre igualmente y moderadamente preferible).

- Requémenos de espacio: La alternativa 1 en su distribución cumple con todos los requerimientos de espacio establecidos para el proceso productivo, mientras que la alternativa 2 realiza algunos ajustes a áreas como el empaquetado, corte láser, destallado. Por lo cual se asigna un valor de 2 (entre igualmente y moderadamente preferible) ya que estos cambios están en un margen aceptable.
- Relación de cercanía entre áreas: Este criterio se analiza en base a la metodología de aplicación para determinar las dos distribuciones, teniendo como resultado de ponderación 3, que significa que la Alternativa 1 es preferible que la alternativa 2.
- Flexibilidad de adaptación de espacio: De igual manera se califica la metodología de aplicación del método, la Alternativa 2 es entre moderadamente y fuertemente preferible que la Alternativa 1, esto debido a que el programa WinQSB toma en cuenta este criterio para la generación de la distribución.

Una vez comparado las alternativas, en el icono  $\left( \frac{\partial u}{\partial x} \right)$  (Synthesis Results) se pudo observar el resultado de la toma de decisiones. En la Figura N°62 se nuestra la alternativa ganadora.

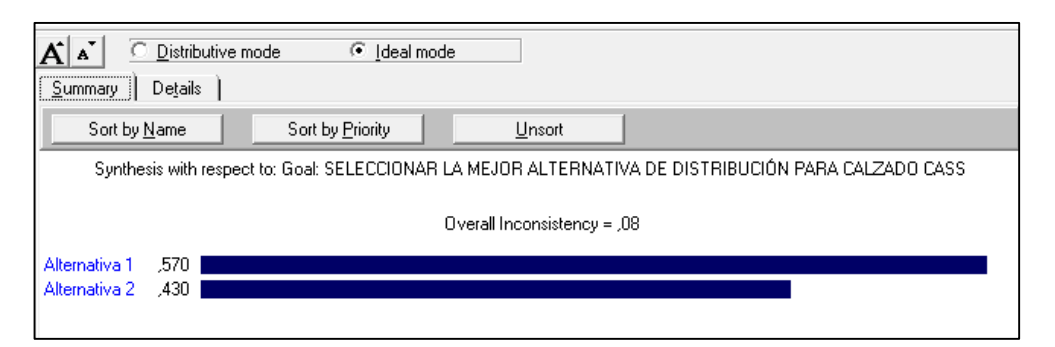

**Figura N° 62:** Resultado del software Expert Choice

Con la ejecución del programa Expert Choice, el cual, cumplido la función de desarrollar el método de toma de decisiones multicriterio; proceso analítico jerárquico (AHP), a las dos alternativas presentadas anteriormente en base a cuatro criterios. Como resultado la alternativa 1 es mayormente preferible con un 57 % en comparación con la alternativa 2 con un 43% como se puede apreciar en la Figura N°62, que tras

cumplir el requerimiento del índice de inconsistencia (<0,10) se puede decir que la solución, ejecución y metodología fue la correcta.

## **- Índice de inconsistencia.**

La forma de comprobar si nuestro análisis y ponderación de los criterios fue la correcta es mediante este índice, el cual como se mencionó en la sección del marco teórico debe ser menos a 0.100 (10%), para nuestro caso se tuvo un valor de 0.080 (8%) Figura °62, el cual es aceptable y refleja una correcta comparación e importancia de los criterios.

## **- Análisis de sensibilidad**

Una de las ventajas del programa Expert Choice es su opción de modificar la calificación de los criterios y observar la variación del resultado, en la barra de herramienta en la opción "Sensitivity Graphs", luego en "perfomance" se despliega la gráfica de variación como se muestra en la Figura N°63.

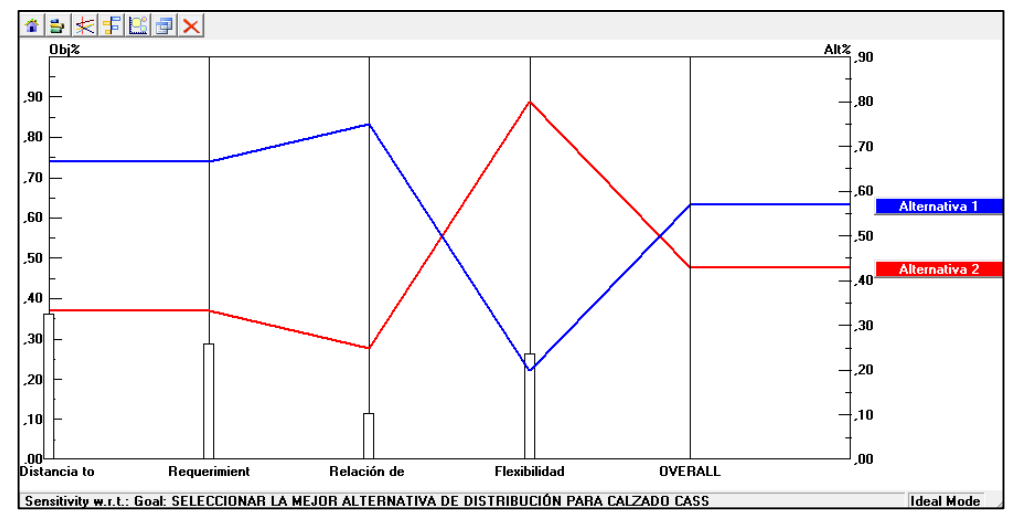

**Figura N° 63:** Grafico de sensibilidad

Con la variación del criterio "Flexibilidad de adaptación de espacio" se puede apreciar que la alternativa 2 resulta ser más conveniente, como se muestra en la Figura N°64.
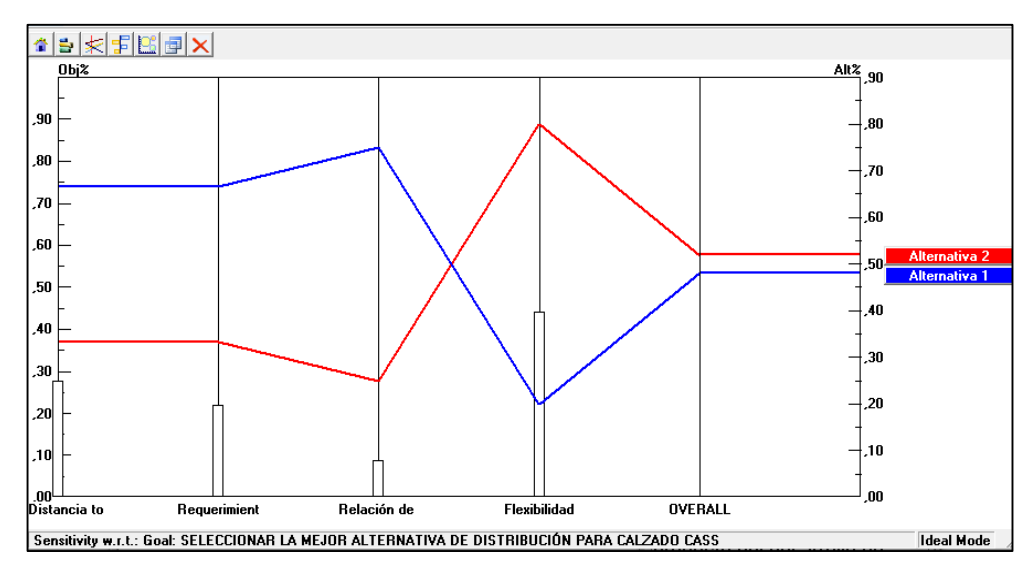

**Figura N° 64:** Variación del resultado

Cabe mencionar que mientras se varió uno de los criterios el programa automáticamente varía los demás, con el fin de mantener el índice de inconsistencia.

#### **- Propuesta de distribución para la nueva planta**

Una vez aplicado la toma de decisiones, se presenta a continuación la distribución para la nueva planta, en la cual se puede observar una disminución considerable en la distancia total recorrida y por ende el tiempo de fabricación de un par de zapatos.

#### **Diagrama del flujo del proceso propuesto**

En la Tabla 34 se muestra el diagrama del flujo del proceso propuesto. Donde se puede apreciar una clara disminución en la distancia total recorrida con un ahora de 232,50 metros y en el tiempo de fabricación requerido para un par de zapatos modelo HA con un ahorro de 5,17 minutos. Además, se redujo una operación, debido a que esta no generaba valor alguno en el proceso. En el Anexo 10 se presenta el diagrama de recorrido del flujo del proceso en la distribución propuesta, con el objetivo de dar una representación gráfica de las estaciones de trabajo donde se realizan cada una de las actividades y mostrar la dirección del proceso productivo de la fabricación del calzado en la nueva planta.

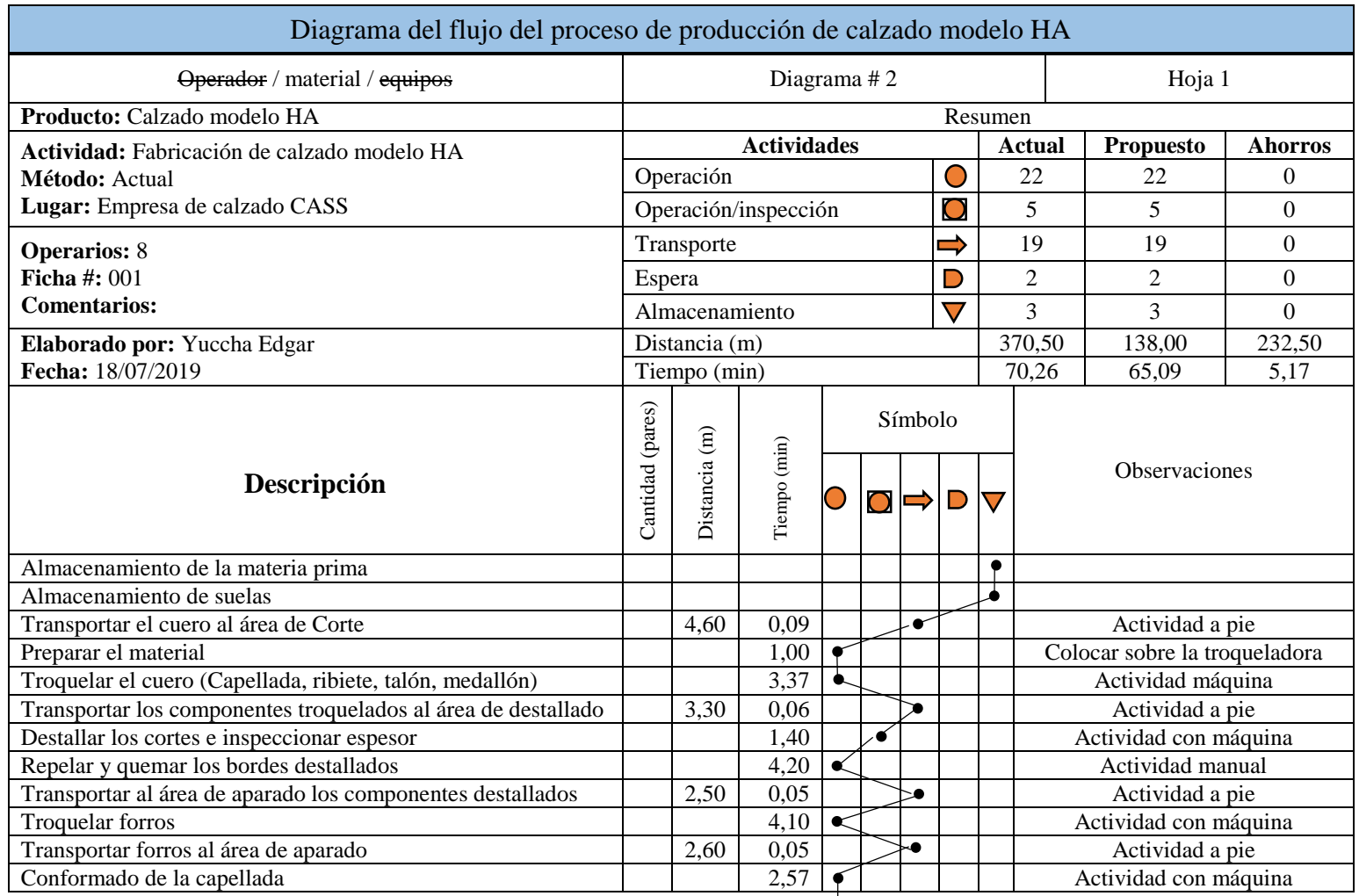

## **Tabla 34:** Diagrama del Flujo del proceso propuesto

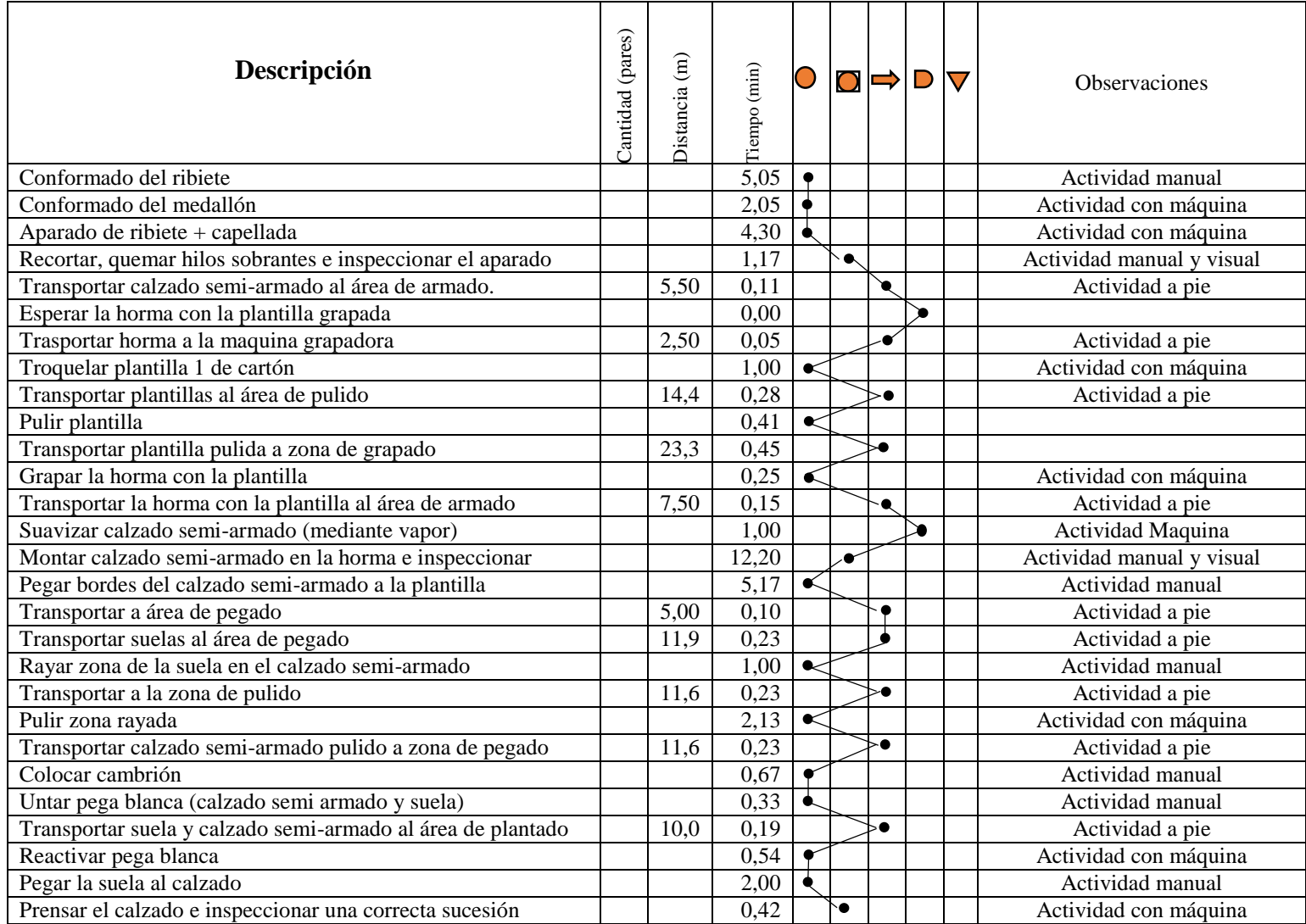

### Continuación 1. **Tabla 34:** Diagrama del Flujo del proceso propuesto

| Descripción                                              | (pares)<br>antidad | $\widehat{E}$<br><b>Distancia</b> | $(\min)$<br>Tiempo |           |     |     |   |   | <b>Observaciones</b>           |
|----------------------------------------------------------|--------------------|-----------------------------------|--------------------|-----------|-----|-----|---|---|--------------------------------|
| Transportar calzado a la sección de hormas               |                    | 1.00                              | 0,02               |           |     | . 0 |   |   | Actividad a pie                |
| Sacar la horma                                           |                    |                                   | 1,50               | $\lt$     |     |     |   |   | Actividad manual               |
| Transportar calzado al área de acabados                  |                    | 5,50                              | 0,11               |           |     | -0  |   |   | Actividad a pie                |
| Troquelar plantilla 2                                    |                    |                                   | 1,20               |           |     |     |   |   | Actividad con máquina          |
| Transportar plantillas al área de acabados               |                    | 6,70                              | 0,13               |           |     | 50  |   |   | Actividad a pie                |
| Colocar plantilla y accesorios                           |                    |                                   | 2,00               |           |     |     |   |   | Actividad manual               |
| Transportar el calzado a sección de empaquetado          |                    | 4,50                              | 0,09               |           |     |     |   |   | Actividad a pie                |
| Inspecciona y abrillantar                                |                    |                                   | 1,00               |           | ه . |     |   |   | Actividad con máquina y visual |
| Empaquetar el par de zapatos                             |                    |                                   | 0,36               | $\bullet$ |     |     |   |   | Actividad manual               |
| Trasladar caja de zapatos a bodega de producto terminado |                    | 4,00                              | 0,08               |           |     |     |   |   | Actividad a pie                |
| Almacenamiento de producto terminado                     |                    |                                   |                    |           |     |     |   |   |                                |
| <b>Total</b>                                             |                    | 139                               | 65,09              | 22        | 5   | 19  | 2 | 3 |                                |

Continuación 2. **Tabla 34:** Diagrama del Flujo del proceso propuesto

#### **Presentación de la distribución para la nueva planta**

Con el fin de conseguir una idea más clara de la distribución propuesta en la Figura N°65, se presenta un croquis de la distribución, en la cual se puede identificar los requerimientos de espacio, las maquinarias y equipos de cada estación de trabajo.

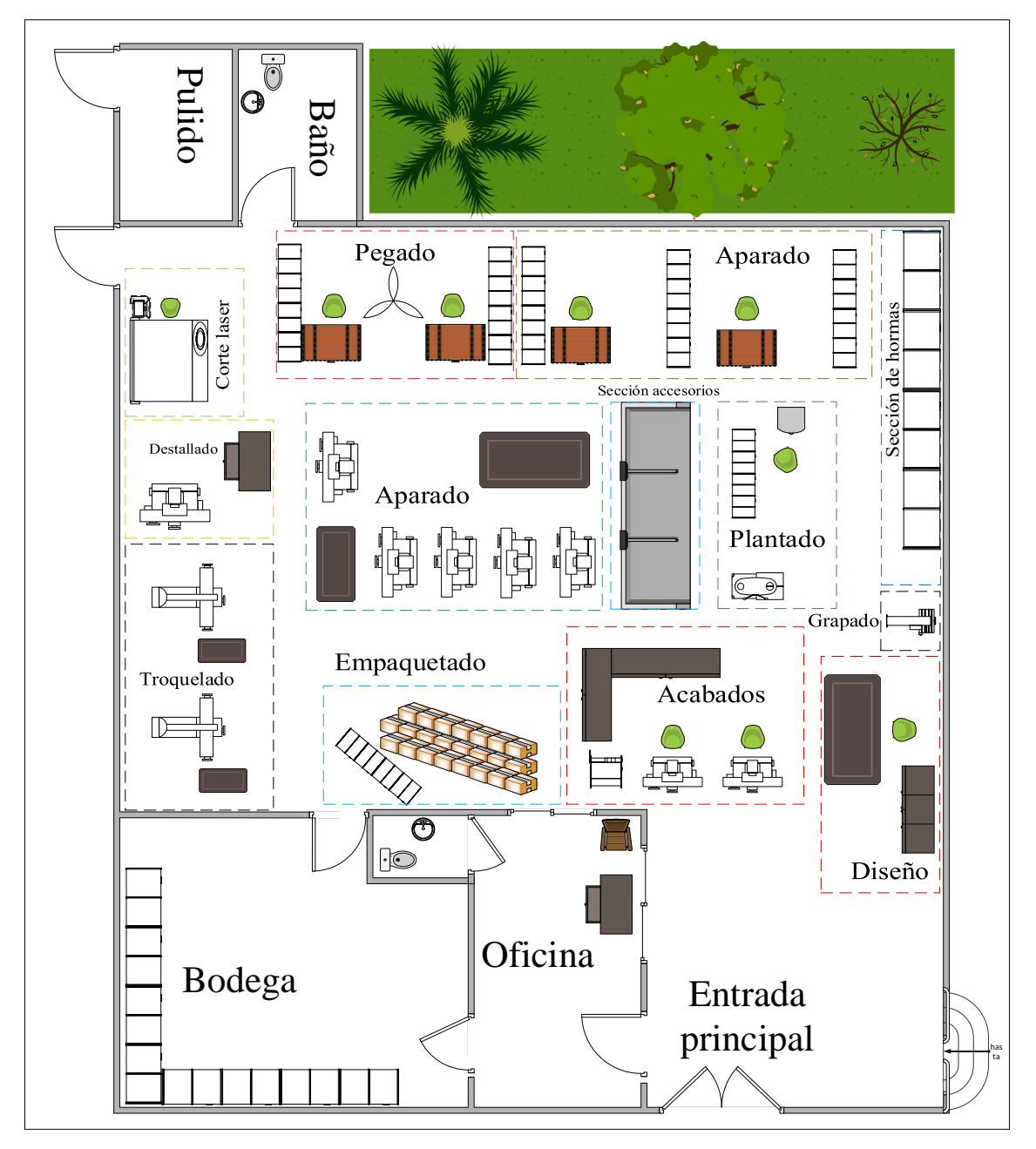

**Figura N° 65:** Propuesta de distribución (Croquis)

#### **3.1.2 Discusión**

Para el desarrollo de esta sección se ha decidido analizar el impacto de los resultados en base a la aplicación de técnicas de distribución y a la aplicación de la toma de decisiones dentro del proyecto.

#### **Técnicas de distribución**

La aplicación del método SLP genera 2 alternativas posibles hasta el desarrollo del paso 5, para los cuales se tomó en cuenta el grado de relación existente entre las diferentes áreas de la empresa, los requerimientos necesarios de espacio y el flujo del proceso productivo. De la misma manera que en el trabajo de investigación realizado en la empresa de calzado DAV – SPORT por el Ing. López Esteban, se presenta una agrupación del número de bodegas, para nuestro caso las tres bodegas que se encuentran en la distribución actual se agrupo en una sola bodega general lo cual represento una disminución considerable del 62,75 % (alternativa 1) y 52,51% (alternativa 2) en la distancia total recorrida. En el paso 6 de la metodología SLP (selección de distribución) DAV – SPORT opto por un sistema de ponderación que evalúa distritos criterios [31], mientras que el presente proyecto se apoyó en un análisis carga distancia.

El análisis carga distancia que se aplica a las dos alternativas del método SLP, en el cual la disposición física A con (84042,00 m) da como resultado la menor distancia total mensual recorrida por los productos de clase (A), que presenta un 62,75 % de reducción, que es un porcentaje mucho mayor en comparación con el estudio de simulación realizado en la empresa de calzado STROCALZA en el cual el porcentaje de mayor reducción llega al 51%, teniendo en común la aplicación de la metodología [10].

El software WinQSB se aplica en la generación de la segunda alternativa para la toma de decisión en el cual se genera un ahorro de \$ 0,06 al costo total de mover material, resultado de la diferencia del costo de la distribución actual (\$ 1,74) con el presentado por el programa (\$ 1.68), ahorro no muy significativo en compasión con lo obtenido en la empresa de calzado PIONERO en donde el ahorro conseguido es de \$ 0,55 del costo total [32].

#### **Toma de decisiones**

El proceso analítico jerárquico que se emplea en la toma de decisiones con una comparación de 2 alternativas en base a 4 criterios establecidos de manera minuciosa y que es desarrollado por el software Expert Choice da como resultado evidente que la distribución planteada de la combinación de los métodos SLP y carga distancia es la de mayor relevancia con un 57 % que es aceptable debido a que cumple con la restricción del índice de inconsistencia cuyo valor es del 0,08. A diferencia del modelado matemático aplicado en una empresa de manufacturera flexible de Cali – Colombia [25]. La utilización de Expert Choice muestra una mayor fiabilidad en el proceso de la toma de decisión, esto debido al índice antes mencionado el cual corrobora una correcta comparación de la ponderación de los criterios y por ende su resultado.

#### **CAPITULO IV.- CONCLUSIONES Y RECOMENDACIONES**

#### **4.1 Conclusiones**

- La distribución actual de planta de la empresa de calzado CASS, no es la apropiada pues desde sus inicios ha ido siendo adaptada al proceso productivo, ocasionando que no se utilice correctamente los espacios físicos; la ubicación de la maquinaria no es la adecuada, existe una distancia considerable entre determinadas áreas como troquelado, bodega de materia prima, bodega de suelas y bodega de producto terminado, las cuales se encuentran a una gran distancia del flujo del proceso lo que ocasiona un aumento considerable en el tiempo total de fabricación del calzado. Además, existen áreas de trabajo con maquinaria que no se está utilizando y en su mayoría se encuentran fuera de servicio, obstaculizando el paso y generando desorden y demoras en el manejo del material.
- Del levantamiento de información del proceso productivo se obtiene un tiempo de fabricación de 70,26 minutos para su producto de mayor demanda, el calzado modelo HA, con una distancia total recorrida de 370,50 metros, que mediante la estandarización de tiempo se pudo determinar la actividad que marca el ritmo de trabajo (montar calzado semi-armado en la horma) con un tiempo estándar de 14,42 minutos limitando la capacidad de producción a 33 pares al día por estación de trabajo.
- Con la aplicación de las técnicas de distribución, método SLP, carga distancia y aplicación del software WinQSB, se plantearon 2 alternativas. Criterios como el grado de relación existente entre áreas, los requerimientos físicos del espacio necesario para el desenvolvimiento del operario y la distancia total recorrida permitieron obtener una primera alternativa. Parámetros de distancia, tiempo y flujo del proceso se determinaron cuidadosamente para la aplicación del

WinQSB pues dicho programa enfoca la distribución con el objetivo de disminuir los costos de producción con el cual se genera una segunda alternativa.

- Haciendo uso de la decisión multicriterio se genera un modelo jerárquico de decisión con el objetivo de determinar la distribución más eficiente posible para la nueva planta, evaluando dos alternativas posibles. Se establecieron criterios que califiquen su aplicabilidad teniendo en cuenta los requerimientos y necesidades del proceso y de la empresa. La ejecución del programa genera como la alternativa más factible la propuesta por el método SLP con carga distancia con una prioridad del 0,57%, con una inconsistencia del 0,08 valor que se considera admisible al encontrarse por debajo del 0,10 que es el valor máximo al que puede llegar la inconsistencia de los juicios de valores establecidos por el investigador.
- Posterior a la evaluación de la toma de decisiones para la distribución de la nueva planta de producción se aprecia una clara e importante disminución de la distancia total recorrida de 232,50 metros y un ahorro de 5,17 minutos en el tiempo de fabricación del calzado modelo HA, así también se ha logrado establecer una distribución optima en U, y se agruparon en una bodega general, las tres bodegas de la distribución actual.

#### **4.2 Recomendaciones**

- Resulta de vital importancia para el desarrollo del proyecto contar con el compromiso, apoyo y cooperación del personal de producción al momento de la estandarización del tiempo de fabricación.
- Para muchas de las decisiones importantes que la empresa debe tomar a futuro, se deja en consideración la aplicación de modelos de decisión multicriterio aplicado en el proyecto.
- Realizar un estudio de riesgos de trabajo, en cada una de las estaciones debido a que durante la etapa de levantamiento de información se pudo observar que el personal no cumplía con las medidas de seguridad adecuadas, como lo son el EPP personales.
- Señalizar los puestos de trabajo, dando a conocer las limitaciones del espacio de cada área, con el objetivo de que el personal identifique el espacio destinado al movimiento del flujo del material (transportes).
- Aplicar técnicas de mejora continua como las 5s, debido al desorden de las estaciones de trabajo y del desperdicio del espacio con maquinaria que se encuentra fuera de funcionamiento.

## **BIBLIOGRAFÍA**

- [1] R. Chase, «Distribución de las instalaciones,» de *Administración de operaciones*  , México, D.F., Interamericana editores, S.A., 2009, p. 180.
- [2] K. A. P. M. Andrés Mauricio Paredes Rodríguez, «Rediseño de una planta productora de lácteos,» *Scientia et Technica,* vol. 21, nº 4, 2016.
- [3] A. F. Salazar y L. C. Vargas, «PROPUESTA DE DISTRIBUCIÓN EN PLANTA BIETAPA EN AMBIENTES DE MANUFACTURA FLEXIBLE MEDIANTE EL PROCESO ANALÍTICO JERÁRQUICO,» *EIA,* nº 14, pp. 161-175, 2015.
- [4] L. y. R. Moslemi Pour, «Solving an Extended Double Row Layout Problem Using Multiobjective Tabu Search and Linear Programming,» *IEEE TRANSACTIONS ON AUTOMATION SCIENCE AND ENGINEERING,* vol. 11, nº 4, pp. 1122 - 1132, 2014.
- [5] R. P. S. Parveen Sharma, «A Review of Meta-heuristic Approaches to Solve Facility Layout Problem,» *International Journal of Emerging Research in Management &Technology,* vol. 2, nº 10 , pp. 29 - 33, 2013.
- [6] A. Alvarez, «DISTRIBUCIÓN DE INSTALACIONES: MÉTODOS DE SOLUCIÓN Y APLICACIONES RECIENTES,» pp. 24 - 35 , 2014.
- [7] A. Sáez y J. P. García Sabater, «Protocolo: Evaluación de los riesgos del flujo de material en el diseño de instalaciones,» *ProQuest,* vol. 7 , nº 2, pp. 43 - 63 , 2016.
- [8] B. Diana, «Analisis y rediseño de la distribucion física de una fabrica panificadora,» 2014.
- [9] J. P. Reyes Vásquez, «Diseño para la distribución de nuevas instalaciones de la Empresa INSTRUEQUIPOS CIA. LTDA. en el Parque Industrial Ambato.,» 2007. **IED Example 1 Example 1 ineal.** Available: http://repositorio.uta.edu.ec/jspui/handle/123456789/292. [Último acceso: Junio 2019].
- [10] G. V. Chaluis Analuisa, «Distribución de planta de la Empresa de Calzado Boom's de la Ciudad de Ambato,» Abril 2015. [En línea]. Available:

http://repositorio.uta.edu.ec/jspui/handle/123456789/10391. [Último acceso: Junio 2019].

- [11] O. I. Cuzco Arreaga, «Distribución de instalaciones en el área de calzado de seguridad para la Empresa Calzado Marcia – Buffalo Industrial,» Junio 2015. [En línea]. Available: http://repositorio.uta.edu.ec/jspui/handle/123456789/11178. [Último acceso: Junio 2019].
- [12] R. M. Acosta, «Análisis de la cadena de suministro por clasificación ABC,» *RAM,* vol. 4, pp. 83 - 94, 2019.
- [13] R. G. Carrillo, «Diagrama de proceso de Flujo,» de *Estudio del trabajo Ingenieria de Métodos y medición del trabajo*, México, 2010, pp. 53 - 60.
- [14] G. Kanawaty, «Registrar, examinar e idear,» de *Introducción al estudio del trabajo*, Ginebra, 1996, p. 84.
- [15] B. W. Niebel, «Herramientas para la solición de problemas,» de *Ingeniería industrial: Métodos, estándares y diseño del trabajo*, México D F, INTERAMERICANA EDITORES, S.A. DE C.V, 2009, pp. 25 - 32 .
- [16] A. F. Benjamin W. Niebel, «Estudio de Tiempos,» de *Ingeniería industrial: Métodos, estándaresy diseño del trabajo*, México, D. F., McGRAW-HILL/INTERAMERICANA EDITORES, S.A. DE C.V., 2009, pp. 334 - 350.
- [17] OIT (Organzación Internacional del trabajo), «Estudio de tiempos,» de *Introducción al estudio de trabajo*, Ginebra, 1996, pp. 233-355.
- [18] N. Gaither, «Disposición Física de las Instalaciones,» de *Administración de Producción y Operaciones*, México, International Thomson Editores, pp. 276- 311.
- [19] CEEI, *Distribución de planta (manual,* Centro Europeo de Empresas Innovadoras de Valencia (CEEI Valencia), 2008.
- [20] J. Heizer, «Estrategias de distribución de instalacione,» de *Principios de ADMINISTRACIÓN DE OPERACIONES*, México, PEARSON EDUCACIÓN, 2009, p. 348.
- [21] J. HEIZER, «Estrategias de distribución de instalaciones,» de *ADMINISTRACIÓN DE OPERACIONES*, México, PEARSON EDUCACIÓN, 2009, pp. 345-385.
- [22] M. Negron, Administracion de operaciones. Enfoque de administracion de procesos de negocios., México: CENGAGE Learnning, 2009.
- [23] J. Reyes, «Diseño para la distribución de nuevas instalaciones de la empresa instruequipos cia. ltda en el parque industrial Ambato,» 2007.
- [24] J. V. PILAR, Herramientas para la Gestión y la Toma de Decisiones, Argentina : Editorial Hanne, 2012.
- [25] N. C. I. Ernesto, «MODELO DE DECISIÓN MULTICRITERIO PARA EL CONTROL DE,» http://repo.uta.edu.ec, 2014.
- [26] H. A. Taha, Investigación de Operaciones, México: PEARSON EDUCACIÓN, 2012.
- [27] R. C. y. S. S. Beatriz Loubet, *MANUAL DE EXPERT CHOICE,* Facultad de Ciencias Económicas.
- [28] T. A. R. Fucci, «EL GRAFICO ABC COMO TECNICA DE GESTION DE INVENTARIOS,» 2015.
- [29] O. I. C. Arreaga, «DISTRIBUCIÓN DE INSTALACIONES EN EL ÁREA DE CALZADO,» 2015.
- [30] J. D. R. Mayorga, «DISTRIBUCIÓN DE INSTALACIONES EN LA PLANTA DE PRODUCCIÓN DE LA EMPRESA MUEBLES GALLARDO,» 2017.
- [31] L. M. E. Paúl., «DISTRIBUCIÓN DE PLANTA PARA LA OPTIMIZACIÓN DEL MANEJO DE MATERIALES EN LA EMPRESA DE CALZADO DAV-SPORT DE LA CIUDAD DE AMBATO,» Ambato, 2014.
- [32] N. R. D. L. C. García, «DISTRIBUCIÓN DE PLANTA PARA LA OPTIMIZACIÓN DE LOS PROCESOS DE PRODUCCIÓN DE CALZADO EN LA EMPRESA "PIONERO,» Ambato, 2014.

## **ANEXOS**

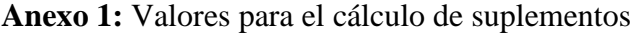

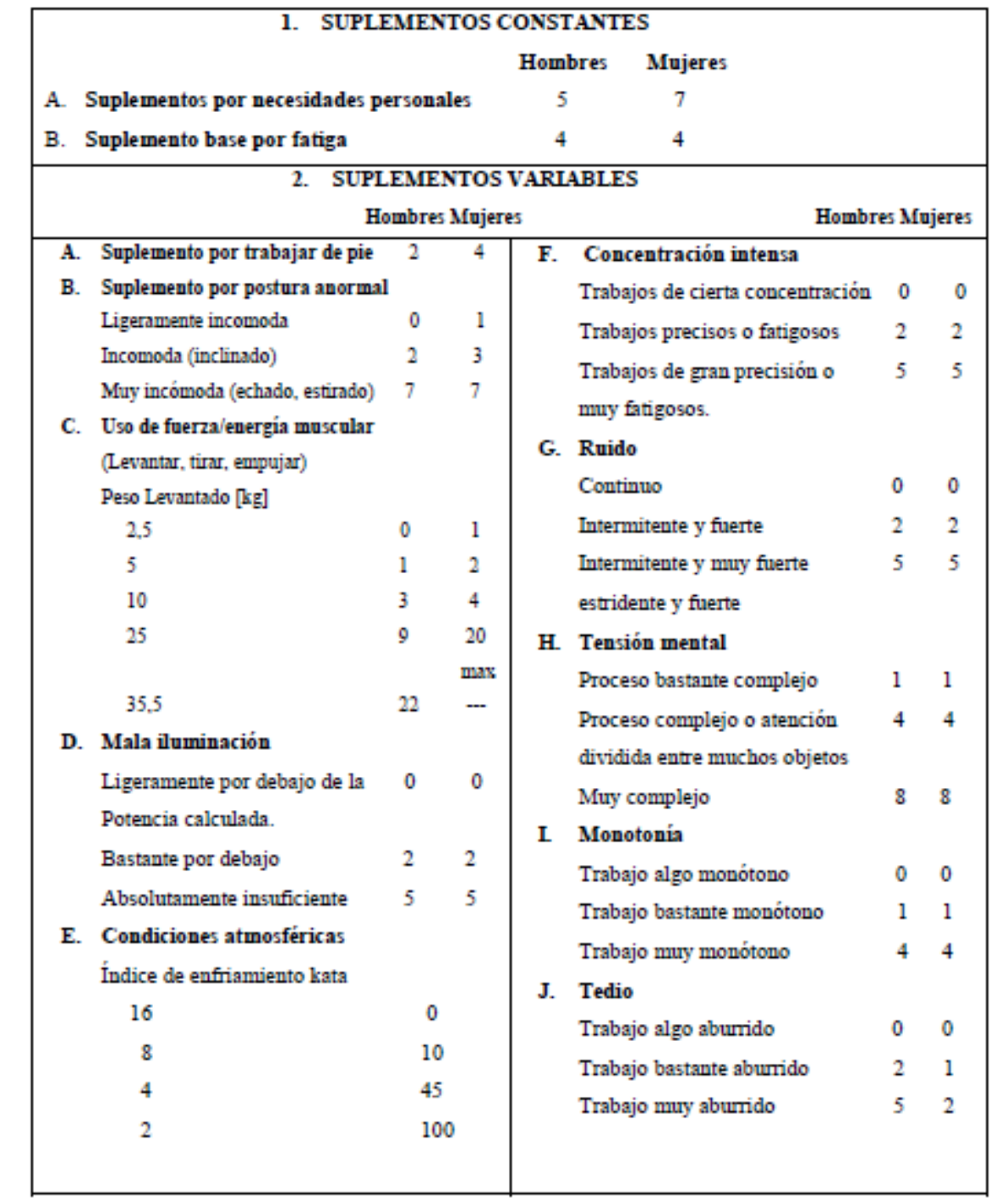

**Anexo 2:** Layout de la planta baja de las instalaciones actuales.

**Anexo 3:** Layout del primer piso de las instalaciones actuales.

## **Anexo 4:** Estudio de tiempos

# **Operación 2:** Troquelar forros

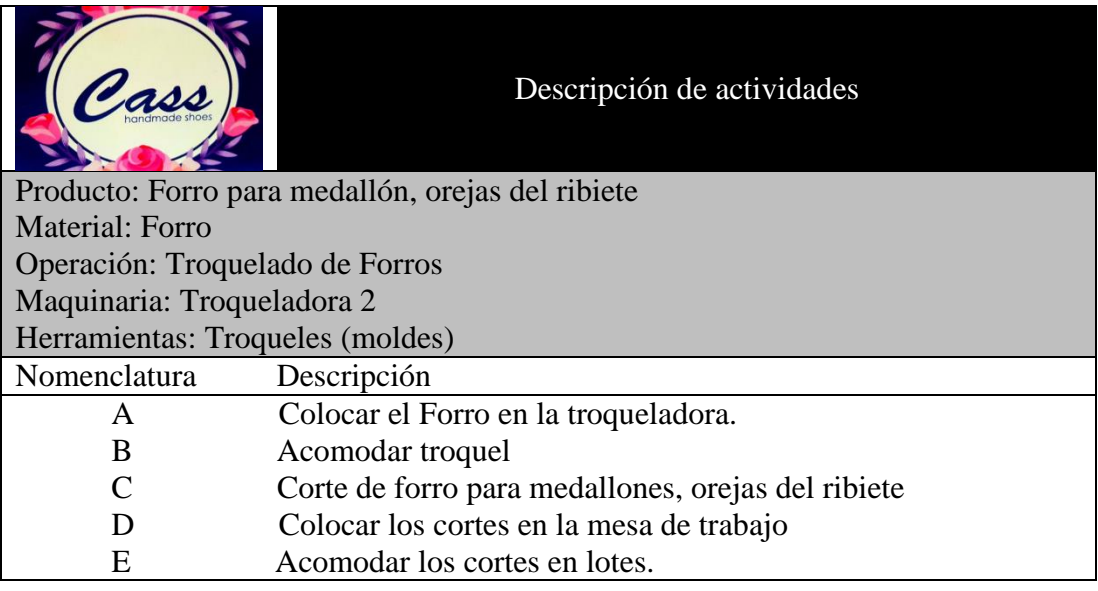

Para un tiempo de ciclo de 2,00 – 5,00 el número de observaciones es de 15

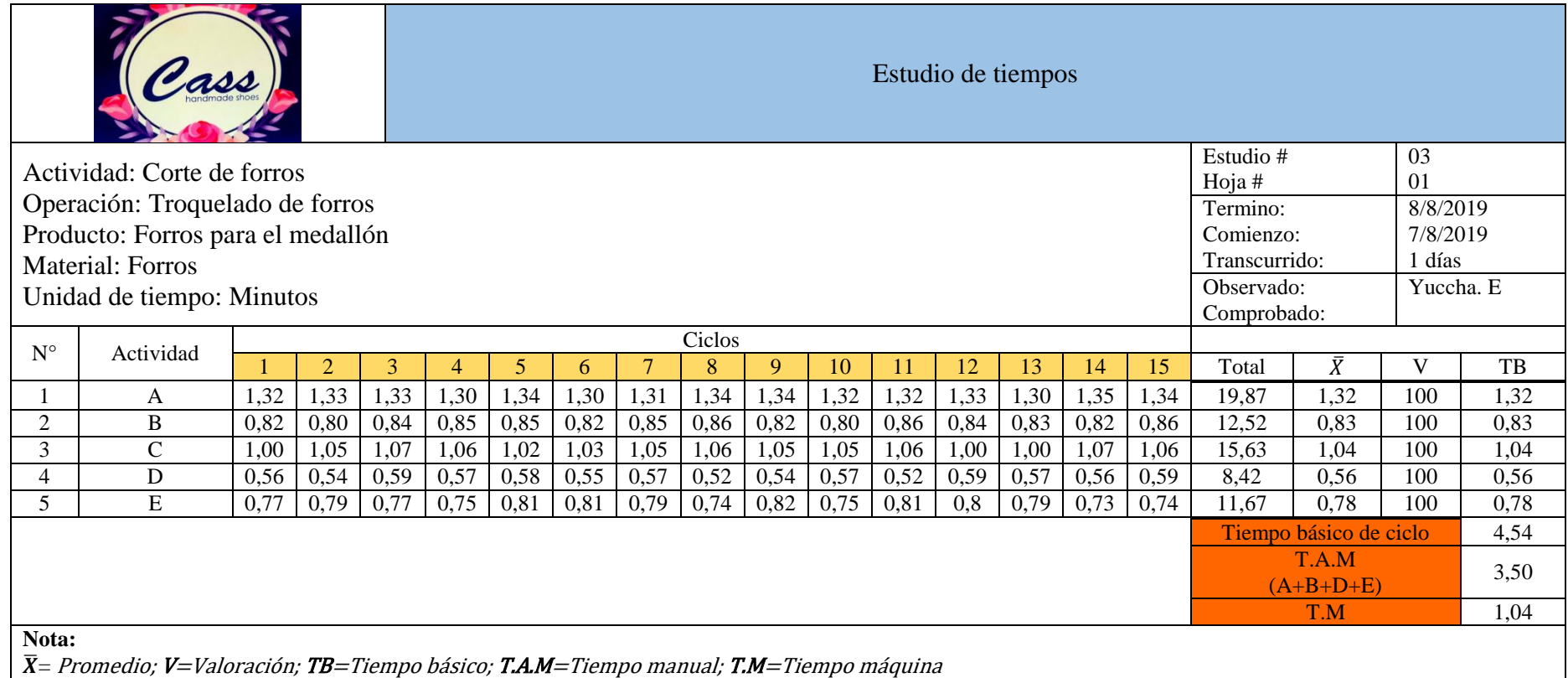

| Suplementos y tiempo estándar          |                            |                |  |  |  |  |  |
|----------------------------------------|----------------------------|----------------|--|--|--|--|--|
| <b>Operación:</b> Troquelado de forros | Persona: Mujer             |                |  |  |  |  |  |
| Estudio #: $02$                        |                            |                |  |  |  |  |  |
| Suplementos                            | Asignación                 |                |  |  |  |  |  |
|                                        | Denominación               | Valor          |  |  |  |  |  |
| Constantes                             | Por necesidades personales | 7              |  |  |  |  |  |
|                                        | Por fatiga                 | 4              |  |  |  |  |  |
|                                        |                            |                |  |  |  |  |  |
| Variables                              | Trabajo de pie             | 4              |  |  |  |  |  |
|                                        | Postura anormal            |                |  |  |  |  |  |
|                                        | Energía muscular           |                |  |  |  |  |  |
|                                        | Iluminación                |                |  |  |  |  |  |
|                                        | Concentración intensa      |                |  |  |  |  |  |
|                                        | Ruido                      |                |  |  |  |  |  |
|                                        | Tensión mental             | $\overline{0}$ |  |  |  |  |  |
|                                        | Monotonía                  |                |  |  |  |  |  |
|                                        | Tedio                      | $\mathbf{0}$   |  |  |  |  |  |
| <b>Total</b>                           |                            | 17             |  |  |  |  |  |
| TB                                     |                            | 4,54           |  |  |  |  |  |
| T.A.M                                  |                            | 3,50           |  |  |  |  |  |
| T.M                                    |                            | 1,04           |  |  |  |  |  |
| Tiempo estándar                        | 5,14                       |                |  |  |  |  |  |

**Operación 3:** Destallar cortes

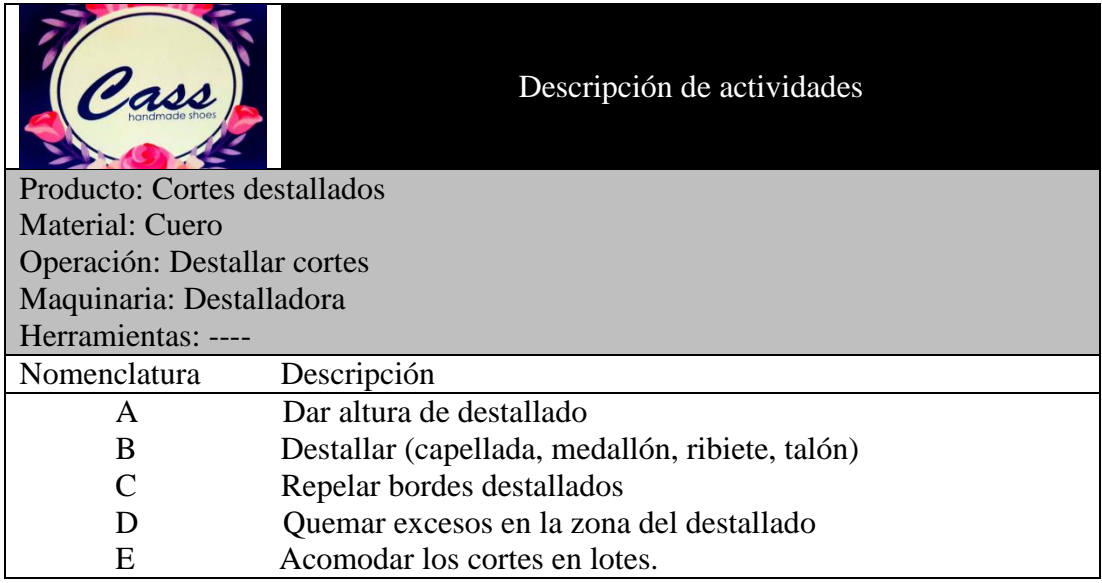

Para un tiempo de ciclo de 5,00 – 10,00 el número de observaciones es de 10

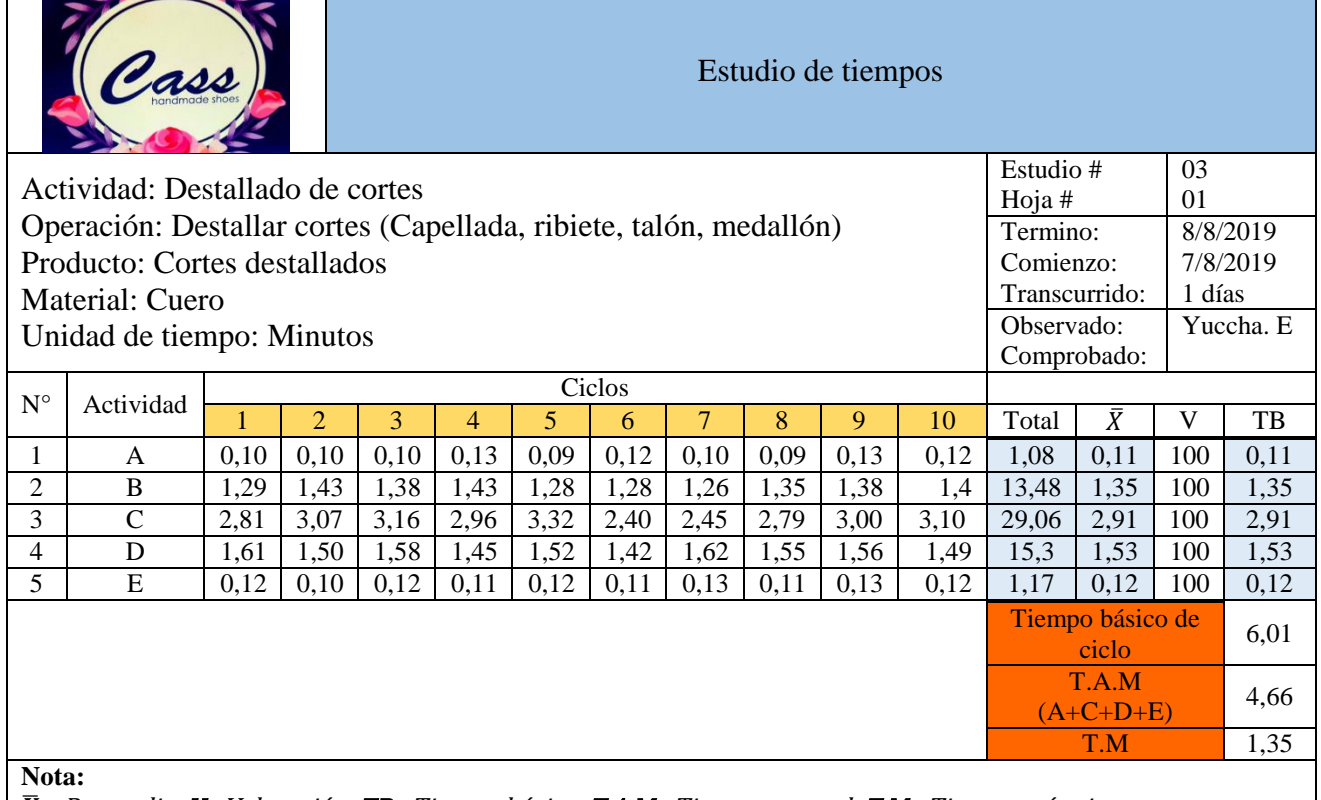

 $\bar{X}$ = Promedio; V=Valoración; TB=Tiempo básico; T.A.M=Tiempo manual; T.M=Tiempo máquina

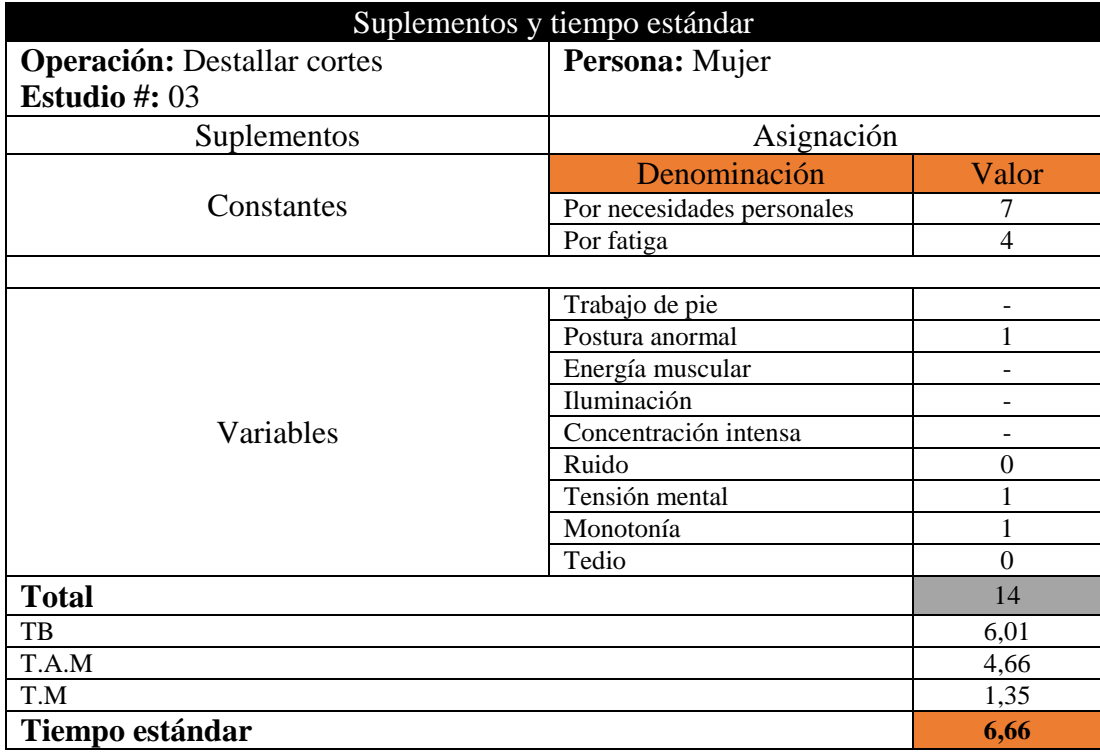

**Operación 4:** Conformado de la capellada

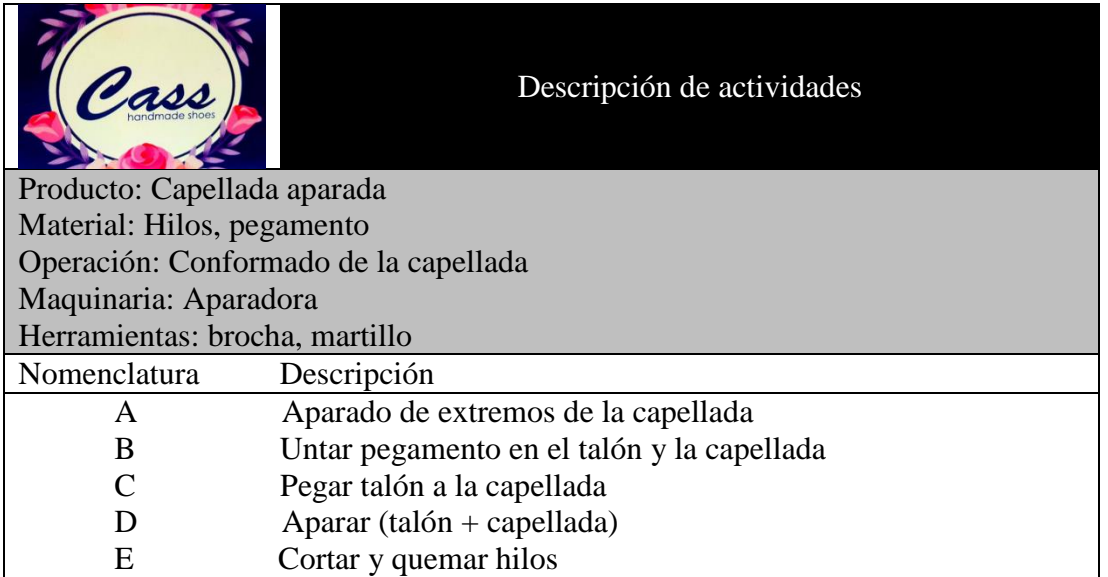

Para un tiempo de ciclo de 2,00 – 5,00 el número de observaciones es de 15

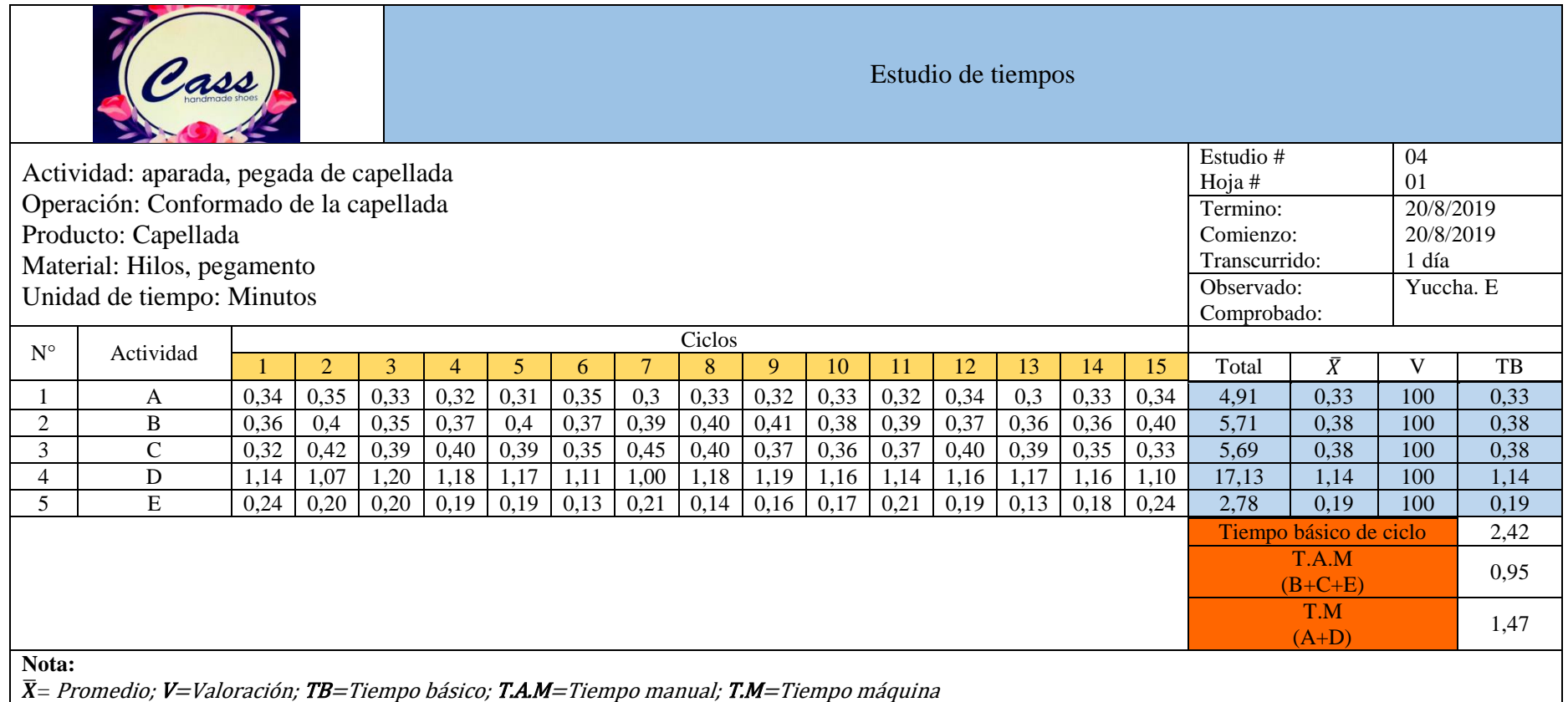

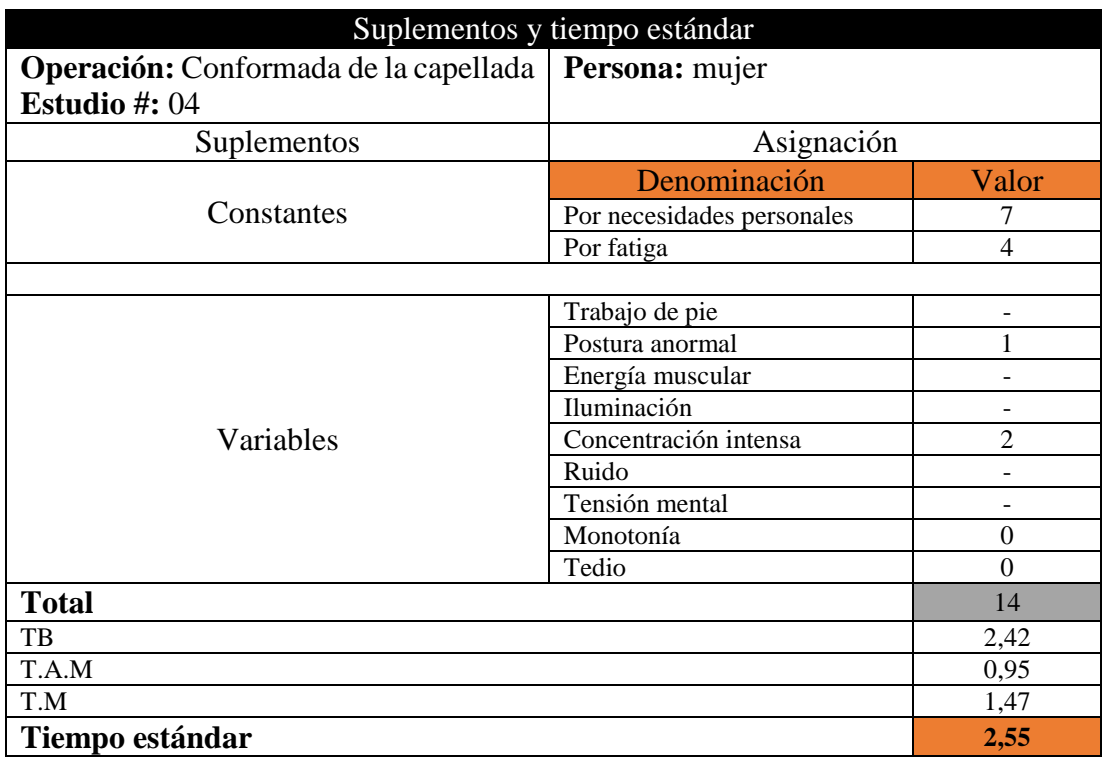

**Operación 5:** Conformar ribiete de oreja

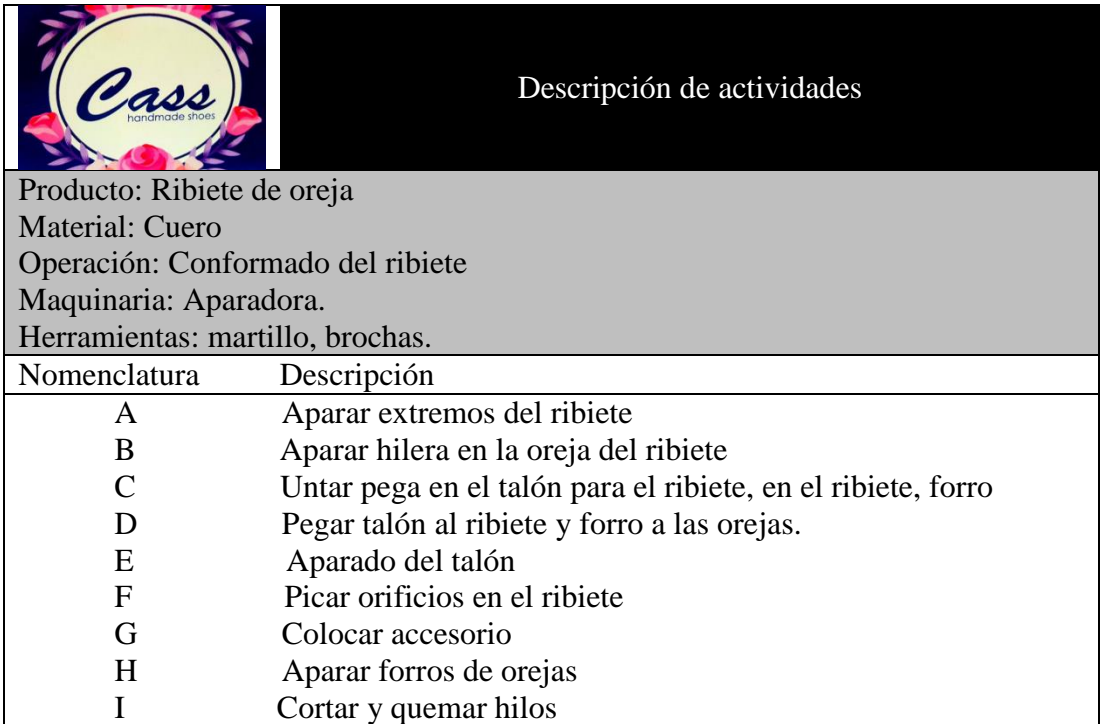

Para un tiempo de ciclo de 5,00 – 10,00 el número de observaciones es de 10

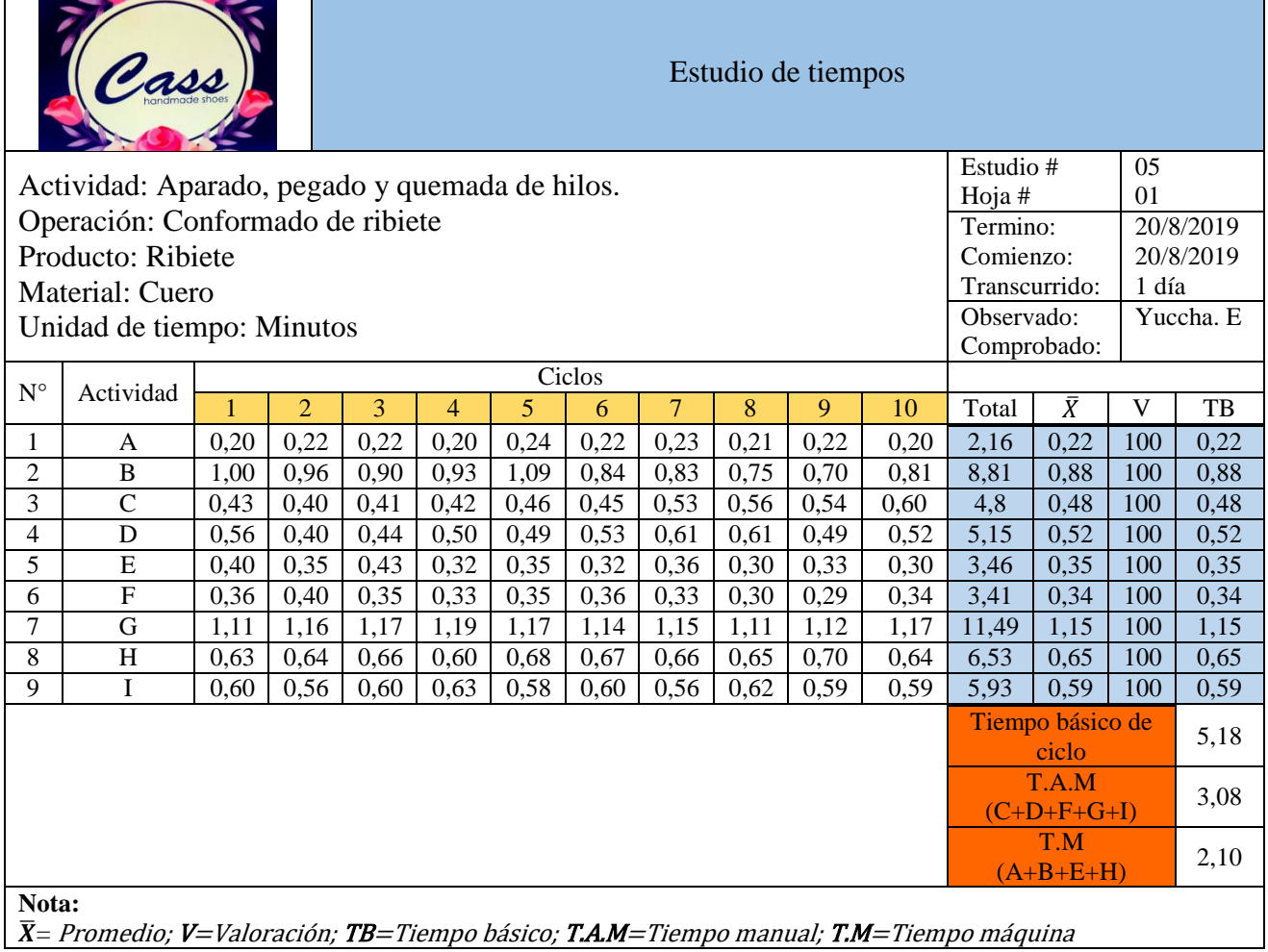

 $\bar{X}$ = Promedio; V=Valoración; TB=Tiempo básico; T.A.M=Tiempo manual; T.M=Tiempo máquina

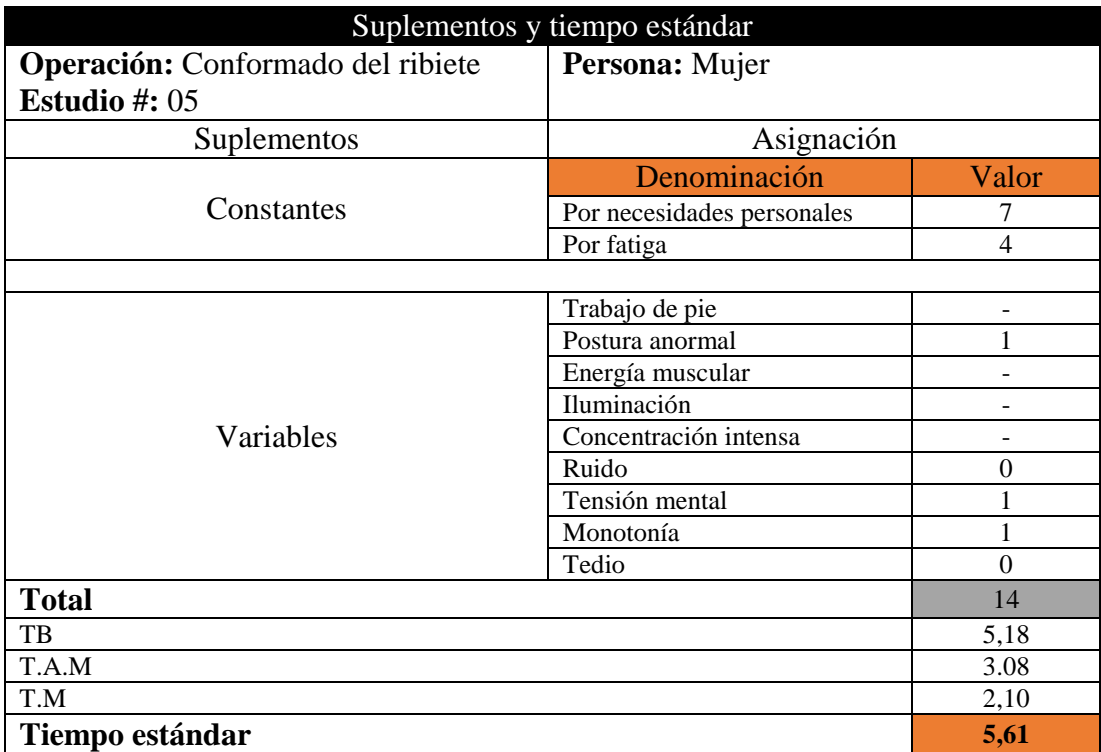

**Operación 7:** Conformar del medallón

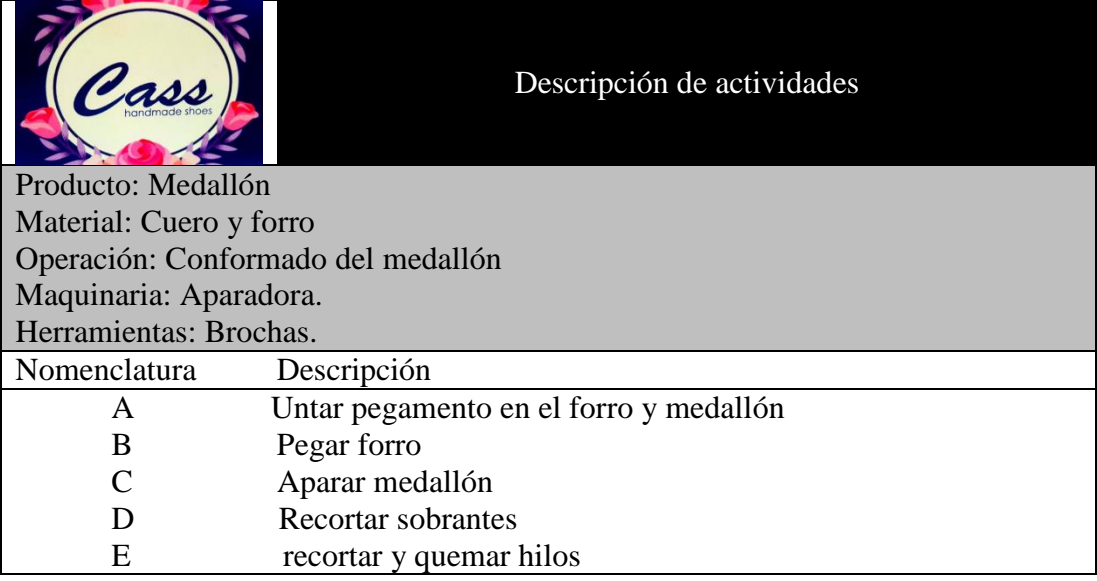

Para un tiempo de ciclo de 2,00 – 5,00 el número de observaciones es de 15

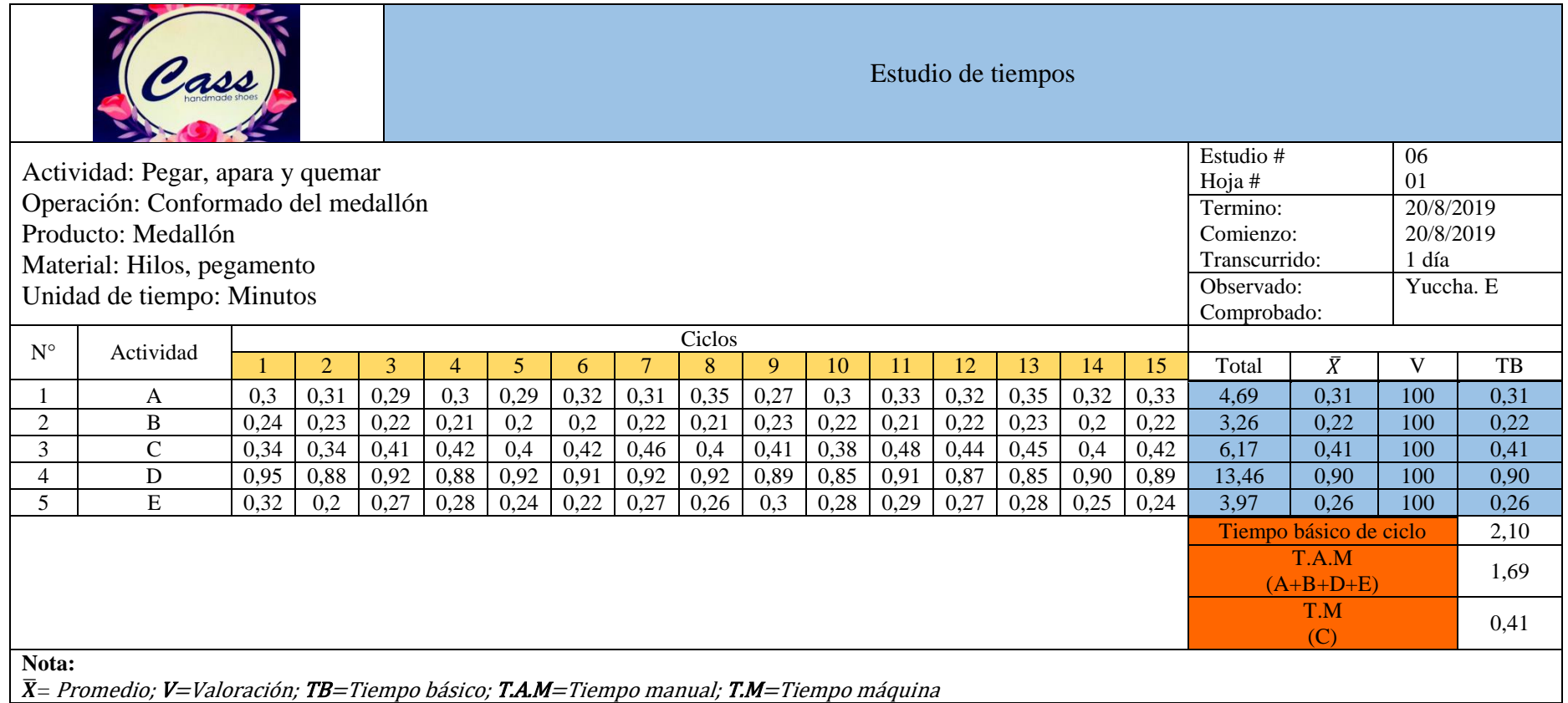

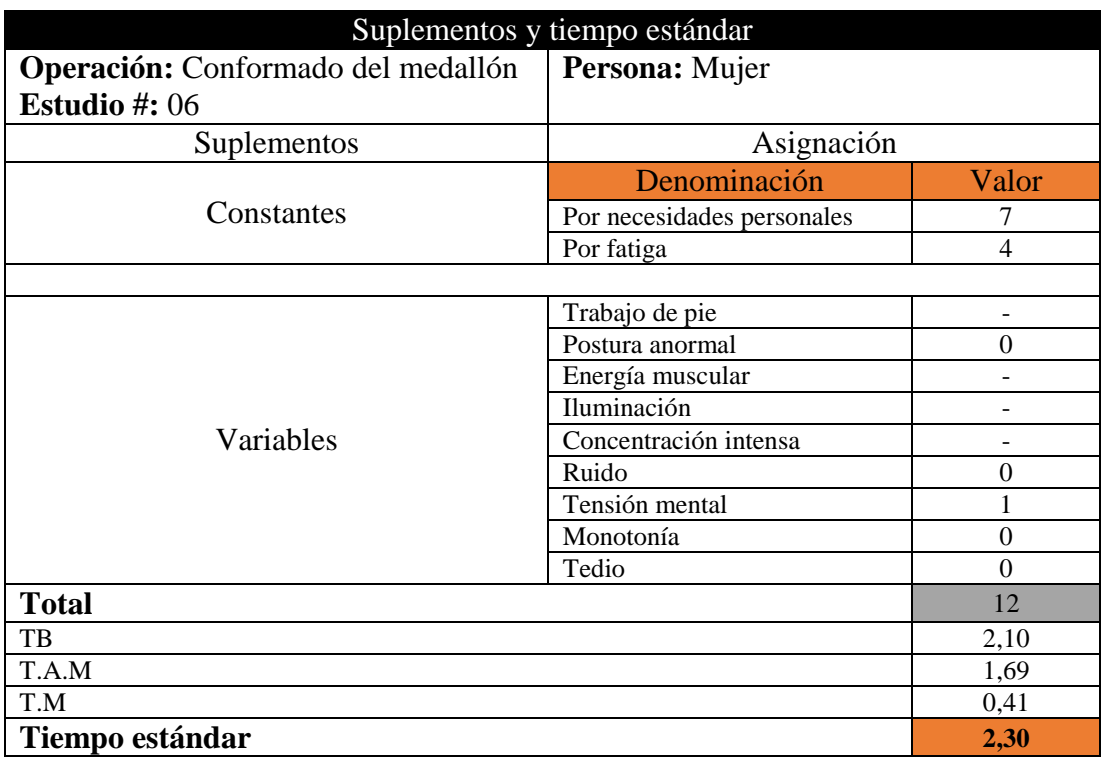

**Operación 7:** Aparada de ribiete + capellada

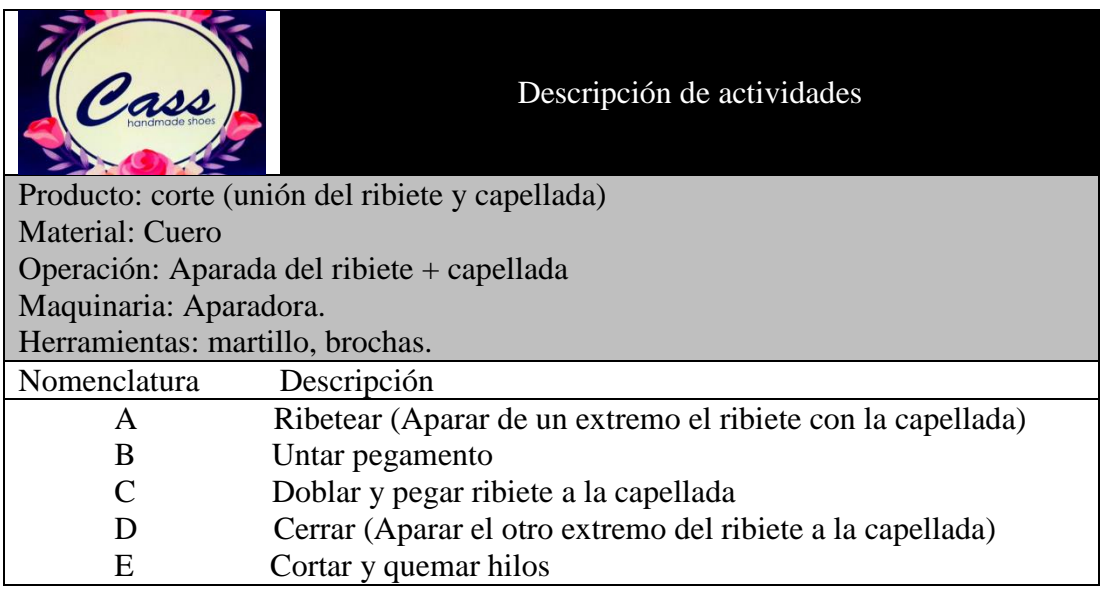

Para un tiempo de ciclo de (5,00 – 10,00) min el número de observaciones es de 10

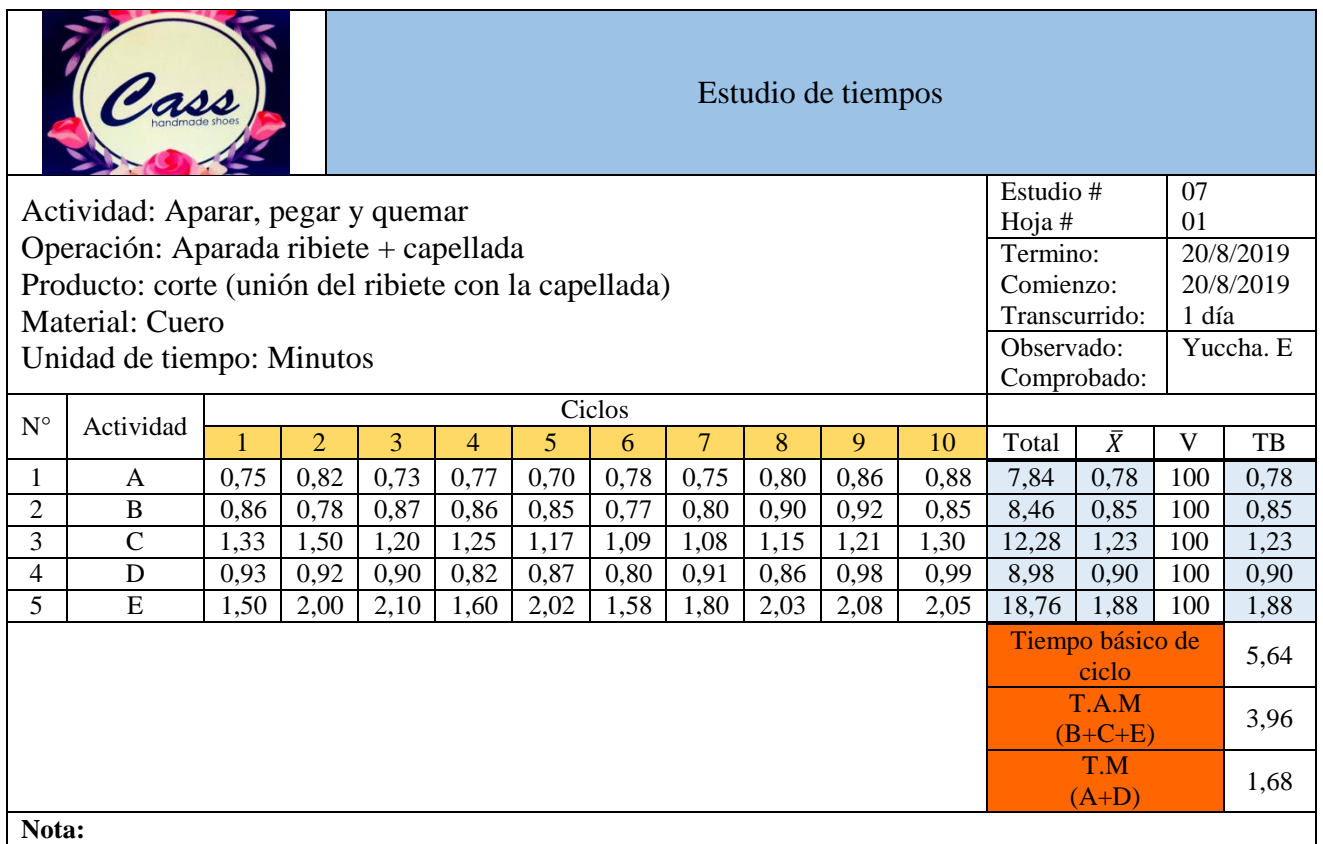

 $\overline{\textbf{\textit{X}}}$ = Promedio; **V**=Valoración; **TB**=Tiempo básico; **T.A.M**=Tiempo manual; **T.M**=Tiempo máquina

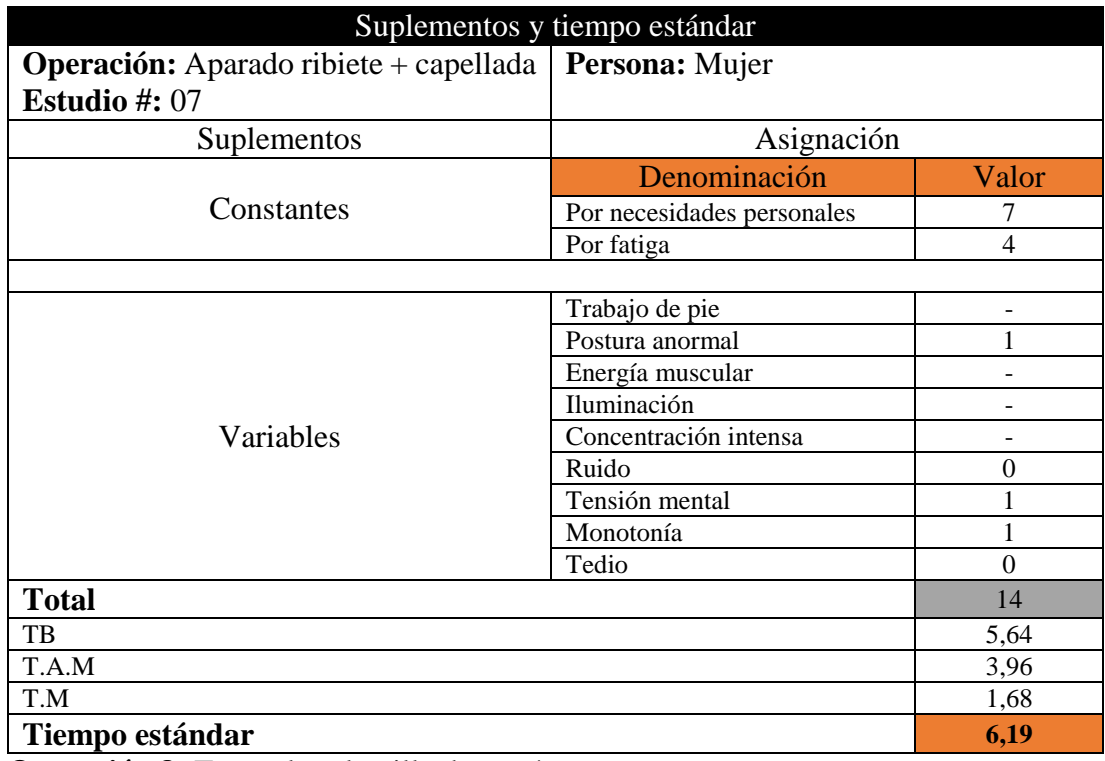

**Operación 8:** Troquelar plantilla de cartón

Т **STEP** 

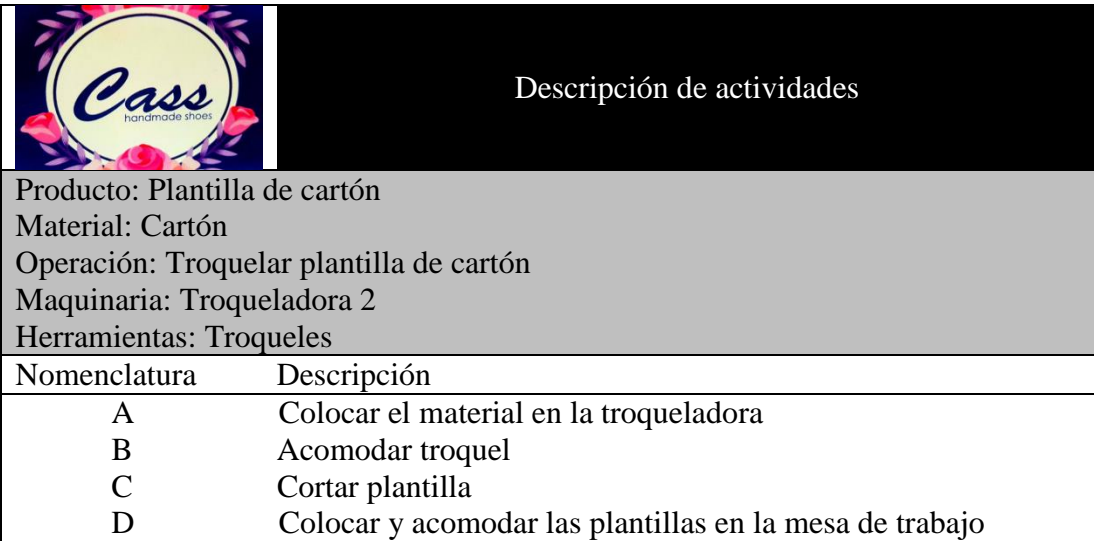

Para un tiempo de ciclo de (<2,00) min el número de observaciones es de 20

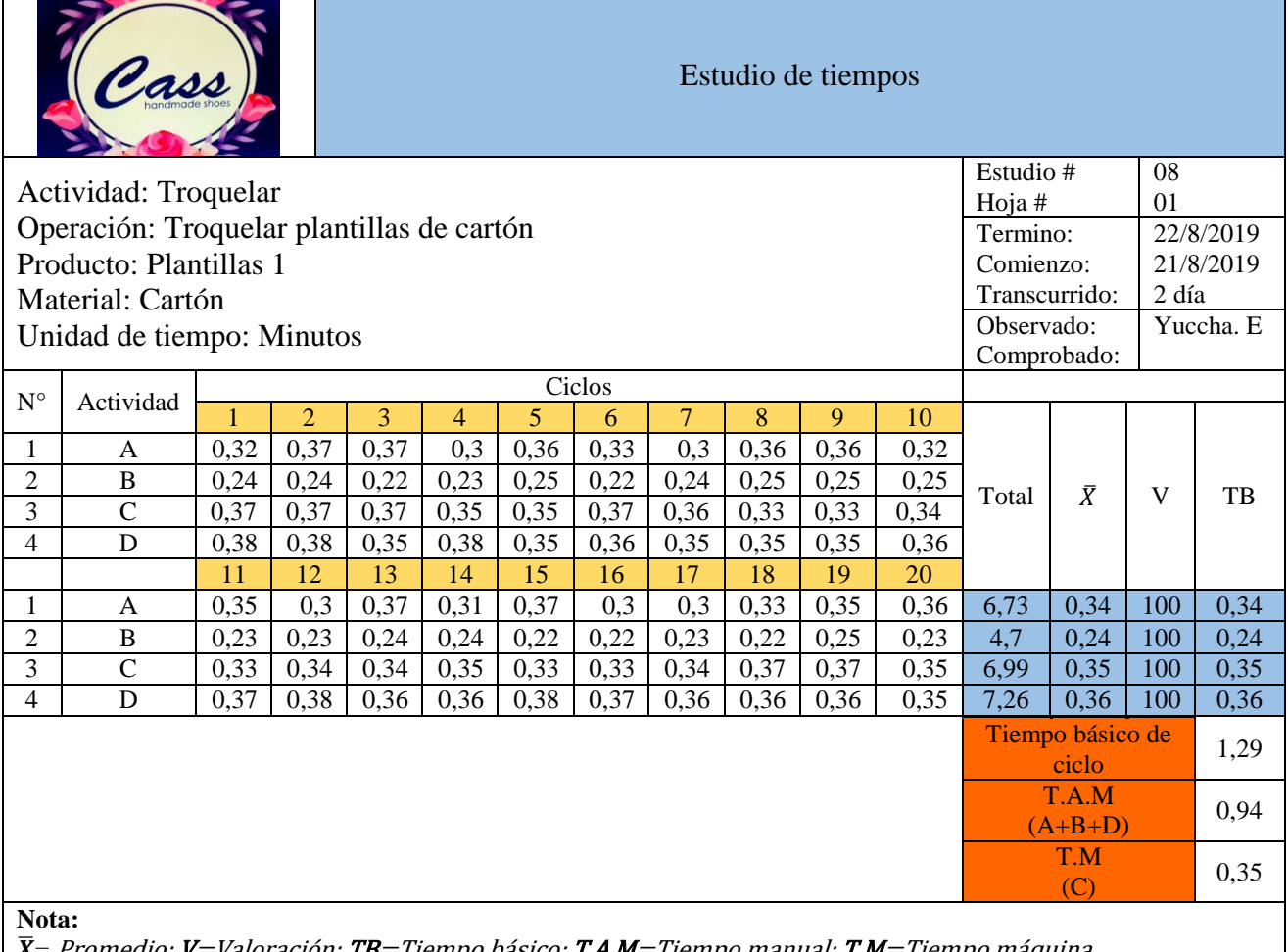

**| X** = Promedio; **V** = Valoración; **TB** = Tiempo básico; **T.A.M** = Tiempo manual; **T.M** = Tiempo máquina

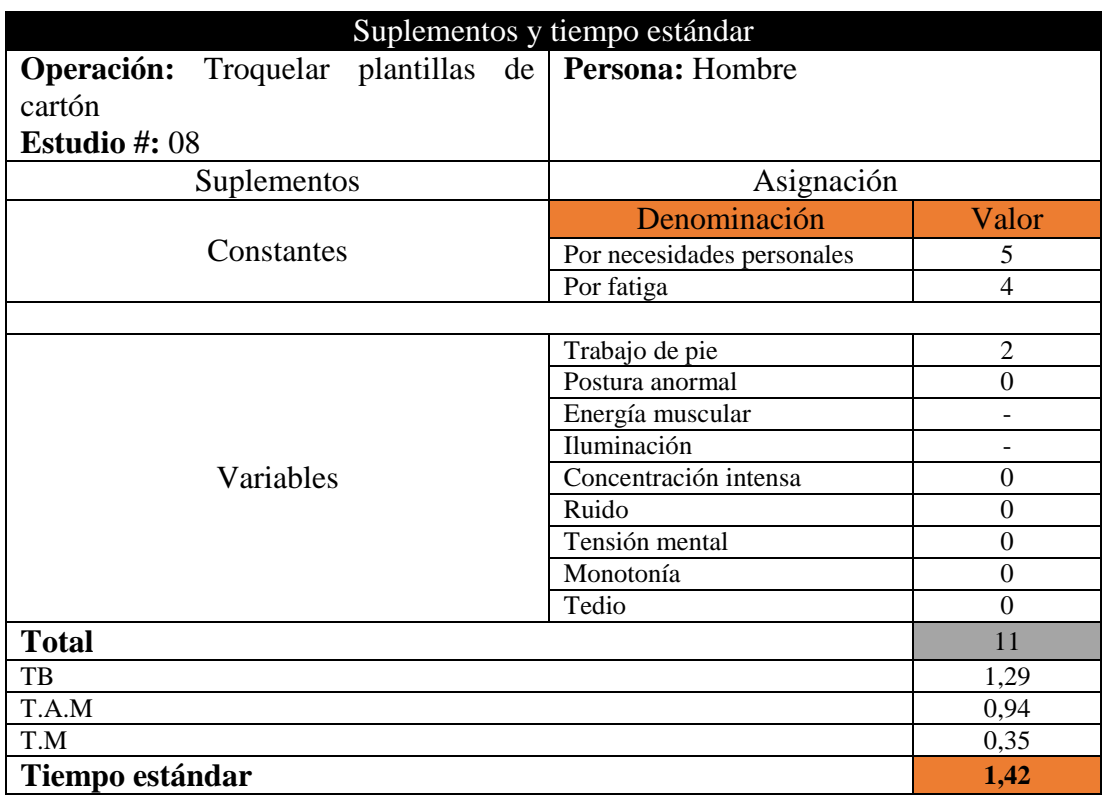

**Operación 9:** Grapado de plantilla en la horma

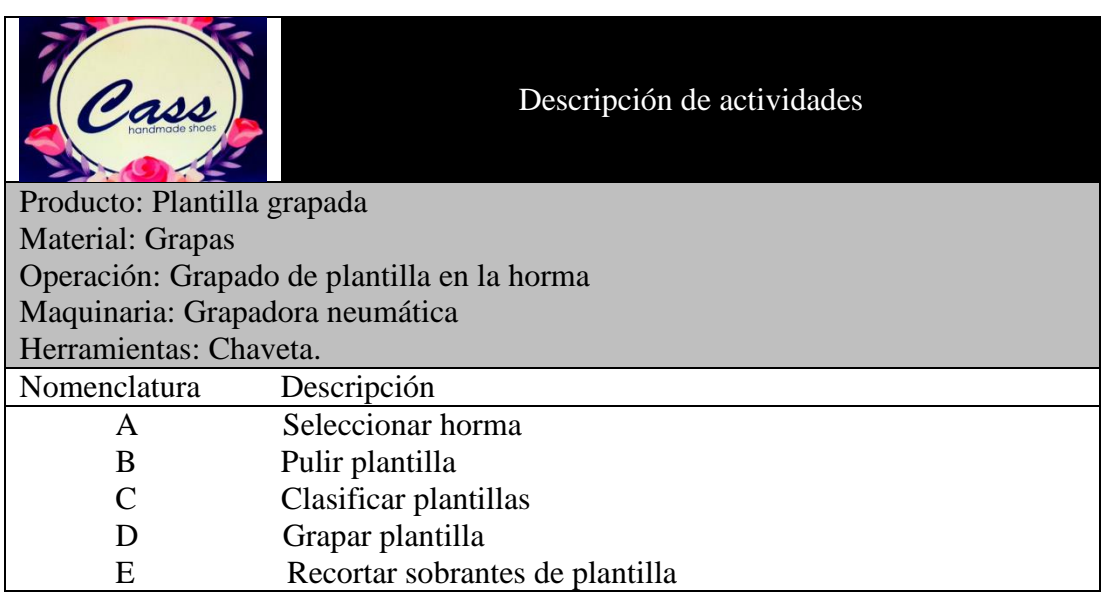

Para un tiempo de ciclo de (2,00 – 5,00) min el número de observaciones es de 15

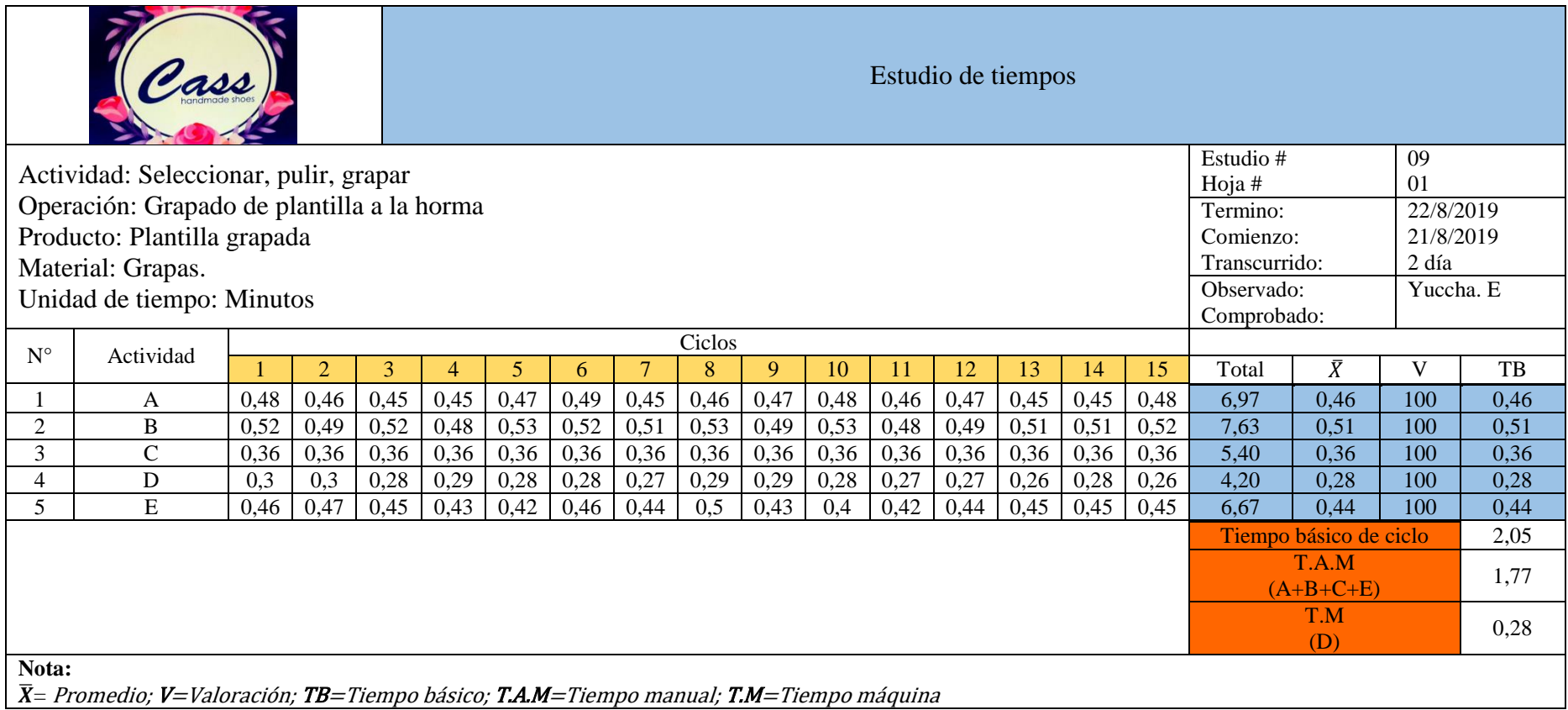

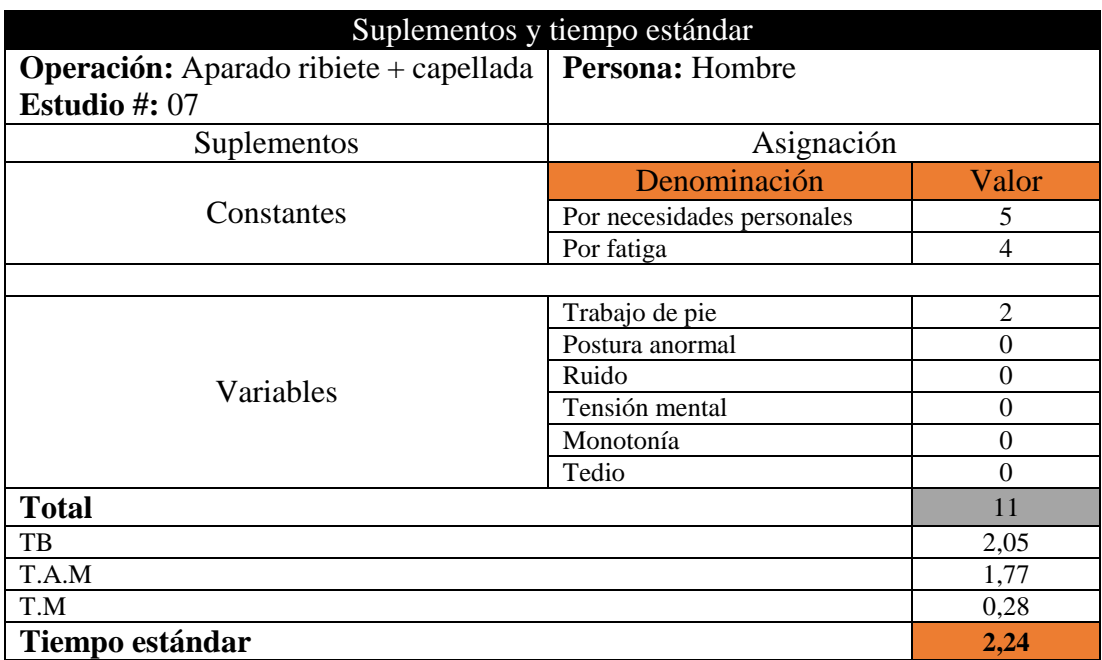

**Operación 11:** Pegar bordes del calzado semi-armado a la plantilla

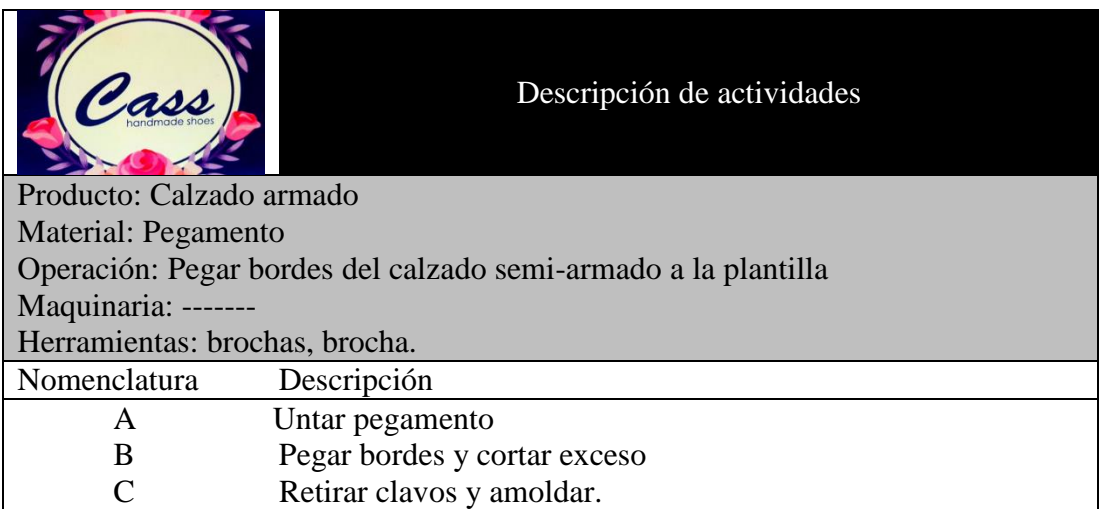

Para un tiempo de ciclo de (5,00 – 10,00) min el número de observaciones es de 10

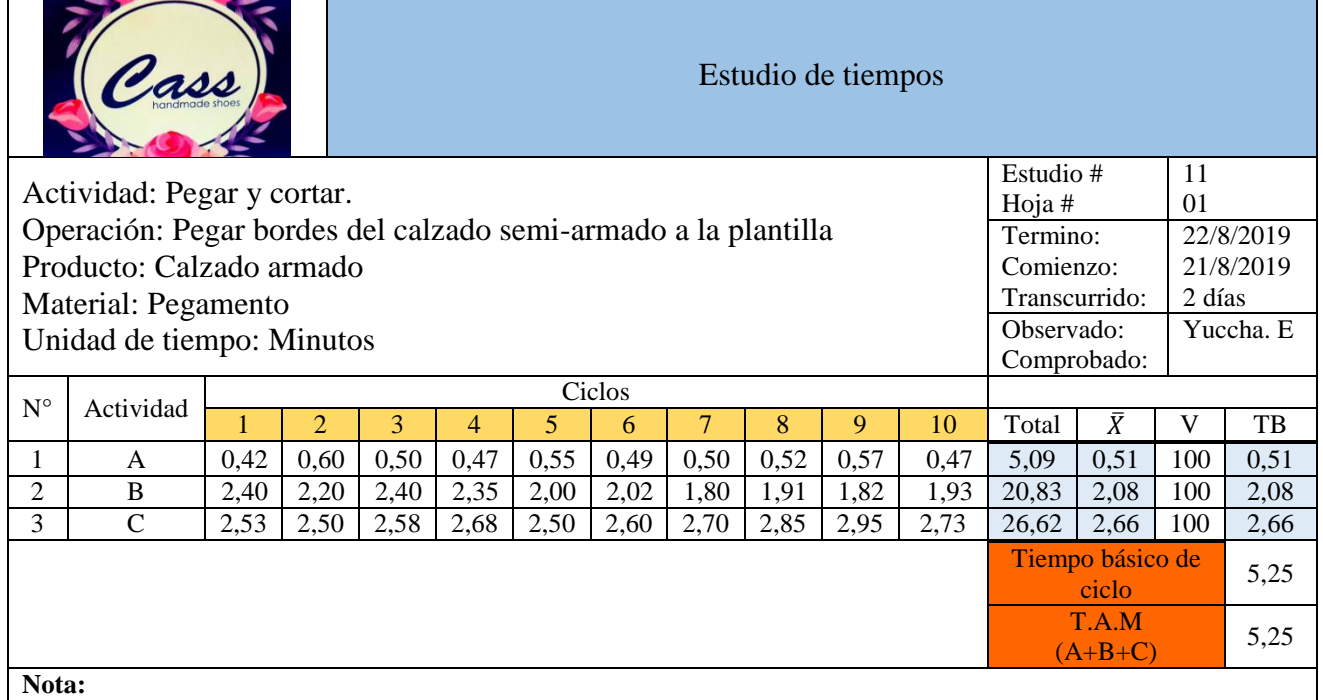

̅= Promedio; V=Valoración; TB=Tiempo básico; T.A.M=Tiempo manual; T.M=Tiempo máquina

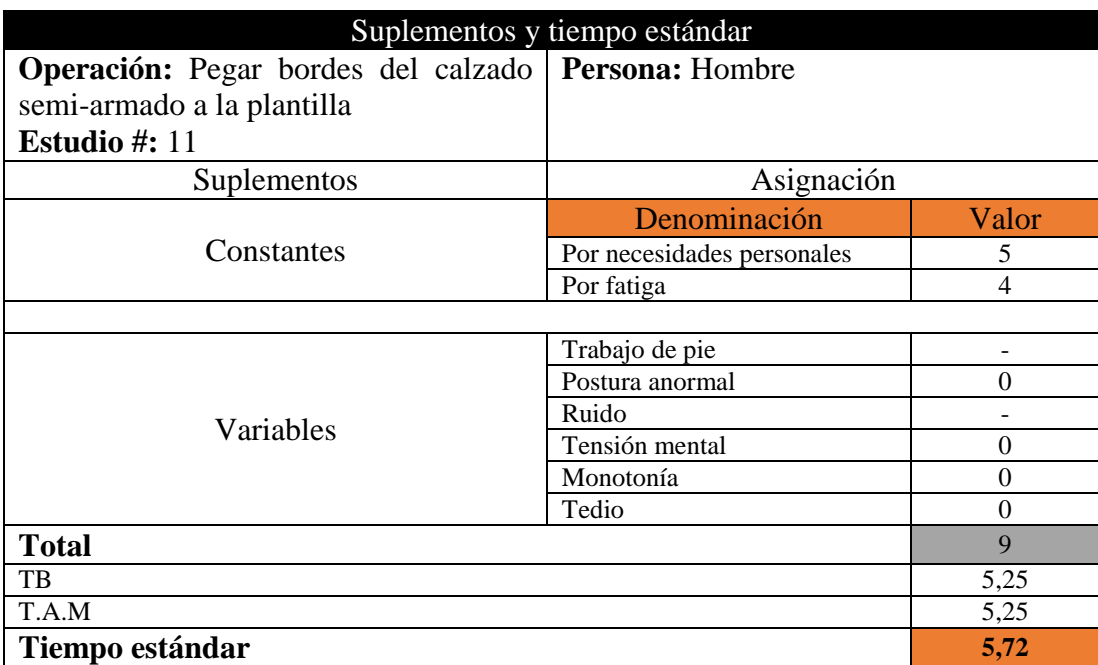

## **Operación 12:** Pulir zona de suela

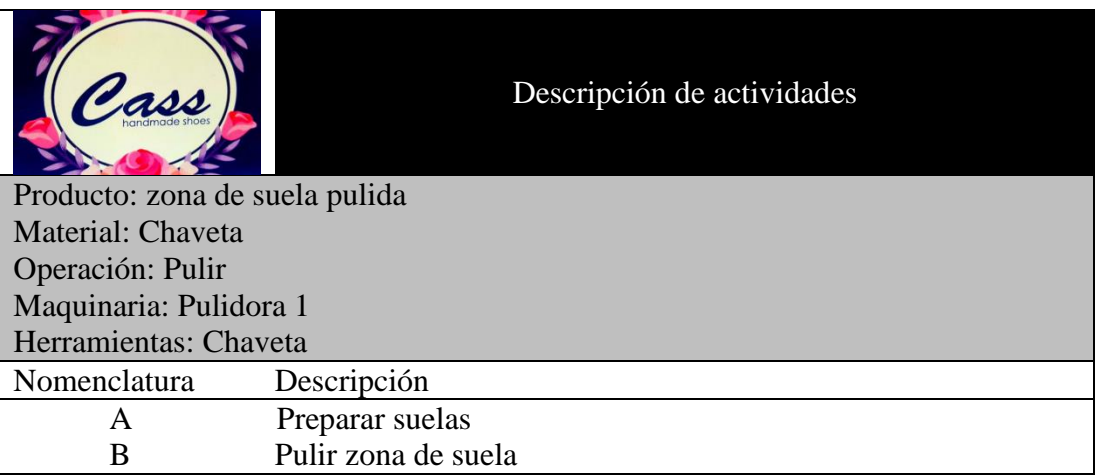

Para un tiempo de ciclo de (2,00 – 5,00) min el número de observaciones es de 15

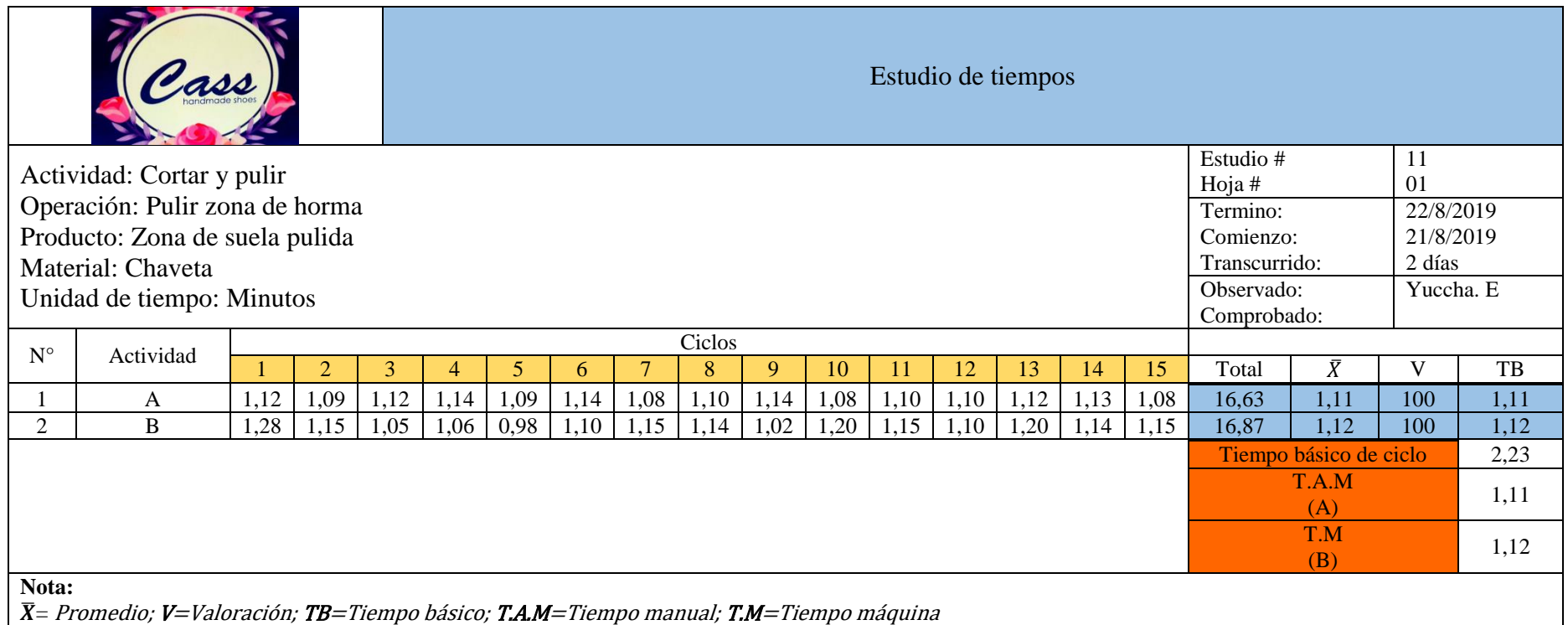

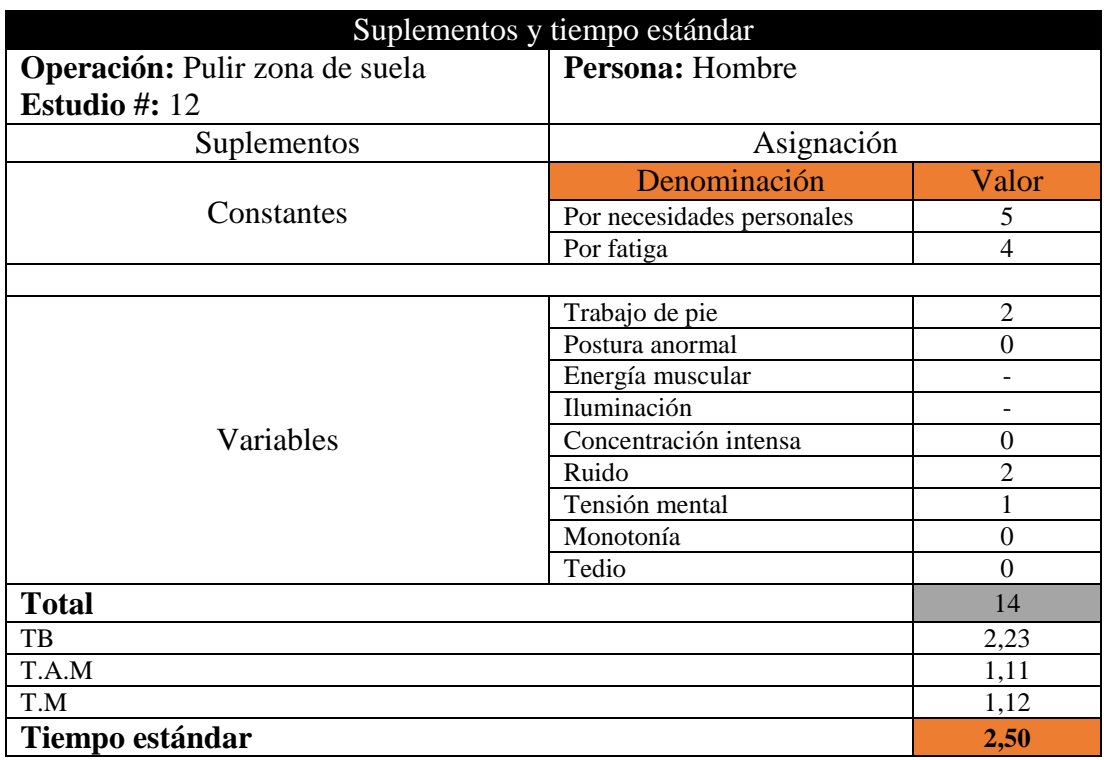

**Operación 13:** Preparar para plantado (pegar cambrión)

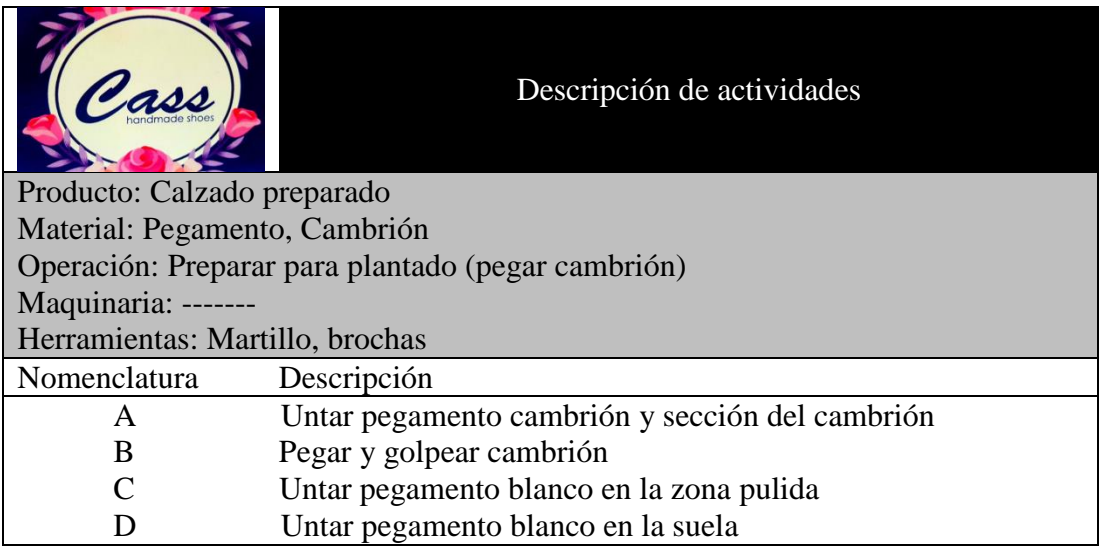
Para un tiempo de ciclo de (2,00 – 5,00) min el número de observaciones es de 15

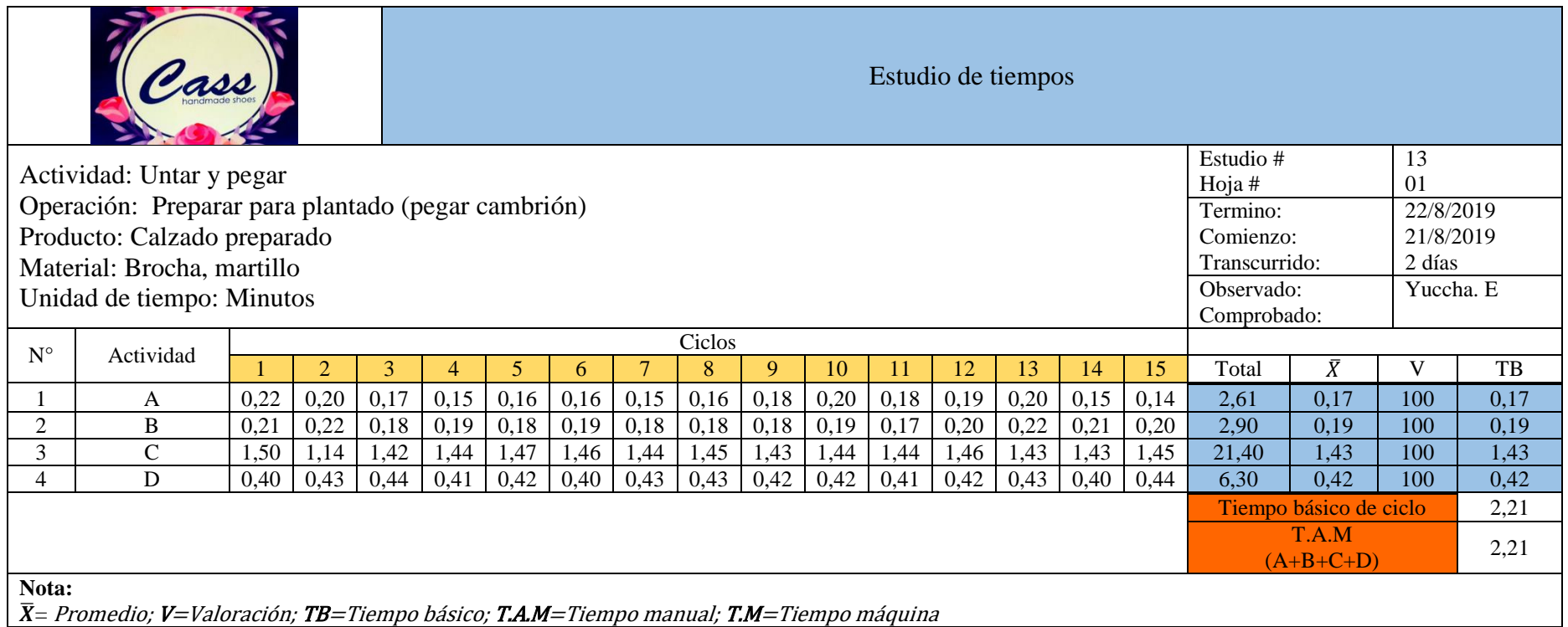

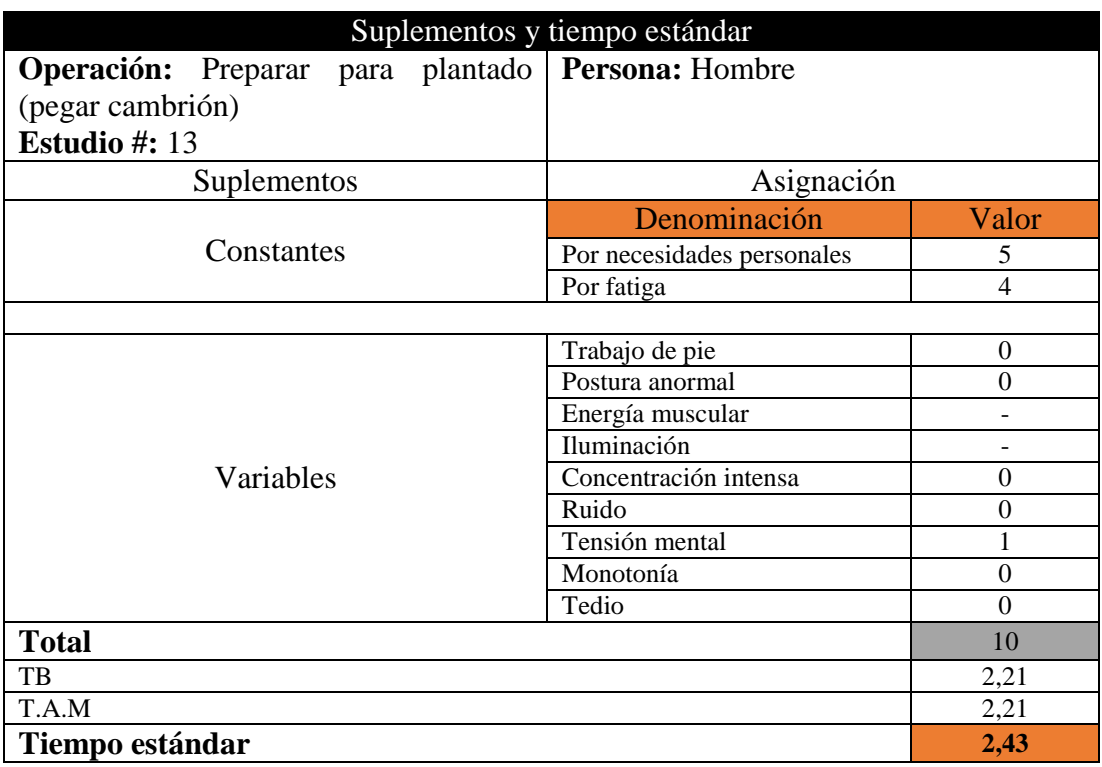

# **Operación 14:** Plantado

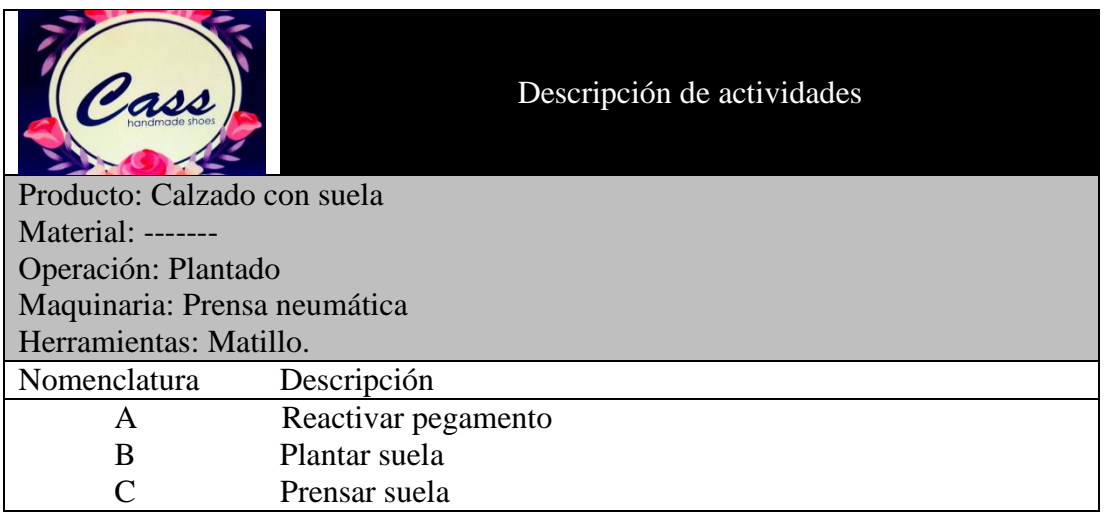

Para un tiempo de ciclo de (2,00 – 5,00) min el número de observaciones es de 15

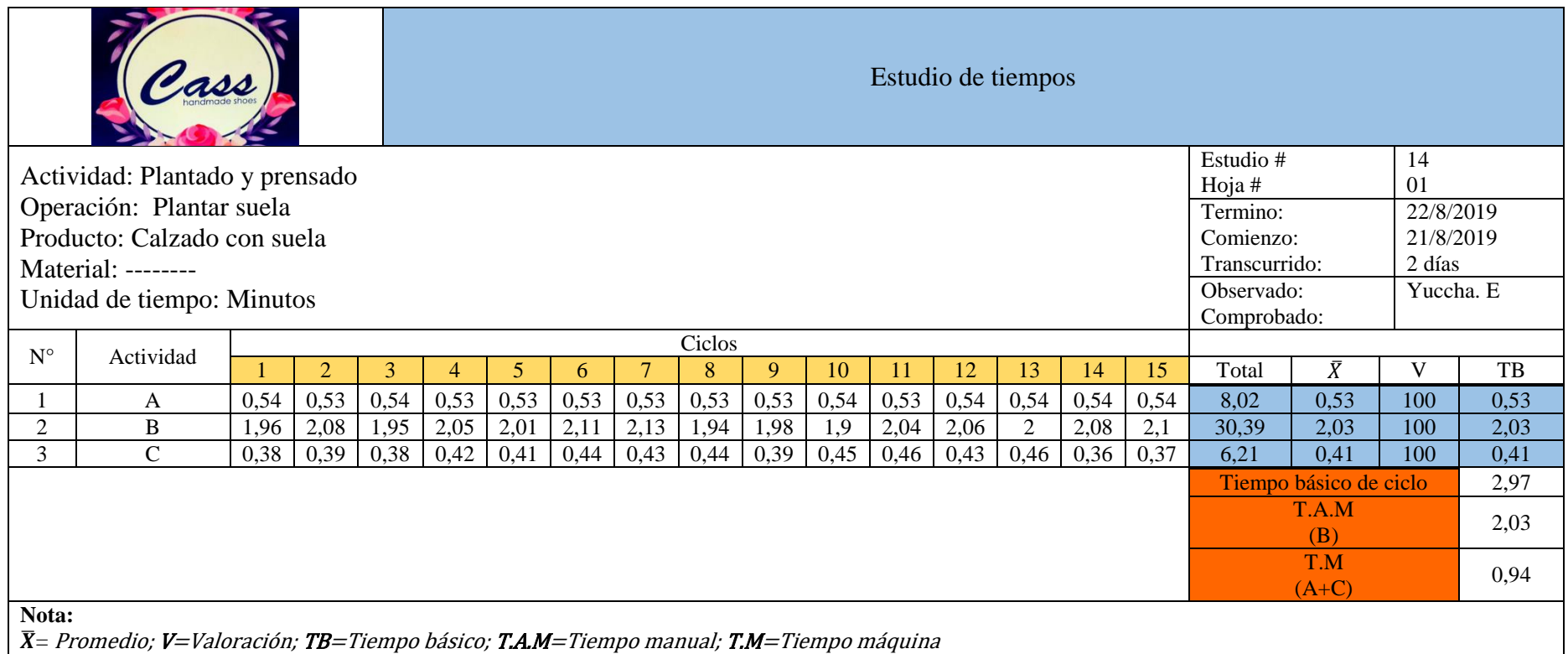

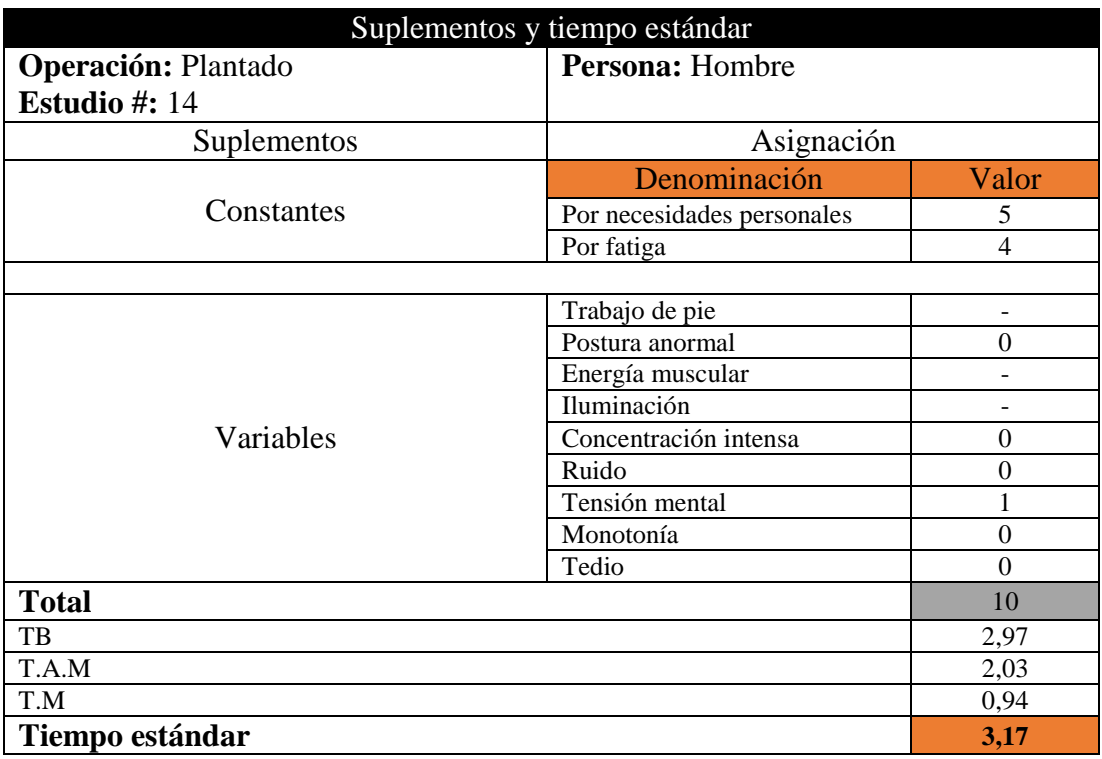

## **Operación 15:** Retirar horma

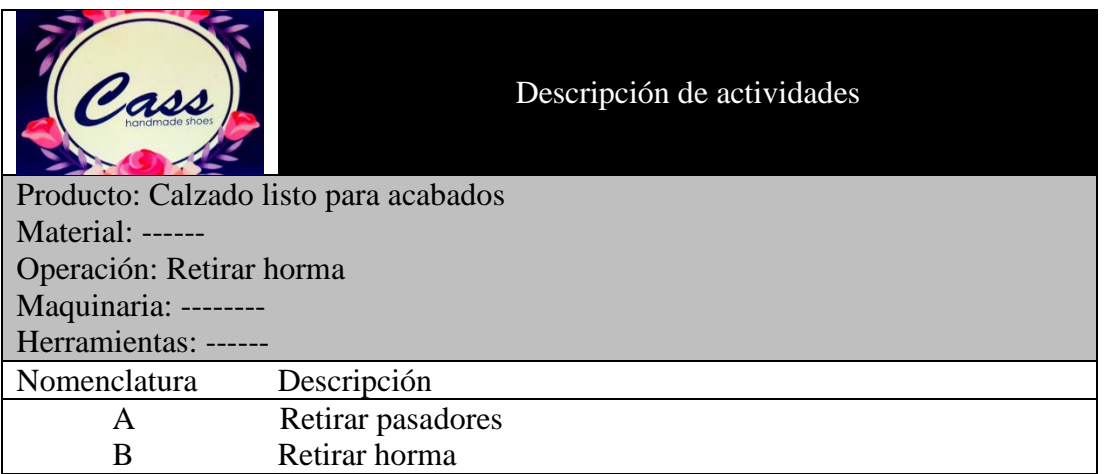

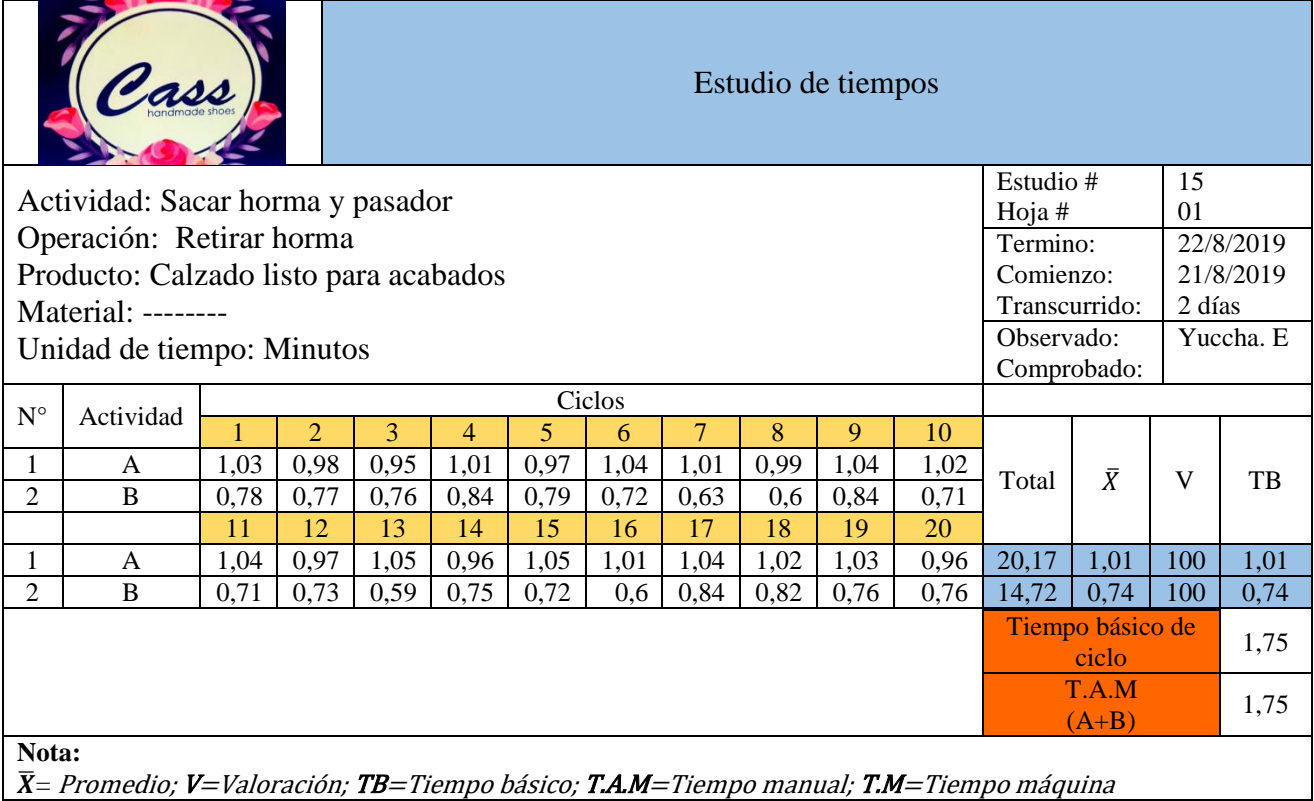

 $\mathbf{\bar{X}}$ = Promedio; **V=**Valoración; **TB=**Tiempo básico; **T.A.M=**Tiempo manual; **T.M=**Tiempo máquina

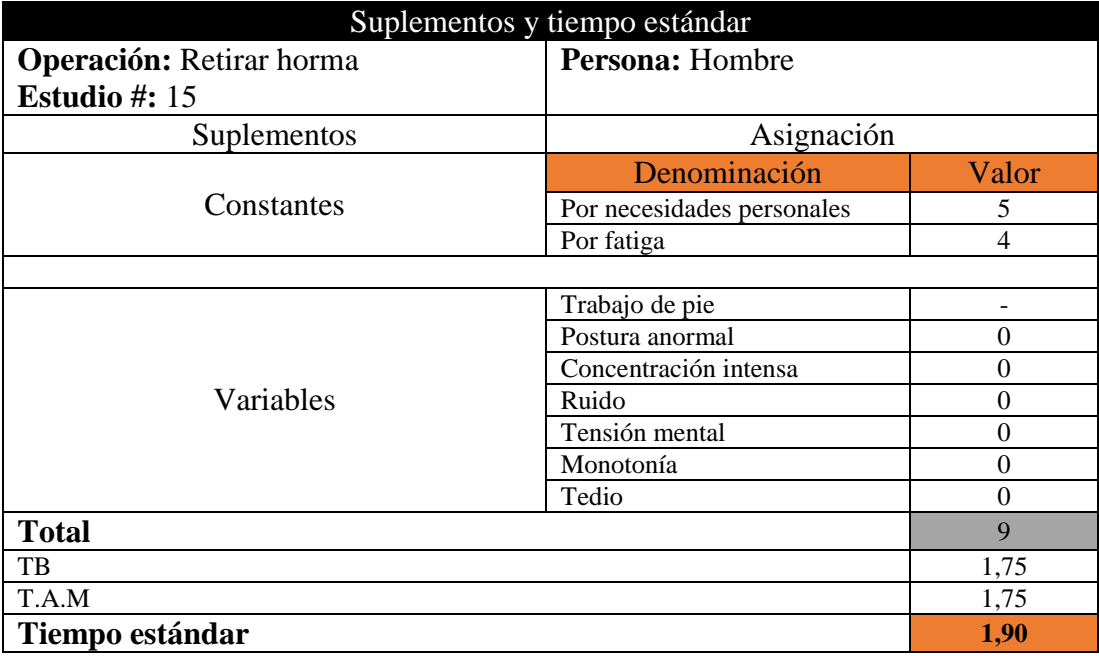

#### **Operación 16:** Troquelar plantillas

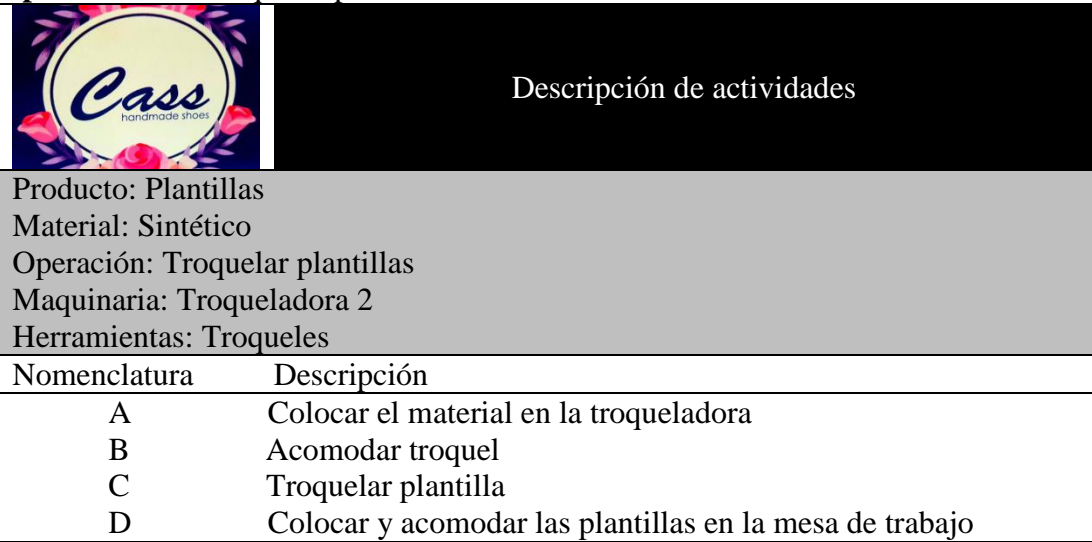

Para un tiempo de ciclo de (<2,00) min el número de observaciones es de 20

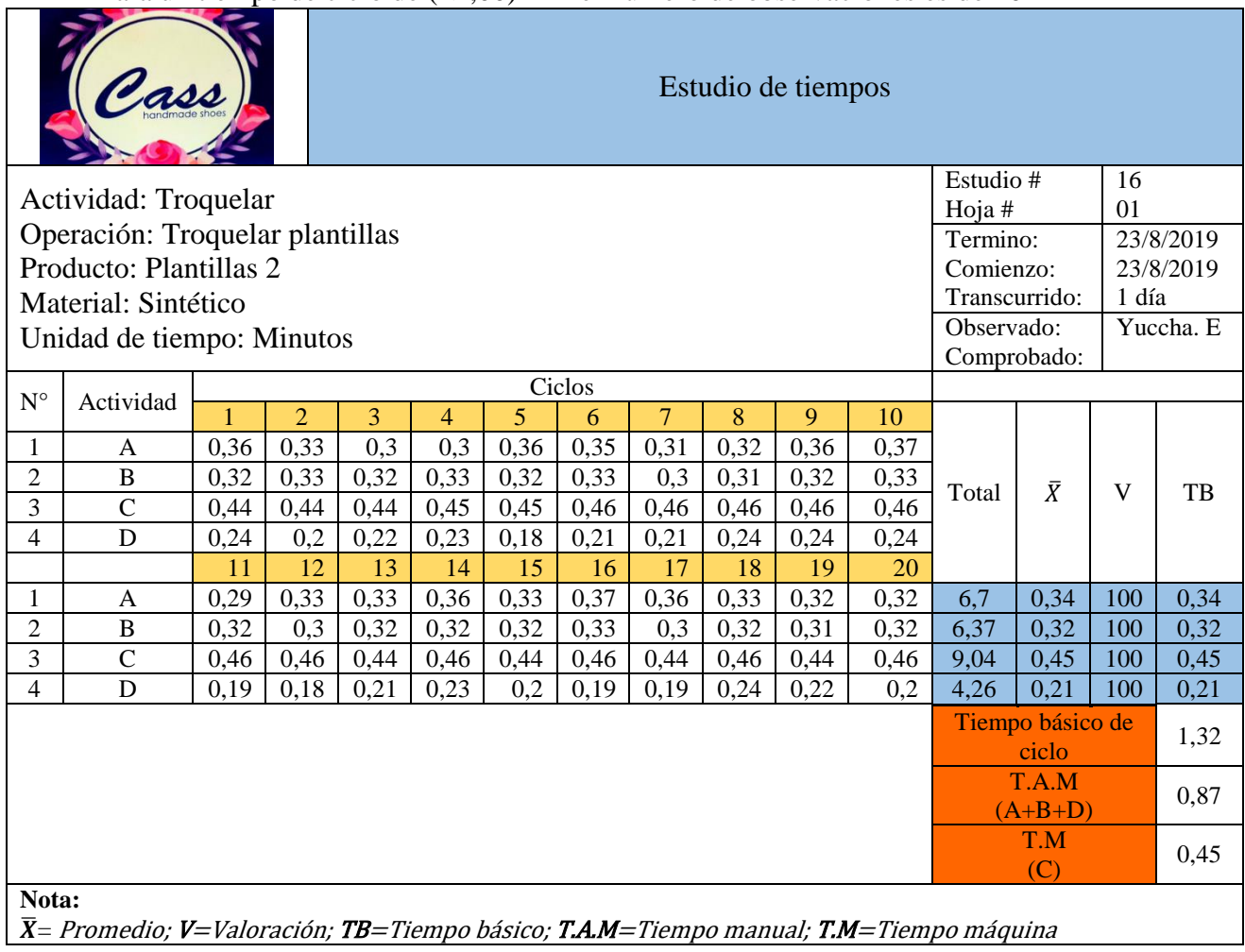

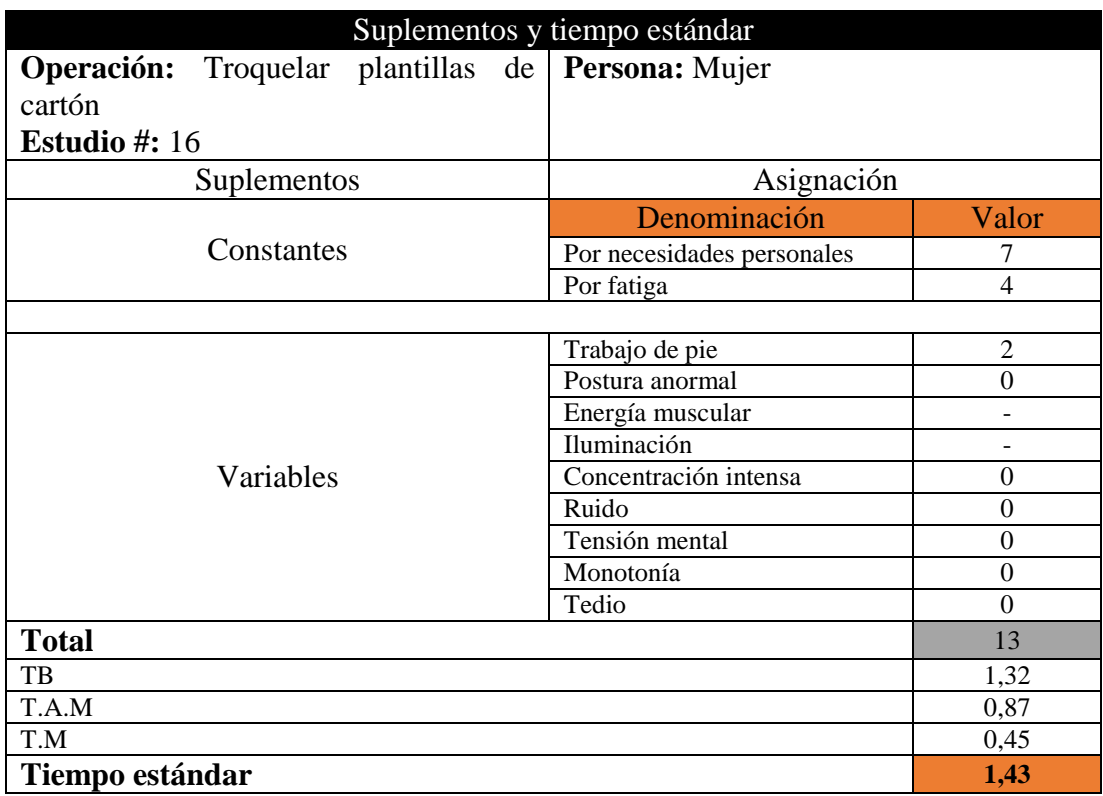

### **Operación 17:** Colocar plantillas y accesorios

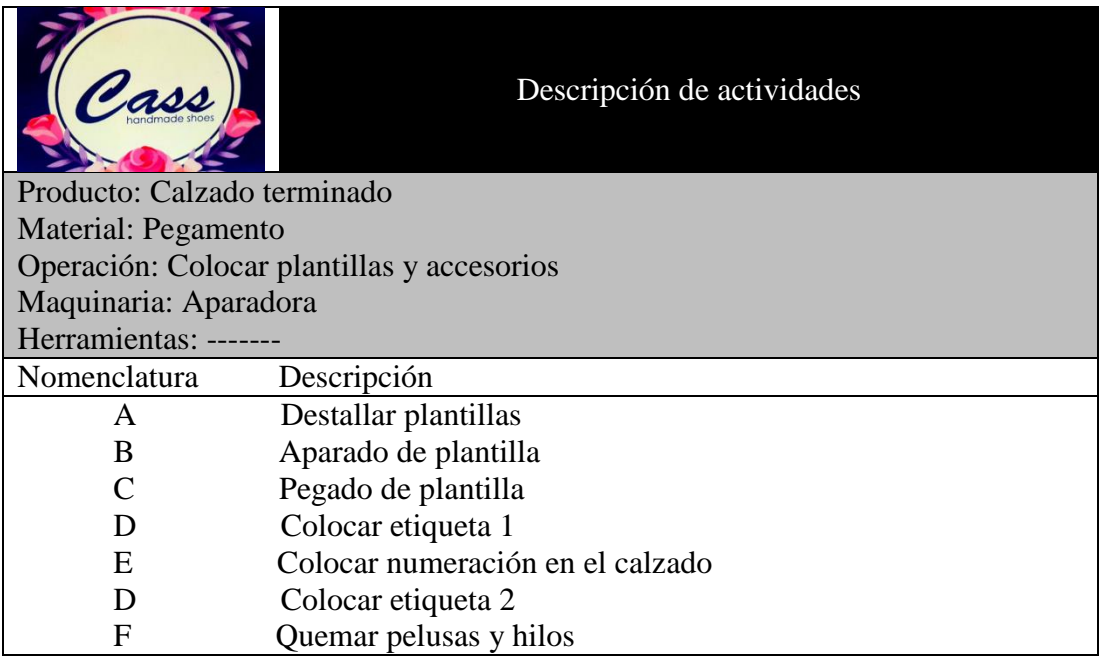

Para un tiempo de ciclo de (2,00 – 5,00) min el número de observaciones es de 15

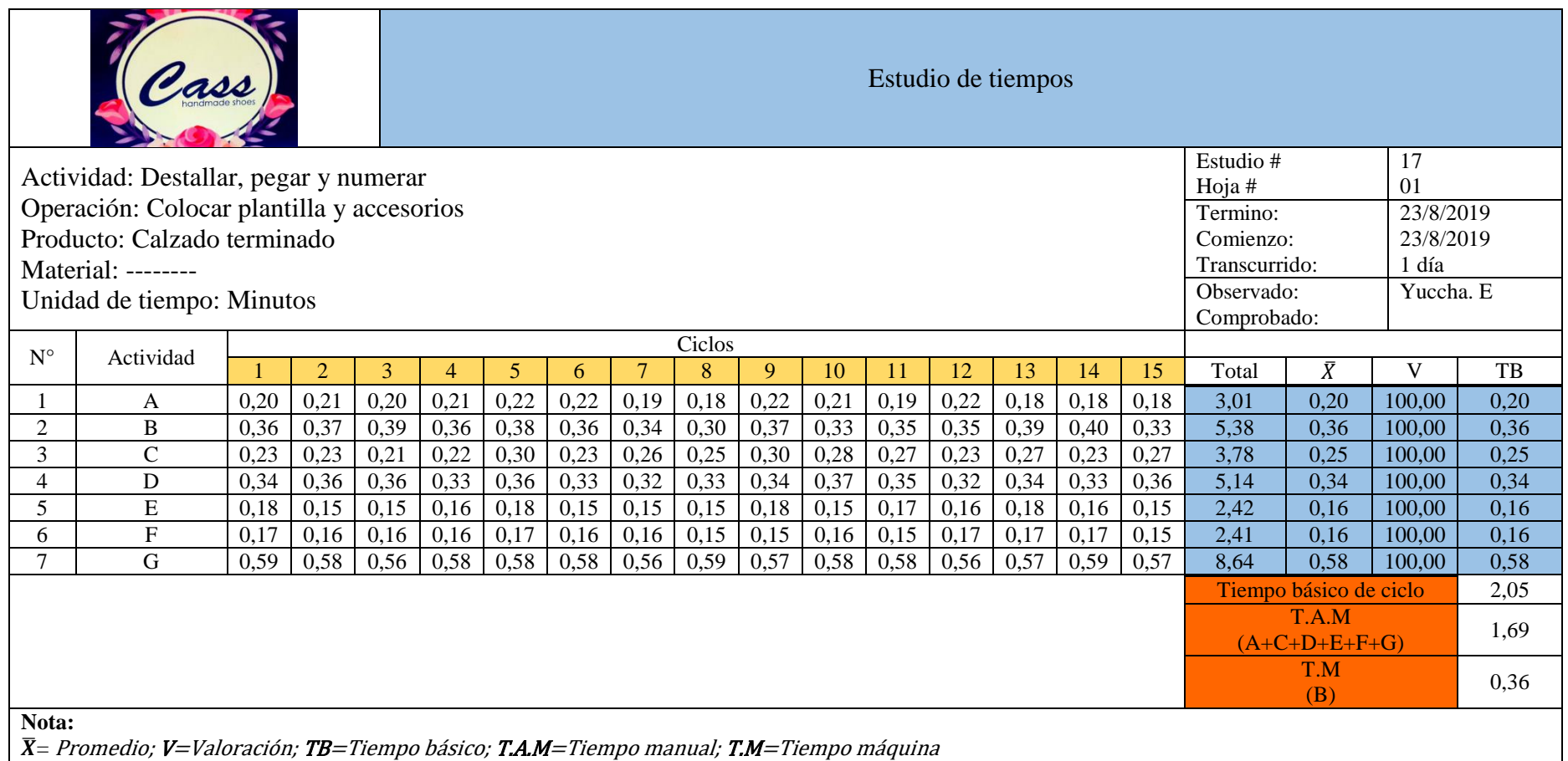

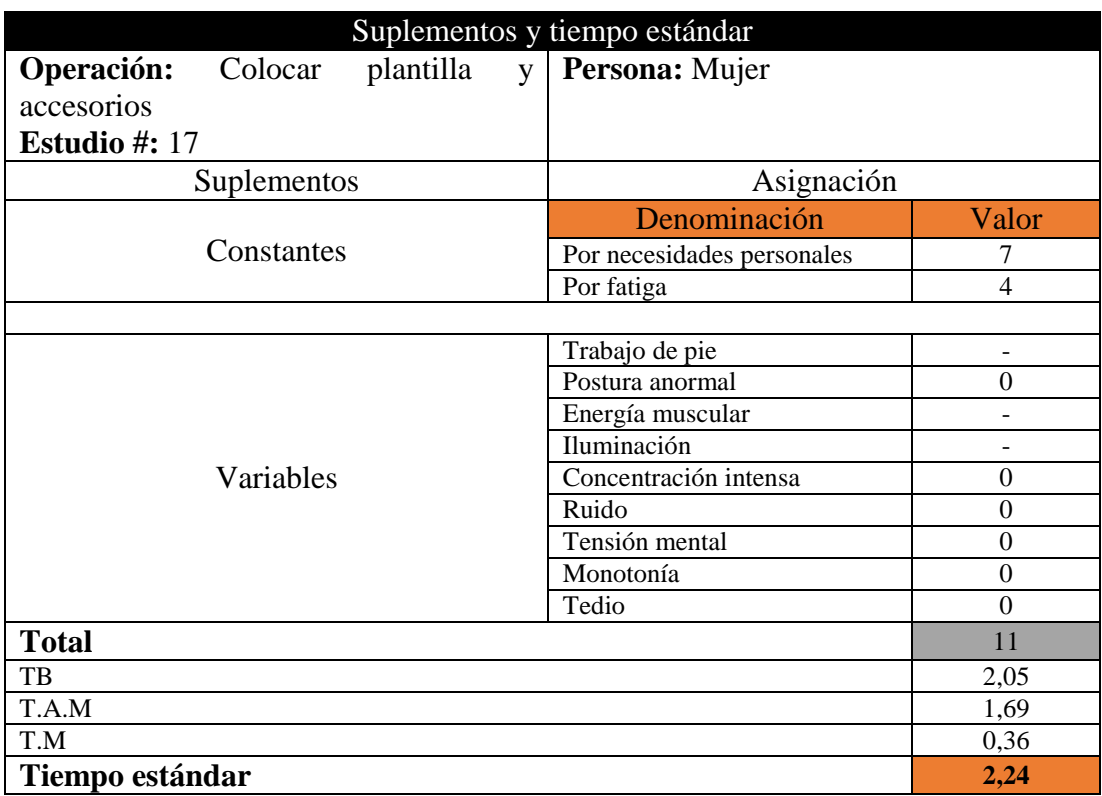

### **Operación 18:** Acabados y empaquetado

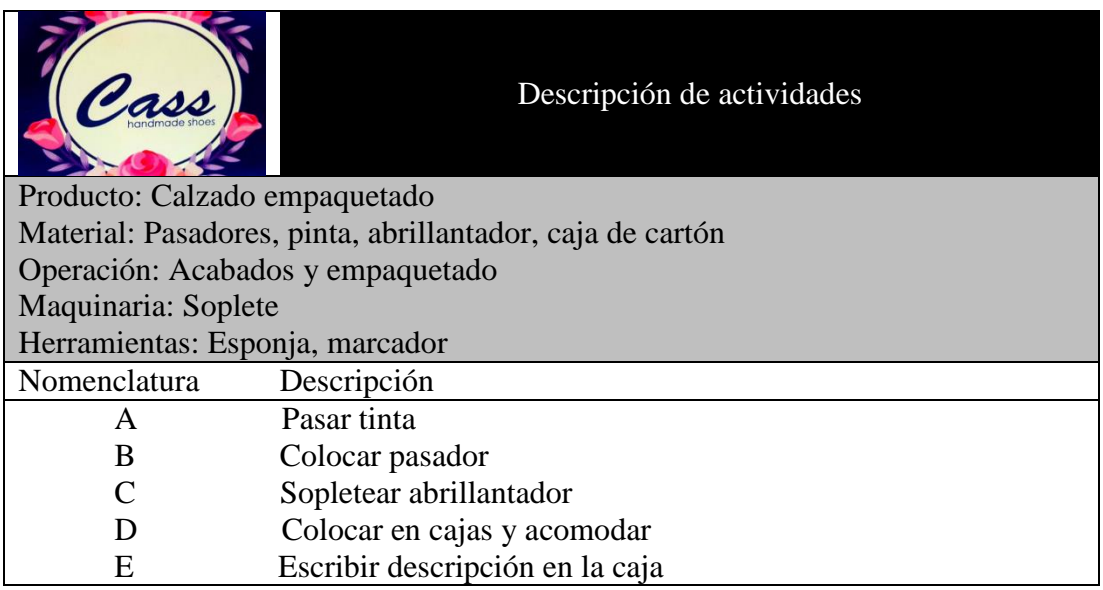

Para un tiempo de ciclo de (<2,00) min el número de observaciones es de 20

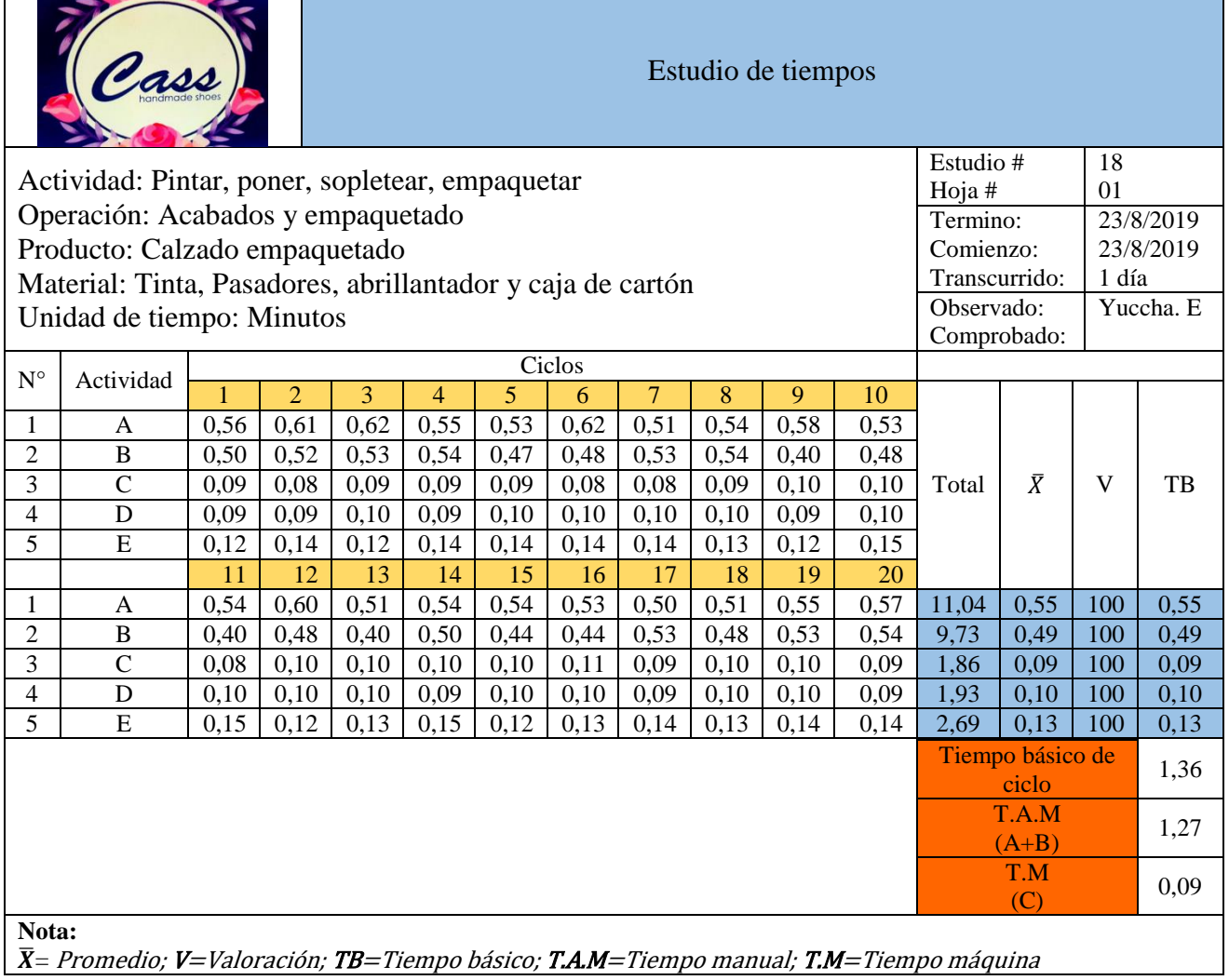

 $\bar{X}$ = Promedio; V=Valoración; TB=Tiempo básico; T.A.M=Tiempo manual; T.M=Tiempo máquina

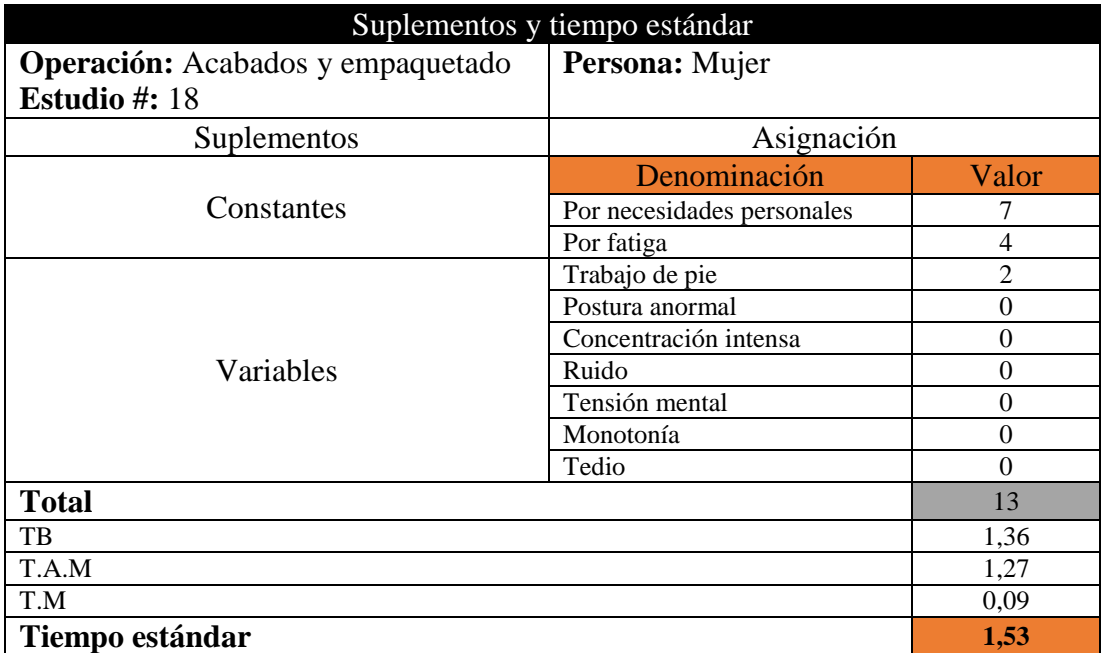

**Anexo 5:** Plano de la planta nueva de la empresa de calzado CASS

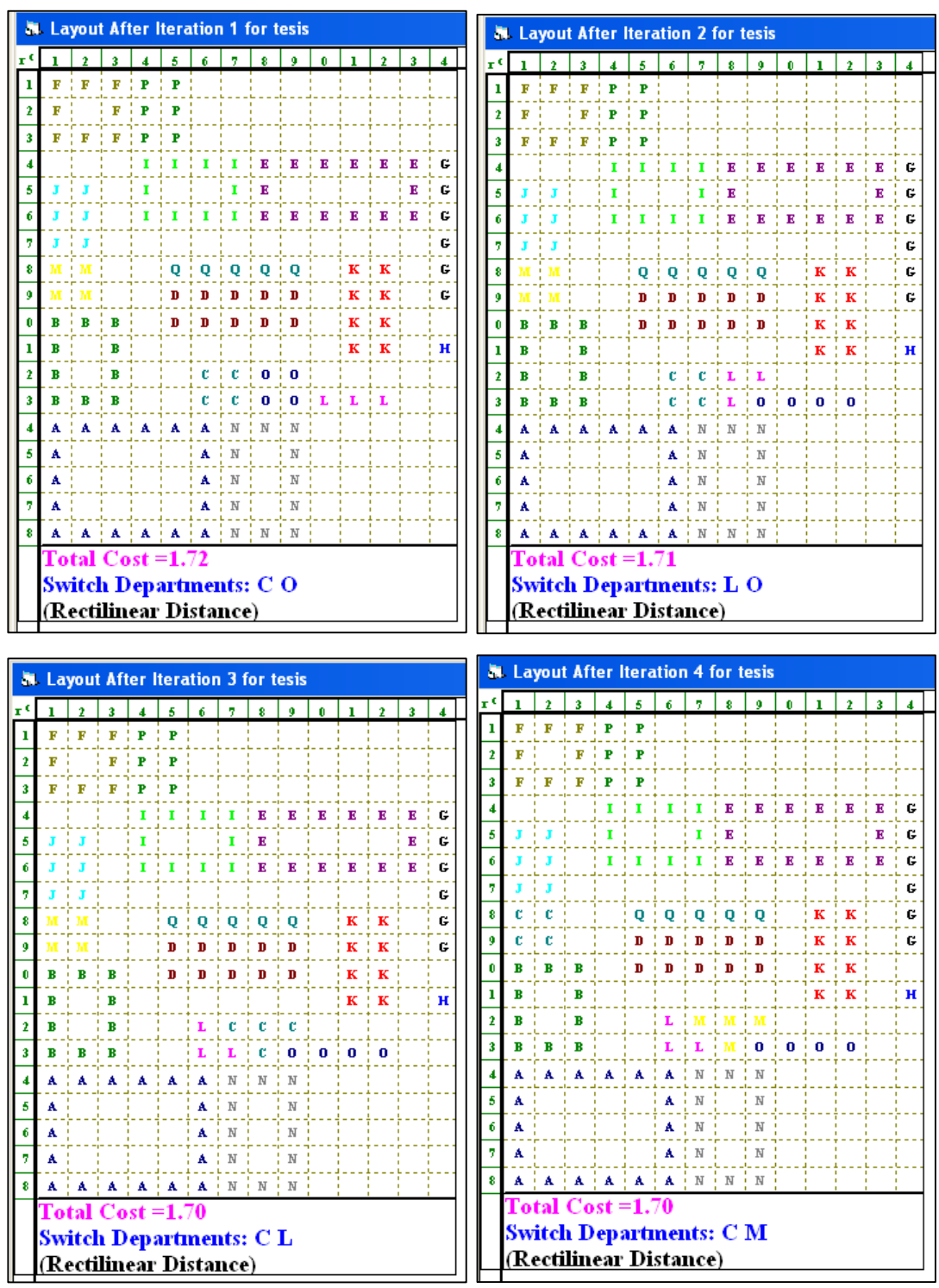

#### **Anexo 6:** Interacioes de solucion WinQSB

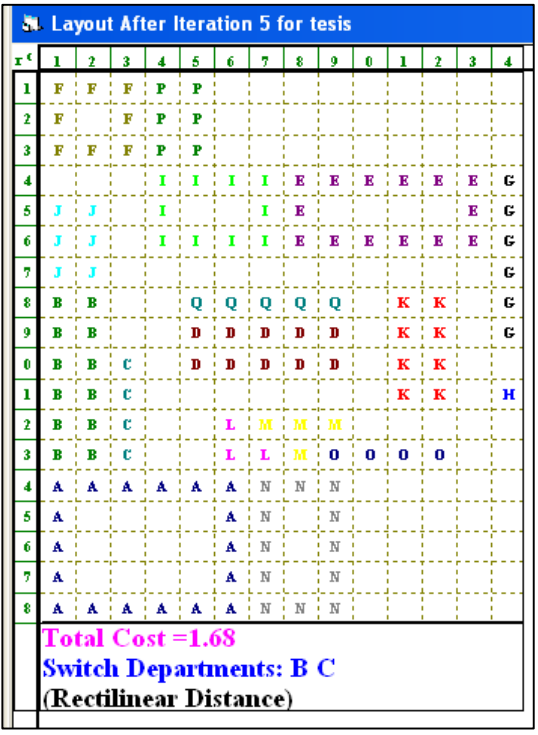

#### **Anexo 7: comparación de las alternativas según los demás criterios**

Criterio requerimientos de espacio

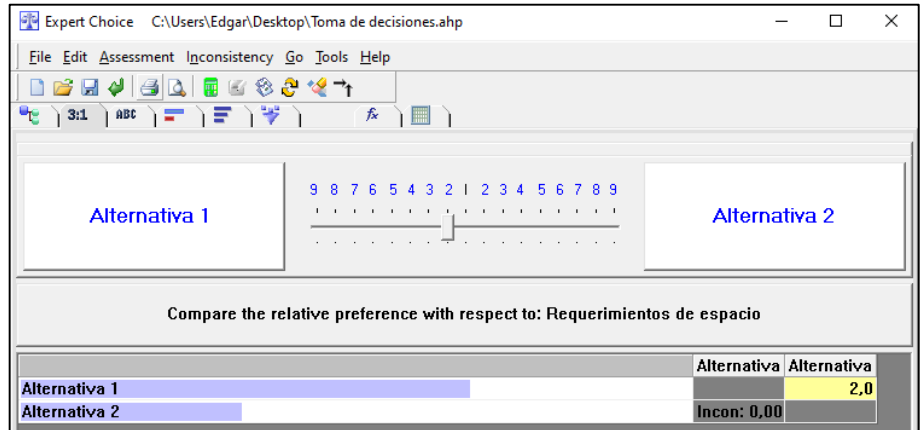

Criterio relación de cercanía entre áreas

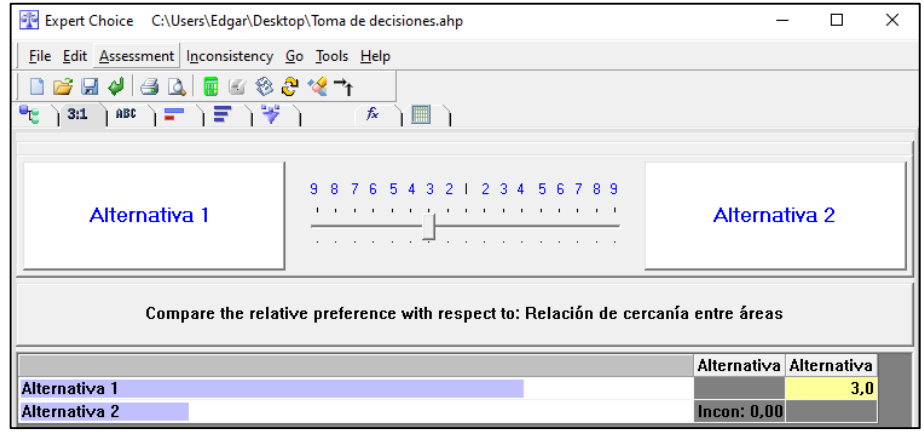

Criterio flexibilidad de optimización del espacio

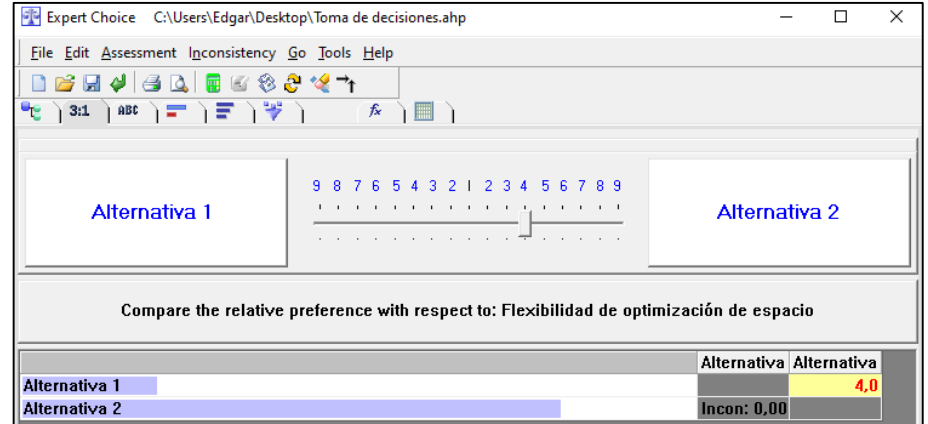

**Anexo 8:** Diagrama de recorrido para el modelo HA de calzado

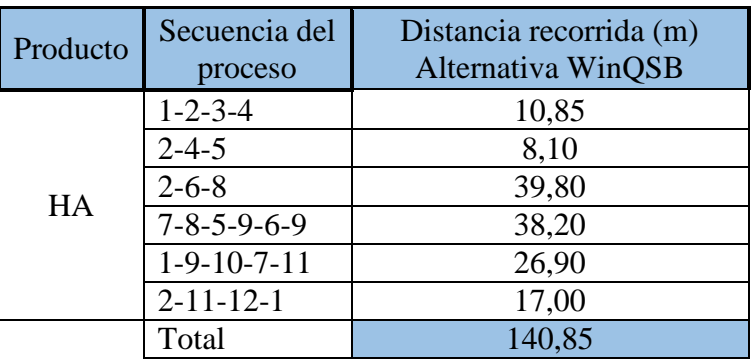

**Anexo 9:** Distancia mensual total recorrida, alternativa WinQSB.

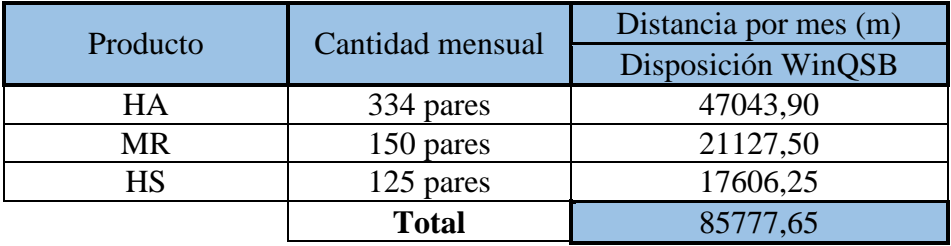

**Anexo 10:** Diagrama de recorrido propuesto

**Anexo 11:** Diagrama de recorrido del flujo del proceso entre las areas